**WEEK 5 Saturday April 22, 2023 9:00AM–1:00 PM**

#### **9 th GENERATION CREATING SUSTAINABLE NEIGHBORHOOD DEVELOPERS' PROGRAM:** *Virtual*

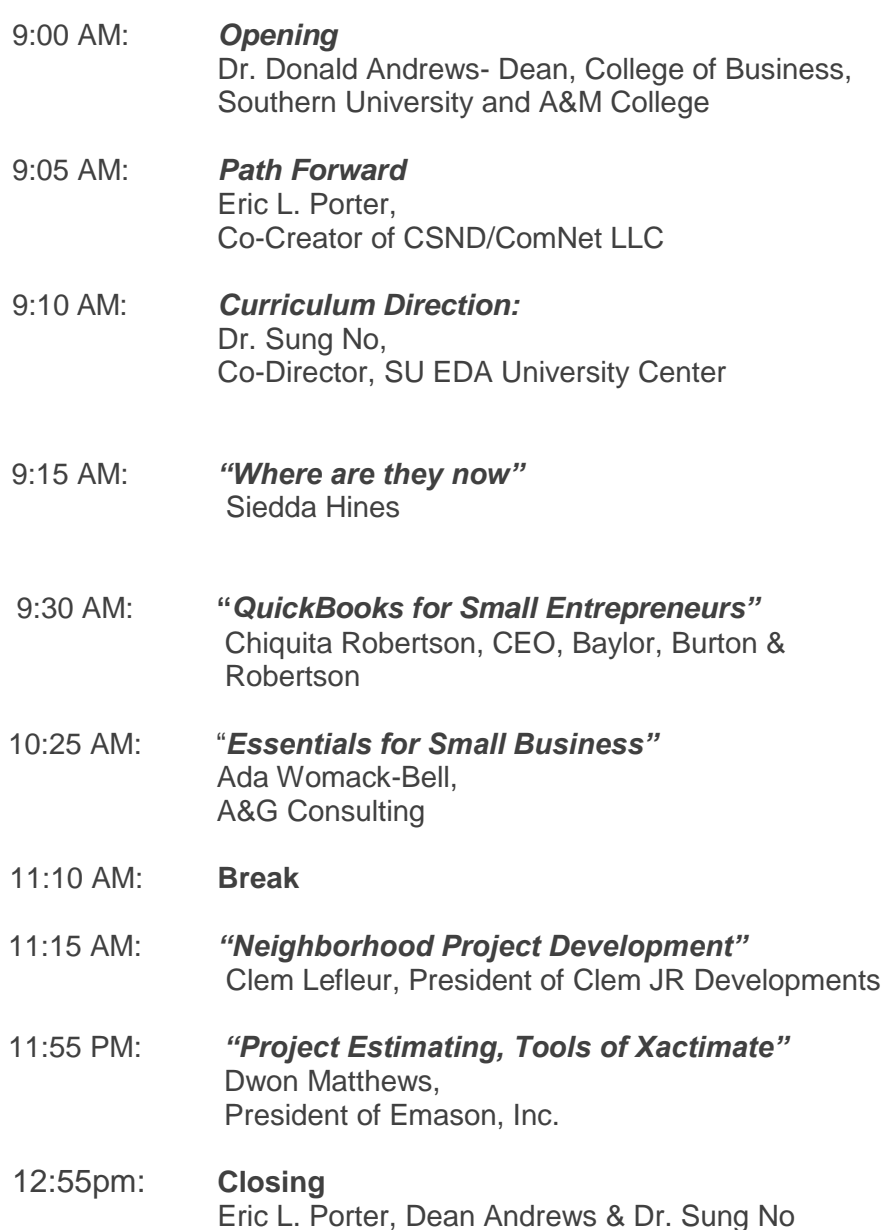

 $\overline{a}$ 

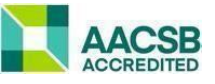

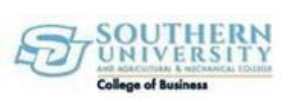

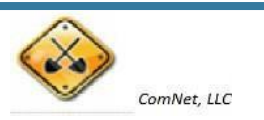

# **Creating Sustainable** Neighborhood Developers and GMFS Mortgage

"Helping Others Create Generational Wealth Through Homeownership"

Siedda Hines - Mortgage Loan Officer

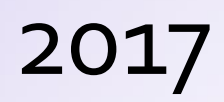

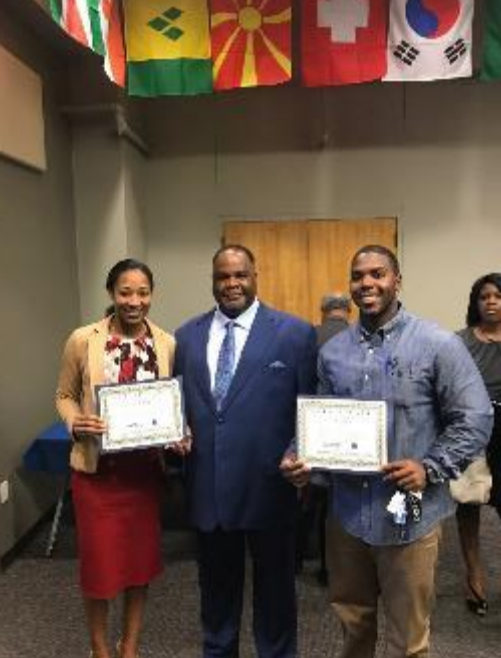

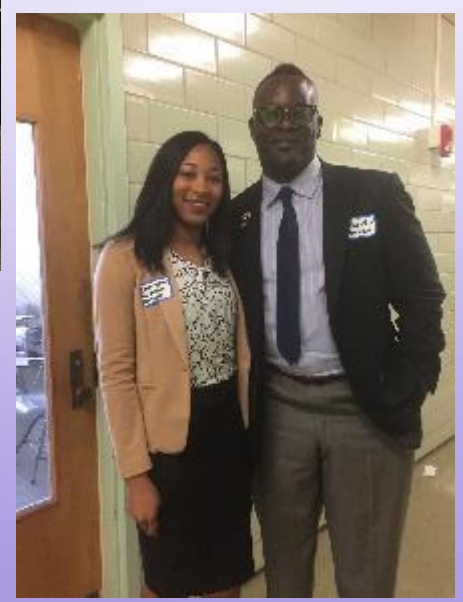

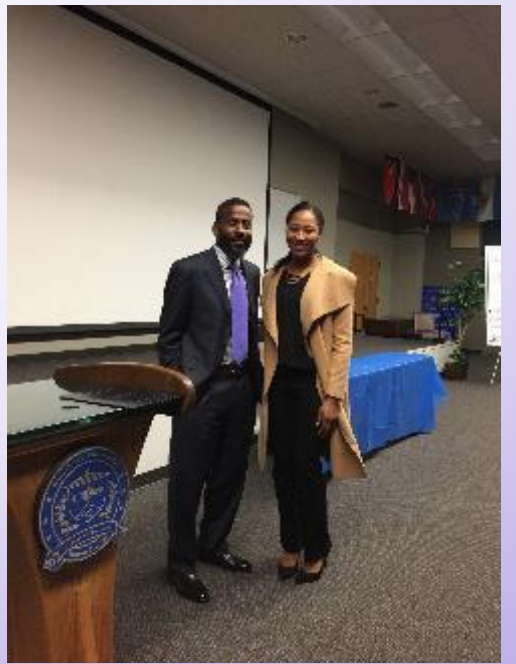

## RECAP

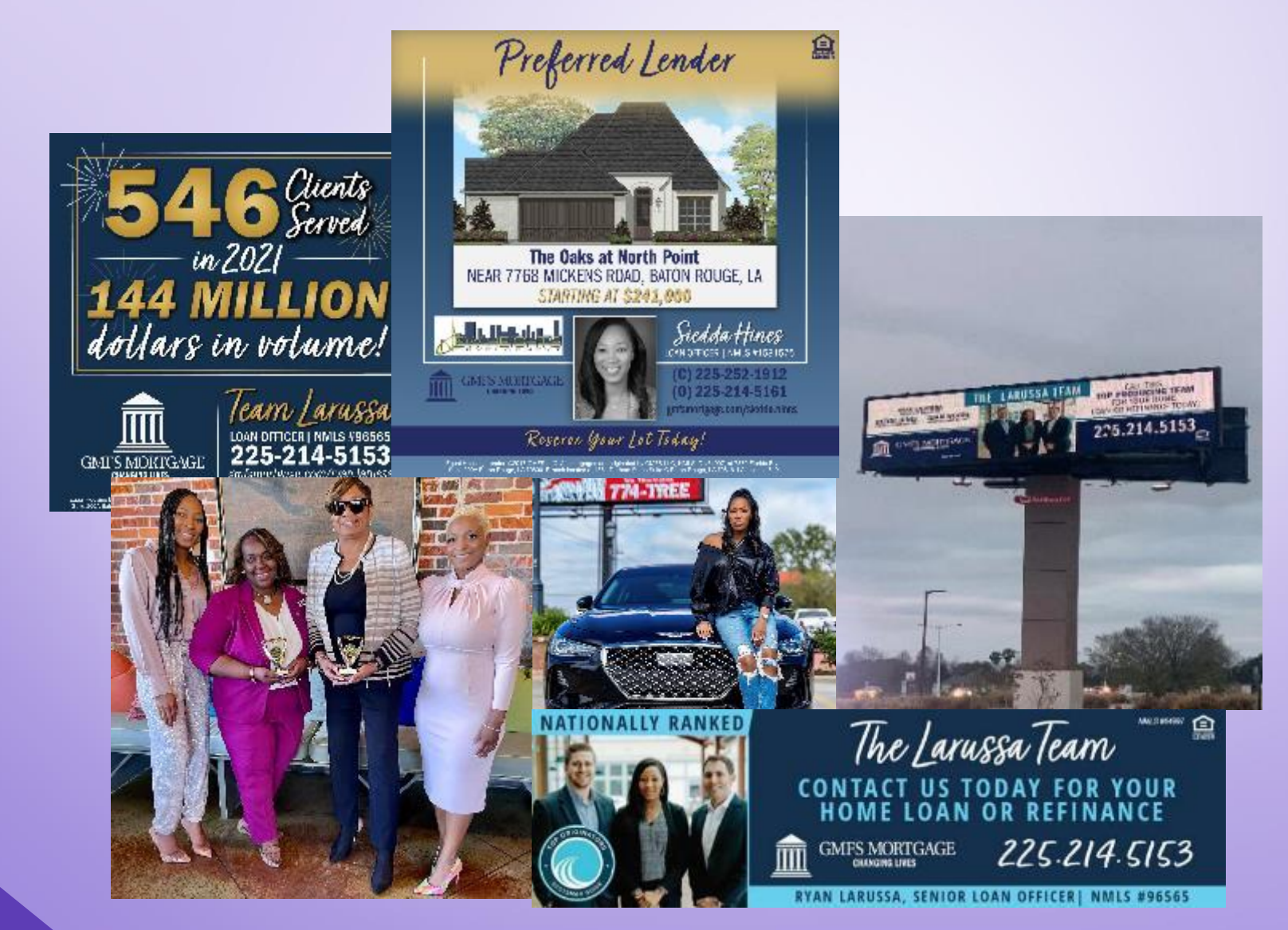

# Opportunity

- "take advantage of the opportunity as you may not get a second chance"
- Be intentional

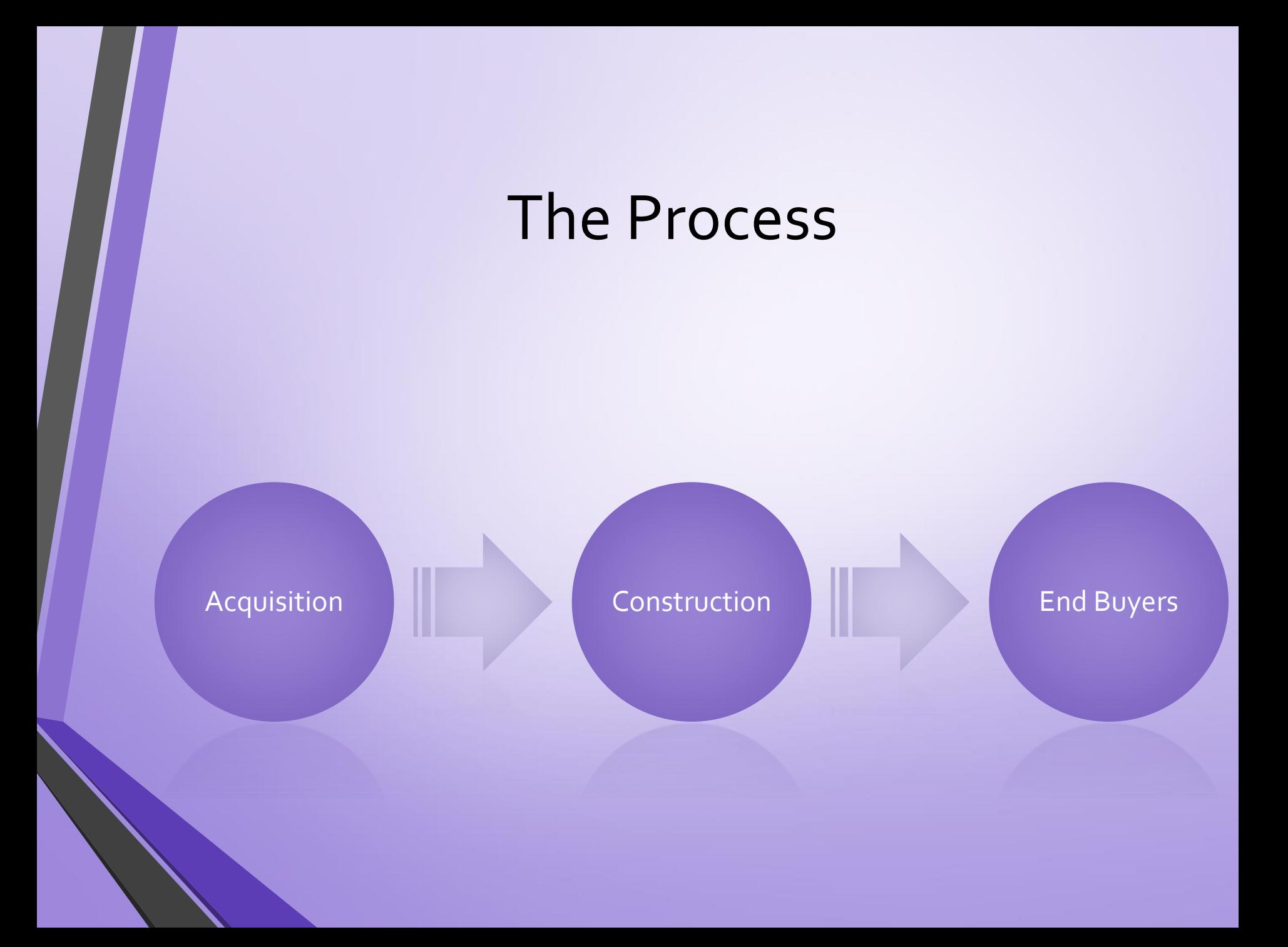

## The Process

- Acquisition –The act of **gaining** ownership or control of real property (real estate) or an interest in real property.
- Construction the **building** of something or **replacing** old with new
- Exit Strategy <sup>a</sup>**planned** approach to get rid of real property in a way that will **maximize** benefits or make an **impact**.

### End Buyers / Exit Strategy

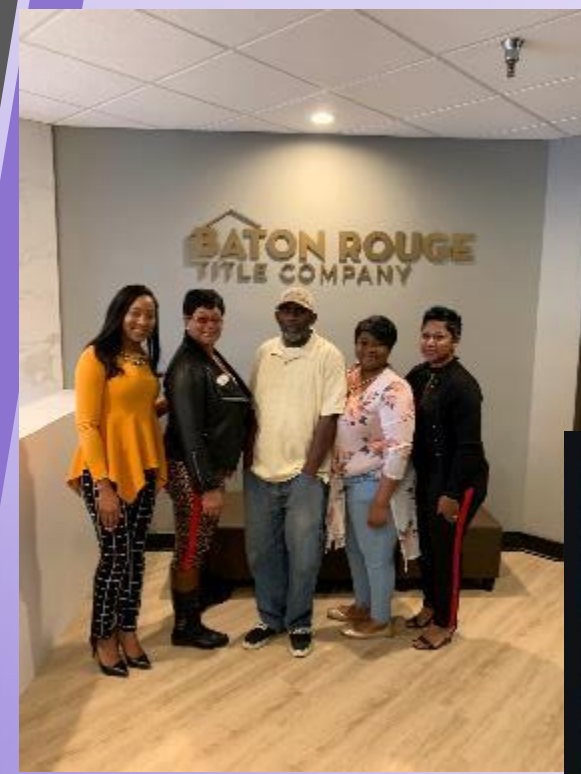

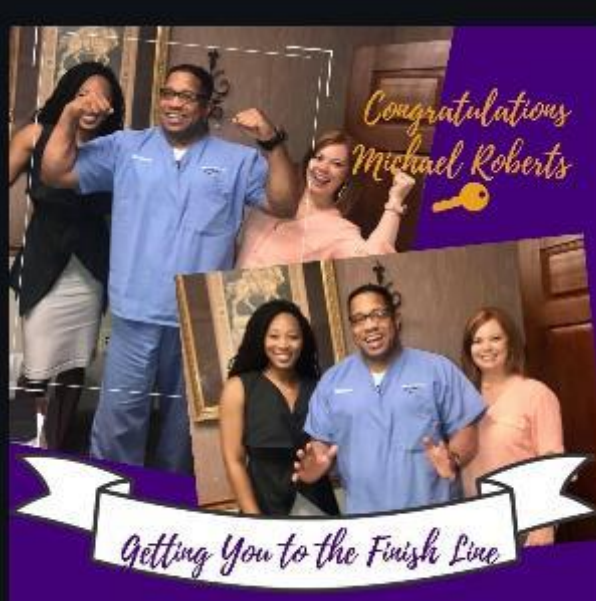

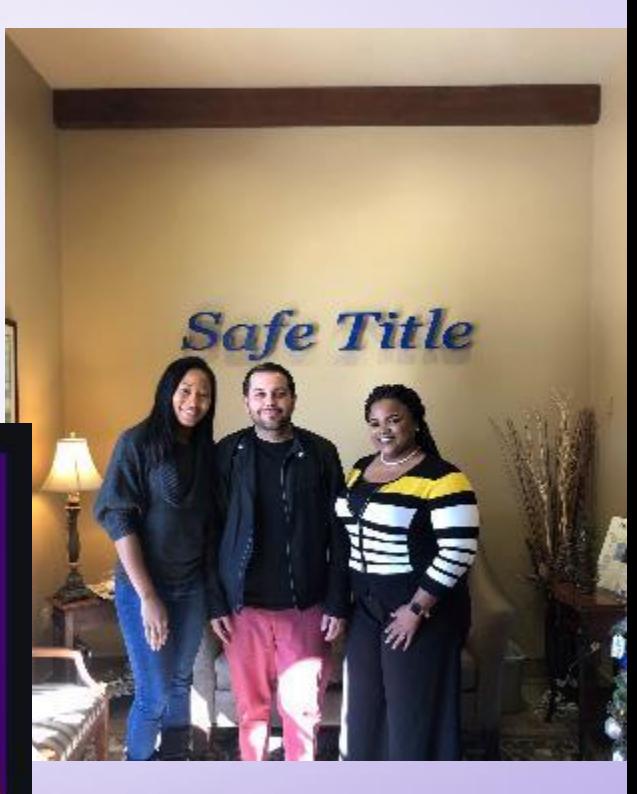

" Helping Others Create Generational Wealth Through Homeownership"

# Building A Partnership with GMFS Mortgage

**Qualified** Buyers

Eyes on the Prize

**What** Sets You Apart?

# Qualified Buyers

- Home Loan Consultation / Application
- Pre Qualification
- Pre Approved!

# Eyes on the Prize

- Inner Circle Network
- Open House
- Agent Tours
- Ground Breaking Ceremony

#### **OPEN HOUSE** Sunday | March 31, 2019 | 2pm-4pm 7854 SEVILLE CT BATON ROUGE 70820

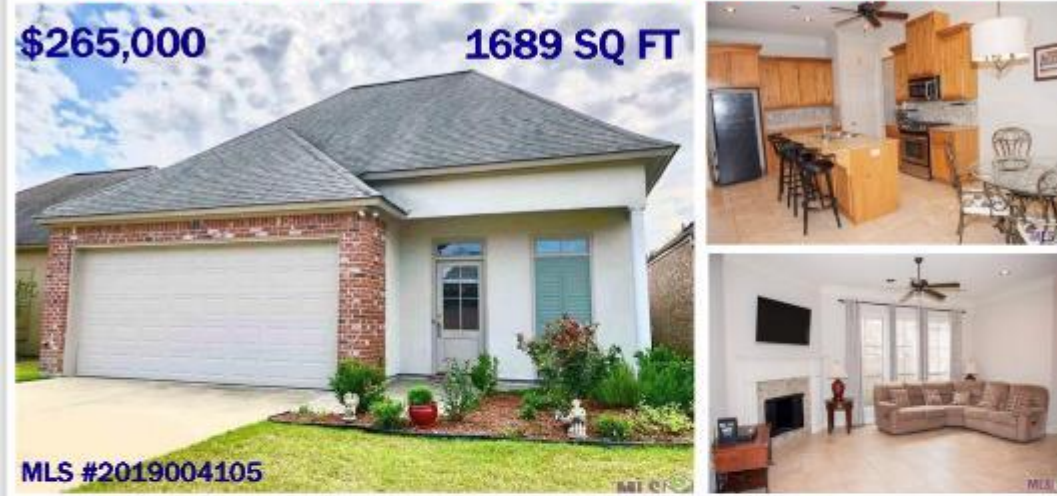

Great home built by David Richardson Builder. Gated community with so many amenities you will love. Fabulous 3 Bedroom 2 Bath with bonus room. Wonderful open floor plan for entertaining and enjoyment opening up to the living area. The kitchen is equipped with cypress cabinets, granite countertops, stainless steel appliances, gas range, tons of storage and oversized granite breakfast bar for added dining space. Maintenance free living with no carpet to worry about with beautiful wood floors throughout the living space and ALL bedrooms. The master suite is fit for a king (or queen or both) due to the oversized closet space and spa tub. This house has too many upgrades to mention. You must see it to believe it. Location is minutes from LSU. Bluebonnet, Highland Road or wherever you need to CO.

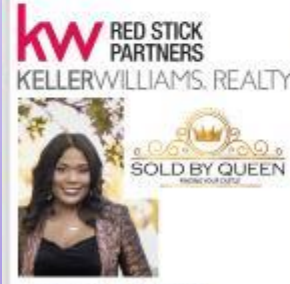

#### **ERICKA K QUEEN** Realtor

Cell: 225-223-1604 Office: 225-768-1800

soldbyqueen@kw.com https://soldbyqueen.kwrealty.com

> **Each Office Independently Owned &** Operated. Licensed in State

е LENDER

#### **Housing Payment Information**

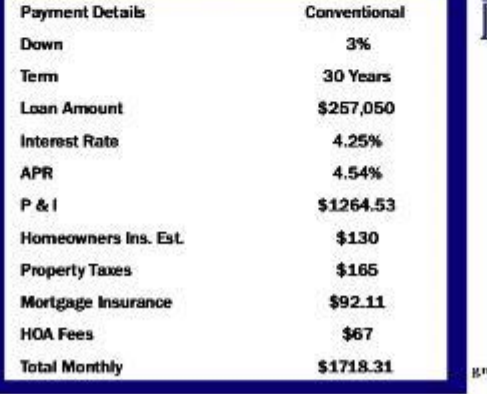

#### **GMFS MORTGAGE**

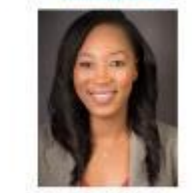

**SIEDDA HINES** Loan Officer (0)225.214.5161 (C)225.252.1912

shines@gmfslending.com mfsmortgage.com/siedda.hines

**NMLS# 1581575** 

deltat sebut mentana Amega meljen sällt at altituske, kaskier hastilik listaat landaan edil bischer hasta parti tämelist till bischaft till bischer hasta till andere till andere till andere till andere till andere till and

## What Sets You Apart?

- Let GMFS Mortgage help you design an attractive incentive program like:
	- Competitive Interest Rates (2/1 Buydown)
	- 17 day turn time Money! Money! Moneyyyyy!
	- Down Payment Assistance
	- Seller Concessions and Agent Commission

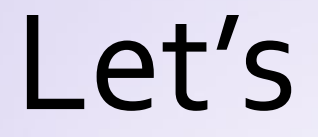

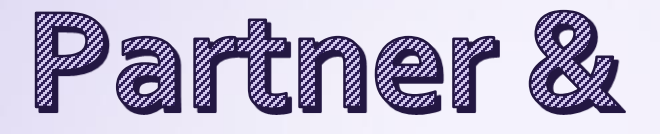

# **Create Change in our Community**

# Together WE Can!

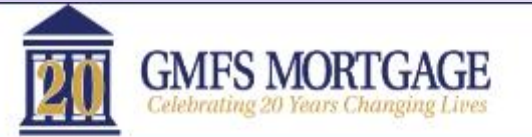

#### **APPLY LOAN OPTIONS LOAN OFFICERS**

**RESOURCES REVIEWS**   $6800 - 970 - 4637$ 

#### **SIEDDA HINES**

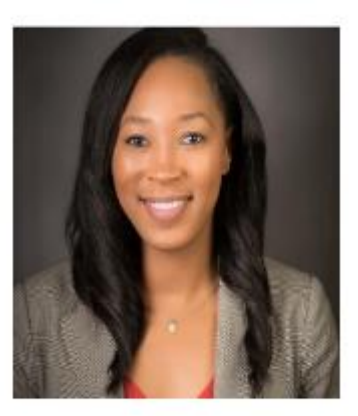

**Siedda Hines GMFS Mortgage Loan Officer Baton Rouge, LA** gmfsmortgage.com/siedda.hines

### **START APPLICATION**

or Request a Free Consultation

#### Apply | Reviews & Resources

GMFS Mortgage - Baton Rouge, LA (Sherwood) 4561 Durham Place Suite C Baton Rouge, LA 70816

Office: 225-214-5161 Mobile: 225-252-1912 Fax: 844-249-2199

#### NMLS #1581575

First Time Homebuyer Budget Worksheet & Tips

States:

Louisiana #1581575

### I Am Here To Assist!

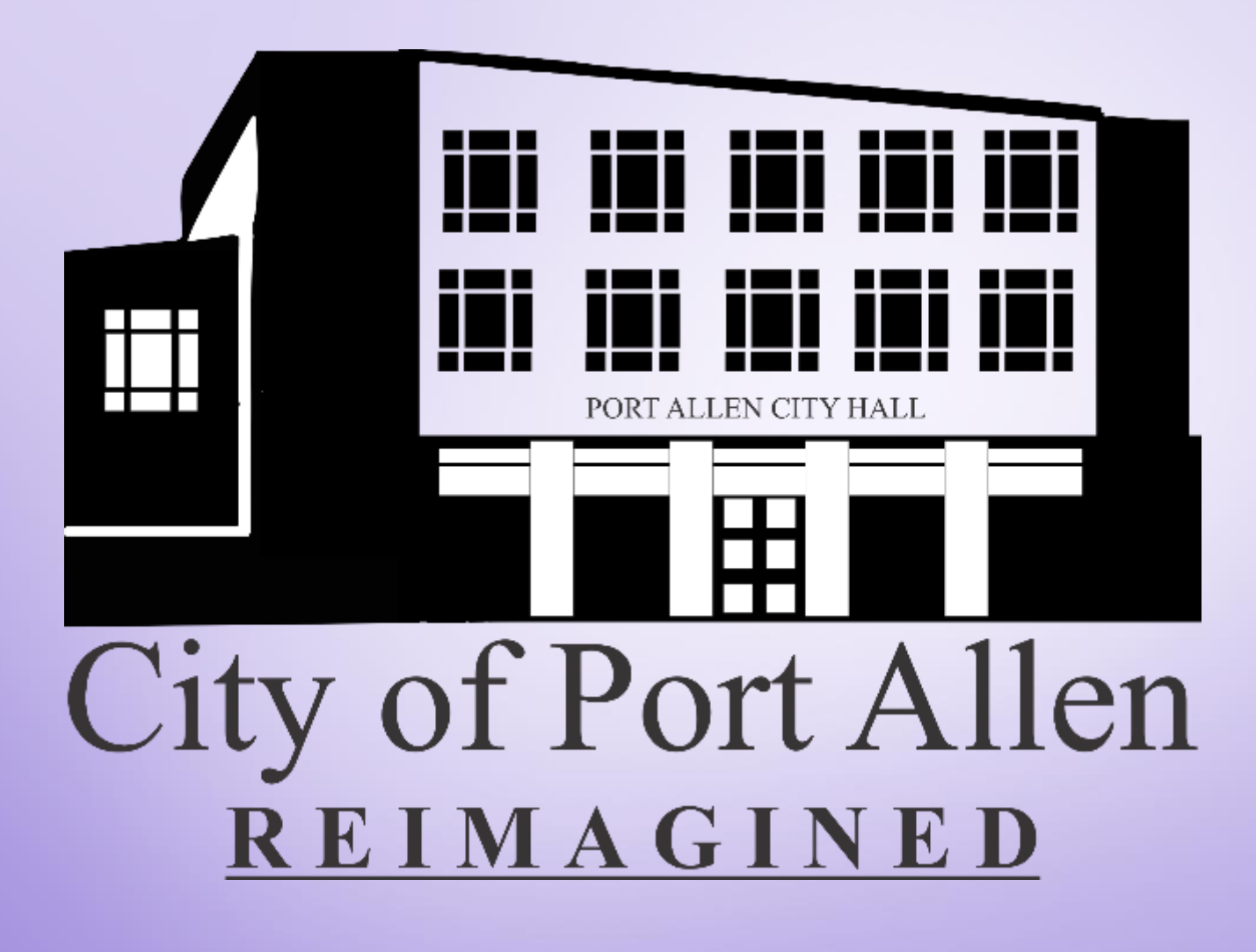

# Together, We can!

- Community Impact
- Blight Removal
- Healthier Living
- Leaders of Tomorrow
- Workforce Development

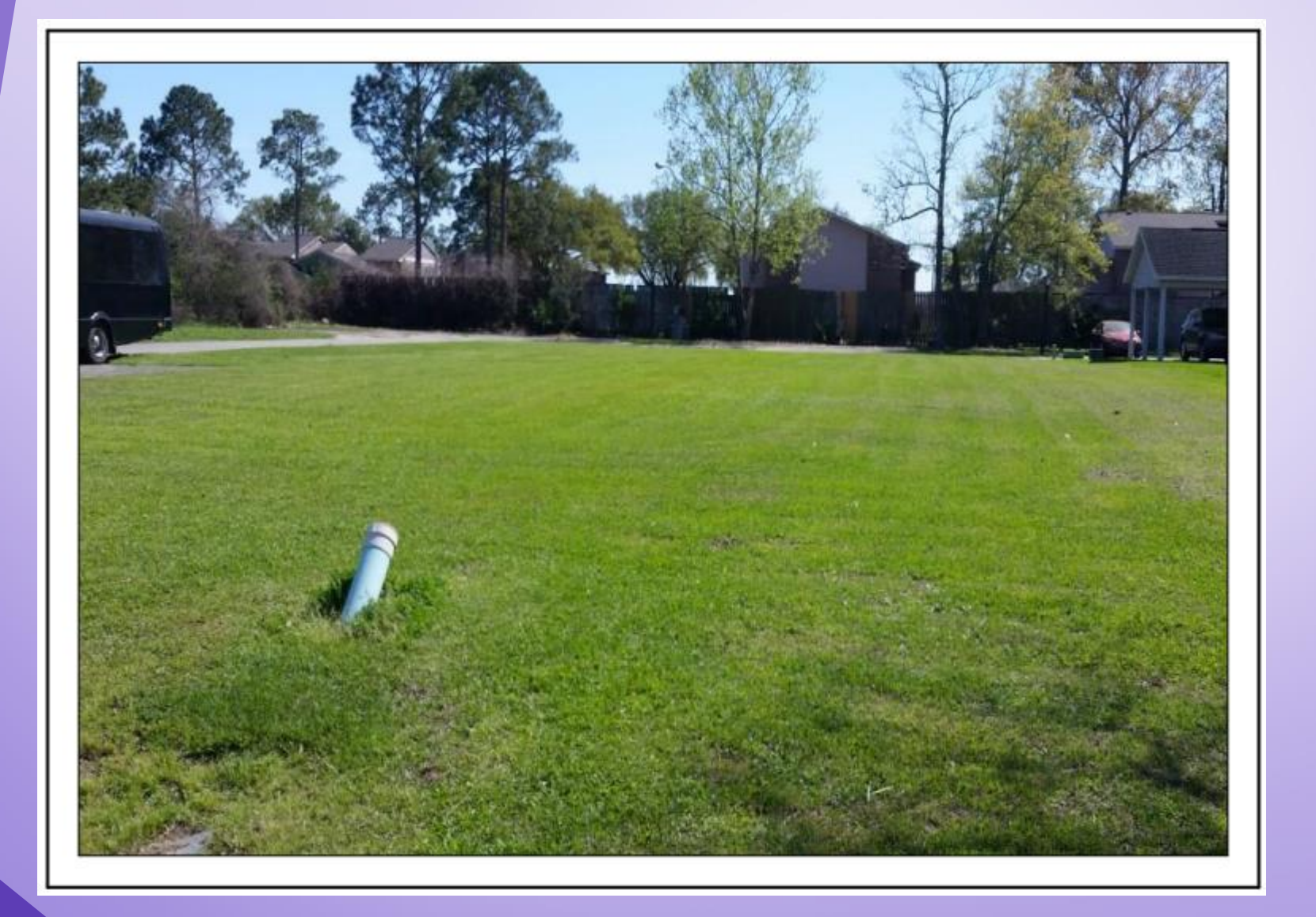

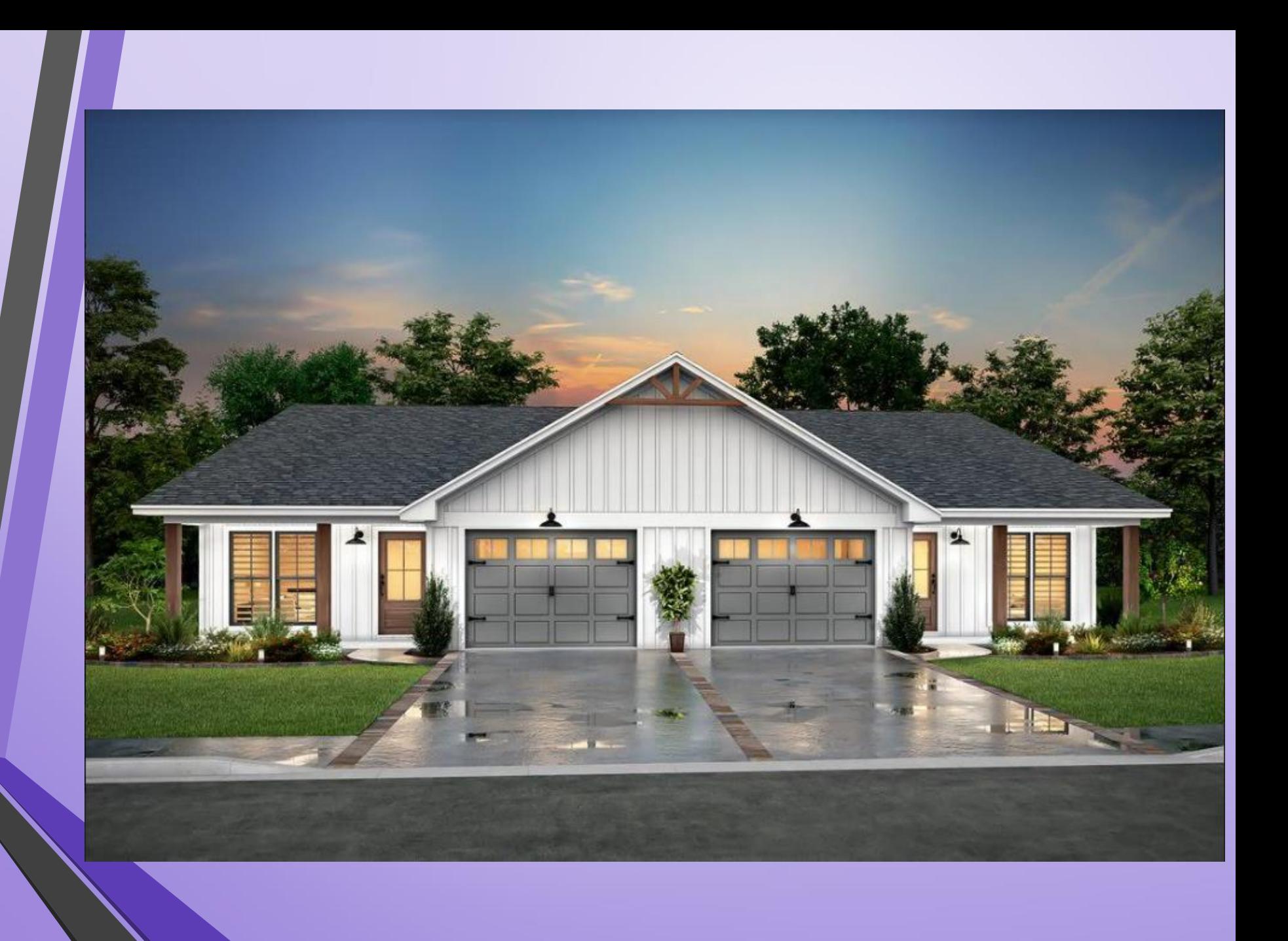

# 14<sup>th</sup> Street Project

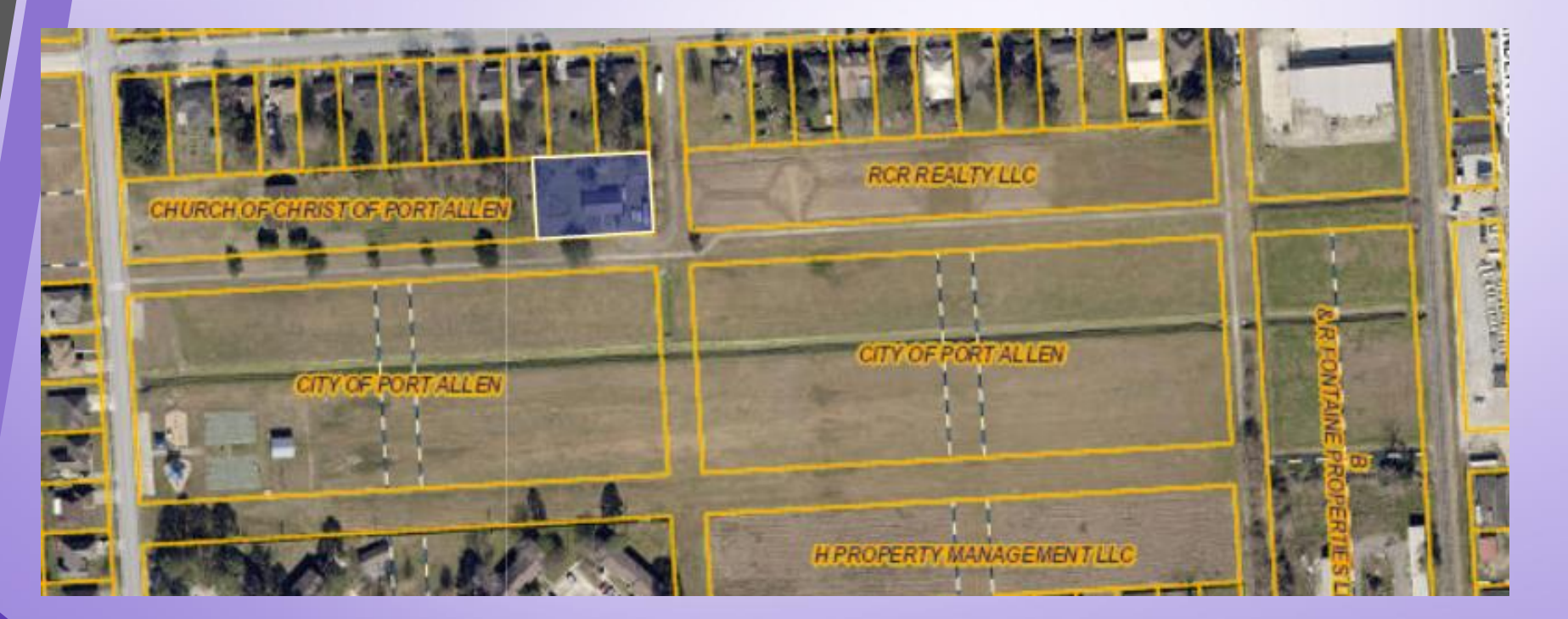

# Upscale Sportsplex

### "Train to Transform"

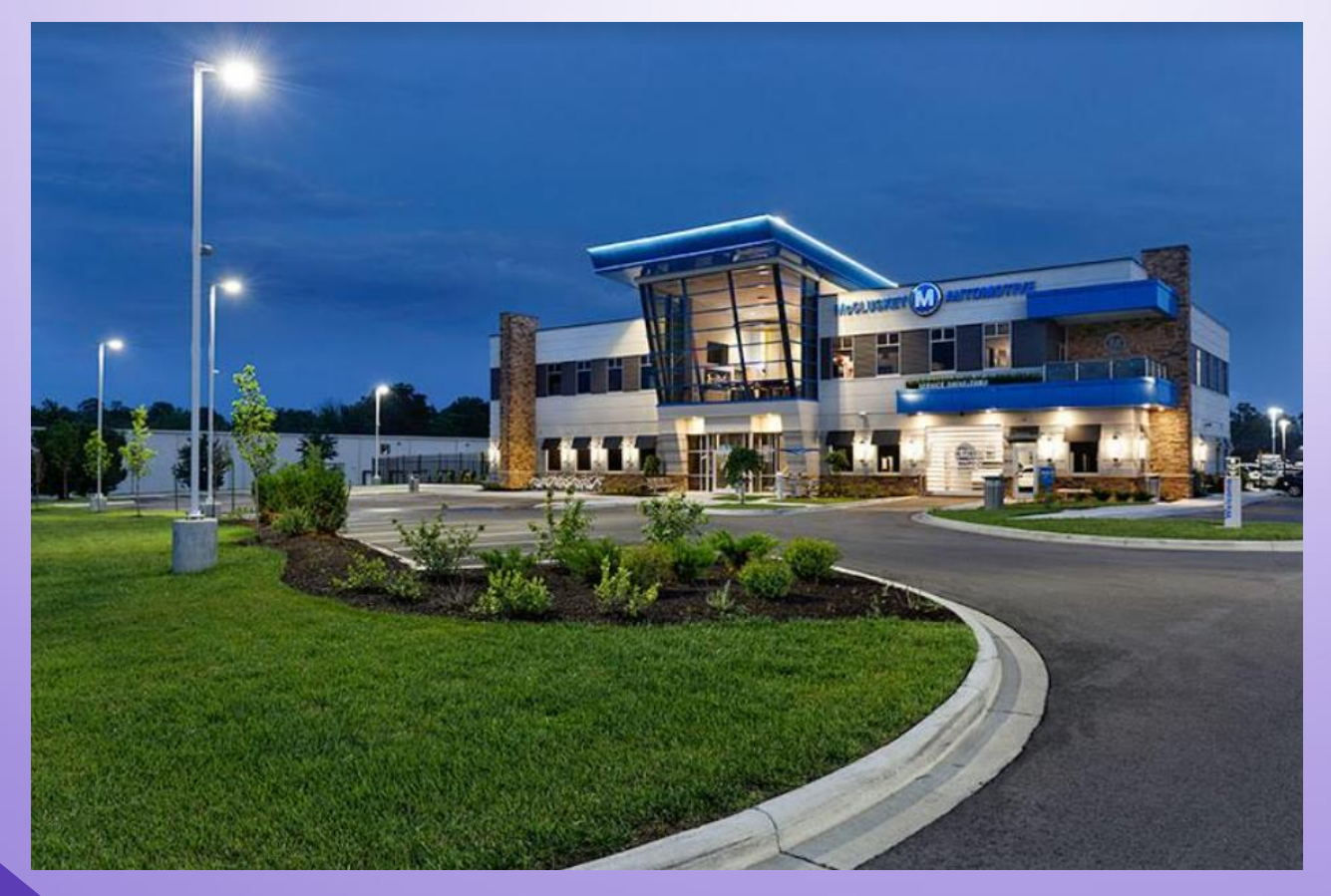

# Eddie Payne III Community Center

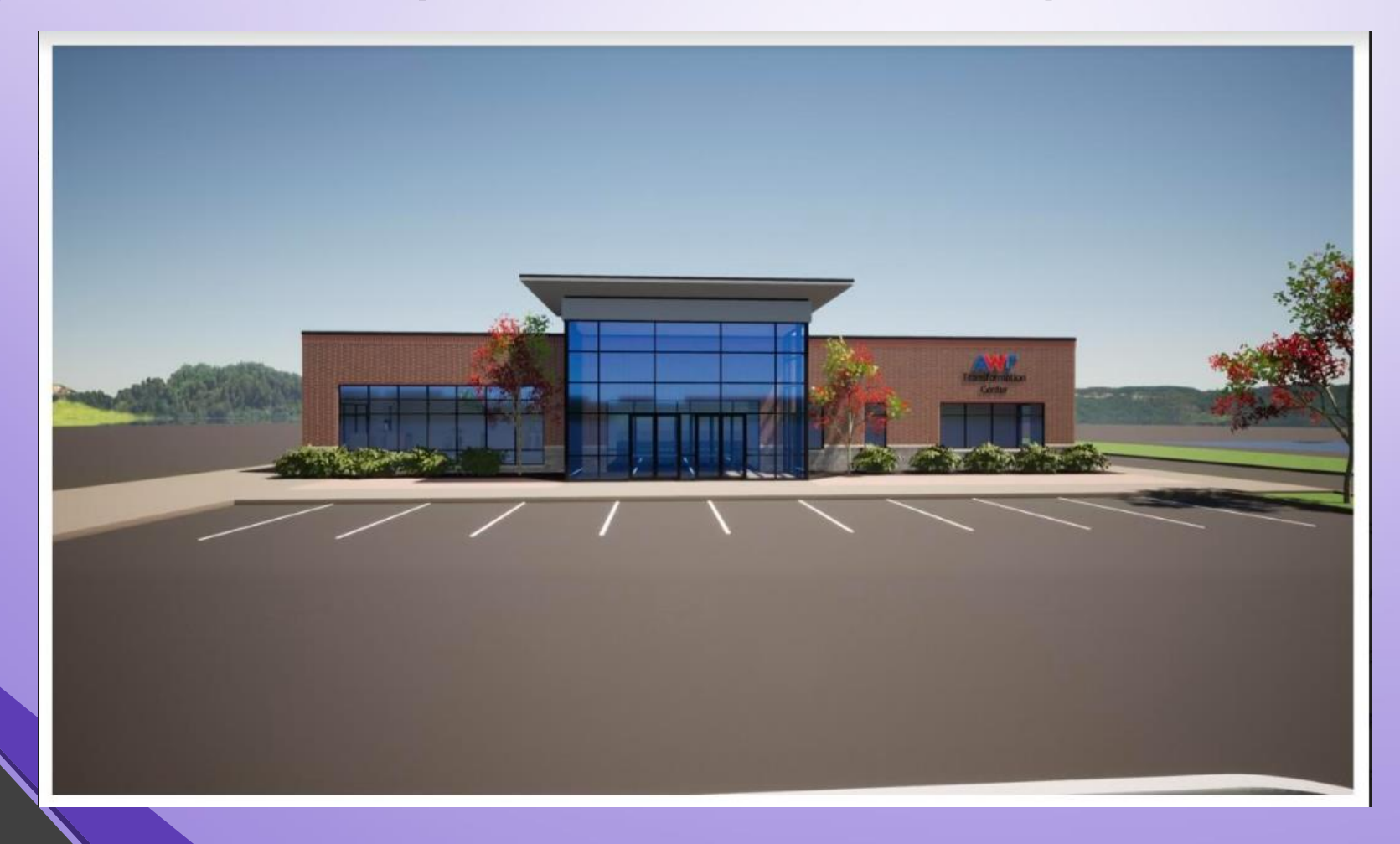

# **QuickBooks for Small Entrepreneurs Presentation**

**D** quickbooks.

## **April 22, 2023**

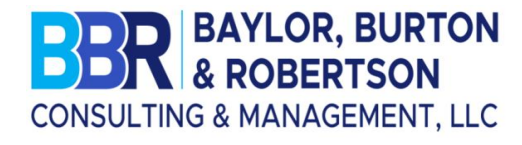

### Southern University EDA Center for Entreprene Presented by: Chiquita Robertson and ComNet, LLC's Collaborative Program

**EDA University Center for Economic and Entrepreneurial Development, COB, Southern** niversity, Baton Rouge

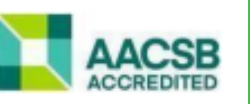

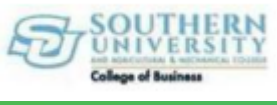

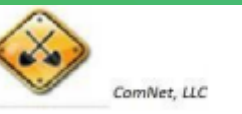

Intuit Confidential and Proprietary

### **Presenter**

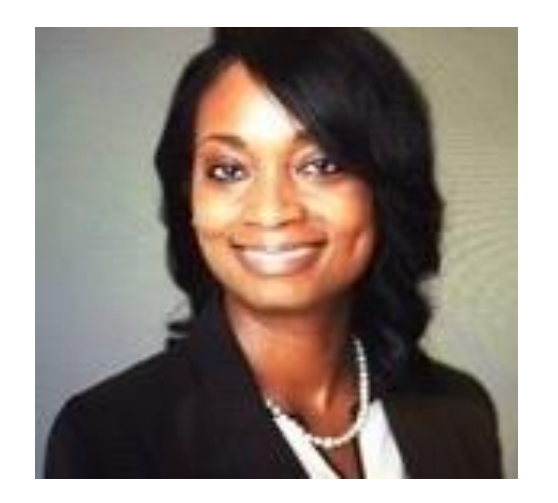

#### Chiquita Robertson, CHC, PHR, PAHM, SOLC, SSBBP

• Founder and CEO of Baylor, Burton & Robertson Consulting & Management, LLC.

• Graduated magna cum laude from Southeastern Louisiana University with a Bachelor of Science degree in Accounting.

• Has over 20 years of experience in accounting, financial analysis, strategic planning, business development, contract negotiations, project management, organizational leadership and corporate training.

• Her extensive accounting knowledge and business savvy enabled her to help organizations increase profits, enhance customer experience, establish strong organizational strategy, and ensure continuity and sustainability.

## **Part 1: Topics**

- **Topic 1: Introducing QuickBooks Online**
- **Topic 2: Navigating QuickBooks Online**
- **Topic 3:** Record-keeping
- **Topic 4:** Chart of Accounts
- **Topic 5:** Products and Services
- **Topic 6:** Customers, Sales Transactions, and Invoicing
- **Topic 7:** Vendors, Expenses, and Purchases
- **Topic 8:** Reporting
- **Topic 9:** Support

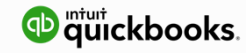

## **"Did You Know?"**

#### **Odds against small businesses:**

20% fail in the first year

50% fail in the first 5 years

Odds of success go up 89% if the small business works with an accounting professional and follows their advice

#### **According to SCORE.org:**

82% of small businesses fail due to cash flow problems.

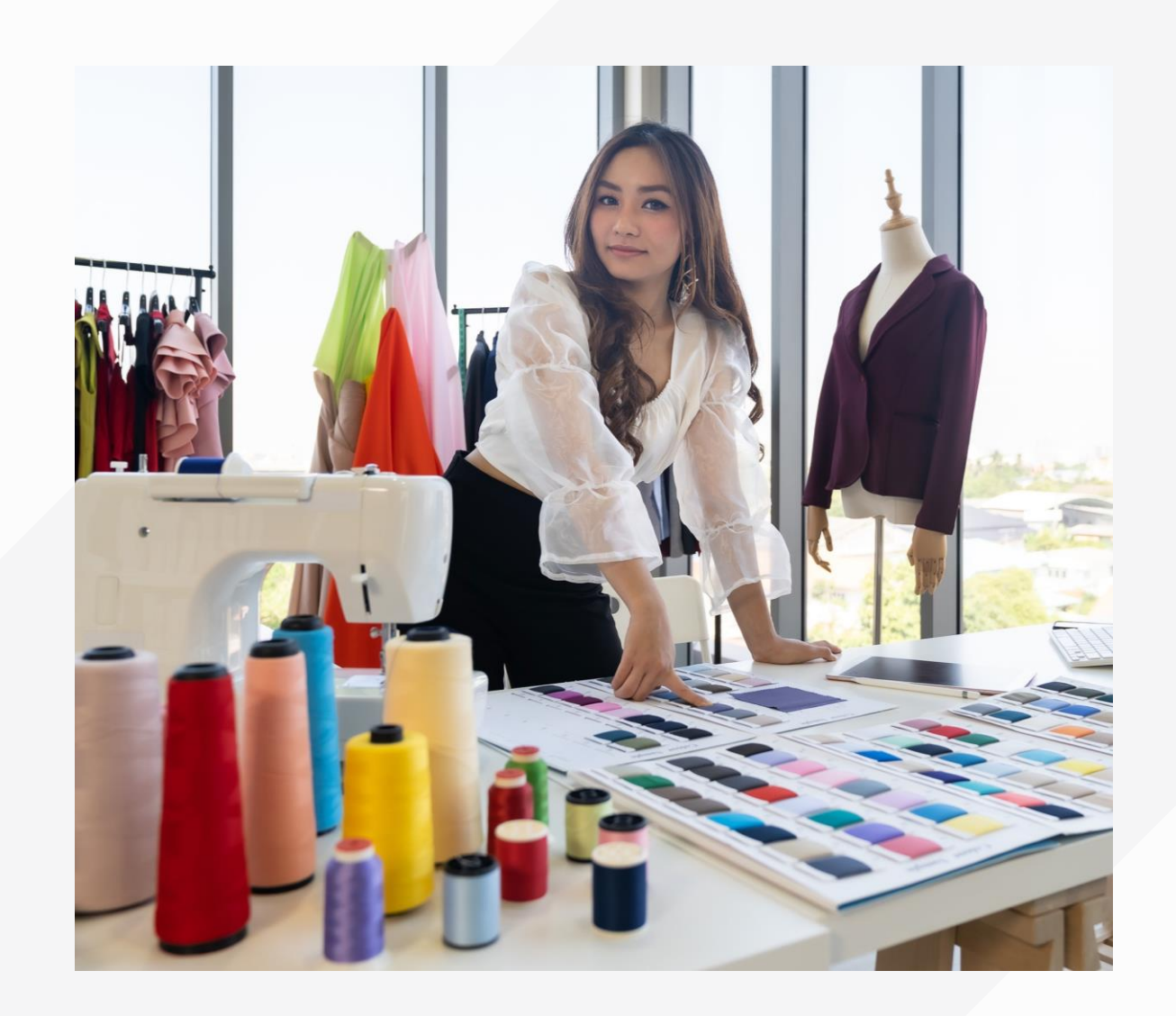

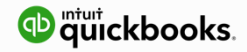

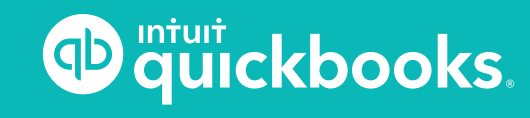

### **QuickBooks Online Seminar**

#### **TOPIC 1: INTRODUCING QUICKBOOKS ONLINE**

Intuit Confidential and Proprietary

## **Technical Benefits**

- ✓ Cloud-based software (https://qbo.intuit.com)
- $\checkmark$  QuickBooks Mobile and Desktop apps
- $\checkmark$  Accessible across multiple operating systems and devices
- $\checkmark$  Real-time, multi-user access from anywhere
- $\checkmark$  Hosted, updated, and secured by Intuit servers using bank-level 128-bit SSL encryption
- $\checkmark$  Integrated document management
- $\checkmark$  Ecosystem of apps with seamless integration
- X Less data entry
- X No expensive equipment or networks to maintain
- $X$  No Accountant Copy to manage
- X No expensive equipment needed
- X No networks to maintain
- X No continual software updates
- X No backups required

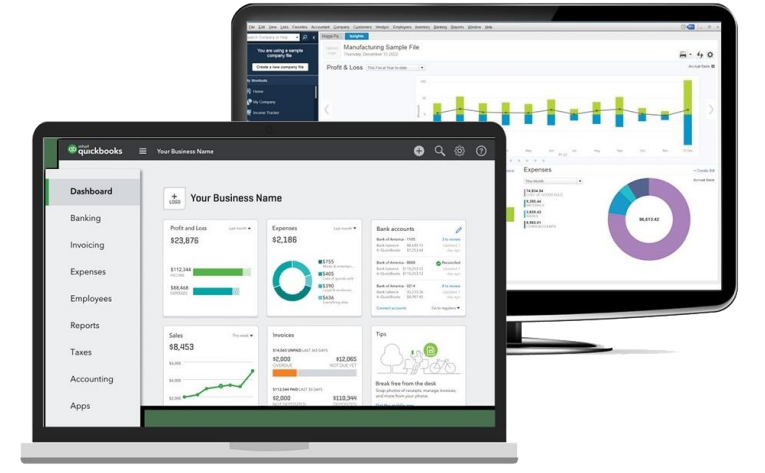

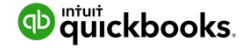

## **Subscription Levels**

Pick your flavor

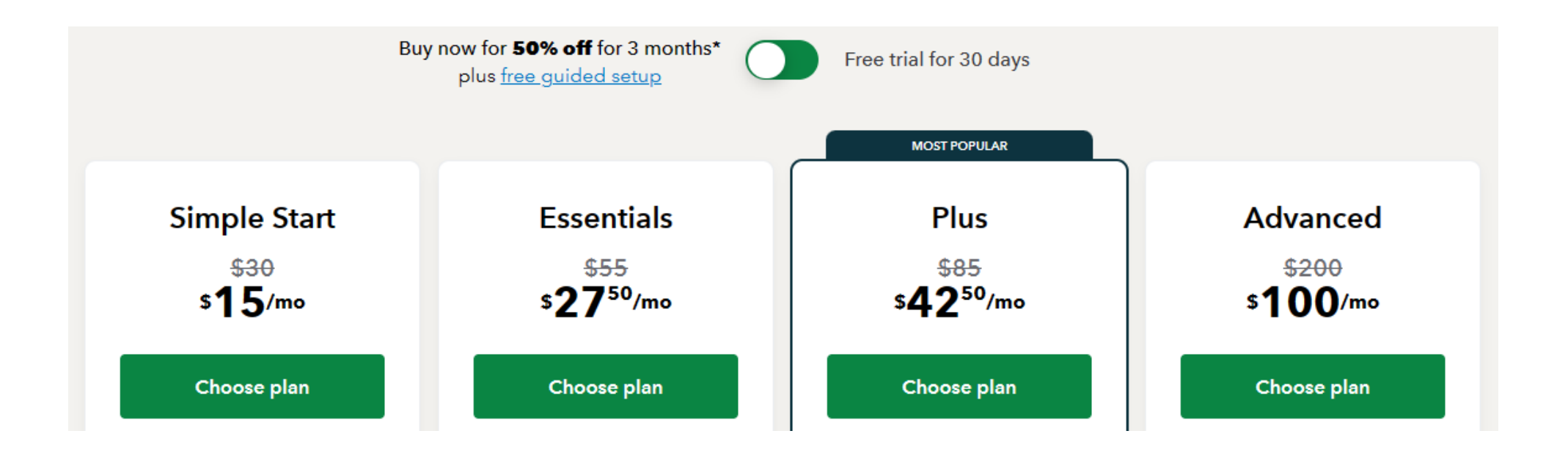

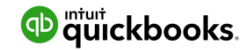

## **Subscription Level Features**

#### https://quickbooks.intuit.com/pricing/

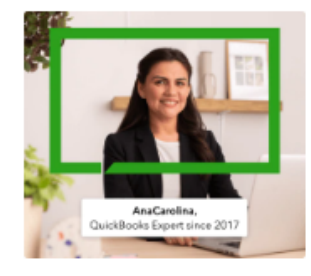

#### **Free Guided Setup NEW**

Hit the ground running with a QuickBooks expert who can walk you through:

- . Connecting your banks and credit cards
- . Automating the tasks you perform most
- Learning best practices to use QuickBooks with confidence

Not included with free trial.\*\*

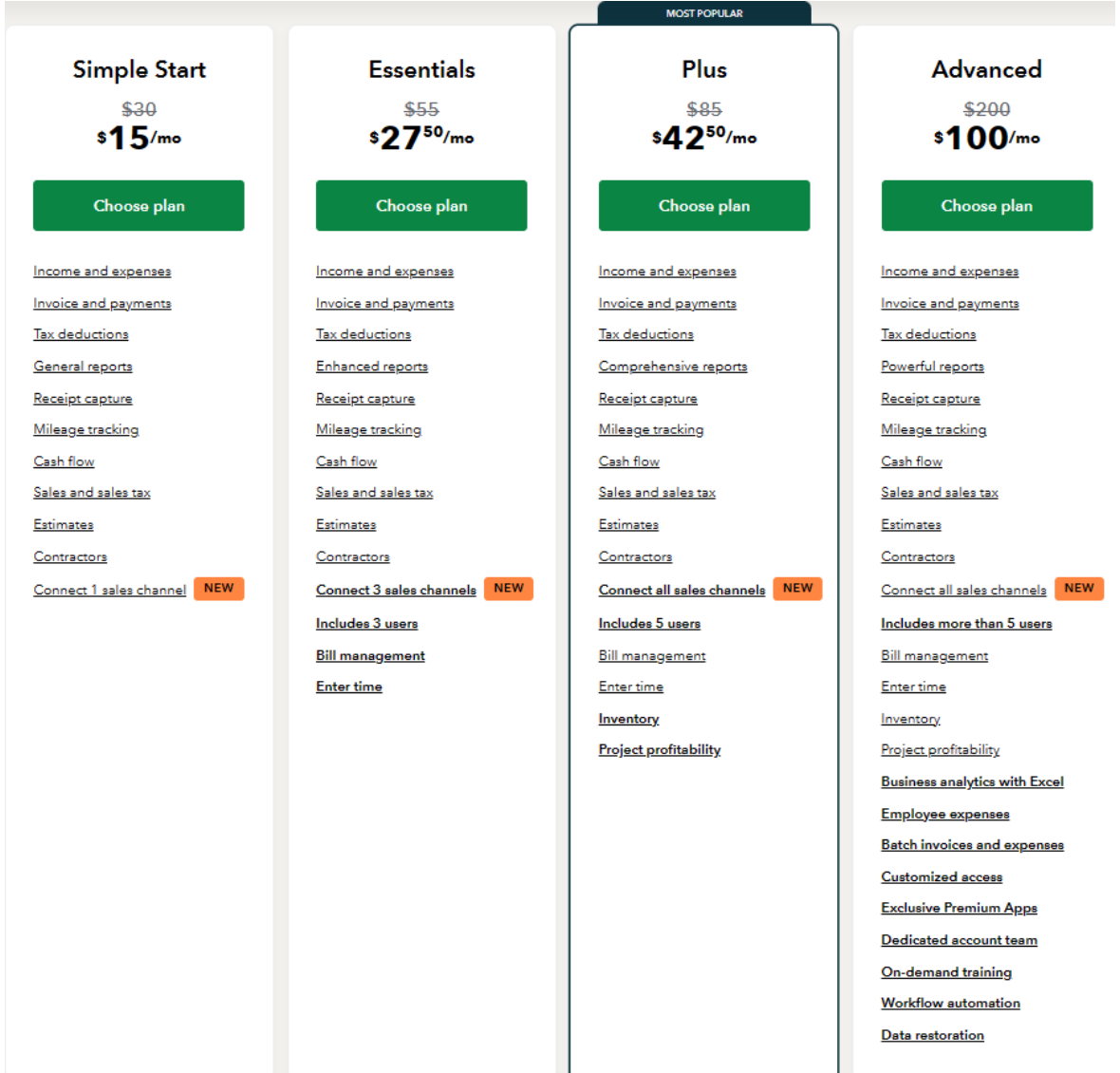

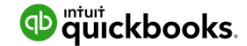

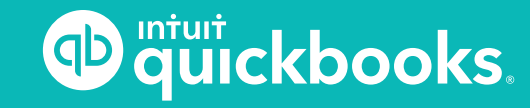

### **QuickBooks Online Seminar**

**TOPIC 2: NAVIGATING QUICKBOOKS ONLINE**

Intuit Confidential and Proprietary

## **Topic 2: Navigating QuickBooks Online**

## **Setting up the QuickBooks Online company correctly is so important!**

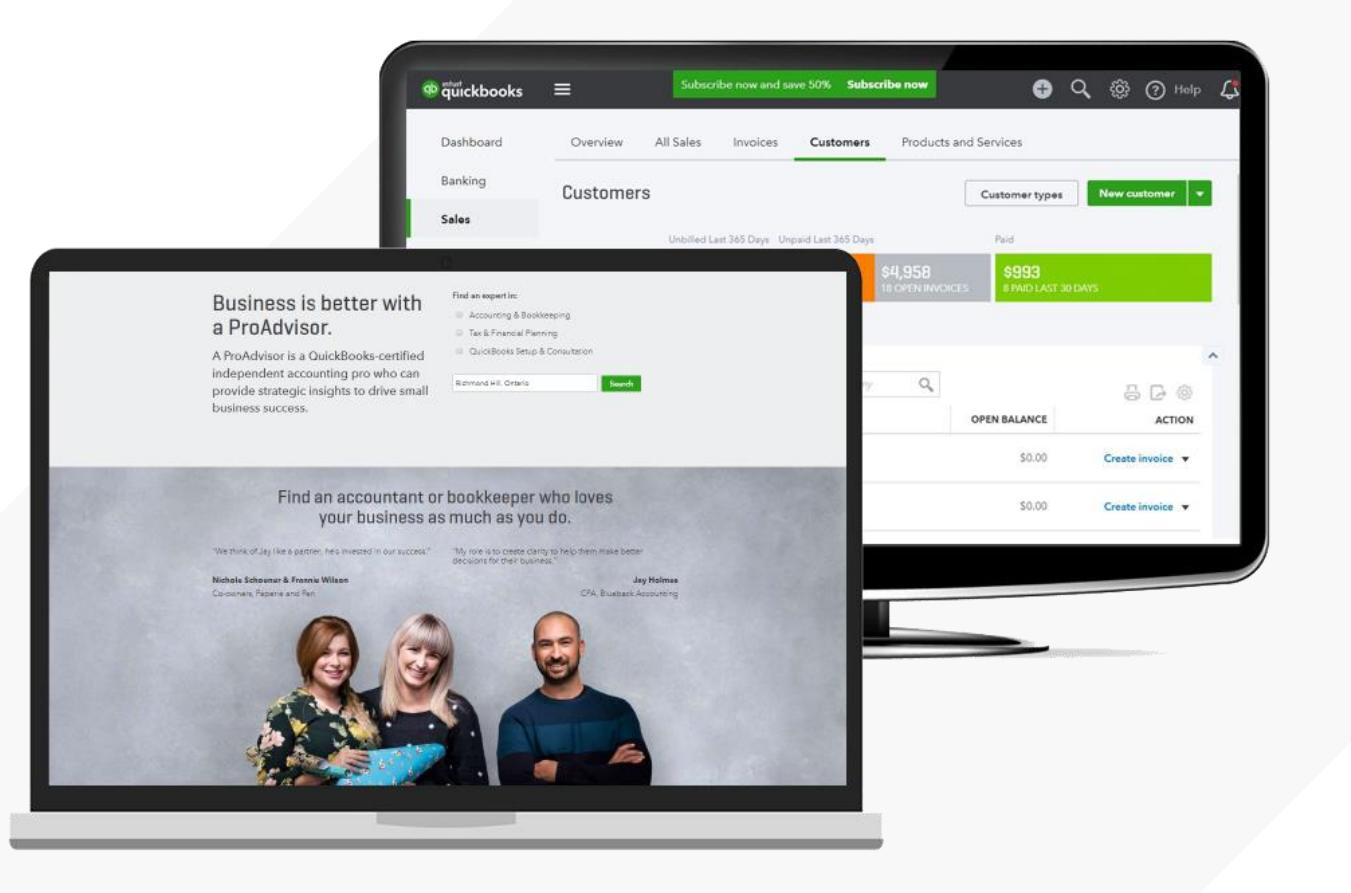

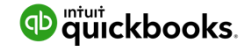

## **QuickBooks Online Test Drive Company**

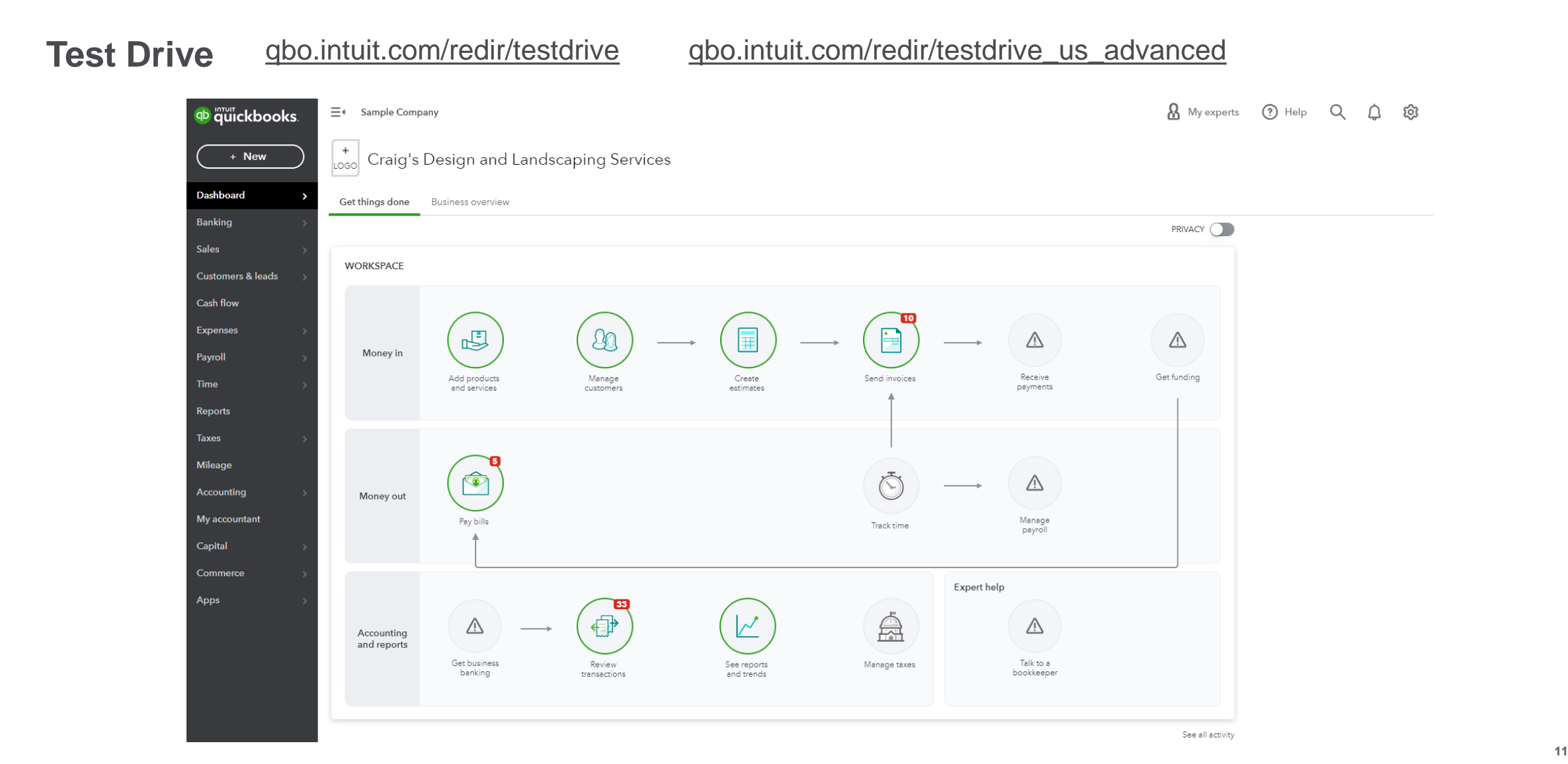

## **Signing into QuickBooks Online**

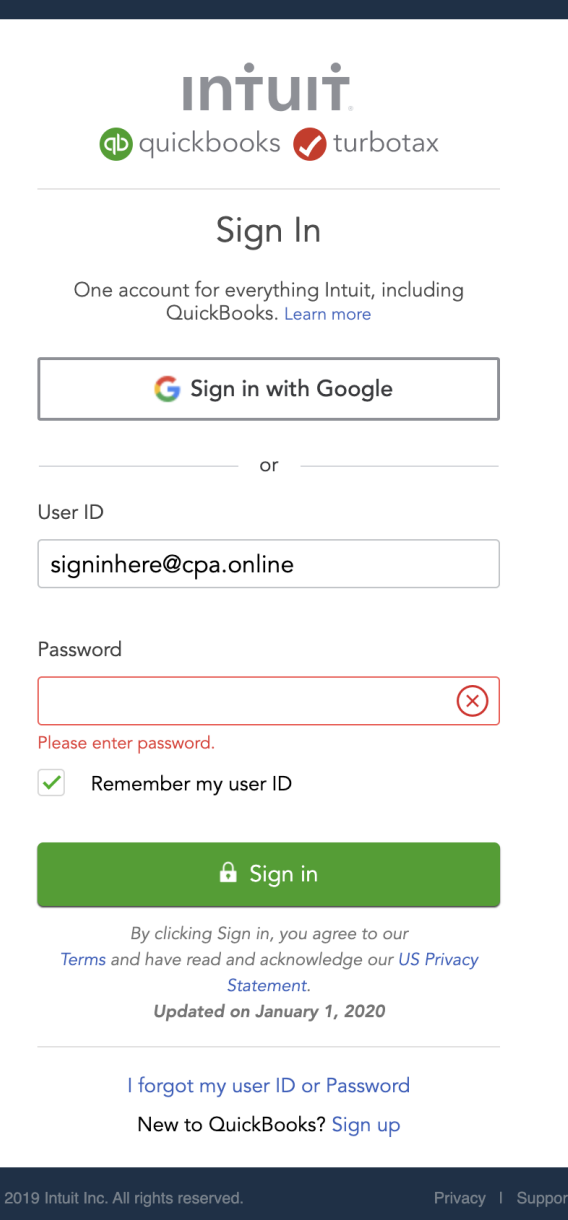

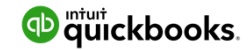

## **Using the Setup Wizard**

#### 1. Tell us about your business.

Everyone needs something a little different from QuickBooks. Let's get to know what you need so we can tailor things to fit you. You can change your info anytime in Settings.

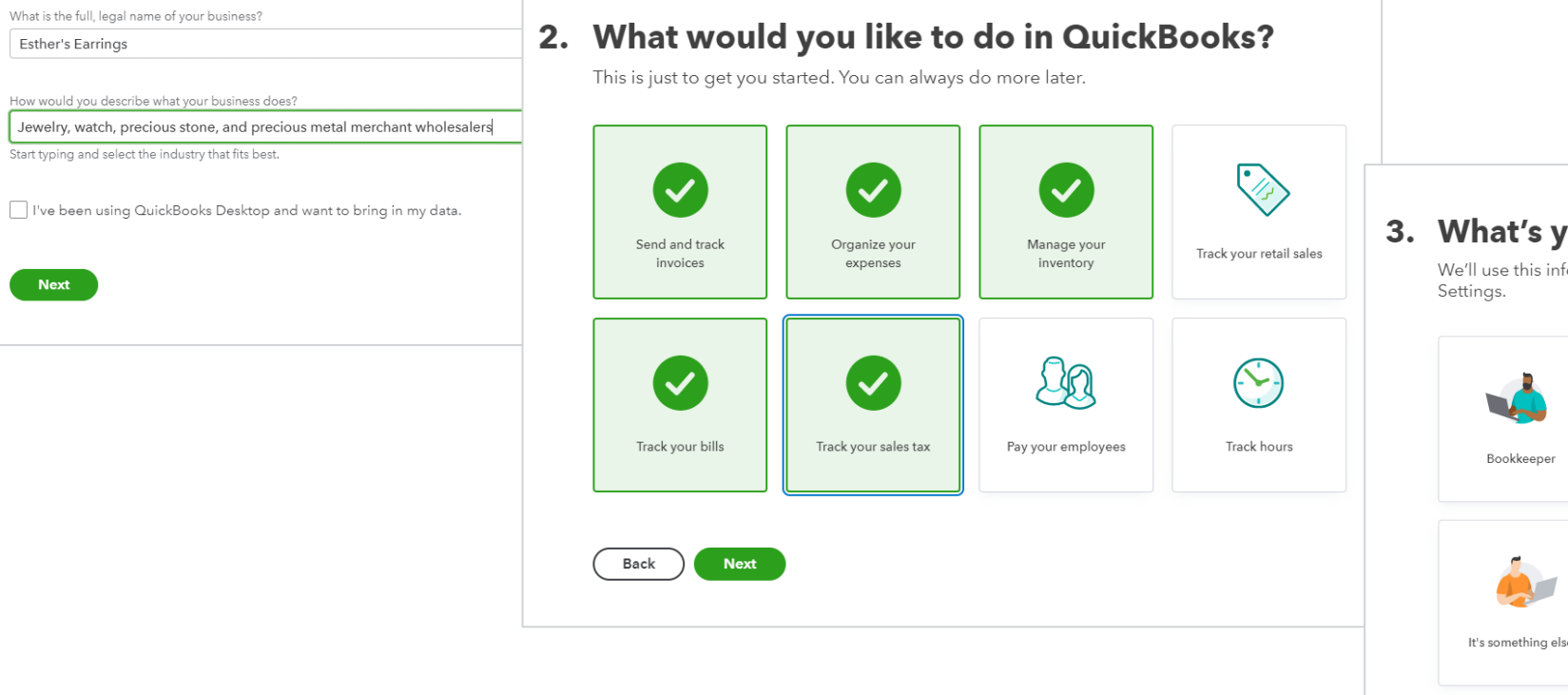

#### our role at your business?

fo to help personalize your QuickBooks. You can always change it later in

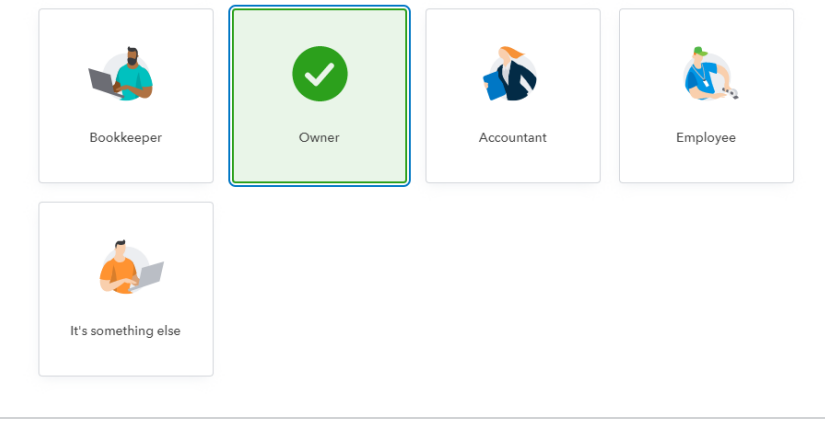

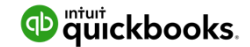

**Ne** 

### **QuickBooks Online Interface**

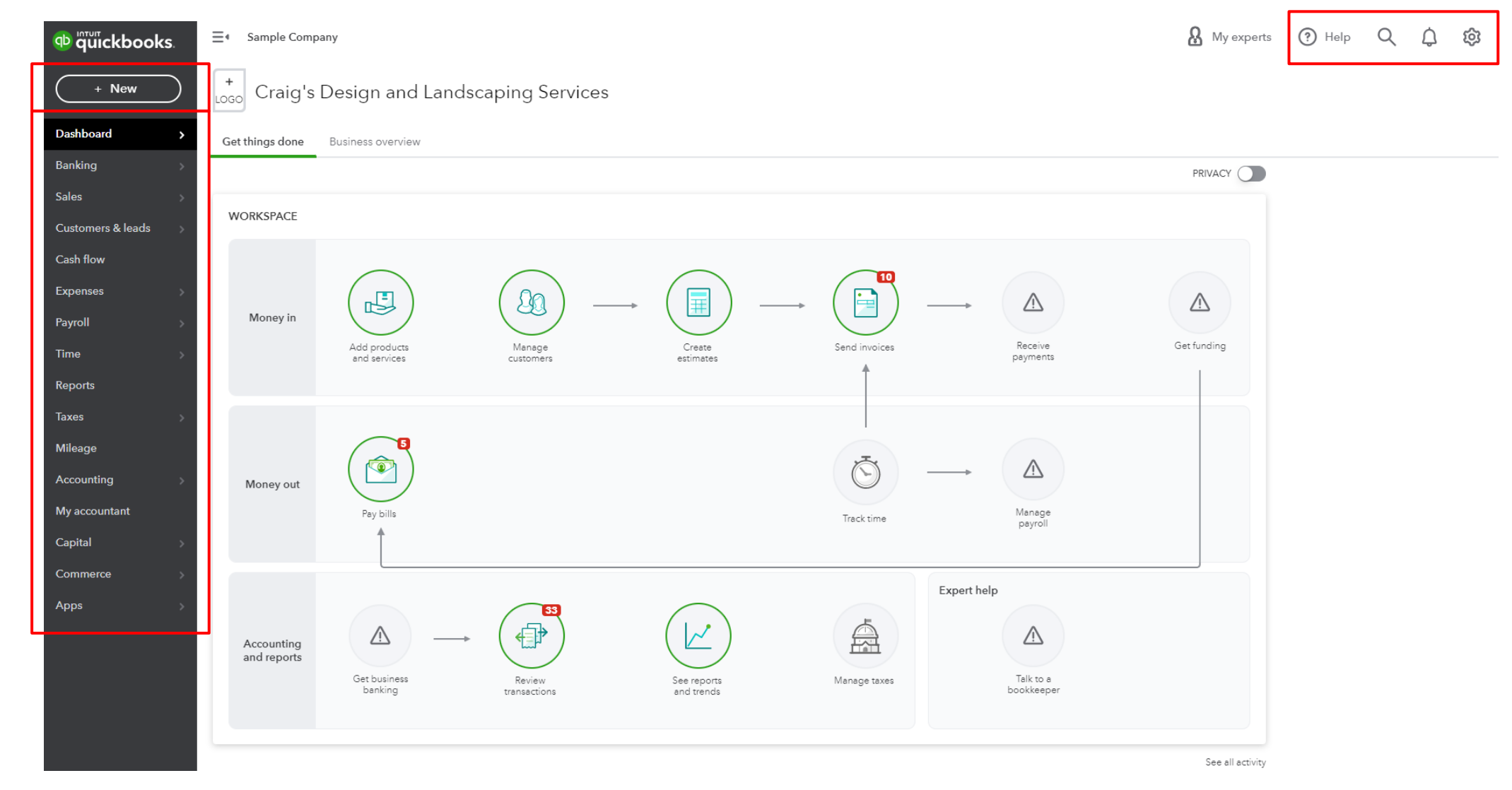

**D** quickbooks.
# **The Gear icon**

 $\odot$  Help ශ

### **and this Appears**

Resolution center

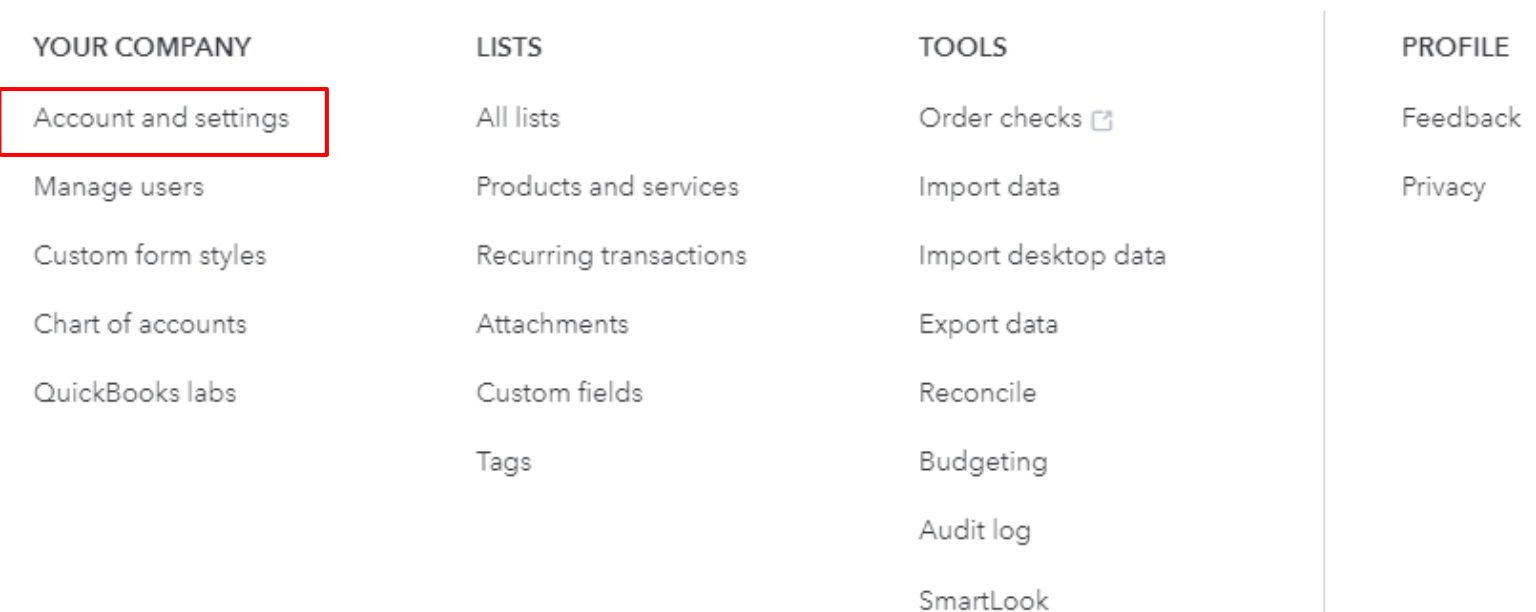

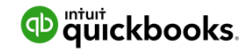

# **+ New**

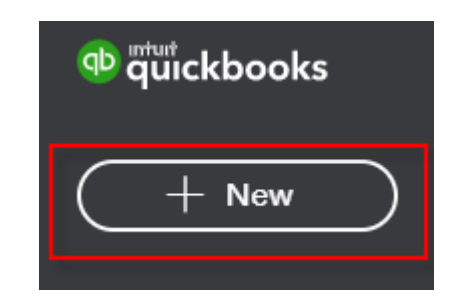

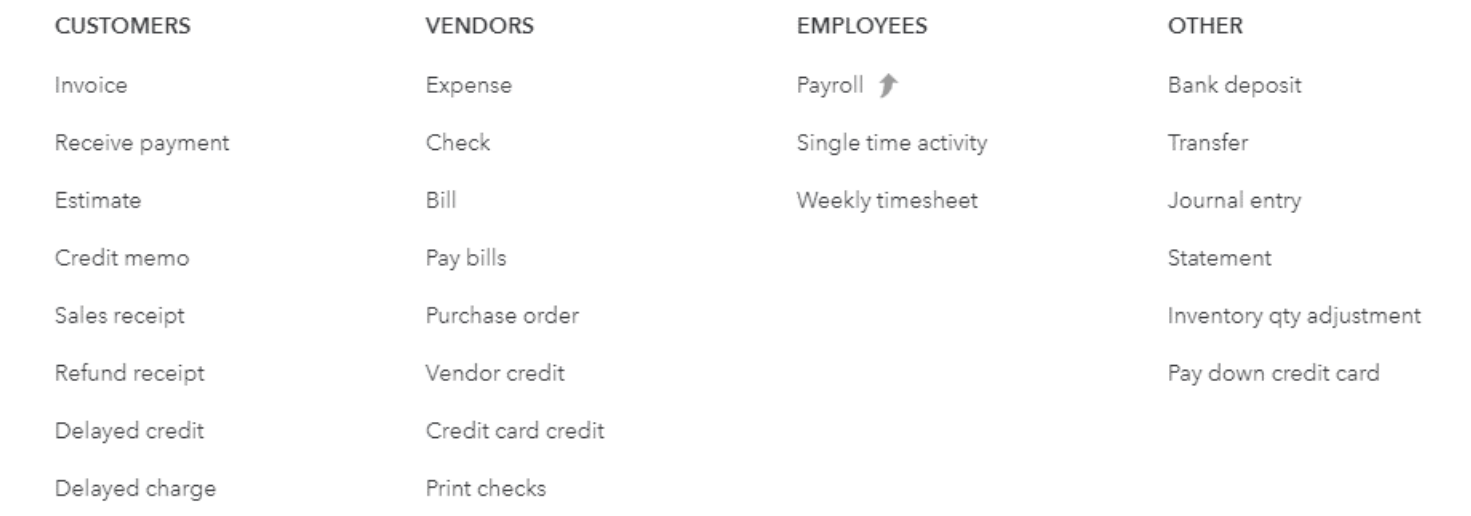

Show less

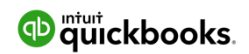

# **Left Navigation Bar**

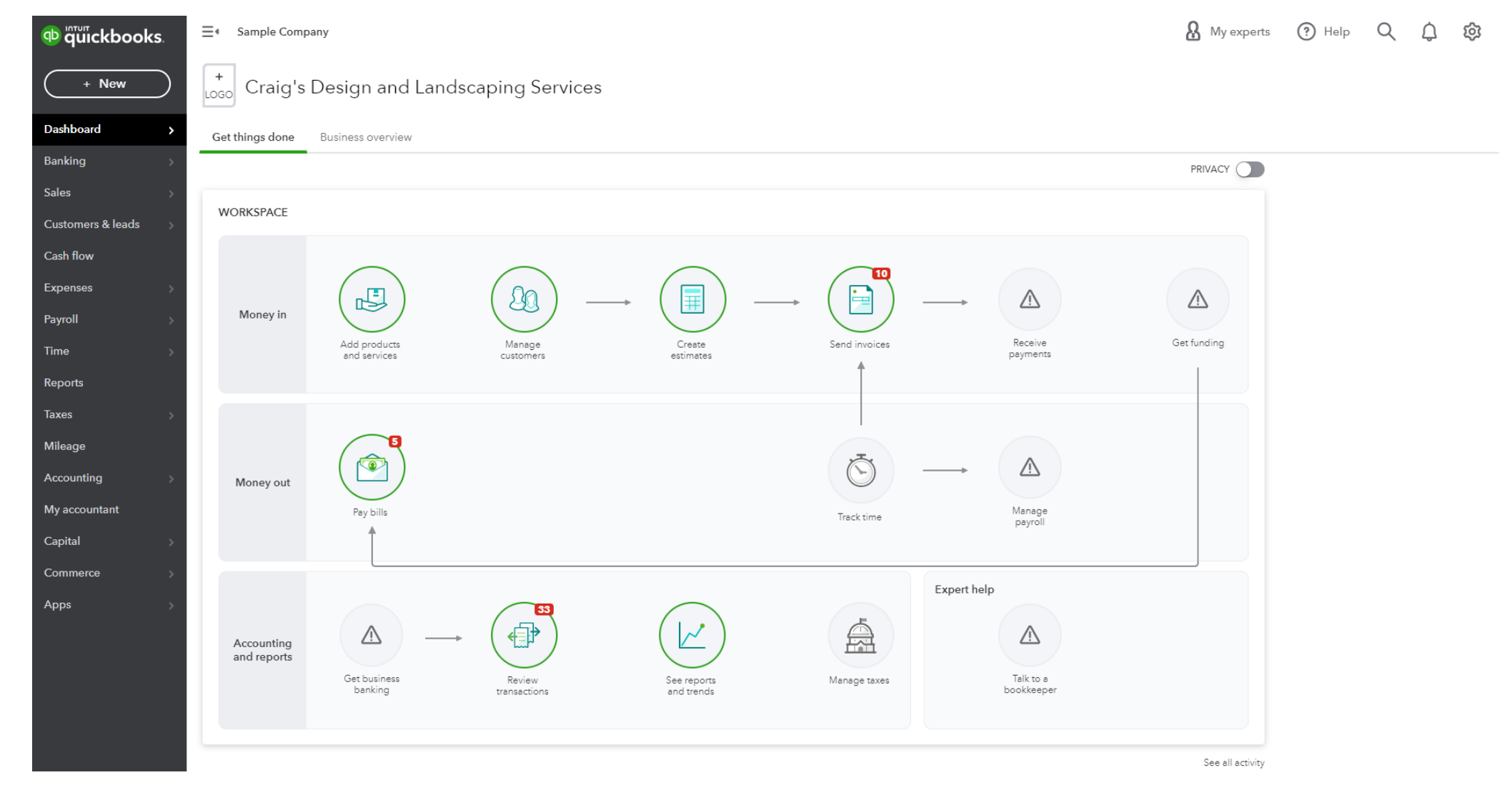

**D** mturt quickbooks.

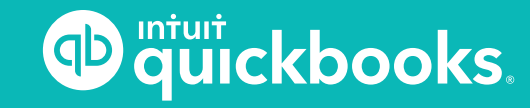

**TOPIC 3: RECORD-KEEPING**

# **Record-keeping -xtremely Important!**

#### Use the QuickBooks dashboard to track income and expenses.

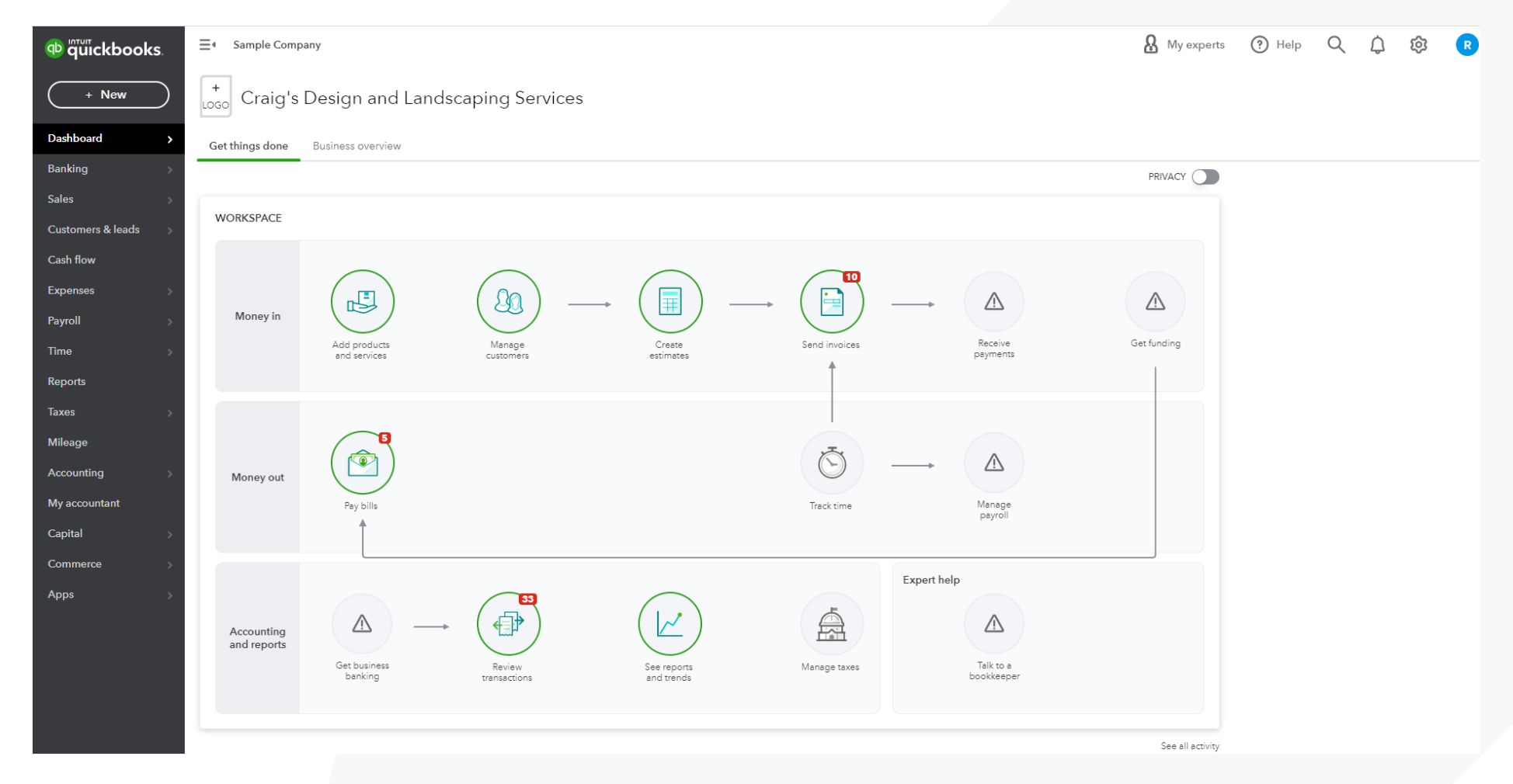

<sup>n</sup> quickbooks.

# Record-keeping (cont.) **Extremely Important!**

Link your bank and credit card accounts to QuickBooks to automatically import transactions.

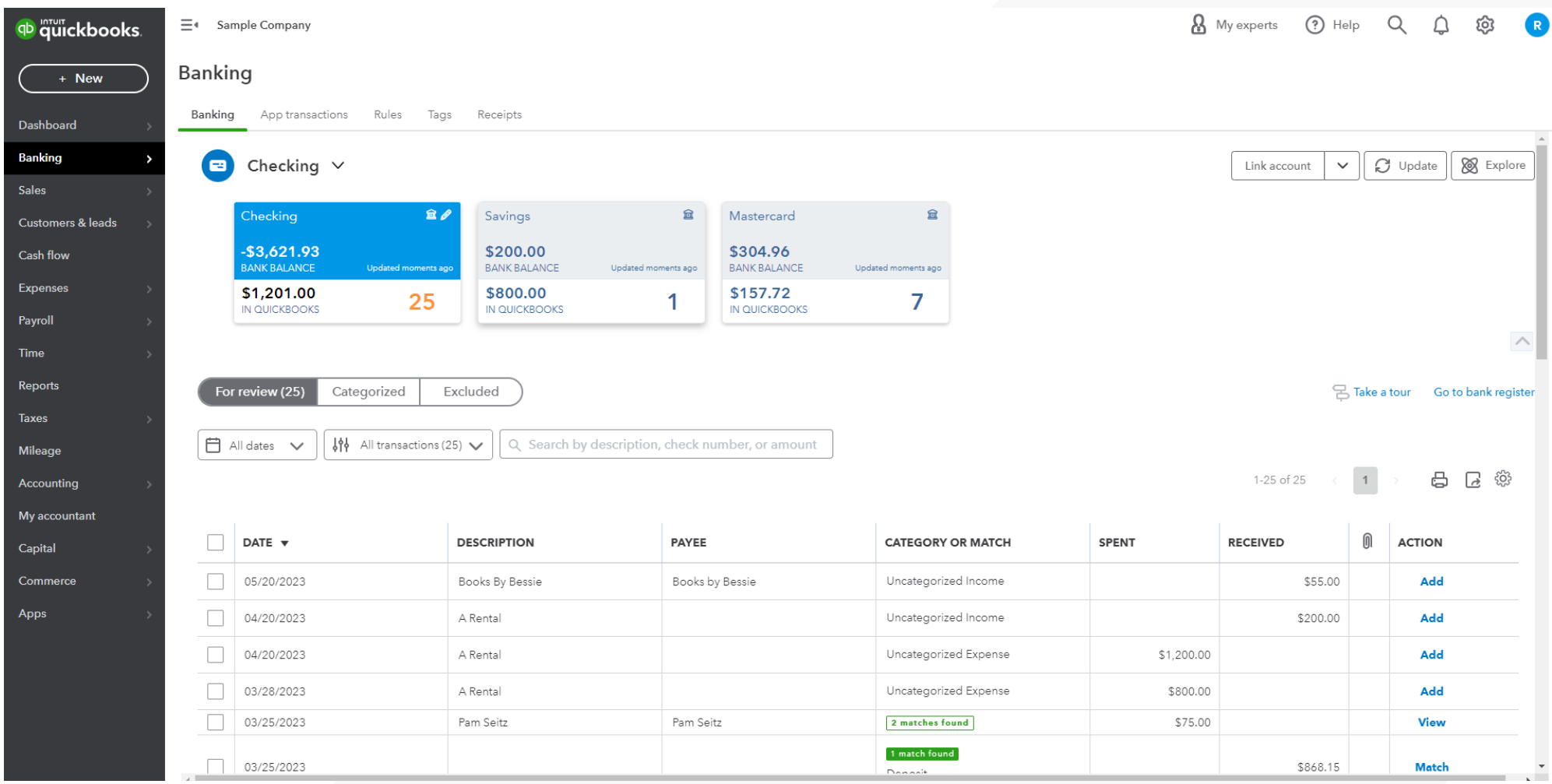

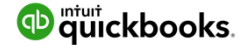

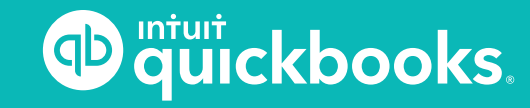

**TOPIC 4: CHART OF ACCOUNTS**

# **Chart of Accounts**

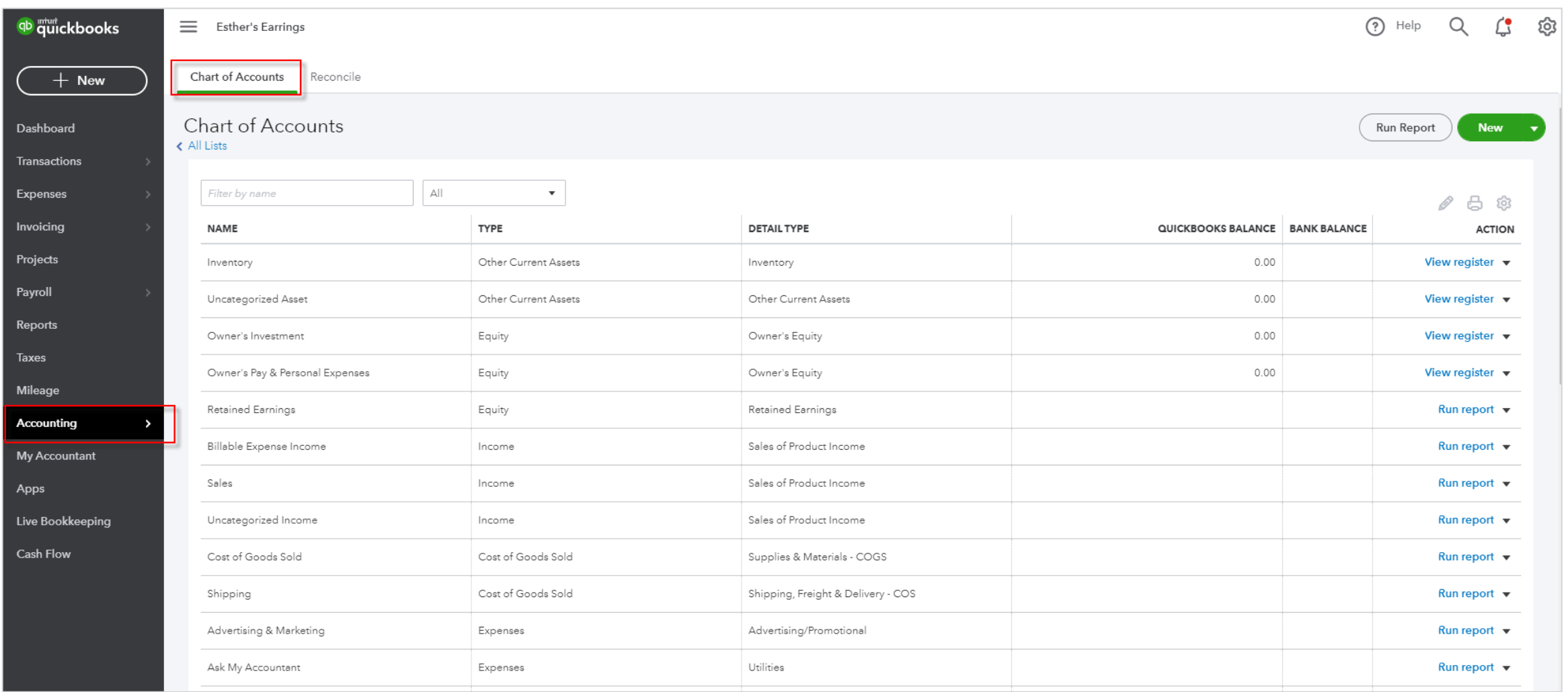

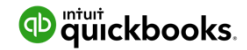

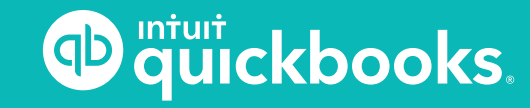

#### **TOPIC 5: PRODUCTS AND SERVICES**

# **Products and Services**

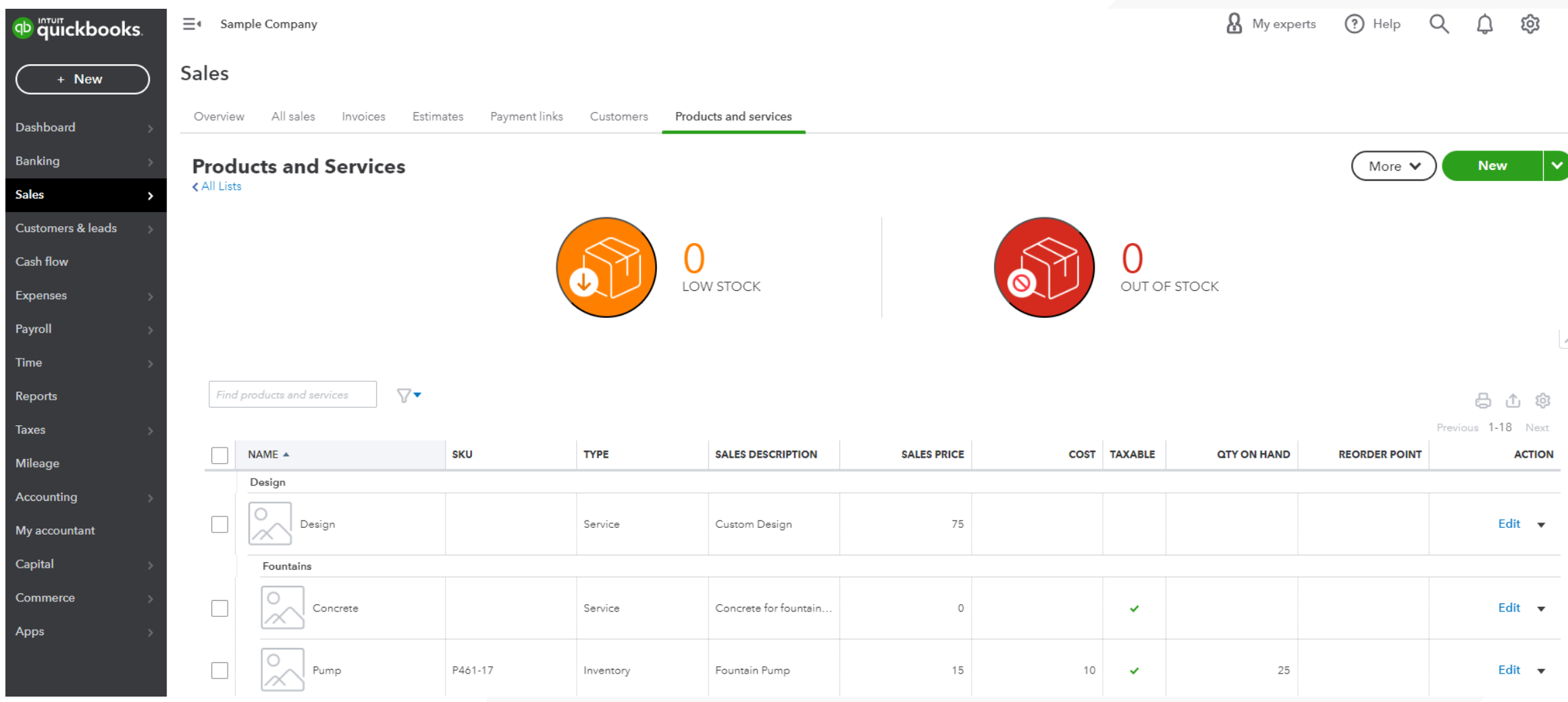

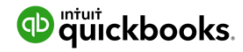

# **Products and Services (cont.)**

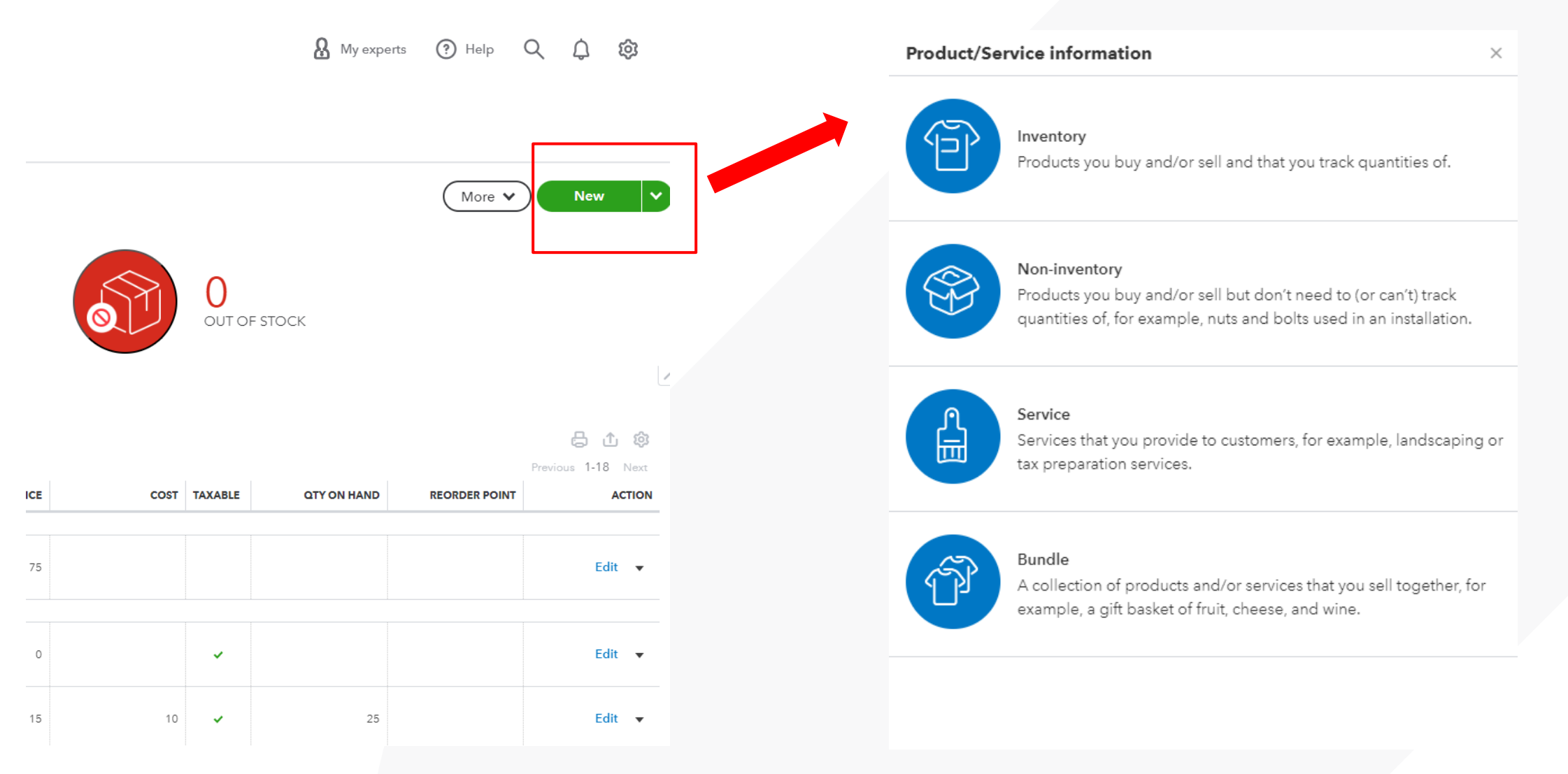

<sup>ntuit</sup> ckbooks.

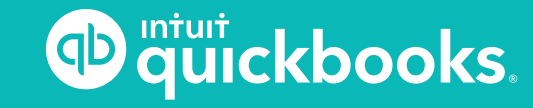

**TOPIC 6: CUSTOMERS, SALES TRANSACTIONS, AND INVOICING**

# **Sales Center**

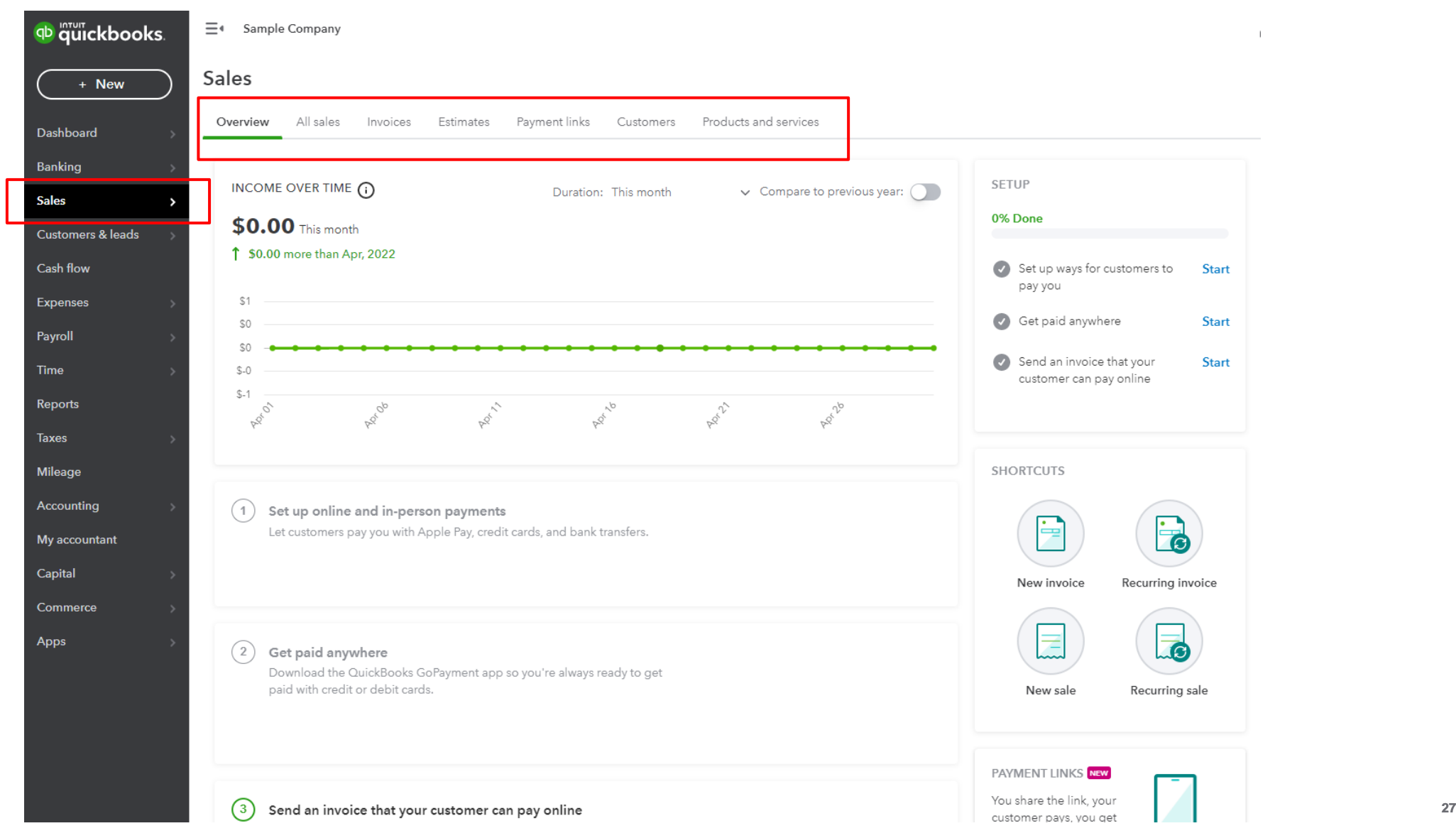

# **Sales Center (cont.)**

 $\rightarrow$ 

# qb quickbooks.  $+$  New Dashboard Banking **Sales** Customers & leads Cash flow Expenses Payroll Time Reports **Taxes**

Mileage

Accounting

Sales

 $Cancel$ 

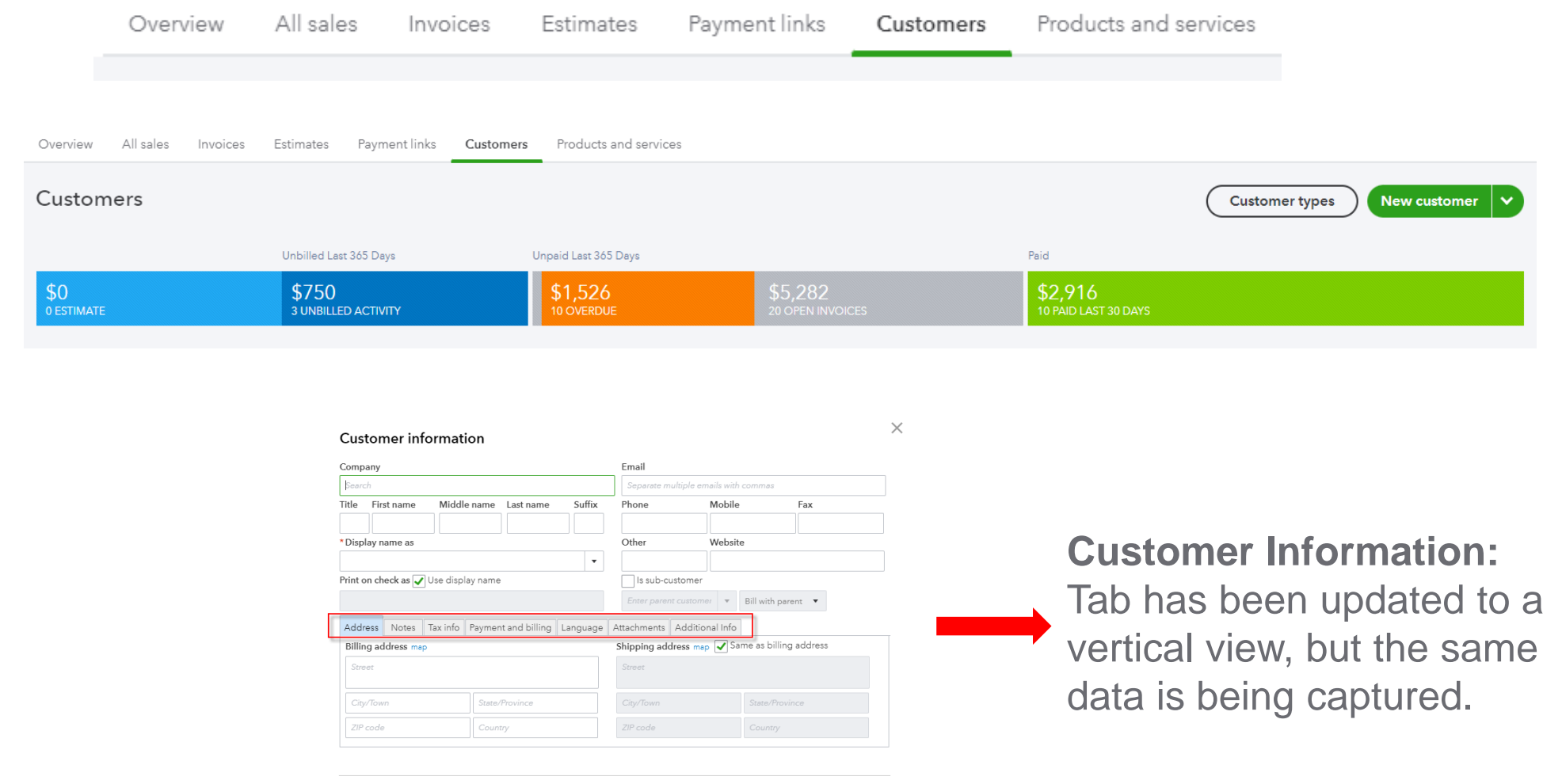

Privacy

Save

My accountant

# **Create Sales Receipt or Invoice Demo**

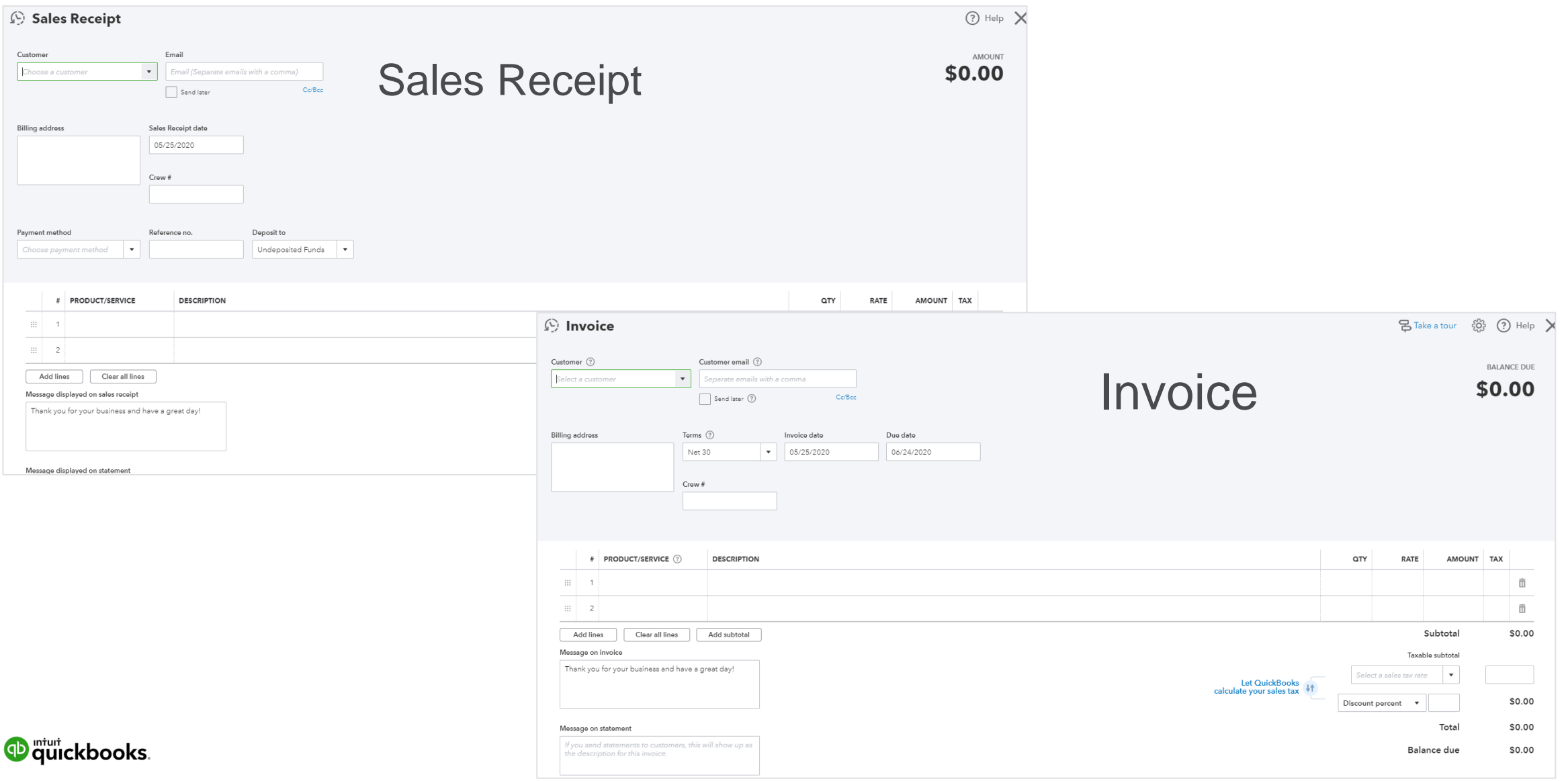

# **Receive Payment Demo**

#### Seceive Payment

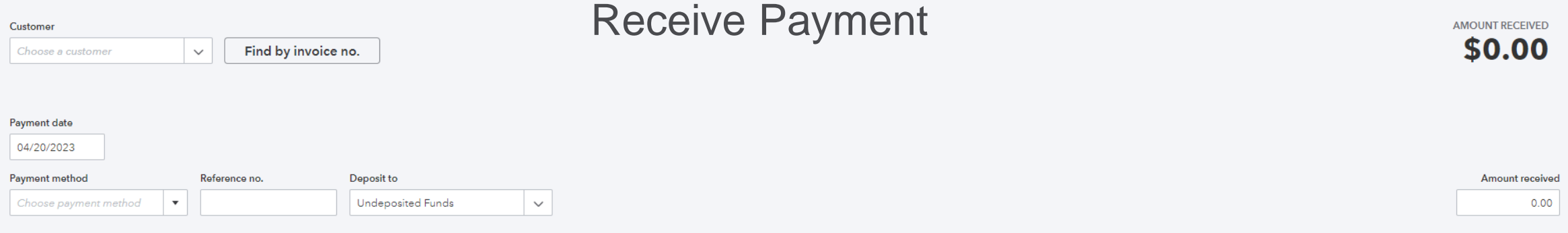

#### Memo

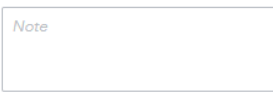

#### U Attachments Maximum size: 20MB

Drag/Drop files here or click the icon

Show existing

Privacy

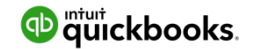

 $\odot$  Help  $\times$ 

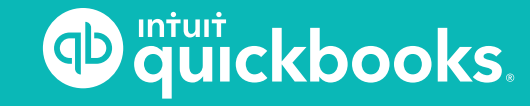

**TOPIC 7: VENDORS, EXPENSES, AND PURCHASES**

### **Expenses Center - Vendors**

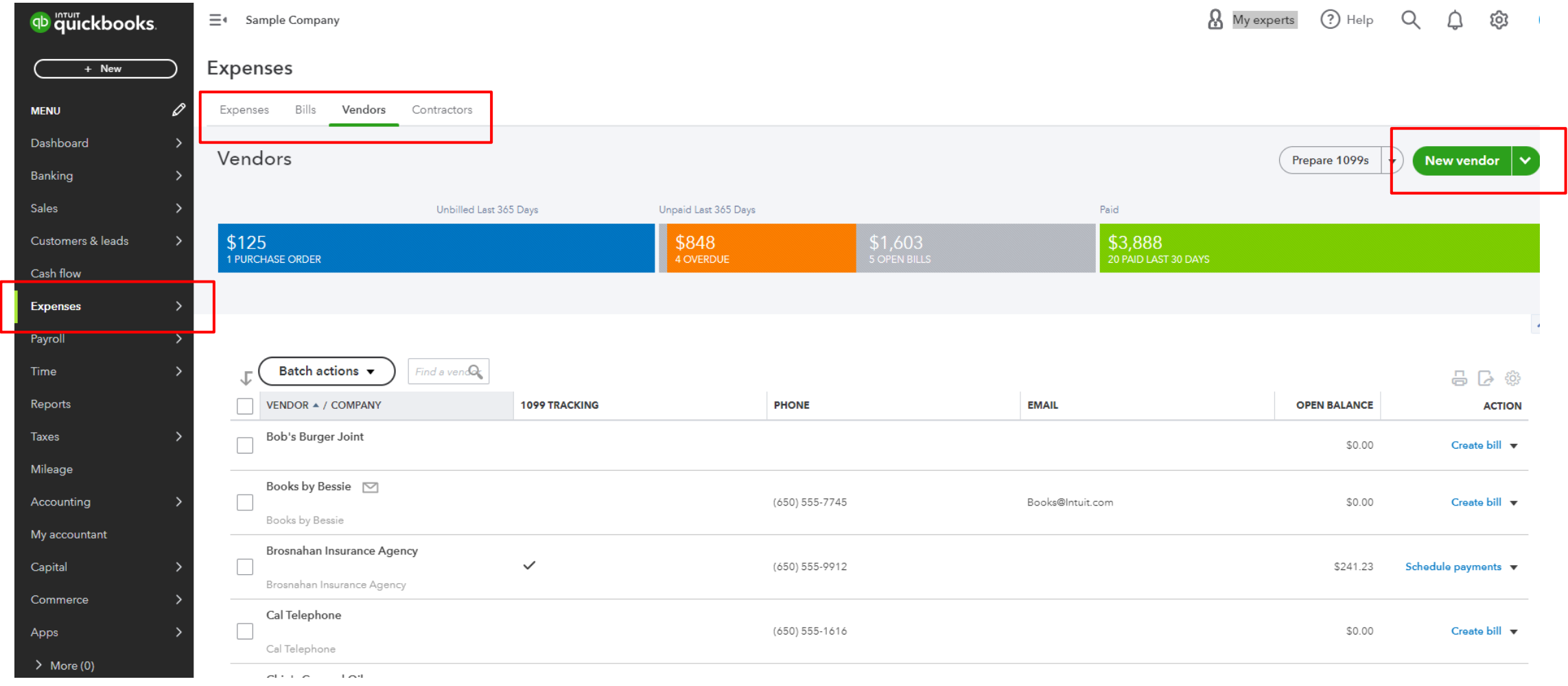

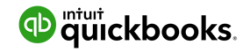

### **Expenses Center - Expenses**

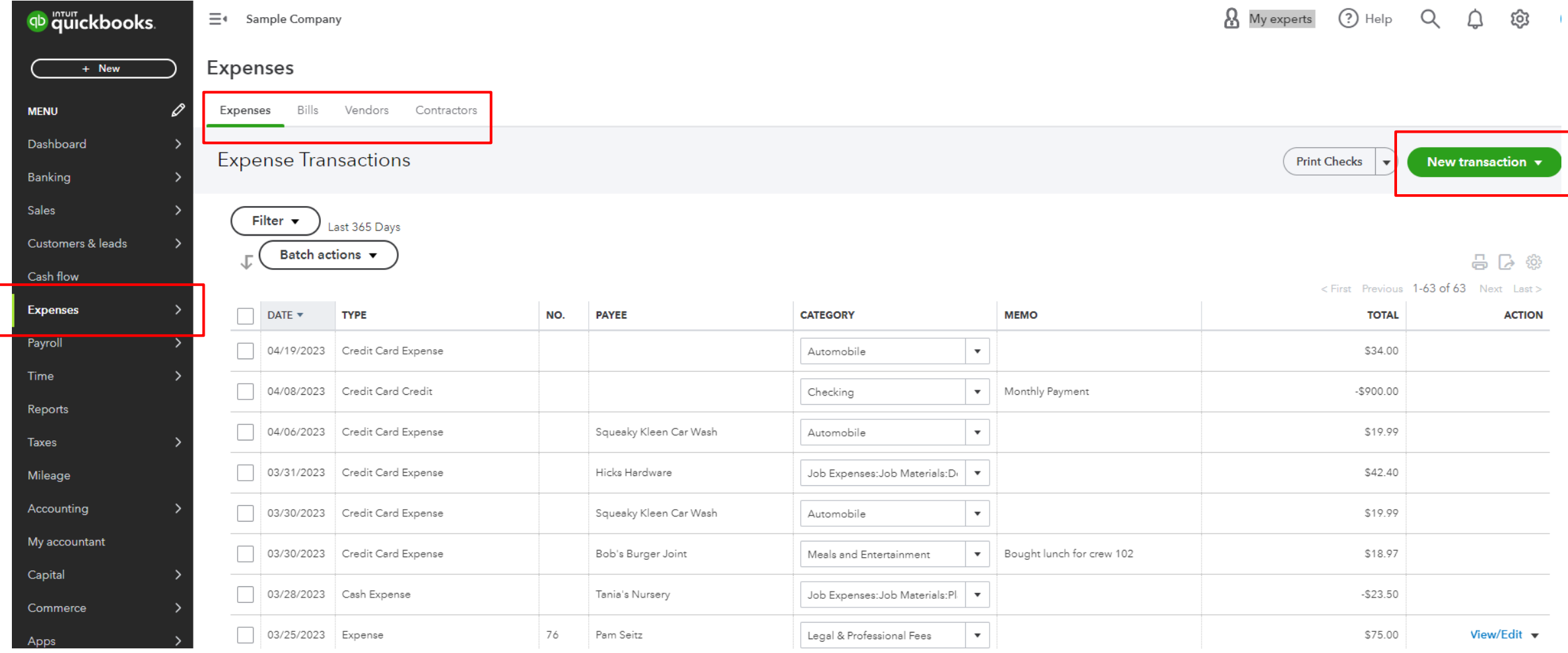

**D** quickbooks.

# **Paying Bills**

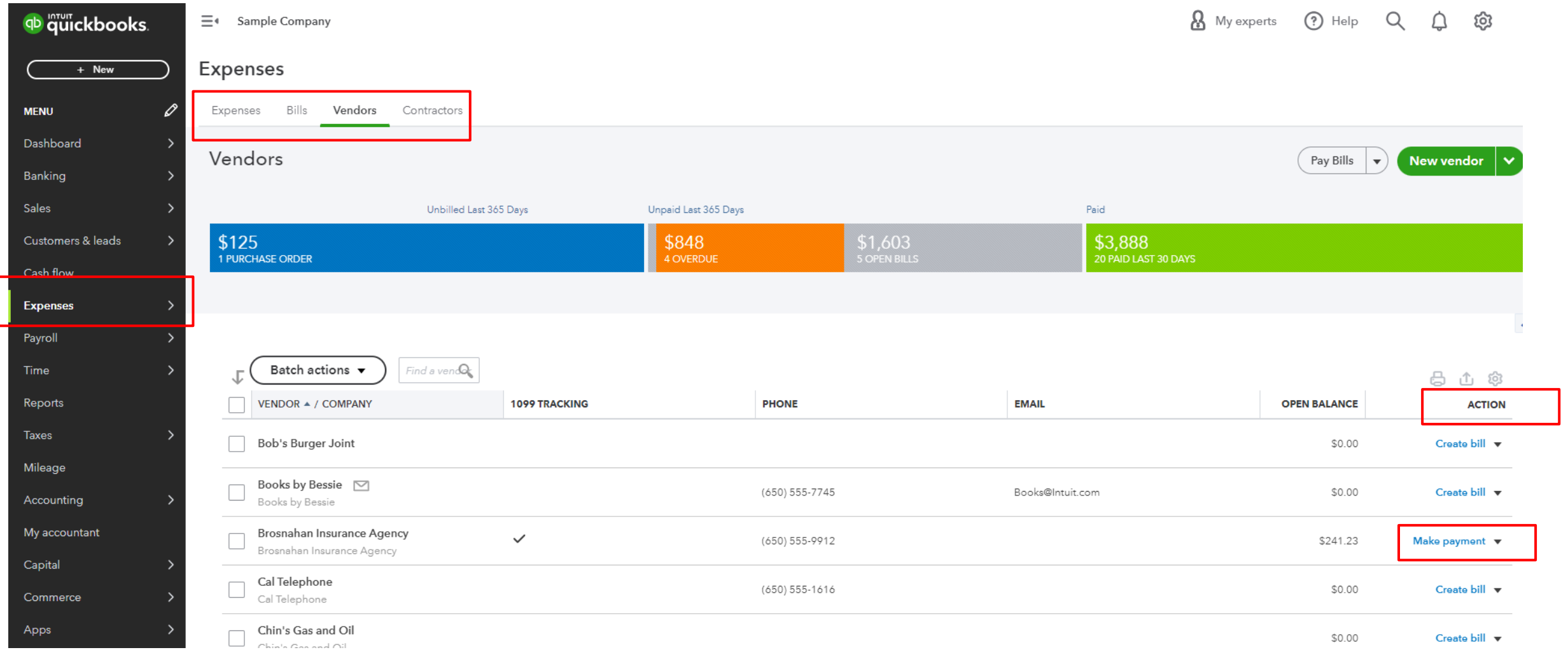

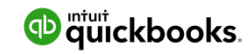

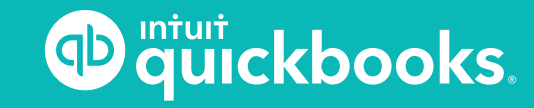

**TOPIC 8: REPORTING**

# **Topic 8: Reporting**

# **Understanding the financial health of your business!**

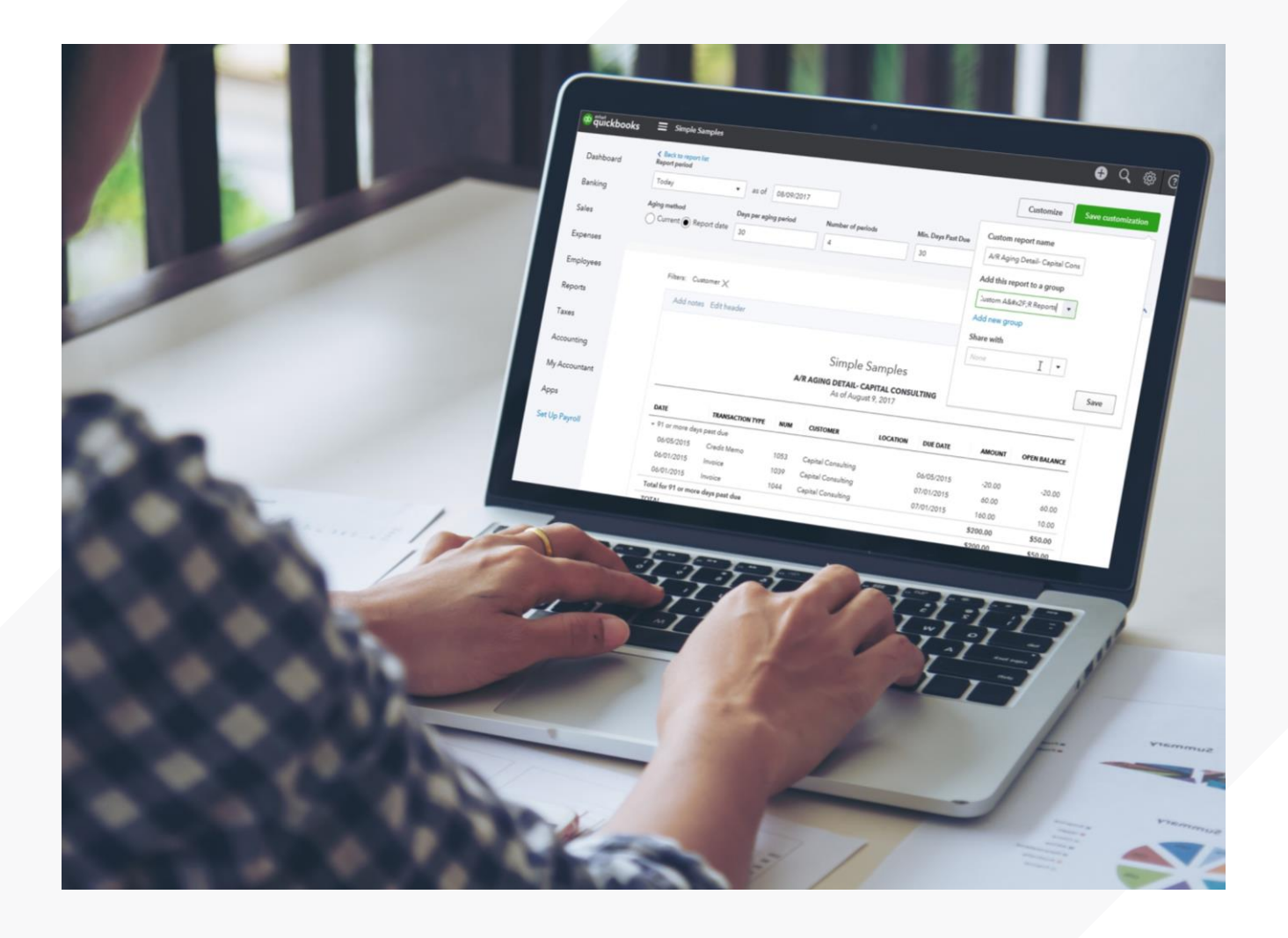

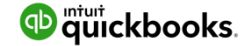

# **Report Types**

List Reports

Summary Reports

Detail Reports

Specialized Reports

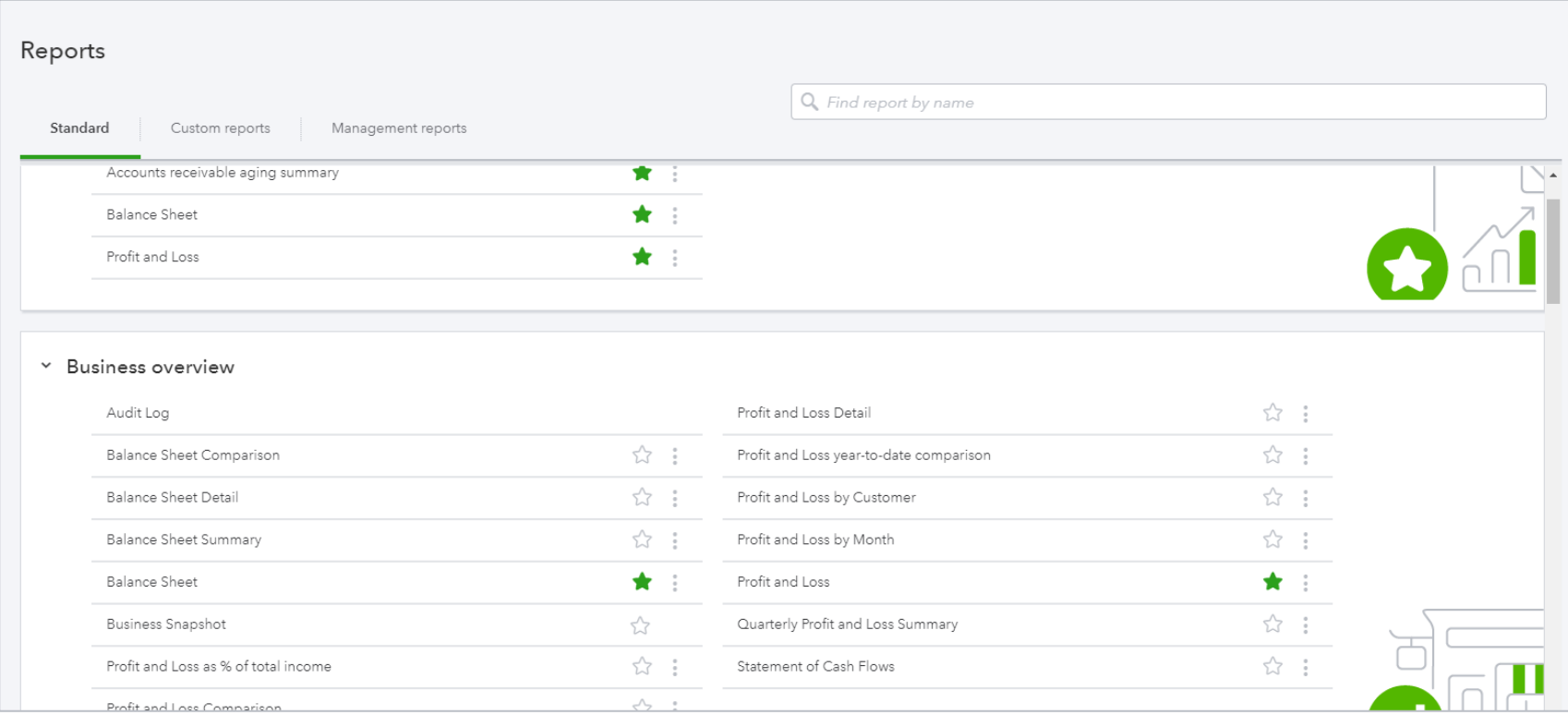

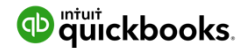

# **Financial Reports**

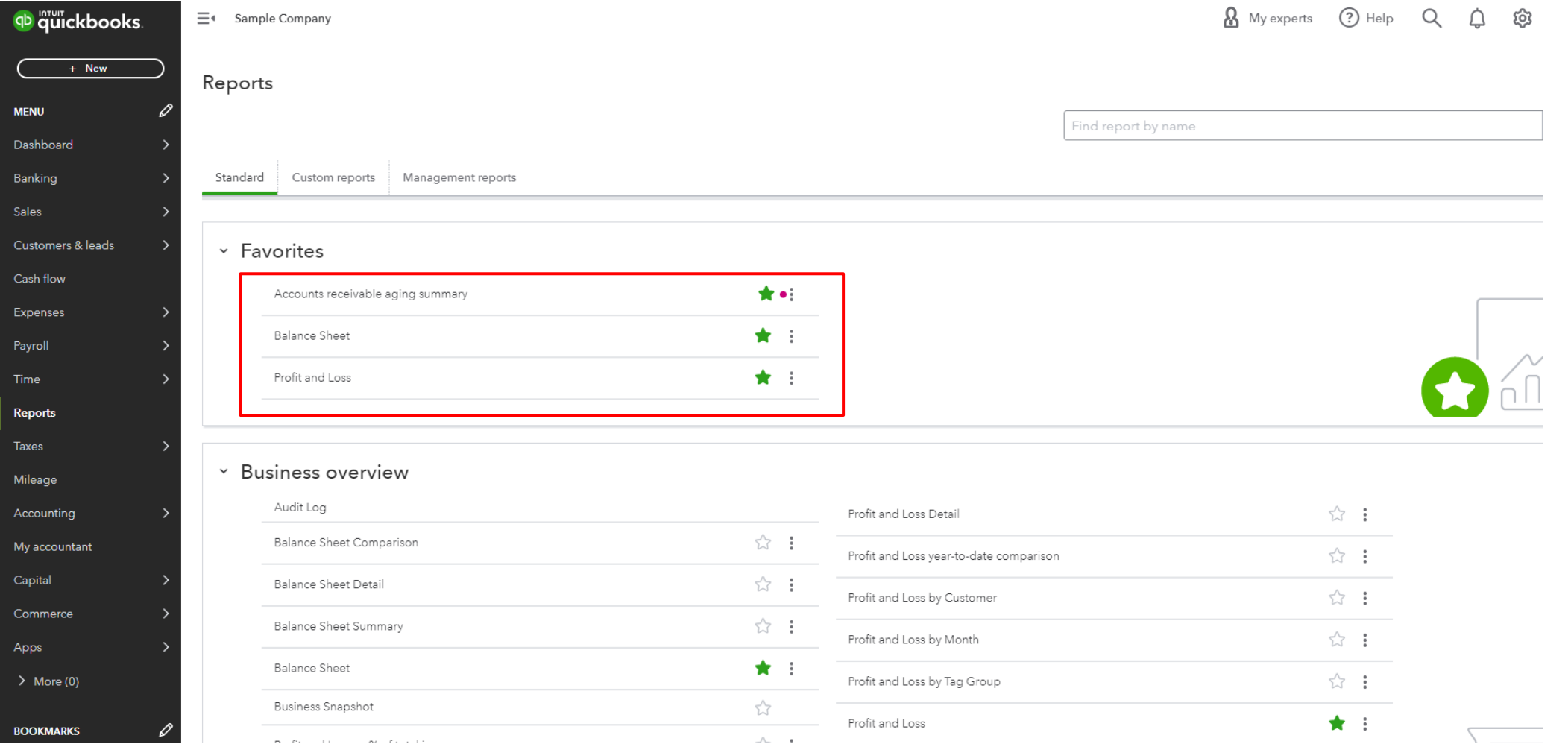

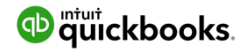

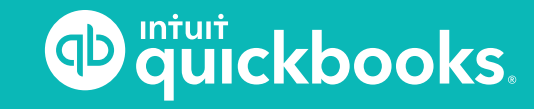

**TOPIC 9: SUPPORT**

# **Getting Started**

#### https://quickbooks.intuit.com/tutorials/

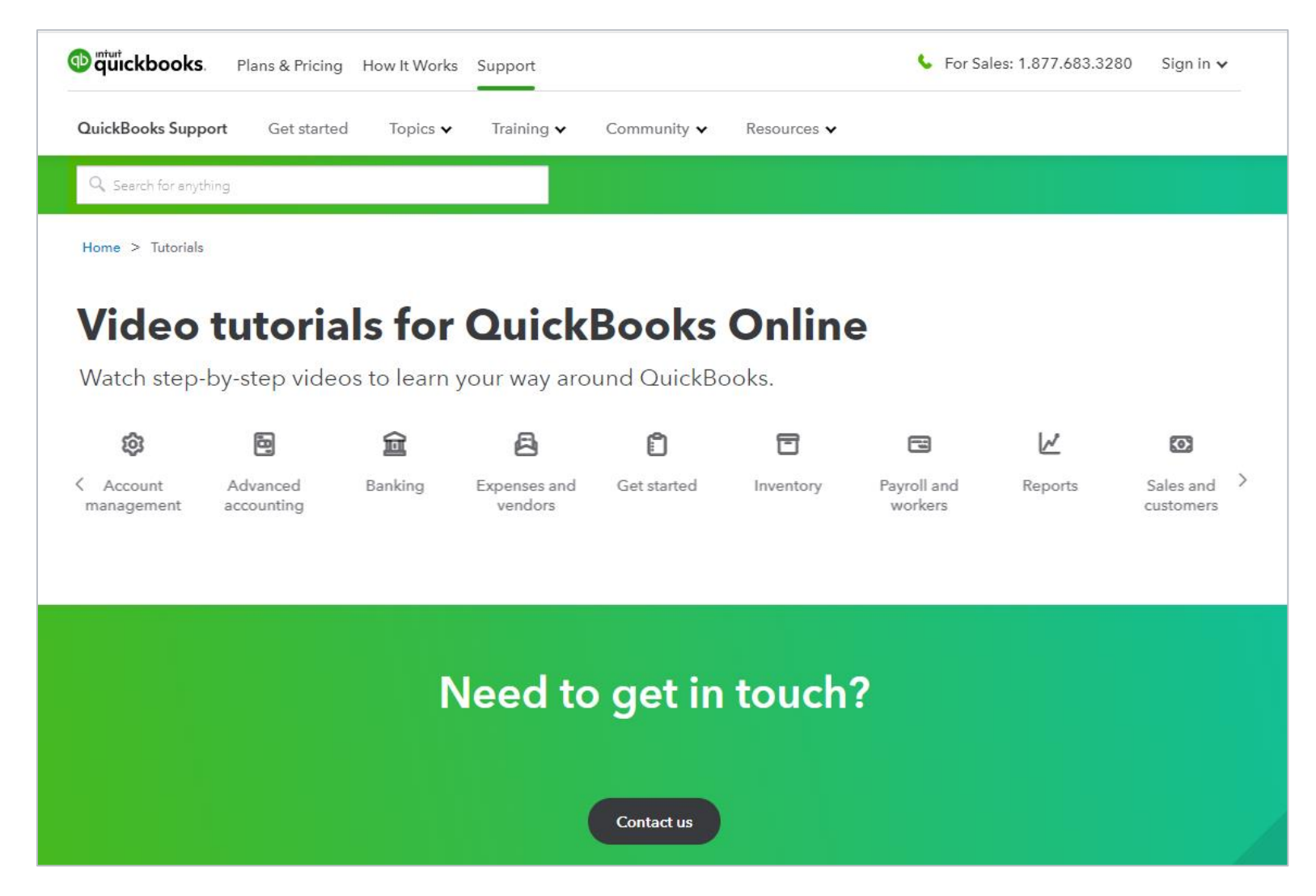

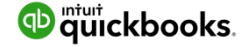

# **Getting Help**

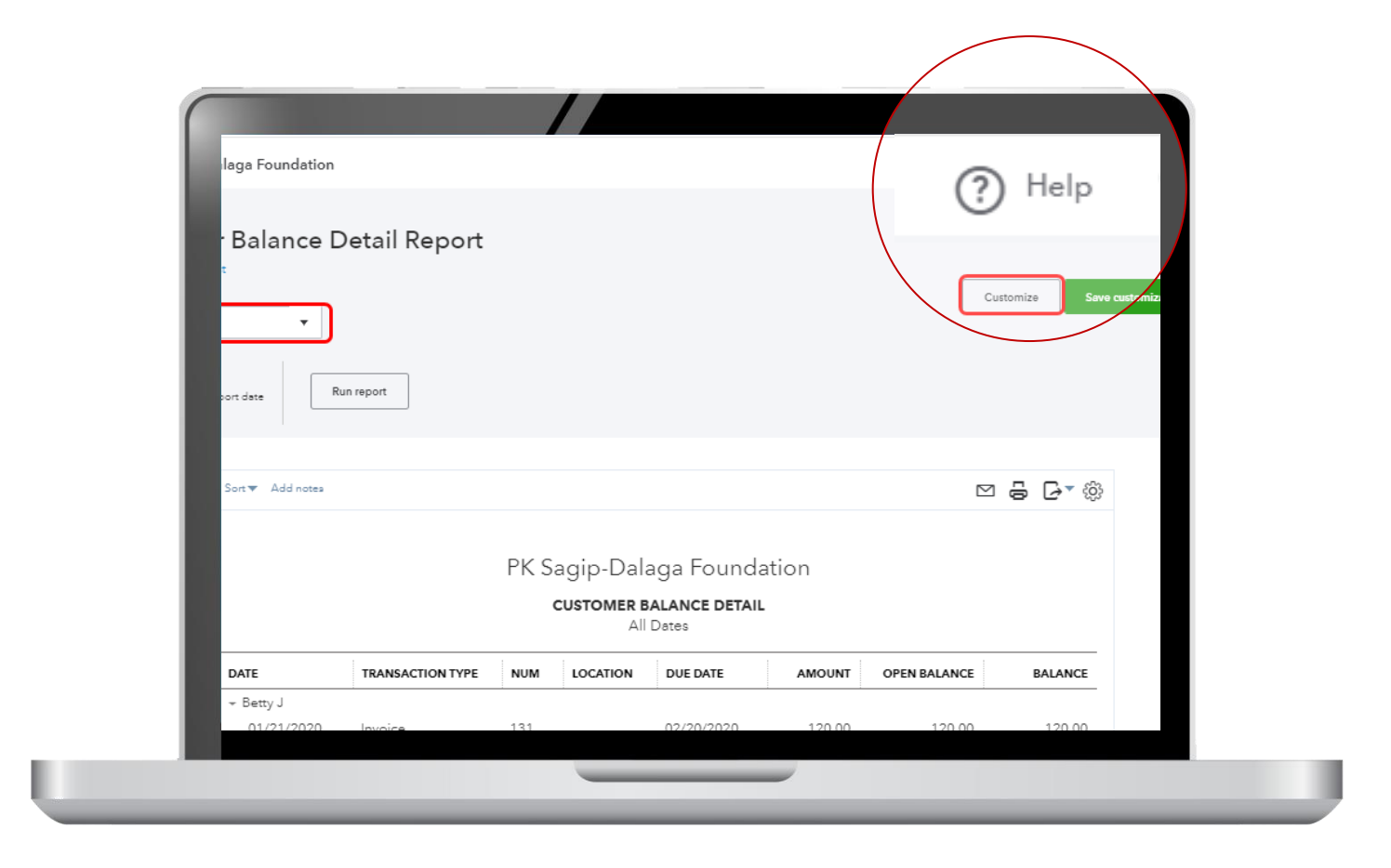

(https://quickbooks.intuit.com/blog/)

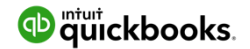

# **Navigation — QuickBooks Desktop vs. QuickBooks Online**

#### **Navigation Guide**

This guide highlights where to find the most-used features in QuickBooks Online.

**http://quickbooks.intuit.ca/allaboutqbo/resources/upgrade/navigation-guide.jsp**

**https://quickbooks.intuit.com/tutorials/**

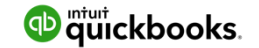

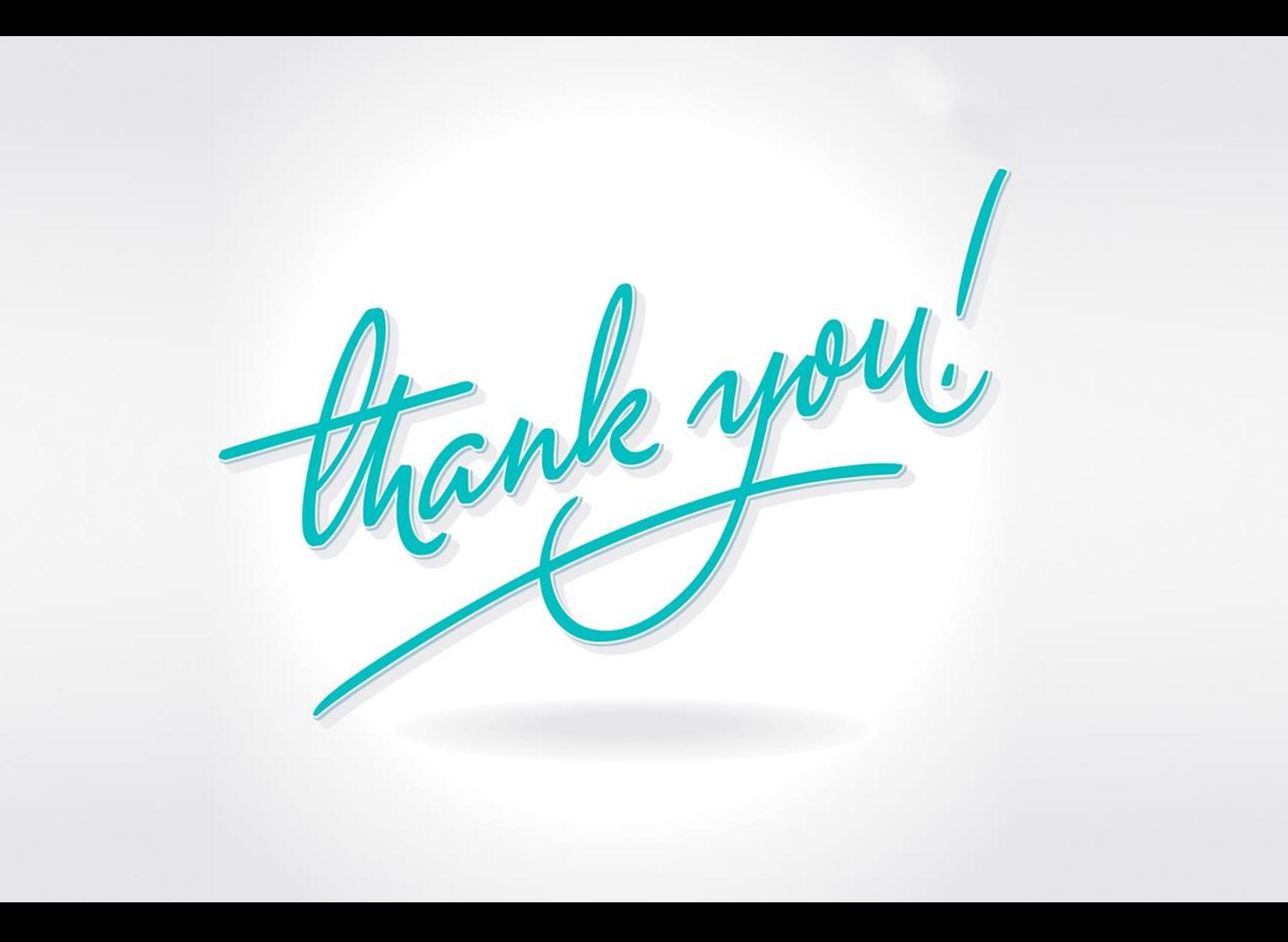

# **Questions?**

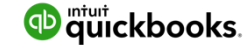

#### **Presenter Information:**

# **Chiquita Robertson**

Chief Executive Officer

Ph: (985) 888-0177 ♦ chiquita@bbrcmllc.com

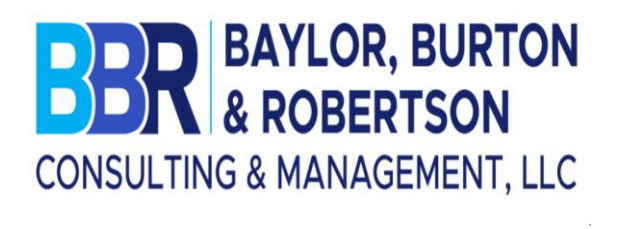

**To be added to my email distribution, email info@bbrcmllc.com**

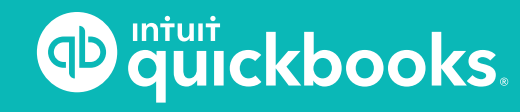

# **CREATING NEIGHBORHOOD DEVELOPERS**

# *"Licensing, Certifications, Business Startups"*

**Louisiana Small Business Development Center Southern University and A & M College**

**Presented by:**

### **Ada Womack-Bell, MBA Director**

**EDA University Center for Economic Development** outhern University, BR

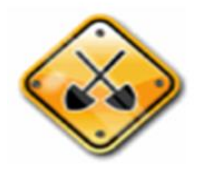

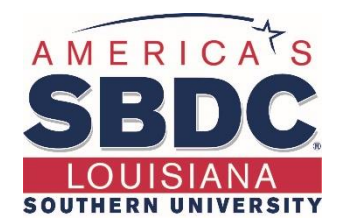

# **About Us!**

The Louisiana Small Business Development Center (LSBDC) network, hosted by Louisiana State University, is a member of the National Association of Small Business Development Centers and funded in part through a cooperative agreement with the U.S. Small Business Administration, Louisiana Economic Development and participating universities and community colleges.

#### **Our Mission**

Our mission is to facilitate the formation and growth of small businesses through individual one-on-one consulting services, entrepreneurial workshops, training programs and business resources. With a network of 7 regional locations across all 64 parishes, professional LSBDC consultants turn simple ideas into profitable business ventures.

# **Products & Services**

#### • **Consulting**

We offer high-quality, confidential consulting to existing and new small business owners at no charge. LSBDC business consultants will help you evaluate your business idea, prepare marketing strategies, determine financing needs, develop a loan proposal, conduct industry and market research, and create an actionable business plan.

#### • **Workshops & Seminars**

We provide affordable training, in addition to affordable training and highquality market research. We specialize in growth acceleration, international trade, government contracting, and emergency preparedness and more.

#### • **Business Information & Resources**

With our no-cost business information services, the LSBDC can help you gather industry or market statistics for your business or marketing plan, research specific market or industry trends, and identify competitors, suppliers or potential customers.

# Components of Developers

- Project Management
	- Timelines, structure, multitask
- Financing Projects
	- Traditional and Non Traditional Funding
	- Grants (Municipalities)
	- Investors
	- Other Sources
- Construction Management
	- Licenses
	- Processes

# **Louisiana State Licensing Board for Contractors**

The **Louisiana State Licensing Board for Contractors**  (LSLBC) was created in 1956 by Act 233 and is governed under Title 37:2150-2192 of the Louisiana Revised Statutes, Chapter 24.

The LSLBC mission is to protect the general public and the integrity of the construction industry.

Through the Commercial Board and its Residential Subcommittee, the LSLBC regulates commercial, industrial, and residential construction projects.

Presentation Source: Louisiana Licensing Board for Contractors
### **Unlicensed Contractors…**

- Cut corners
- Display no skills, knowledge, or competency
- Are not insured or bonded to perform construction work
- Offer cheaper services to the consumer
- "Sounds too good to be true and you get what you pay for"

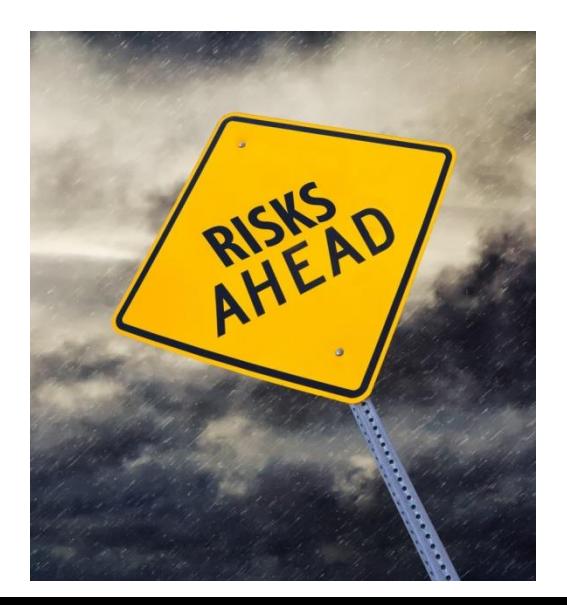

### **Licensed Contractors…**

- Do it the right way!
- Take pride in their work
- Demonstrate competency and knowledge of construction industry standards
- Doing business compliant and legal by the laws of Louisiana and the Federal Government

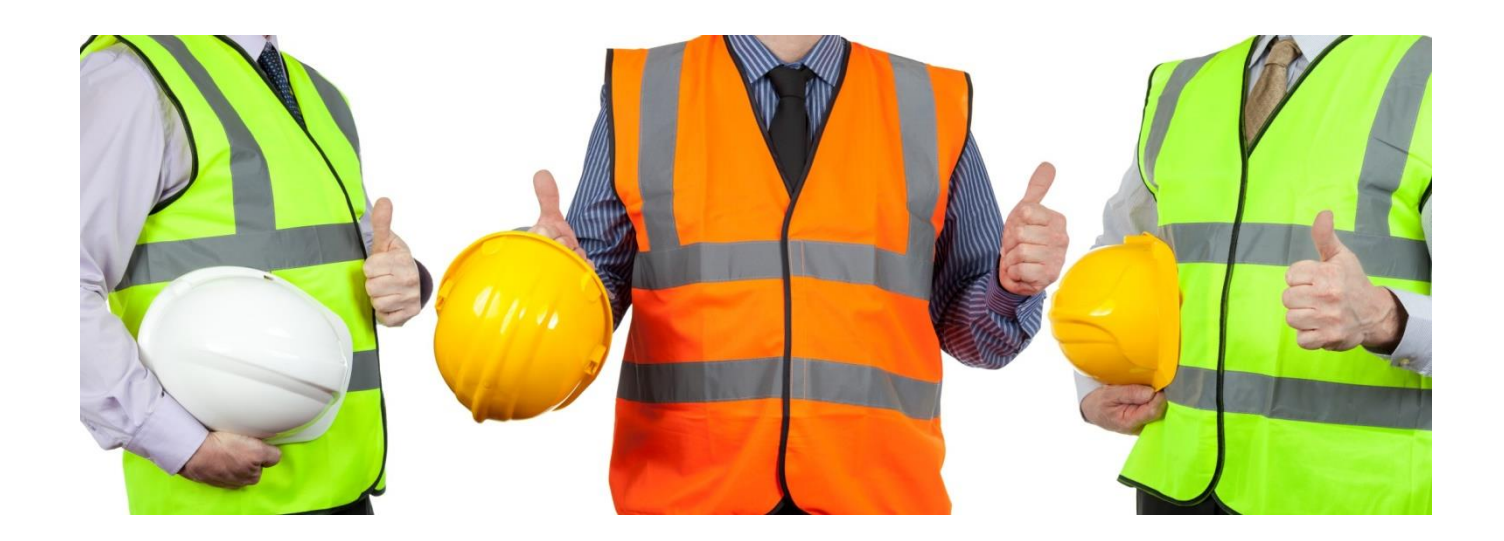

### **LSLBC License Types**

- Commercial License
- Residential License
- Mold Remediation License
- Home Improvement Registration

### **Commercial License**

#### **What does Commercial License cover?**

- Commercial projects with a value of \$50,000 or more
- Subcontractor/Specialty Trades for commercial projects with a value of \$50,000 or more including labor and materials.
- Exceptions:
	- Electrical/Mechanical/Plumbing exceeding \$10,000 including labor and materials. For Plumbing contractors, contractors must provide a copy of their Master Plumbing License from the State Plumbing Board of Louisiana.
	- Asbestos, Hazardous Waste, Lead Based Paint Abatement/Removal, Underground Storage Tanks require a commercial license with appropriate classification for projects with a value of \$1.00 or more including labor and materials.

Hire licensed subcontractors

More than 19,000 licensed commercial contractors

### **Commercial License Commercial License**

#### **What are the requirements for licensure?**

- Complete and submit an application.
- Financial statement affidavit showing a minimum of \$10,000 net worth.
- Applicant must take Business & Law Course.
- Applicant must pass Trade Exam, if applicable.
- Business entities must be registered with the Louisiana Secretary of State.
- Once the license is issued the initial license certificate will be valid for one year, then you may renew your license for a one, two, or three year period.
- A Renewal notice will be emailed or mailed to the address on record approximately 60 days prior to the expiration, 15 days prior to expiration and upon expiration of the license.

### **Residential License**

#### **What does Residential License cover?**

- Residential construction or home improvement projects exceeding \$75,000 including labor and materials.
- Subcontractors/specialty trades for residential projects where the labor and materials exceeds \$7500 for the following specialty classifications: Residential pile driving; residential foundations; residential framing; residential roofing; residential masonry/stucco; and residential swimming pools.
- Home Improvement projects

More than 4,000 licensed residential contractors Hire licensed subcontractors

### **Residential License**

#### **What are the requirements for licensure?**

- Complete and submit an application.
- Financial statement affidavit showing a minimum of \$10,000 net worth.
- Applicant must take Business and Law course.
- Applicant must pass trade exam, if applicable.
- Provide proof of general liability insurance with a minimum amount of \$100,000 and proof of workers' compensation coverage.
- Business entities must be registered with the Louisiana Secretary of State.

### **Licensing Requirements for Building Homes**

### **Residential Building Contractor License**

- Single family homes
- A single duplex, triplex, or fourplex

### **Commercial Building Construction License**

- Three or more single family homes built under the same contract in the same subdivision
- Two or more duplexes, triplexes, or fourplexes
- Apartment buildings or condominiums

#### **Residential Subcontract Labor Only Specialty Classifications**

Subcontractors working under the direct supervision of a licensed residential building contractor may obtain a **Subcontract Labor Only** specialty classification by:

- Completing and submitting an application.
- Submitting an affidavit executed by a licensed residential building contractor that attests to the subcontractor's quality of work and character.
- Passing the Law, Rules, and Regulation Exam.
- Providing proof of current general liability and workers' compensation insurance.

### **Home Improvement Registration**

#### **What does this registration cover?**

• Home improvement projects with a value exceeding \$7,500 but not in excess of \$75,000 including labor and materials.

#### **What are the requirements to obtain registration?**

- Complete and submit an application.
- Provide proof of general liability insurance with a minimum amount of \$100,000 and proof of workers' compensation coverage.
- Business entities must be registered with the Louisiana Secretary of State.

More than 2,200 registered home improvement contractors

### **Mold Remediation License**

#### **What does this license cover?**

Mold Remediation projects with a value of \$1.00 or more including labor and materials.

#### **What are the requirements for licensure?**

- Complete and submit application.
- Financial statement with a minimum of \$10,000 net worth.
- Applicant must pass Business and Law exam.
- Applicant must complete Louisiana's Unfair Trade and Consumer Protection Law seminar.
- Applicant must provide proof of Mold Remediation certification.
- Provide proof of general liability & workers' compensation insurance
- Business entities must be registered with the Louisiana Secretary of State.

#### $\triangleright$  More than 200 licensed mold remediation contractors

### **Reciprocity**

- **Louisiana has reciprocity agreements with:**
- Alabama
- Arkansas
- Georgia
- Kentucky
- Mississippi
- North Carolina
- South Carolina
- Ohio
- Texas
- Tennessee
- Utah

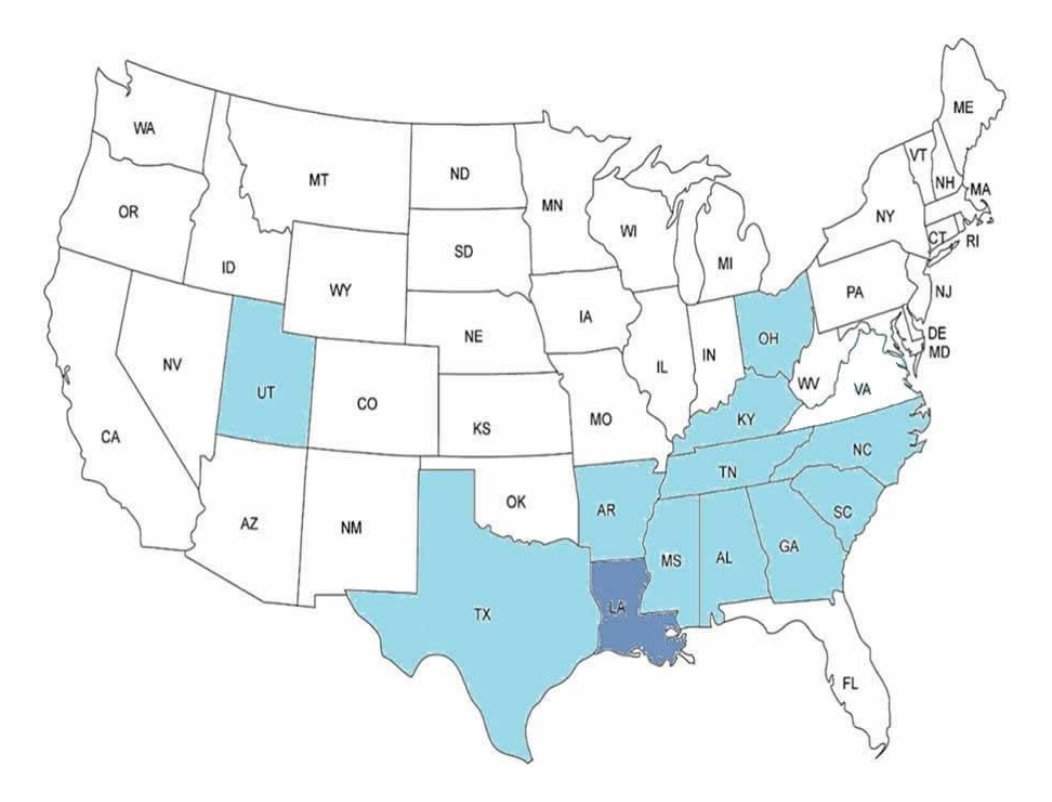

### **Contracts**

• We calculate total of all labor and material cost to determine whether a contract reaches licensure limits.

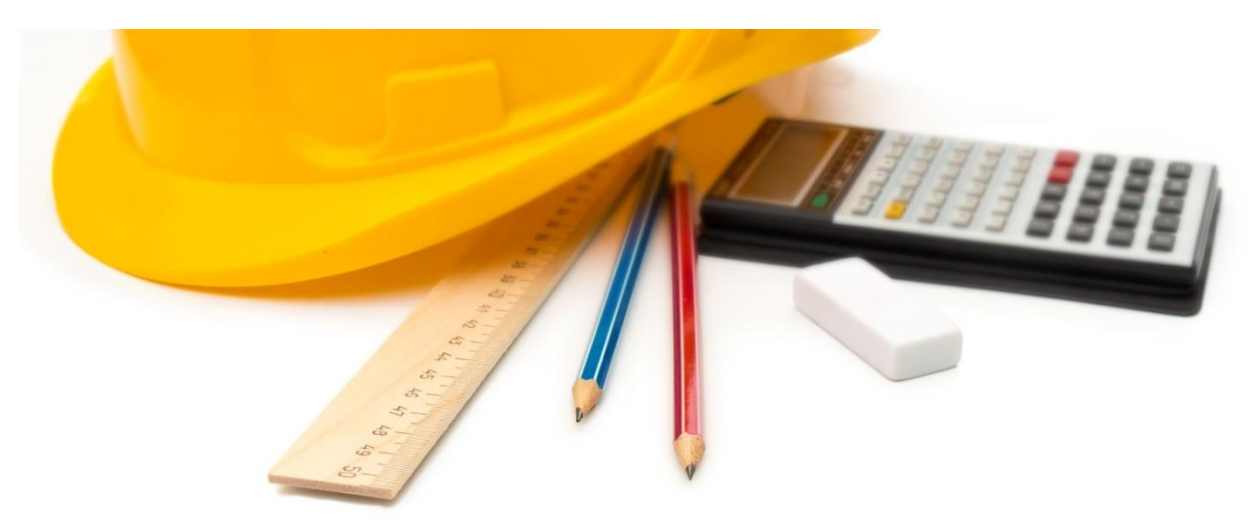

#### **Penalties for Violating Licensing Law**

- Unlicensed contractors up to 10% of contract value (Commercial & Residential)
- lacktriangleright Licensed contractors
	- Maximum of \$1,000 per violation
	- Suspension
	- Revocation of License
	- Probation
- $\triangleright$  Home Improvement up to 25% of contract value
- $\triangleright$  Other legal remedies: cease & desist orders, permanent injunctions, and court costs
- Contractor Fraud May be imprisoned up to 5 years when convicted by a law enforcement agency

### **Licensed Contractor… IT'S THE LAW**

### **Three ways to verify licensure:**

- 1. LSLBC website <u>www.lacontractor.org</u>
- 2. LSLBC mobile app La. Contractor
- 3. Text-to-Verify 1-855-999-7896

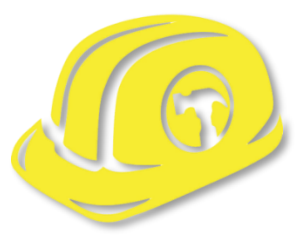

#### **Louisiana Licensing Board for Contractors Contact Information**

**Website**: [www.lacontractor.org](about:blank)

> **Phone**  1.225.765.2301 1.800.256.1392

### **SMALL BUSINESS OVERVIEW**

Small business is the backbone of our state's economy. More than 97% of businesses in Louisiana are small businesses, and Louisiana Economic Development is committed to connecting small businesses with the services and resources they need to grow and succeed. We help new entrepreneurs realize the dream of business ownership and existing businesses remain competitive.

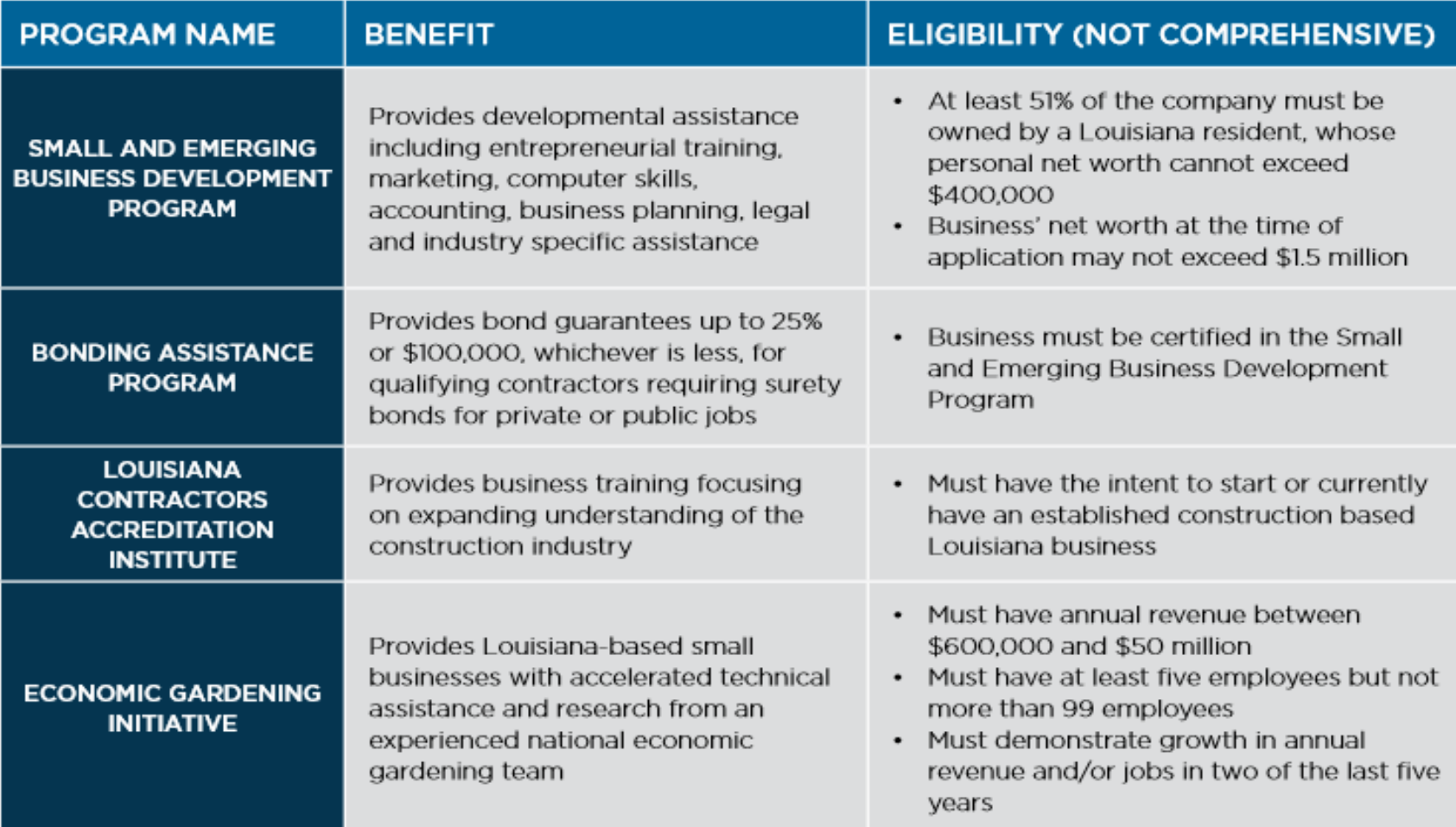

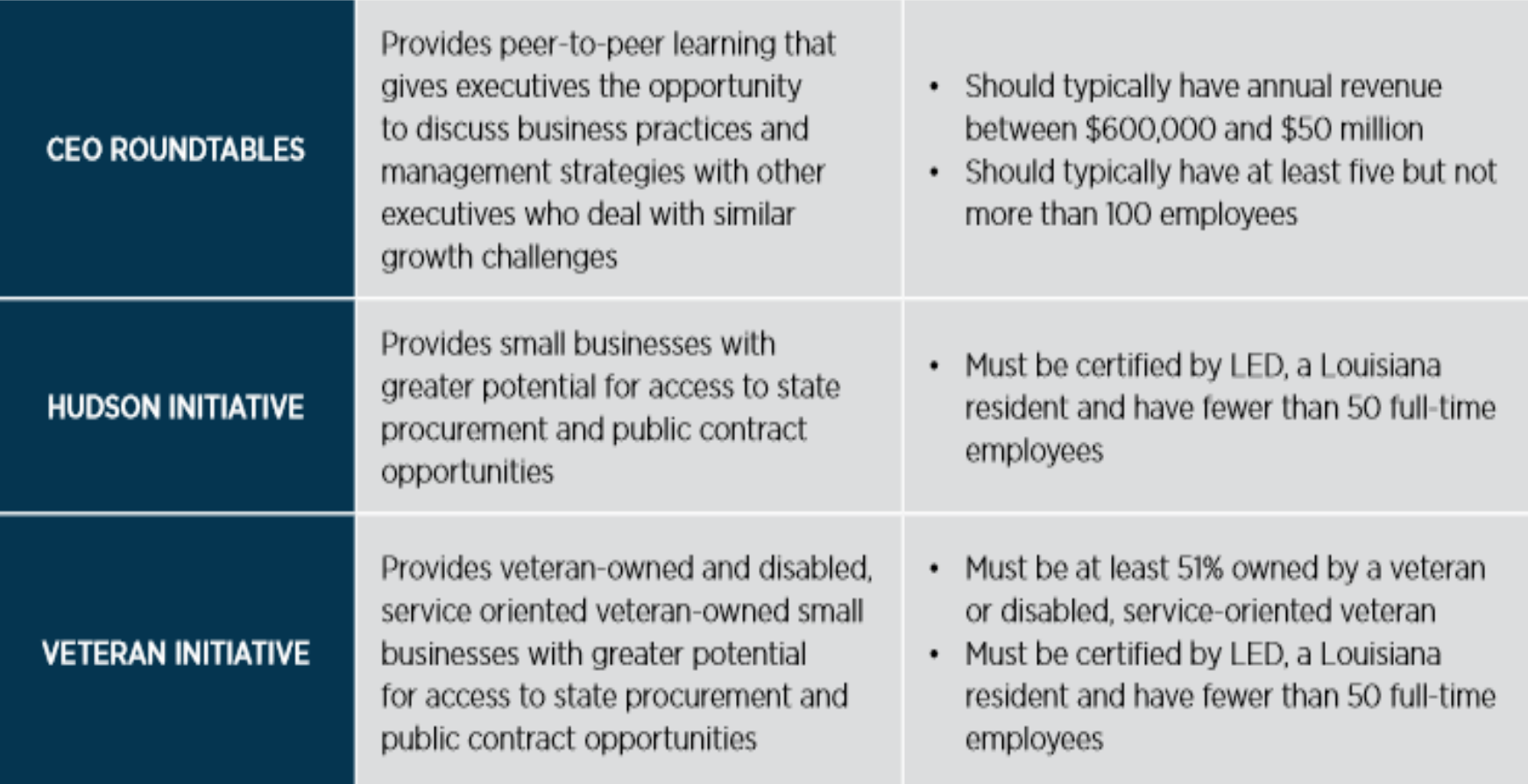

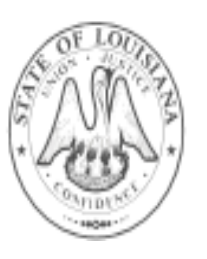

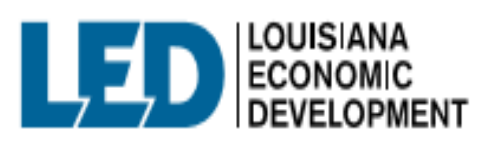

617 N 3RD ST, BATON ROUGE, LA 70802 800.450.8115 OPPORTUNITYLOUISIANA.COM

## **SBA Certifications**

Women-Owned **Small Business** Federal Contracting program

The federal government's goal is to award at least five percent of all federal contracting dollars to women-owned small businesses each year.

Service-disabled **Veteran-Owned Small Business** program

The federal government's goal is to award at least three percent of all federal contracting dollars to service-disabled veteranowned small businesses each year.

8(a) Business **Development** program

The federal government's goal is to award at least five percent of all federal contracting dollars to small disadvantaged businesses each year.

#### **HUBZone program**

The federal government's goal is to award at least three percent of all federal contracting dollars to HUBZone-certified small businesses each year.

#### The SBA guarantees surety bonds

Surety bonds help small businesses win contracts by providing the customer with a guarantee that the work will be completed. Many public and private contracts require surety bonds, which are offered by surety companies. The SBA guarantees surety bonds for certain surety companies, which allows the companies to offer surety bonds to small businesses that might not meet the criteria for other sureties.

#### How the SBA Surety Bond Program works

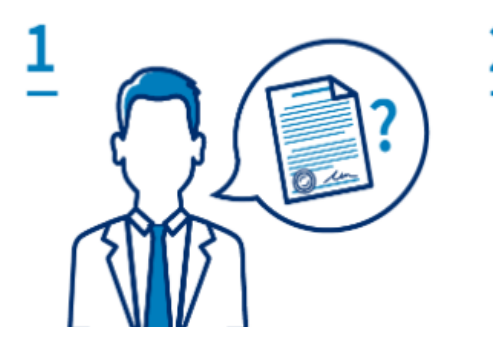

#### Surety bonds are requested

Some contracts require that the business doing the work be properly bonded.

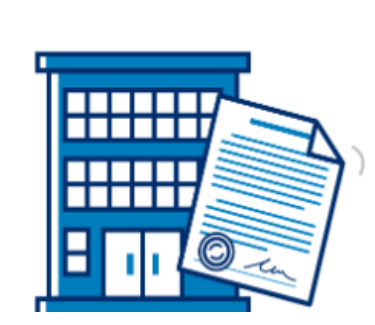

#### Surety partners with business

Authorized surety companies provide surety bonds to businesses that meet their qualifications.

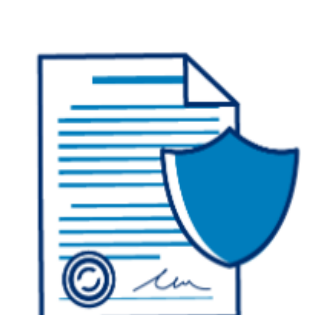

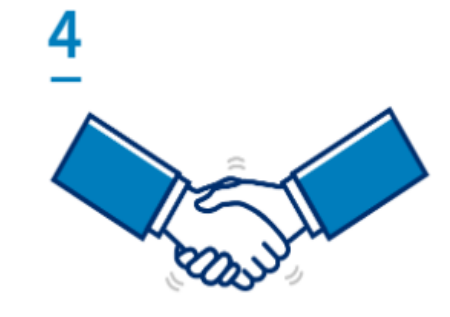

#### The SBA guarantees

The SBA guarantees surety bonds for private surety companies, so more small businesses can qualify.

#### Small businesses benefit

Small businesses get SBA-guaranteed surety bonds so they can get to work.

### **Other Certifications**

#### **Louisiana Department of Transportation and Development (DOTD)**

- **DBE -**The Department's **Disadvantaged Business Enterprise** (DBE) program is designed to remedy ongoing discrimination and the continuing effects of past discrimination in federallyassisted highway, transit, airport, and highway safety financial assistance transportation contracting markets nationwide. **(City and State)**
	- The U.S. Department of Transportation's DBE (disadvantaged business enterprise) program provides a vehicle for increasing the participation by MBEs in state and local procurement.
- **SBE -** The **Small Business Element** (SBE) Program was created to remedy past and current discrimination against SBE firms. The intention is to level the playing field for economically disadvantaged individuals wanting to do business with the DOTD on U.S. Department of Transportation federally assisted projects.

#### **National Minority Supplier Development Council (NMSDC)**

**MBE -** MBE Certification. A Minority Business Enterprise certification or MBE certification, defines your business as being owned, operated and controlled by a minority group. Certification is a valuable marketing tool for your small business, and can give you special consideration when bidding on contracts with local government.

### How to Start a Small Business?

#### Develop a Business Plan

• Startup Costs, Product & Services, Management, Operations, Marketing, Funding, etc.

#### Determine Business Structure

- Sole Proprietorship
- Partnerships
- **Corporations**
- Limited Liability Company (LLC)

#### Register your Business - Secretary of State [\(www.geauxBiz.com\)](about:blank)

Register your business name

Obtain a Federal Identification Number from Internal Revenue ([www.irs.gov\)](about:blank)

#### Register with State Entities - ([www.geauxbiz.com](http://www.geauxbiz.com/))

- Louisiana Secretary of State
- Louisiana Department of Revenue
- Louisiana Workforce Commission

Obtain industry – specific licenses and local licenses

Register with City for Occupational Licensing

Satisfy Tax Requirements

Satisfy Insurance Requirements General Liability, Property, Business Interruption Worker's Compensation

Accountant, Attorney & Lender

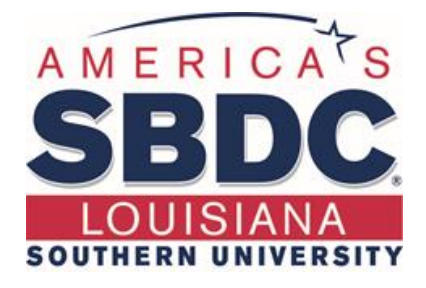

## **Any Questions?**

**616 Harding Boulevard Baton Rouge, LA 70807**

> **Contact Number (225) 771-2891**

**Website www.louisianasbdc.org**

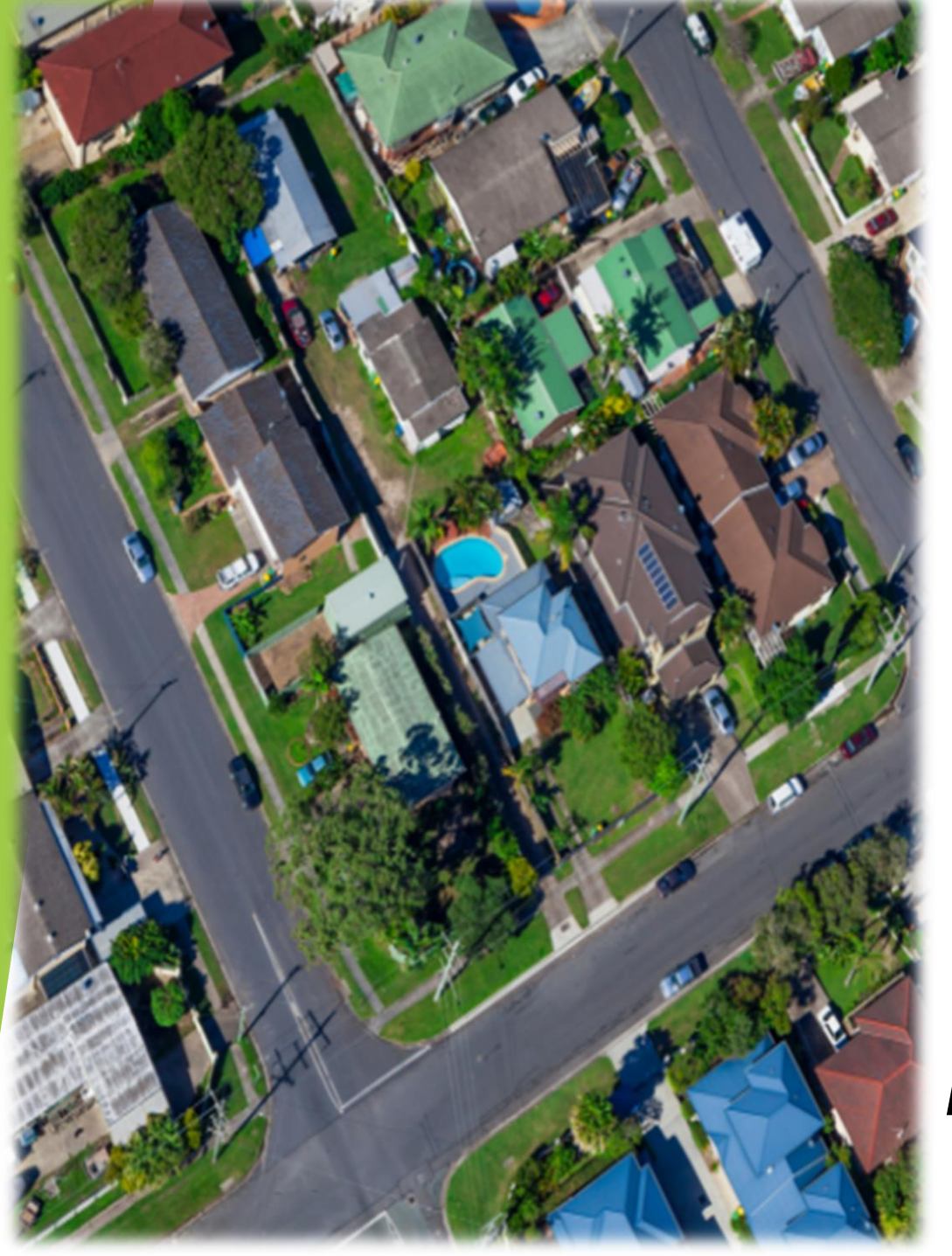

*CREATING NEIGHBORHOOD DEVELOPERS*

*PROJECT DEVELOPMENT & CONSTRUCTION*

### KNOW YOUR MARKET AREA

- ▶ 1. WHO ARE BUYING THE HOMES
- ▶ 2. IS THERE A SHORTAGE OF AFFORDABLE HOMES IN THIS MARKET
- **3. IS IT FEASIBLE TO BUILD IN THIS MARKET**
- **4. WHAT TYPE OF HOUSE/S CAN I BUILD**
- **5. WILL I GET THE REVENUE I AM EXPECTING**

### BUILDING RELATIONSHIP WITH THE RIGHT PLAYERS:

- 1. BUILD A RELATIONSHIP WITH YOUR BANK
- 2. KNOW YOUR BANK DECISION MAKING PROCESS
- 3. NEVER BRING YOUR BANK A BAD DEAL

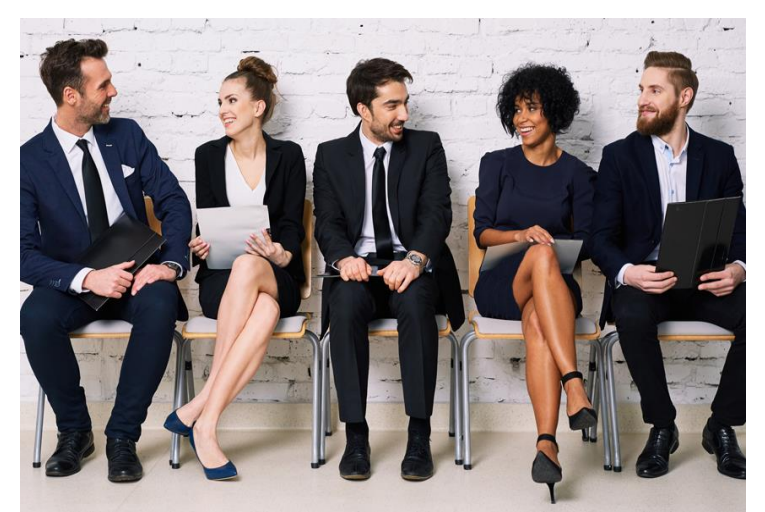

### FINANCIAL STATEMENTS

### **1.YOU HAVE TO HAVE A BALANCE SHEET 2.YOU HAVE TO HAVE A PROFIT & LOSS SHEET 3. PROVIDE THE LAST THREE YEAR TAX RETURNS**

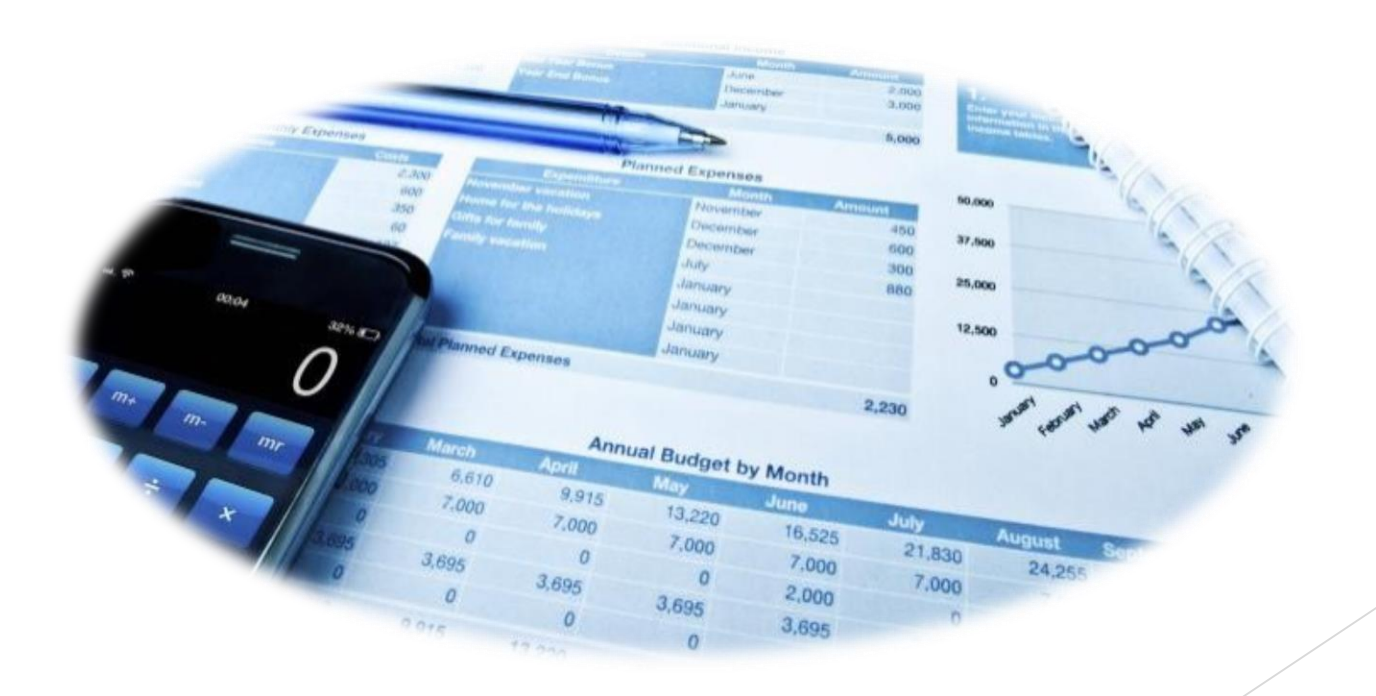

LOCAL ECONOMIC DEVELOPMENT OFFICERS – DIRECTORS - MANAGERS

▶ 1. DOES THE CITY OR PARISH HAVE MONEY TO **DISPERSE?** 

▶ 2. HOW MUNCH LIQUIDITY DO YOU HAVE TO **PLEDGE TO THE PROJECT**

**3. MAKE SURE YOU MAKE A PROFIT** 

#### RENOVATION CONSTRUCTION RENOVATION CONSTRUCTION

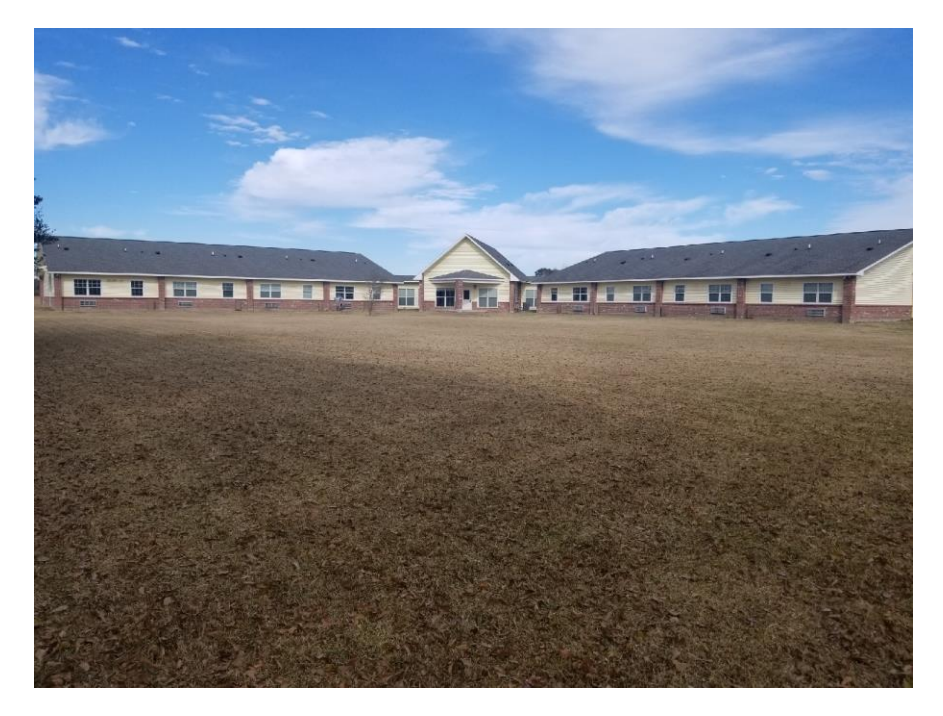

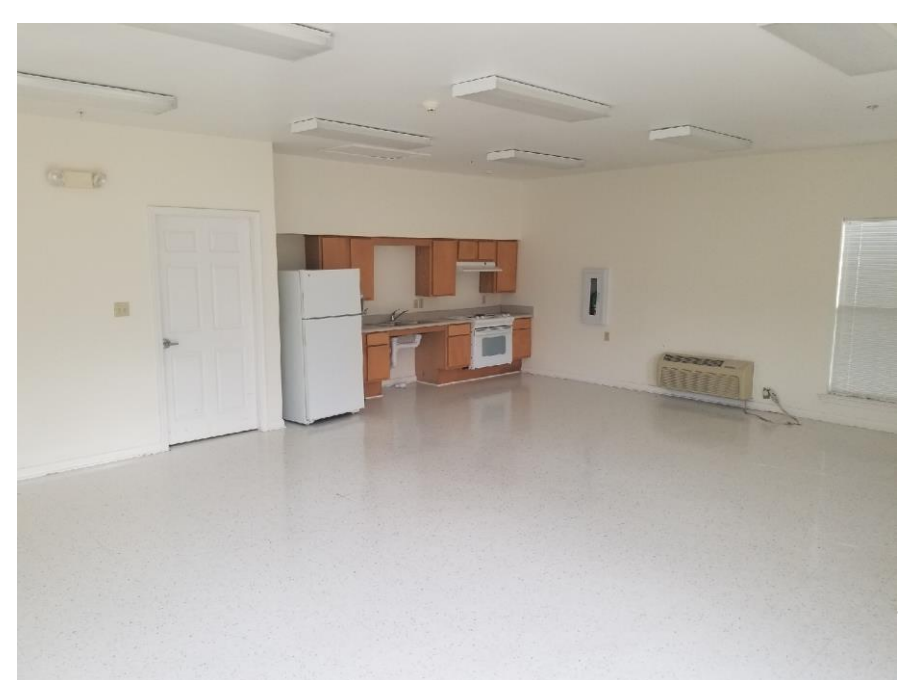

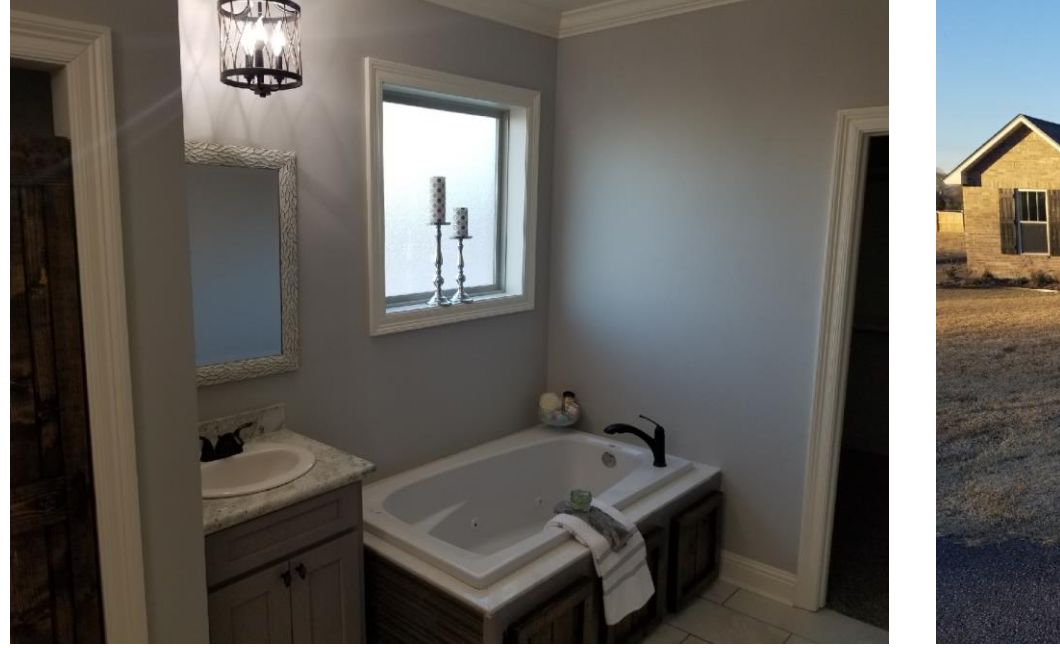

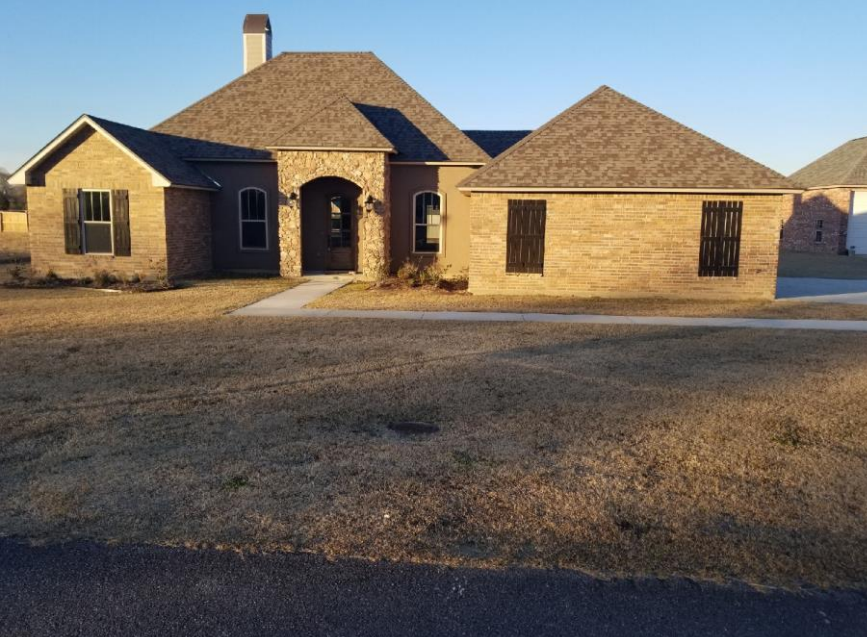

#### NEW CONSTRUCTION NEW CONSTRUCTION

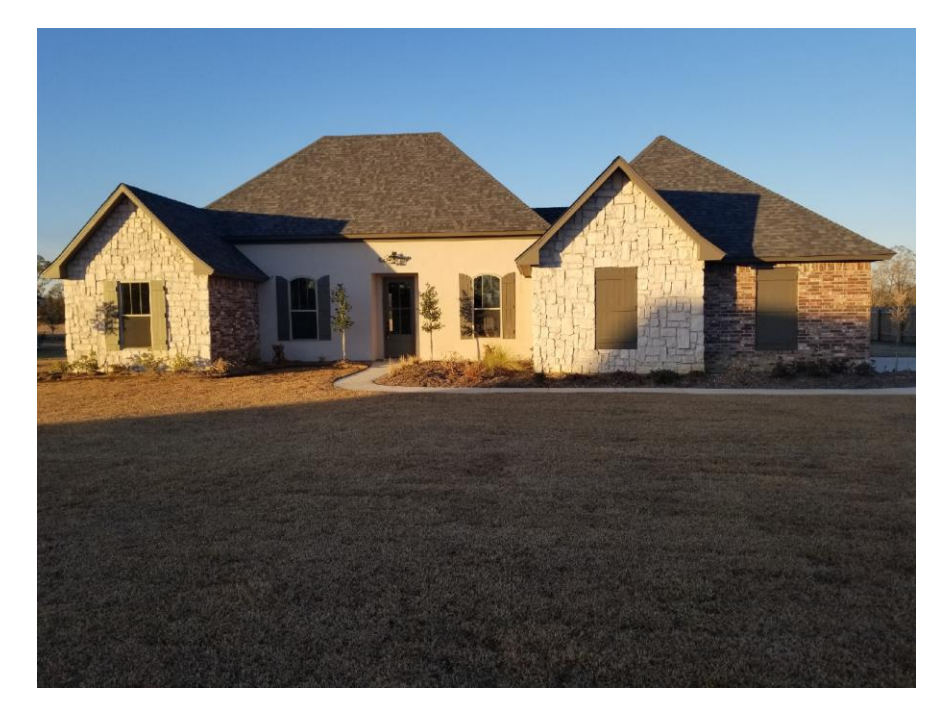

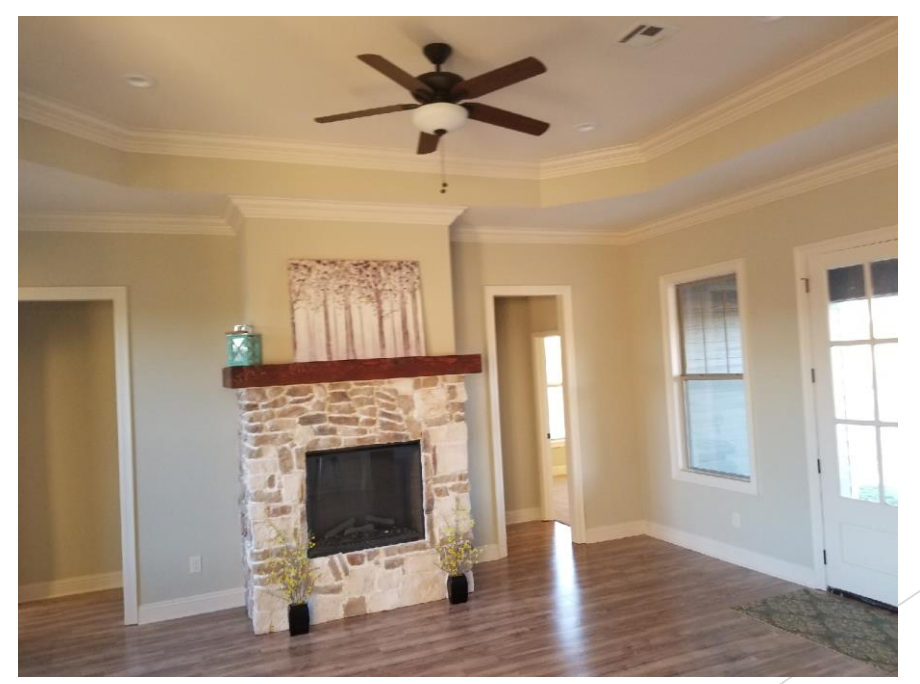

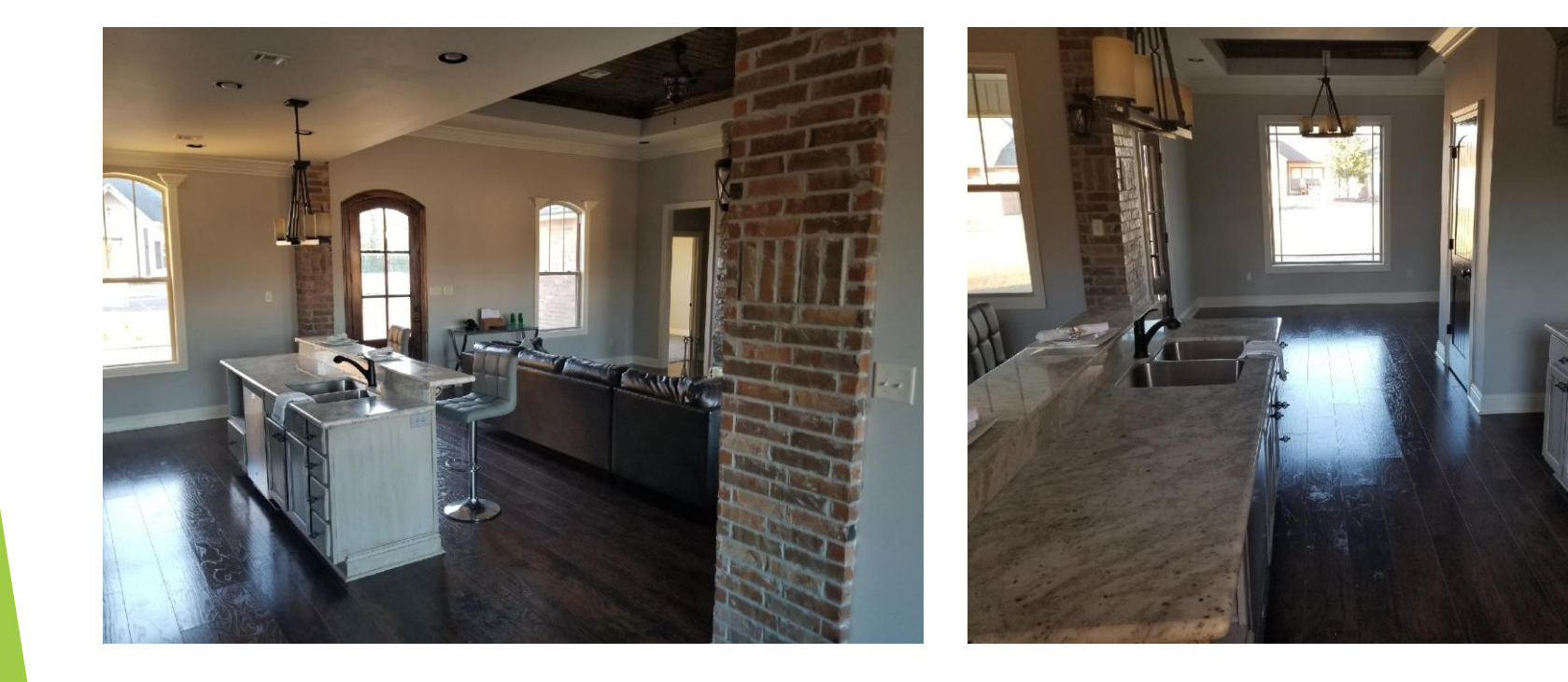

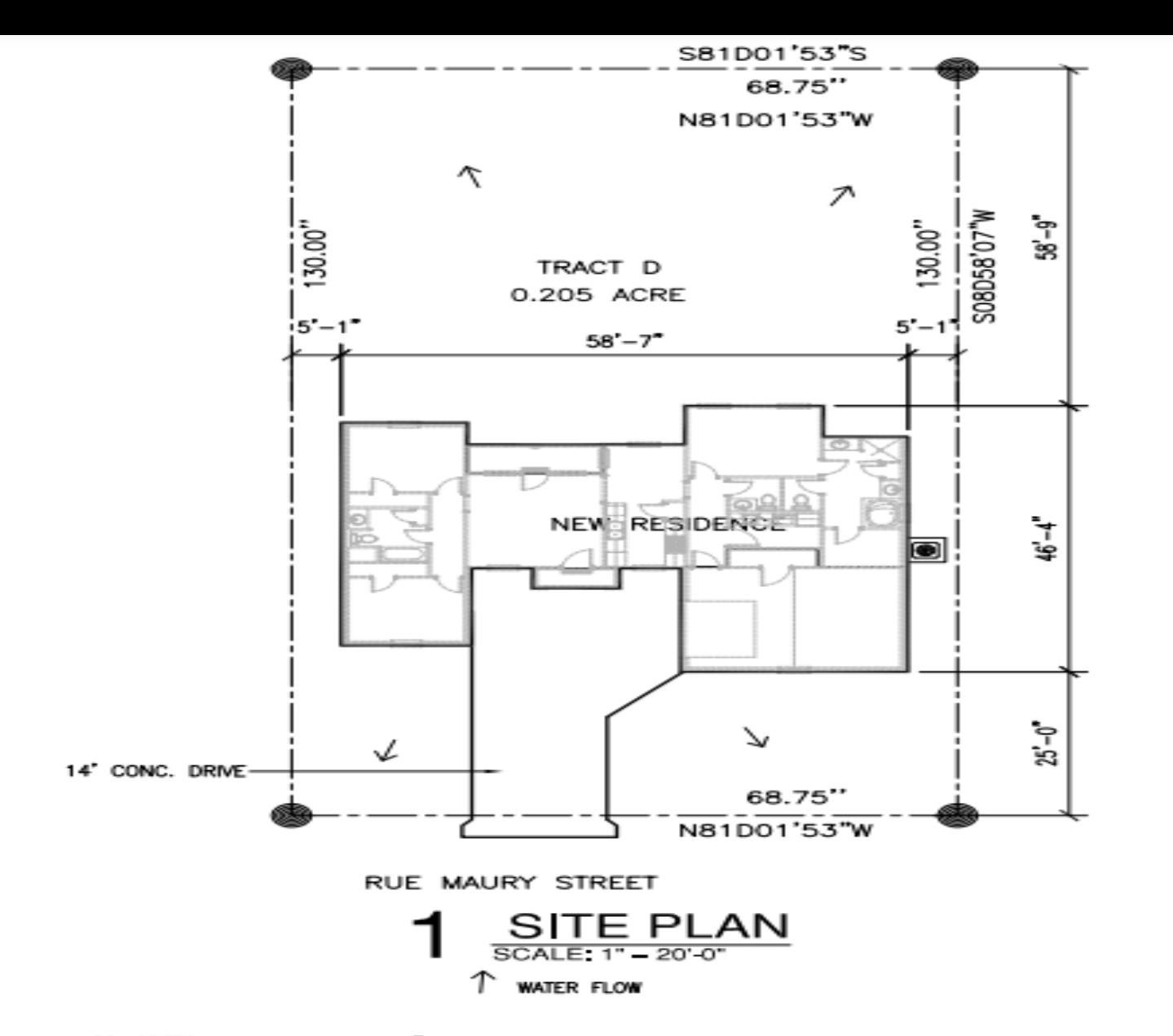

- CONCRETE DRIVE SHALL BE 6" WITH 6x6x10 GUAGE WELDED WIRE MESH REINFORCING INCLUDING WALKWAYS 1. EXPANSION JOINTS MUST BE AT MINIMUM OF 8' LIGHT BROOM FINISH ON DRIVEWAY WALKWAY TO HAVE EXPOSED AGGREGATE FINISH
- $2 -$ SLOPE AS NECESSARY TO DIVERT WATER AWAY FROM RESIDENCE.
- 3. CONTRACTOR SHALL VERIFY ALL UTILITY CONNECTIONS.
- CONTRACTOR SHALL COORDINATE POWER FOR SPRINKLER SYSTEM AND LANDSCAPE LIGHTING. 4.
- 5. CONTRACTOR SHALL COORDINATE ANY FENCING (LOCATION AND TYPE) WITH OWNER.

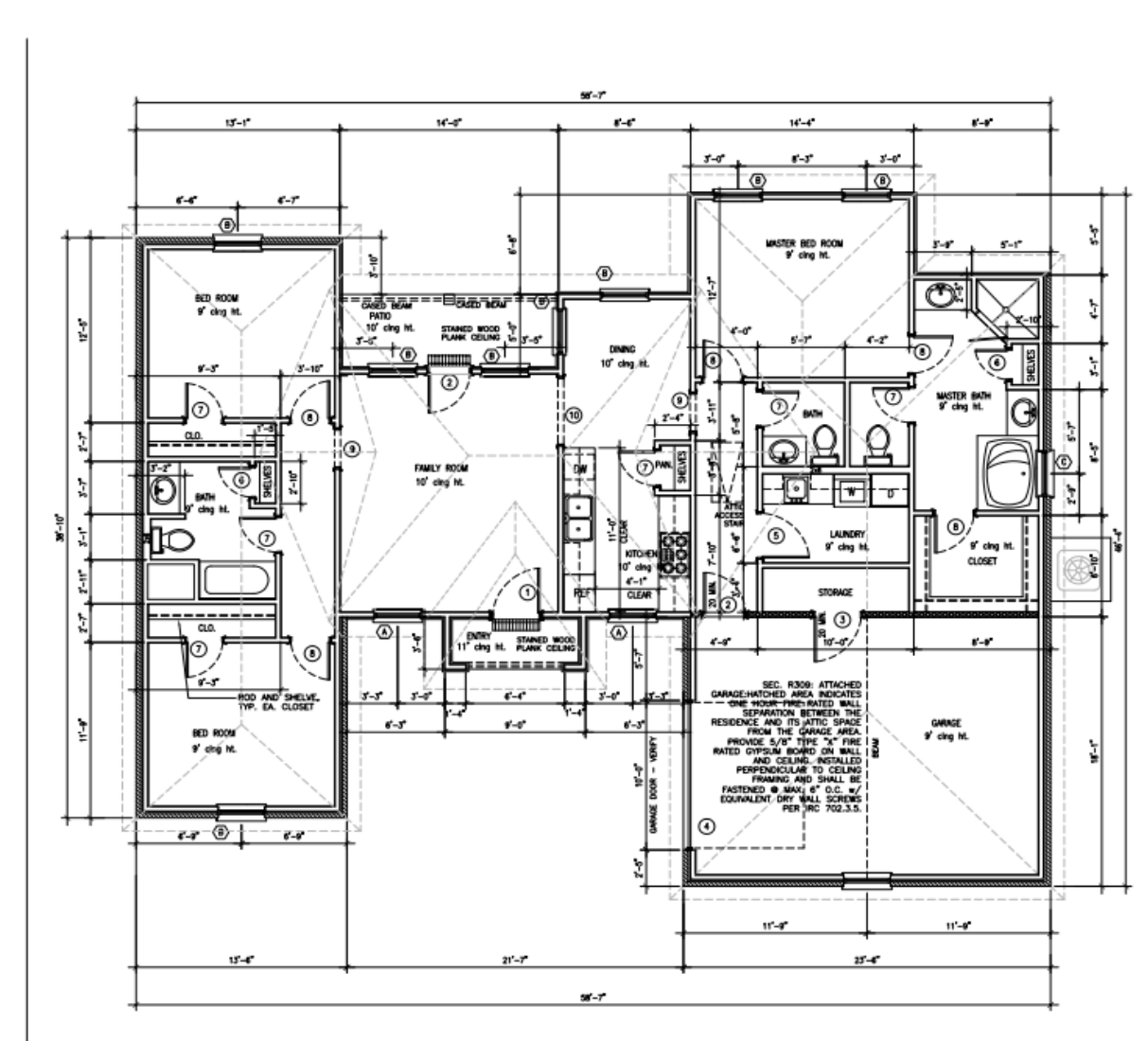

#### **FLOOR PLAN** SCALE:  $1.4^{\circ} = 1^{\circ}0^{\circ}$

CODE REFERENCES:

ALL WALLS OVER 10'-0" HIGH TO<br>BE 2×6 AT 16" O.C. AND RECEIVE<br>2 ROWS OF 2×6 BLOCKING AT<br>1/3 POINTS OF HEIGHT. irc — international residential code<br>NEC — national electric code<br>Plumbing — louisiana state plumbing code

NOTE:<br>Interior Dimensions to face of<br>Stud — Exterior Dimensions to<br>Face of Slab Unless<br>Otherwise Noted.

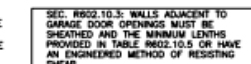

**NOTES** 

G.C. TO COORDINATE GAS SERVICE REQUIREMENTS WITH THE OWNER. **6.C. TO CONSULT AND COORDINATE WITH OWNER AND THE PLANS FOR ALL BULK IN REQUIREMENTS INCLUDING SHELVING, CLOSETS, PANTRY,**<br>BULK IN REQUIREMENTS INCLUDING SHELVING, CLOSETS, PANTRY,

G.C. TO CONSULT AND COORDINATE WITH OWNER CONCERNING REQUIREMENTS<br>FOR SECURITY SYSTEMS AND ANY AUDIO, COMPUTER OR TELEVISION (INCLUDING SATELLITE) SYSTEMS.

o.c. to verify existing topographic grade levels. Location of trees and<br>The proposico house location, G.C. to communicate to owner any<br>Recommended Changes before the start of Work.

HELVOWABURED CHANNES BEFORE THE SIMPLIFY WOHN.<br>G.C. TO LOCATE ALL UTILITY SERVICES LE, WATER, SEWER, GAS ELECTRIC,<br>TELEPHONE, CABLE TV AND COORDINATE THE EXTENSIONS TO THE HOUSE WITH<br>THE APPROPRIATE NSINILIER. ALL CONNECTI

G.C. TO COORDINATE FINISH TOPOGRAPHIC GRADING AND PAVING OF WALKS,<br>DRIVEWAYS, PATIOS, ETC., AS REQUIRED FOR POSITIVE DRAINAGE AWAY FROM HOUSE.

G.C. TO COORDINATE ALL LANDSCAPING WITH THE OWNER AND DETERMINE<br>WHETHER THE LANDSCAPING PACKAGE IS TO BE PROVIDED BY GENERAL<br>CONTRACTOR OR BY OTHERS.

-Yournamour on the Uniters.<br>Program Contractor to inspect the Job Site and Excavated Conditions<br>Program Contractor To inspect the Job Conjavation: With Owner May<br>Recurred Accordonal Or Special Dazine Date of Any Other Issu

SILL TO DISSURE THAT PREPAIR PREFACE CONSTRUCTION MEETS OR EVEREDS AND INCOLLERATION WERE WITH PREPAIRED IN A CONSTRUCTION OF THE WAVE FIRST WAS ARRESTED FOR THE MANAGER WITH A CHRIST CONSTRUCT WITH A CHRIST CONSTRUCT INTO

G.C. TO VERIFY FOOTING DEPTHS WITH LOCAL FROST REQUIREMENTS OR EXISTING<br>SOIL CONDITIONS, WHICHEVER IS MORE RESTRICTIVE.

G.C. TO VIEW ALL FINISH FLOOR WATERIALS, ALL FINISH FLOORS TO BE<br>INSTALLED TO BE FLUSH WITH ADJACENT FLOORS OF SMULAR OR DISSUMILAR<br>WATERWASS, G.C. TO AQUUST THE FOUNDATION AS REQUIRED TO EXSURE THAT<br>ALL FLOORS ARE FLUSH.

g.c. is responsible for consulting with local code officials prior to use the transit three consulting in the code of the codes<br>useng the training waterings provided to insulted compunicat with codes<br>are structural integri ALL WOOD FRAMING IN CONTACT WITH CONCRETE OR MASONRY TO BE PRESSURE

FLOOR FRANING LAYOUT TO BE COORDINATED WITH THE GENERAL AND HARC<br>CONTRACTORS TO PROVIDE ACCESS CHASES AND UNOBSTRUCTED RUNS FOR<br>HARC DUCTWORK.

provide R—13 batt insulation in 2x4 Walls and R13 in 2x4 Walls,<br>Ninimum R—30 insulation in Flat Celing and R—15 in Wallted Celings,<br>Albom 1/2" inn, Arispace between soe.<br>Insulation with barrier to worm soe.

ALL BATH AND TOILET AREA WALLS AND CELINGS ADJACENT TO WET AREAS TO

BATHROOMS AND UTILITY ROOMS TO BE VENTED TO THE OUTSIDE WITH A MIN.<br>Of 90 CPM FAN. RANGE HOODS TO BE VENTED TO OUTSIDE.

ALL GLASS LOCATED WITHIN 18" OF FLOOR, 24" OF A DOOR OR 60" OF FLOOR.<br>AT BARTUSS, WHITLPOOLS, SHOWERS, SAUNAS, STEAN ROOR OR 60" OF FLOOR.<br>BE TEMPERED.

PROVIDE TERMITE TREATMENT PRIOR TO POURING SLAB.

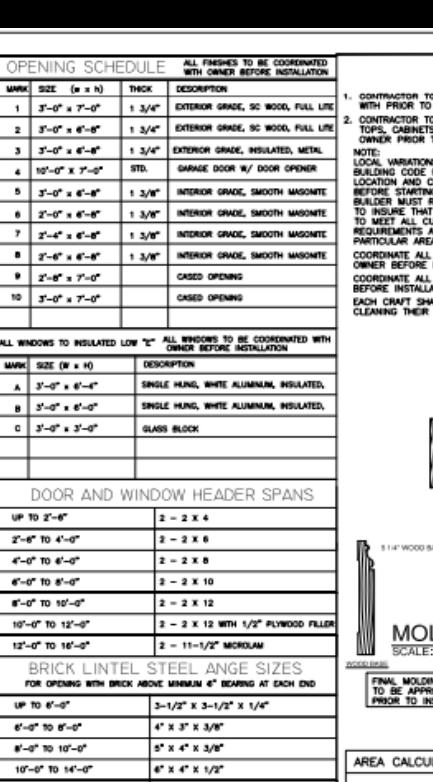

 $(2) 67 16 17 1/27$ 

 $14^{\circ}-0^{\circ}$  TO 20 -0

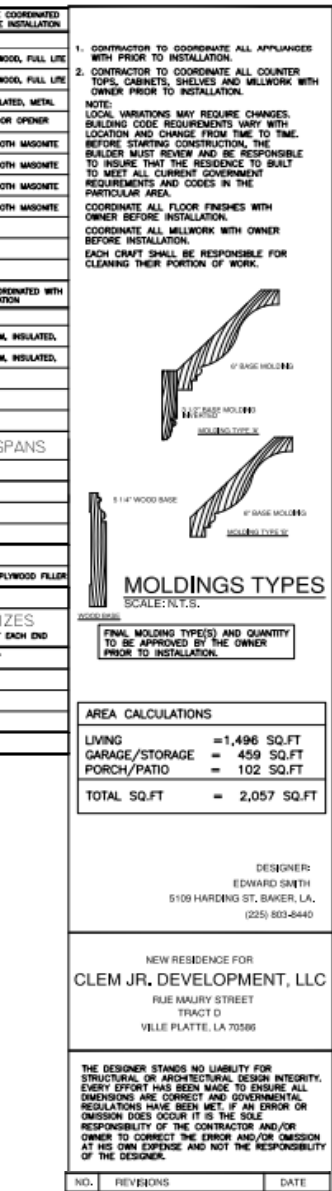

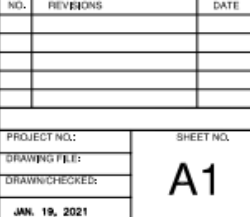

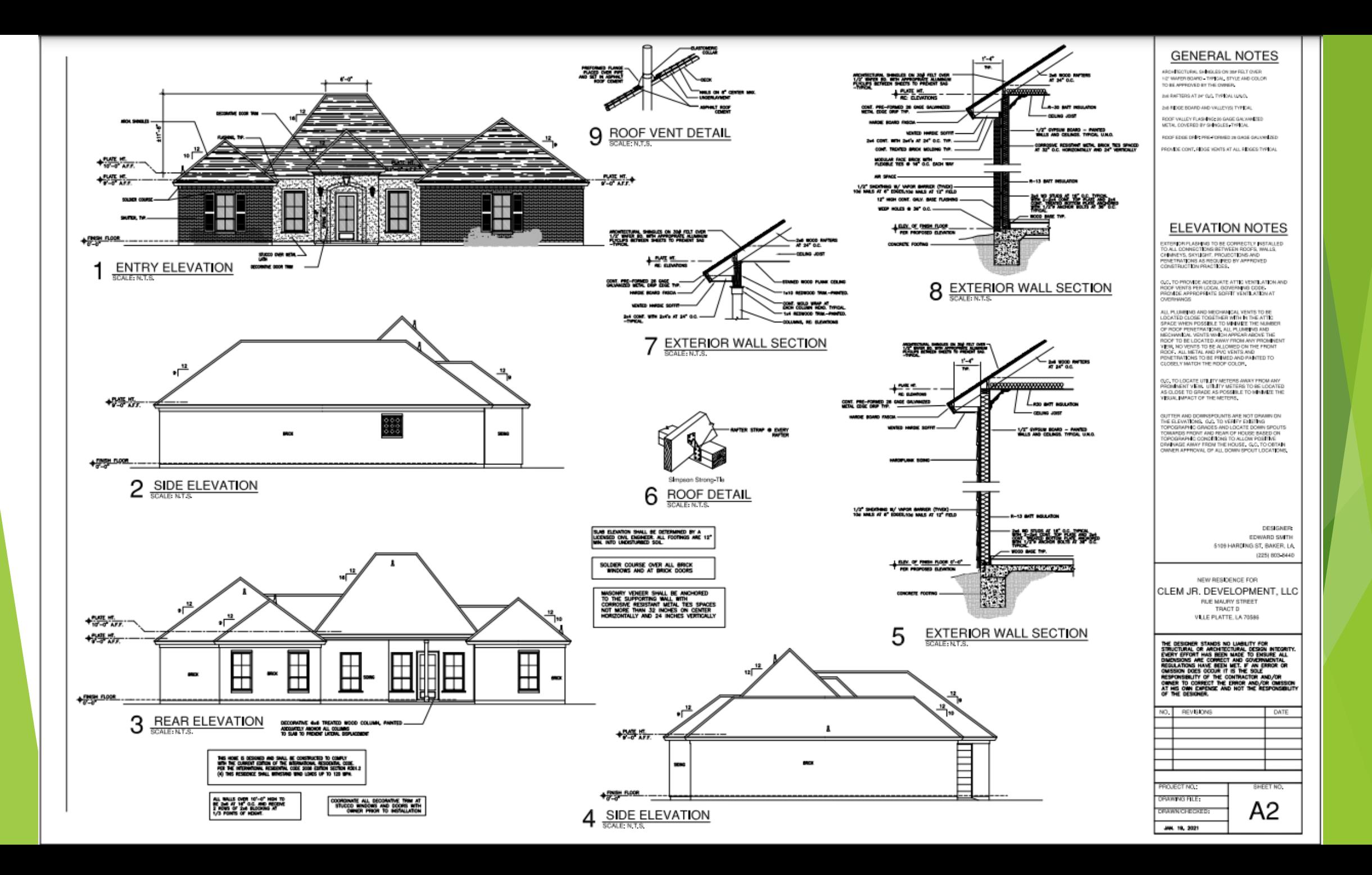
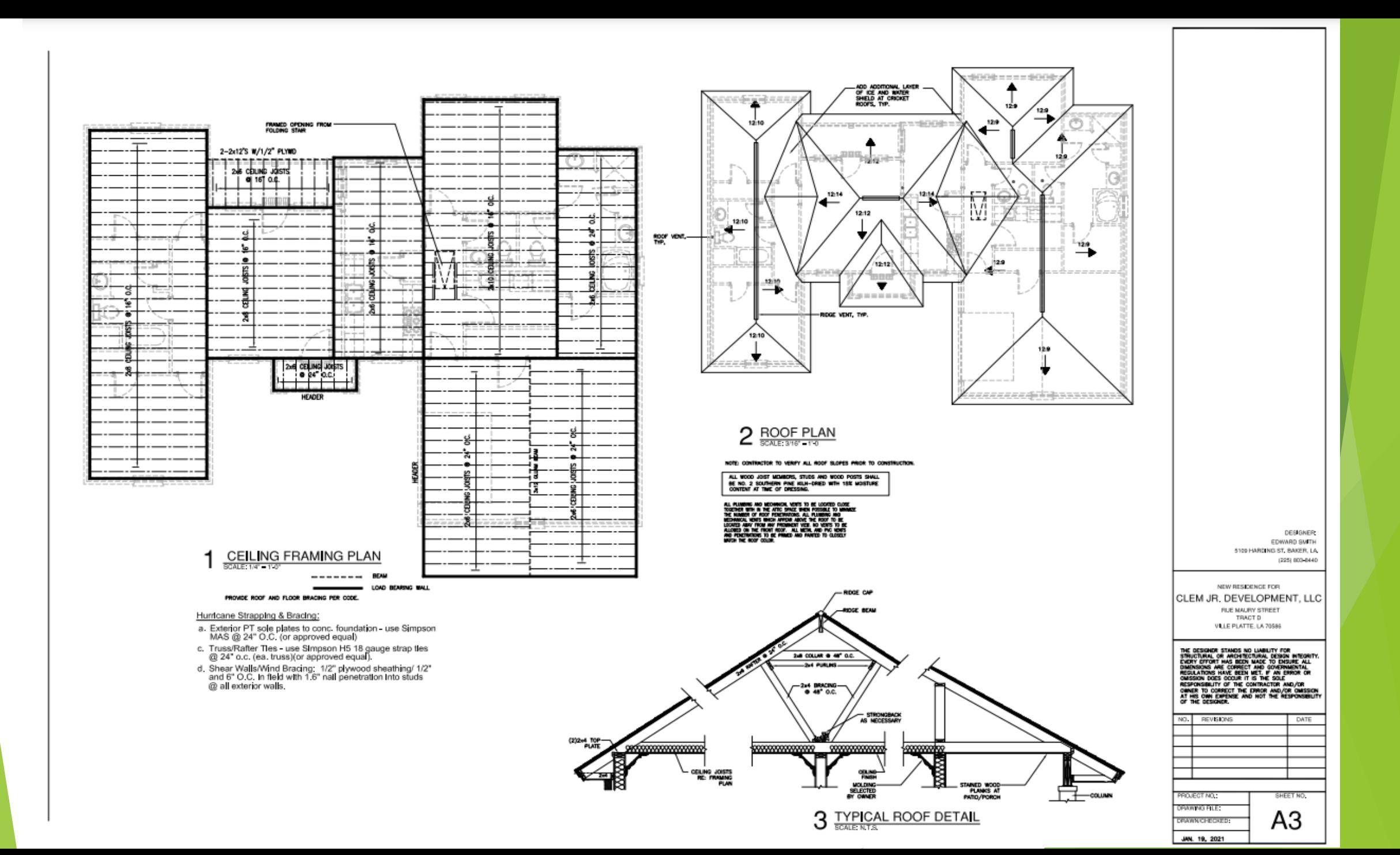

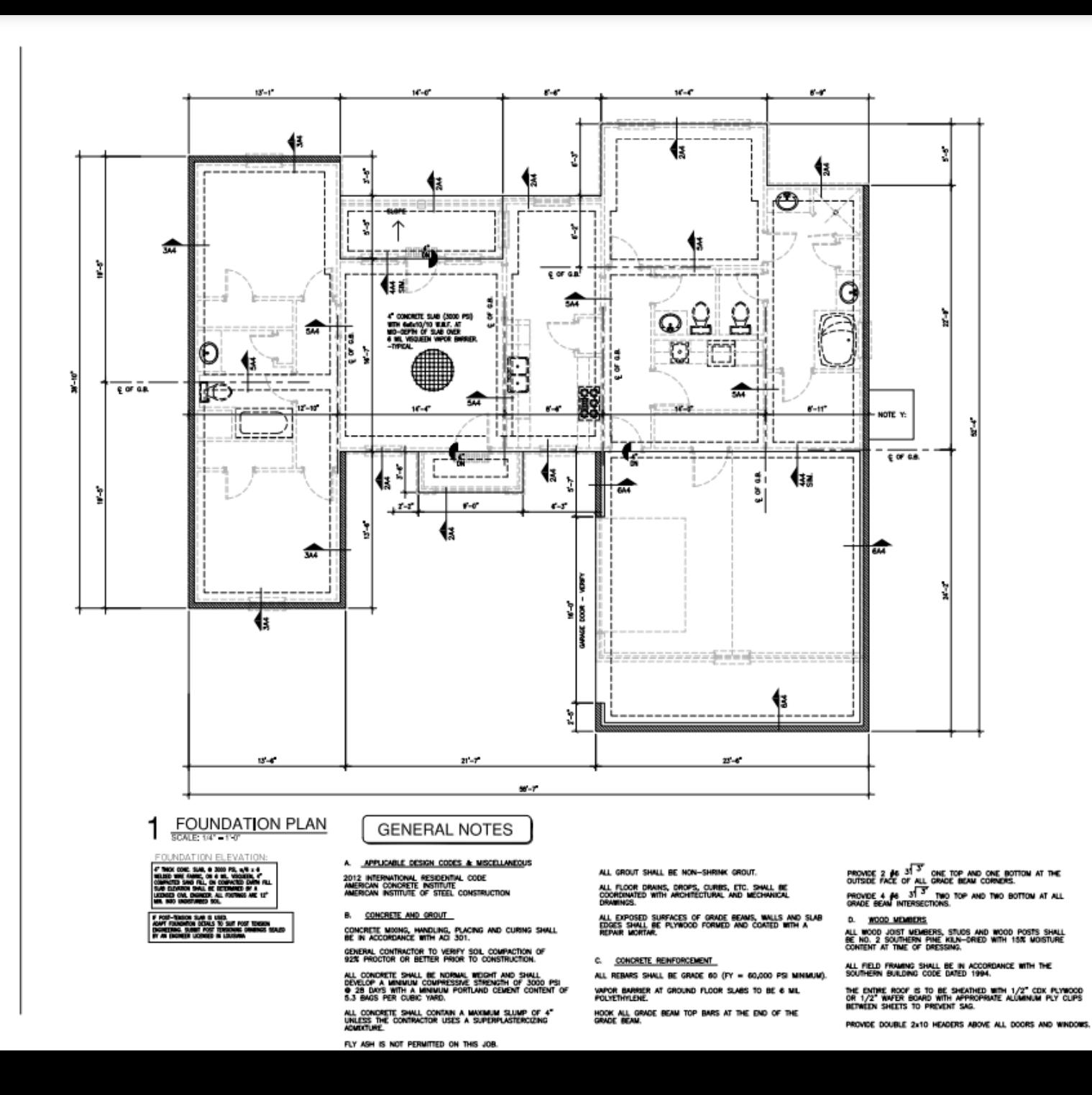

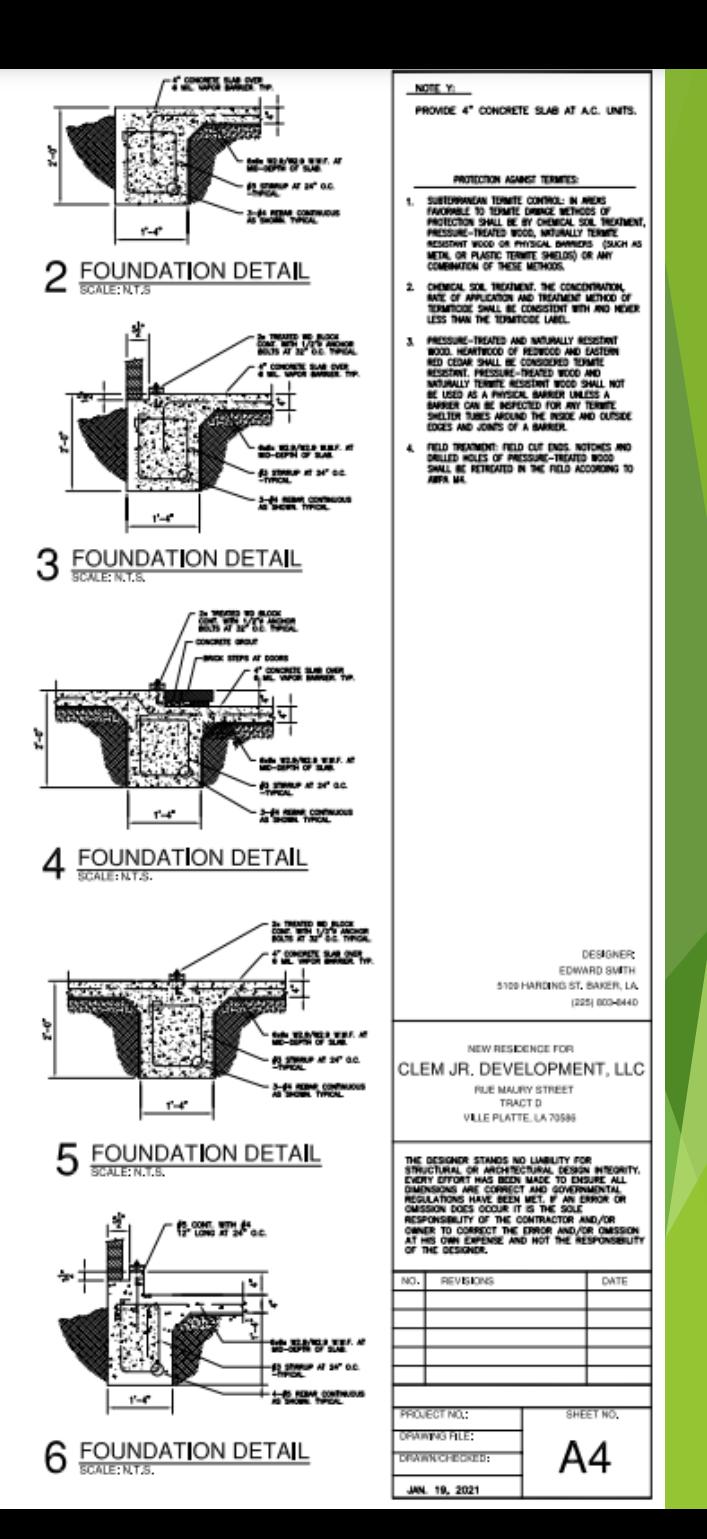

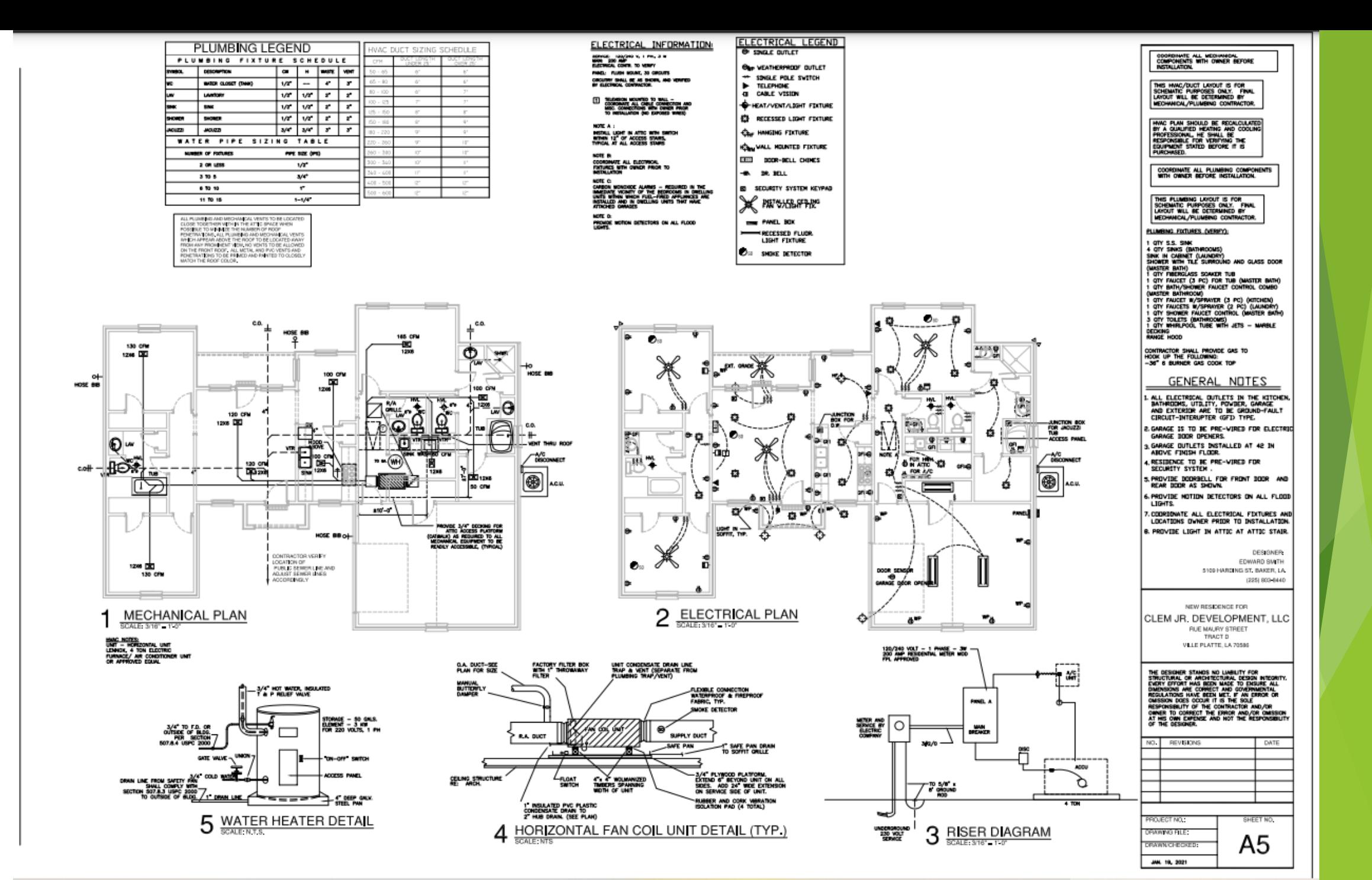

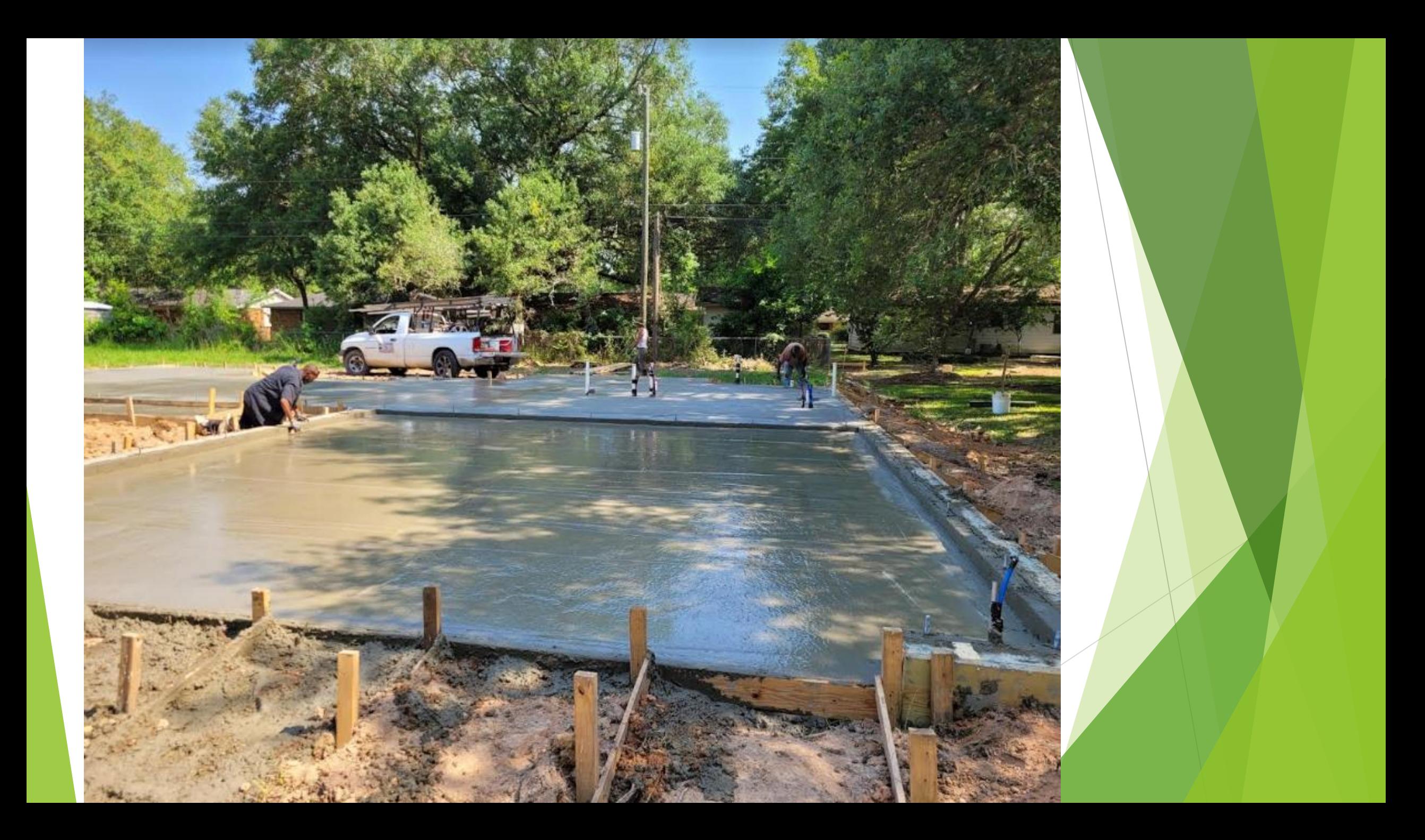

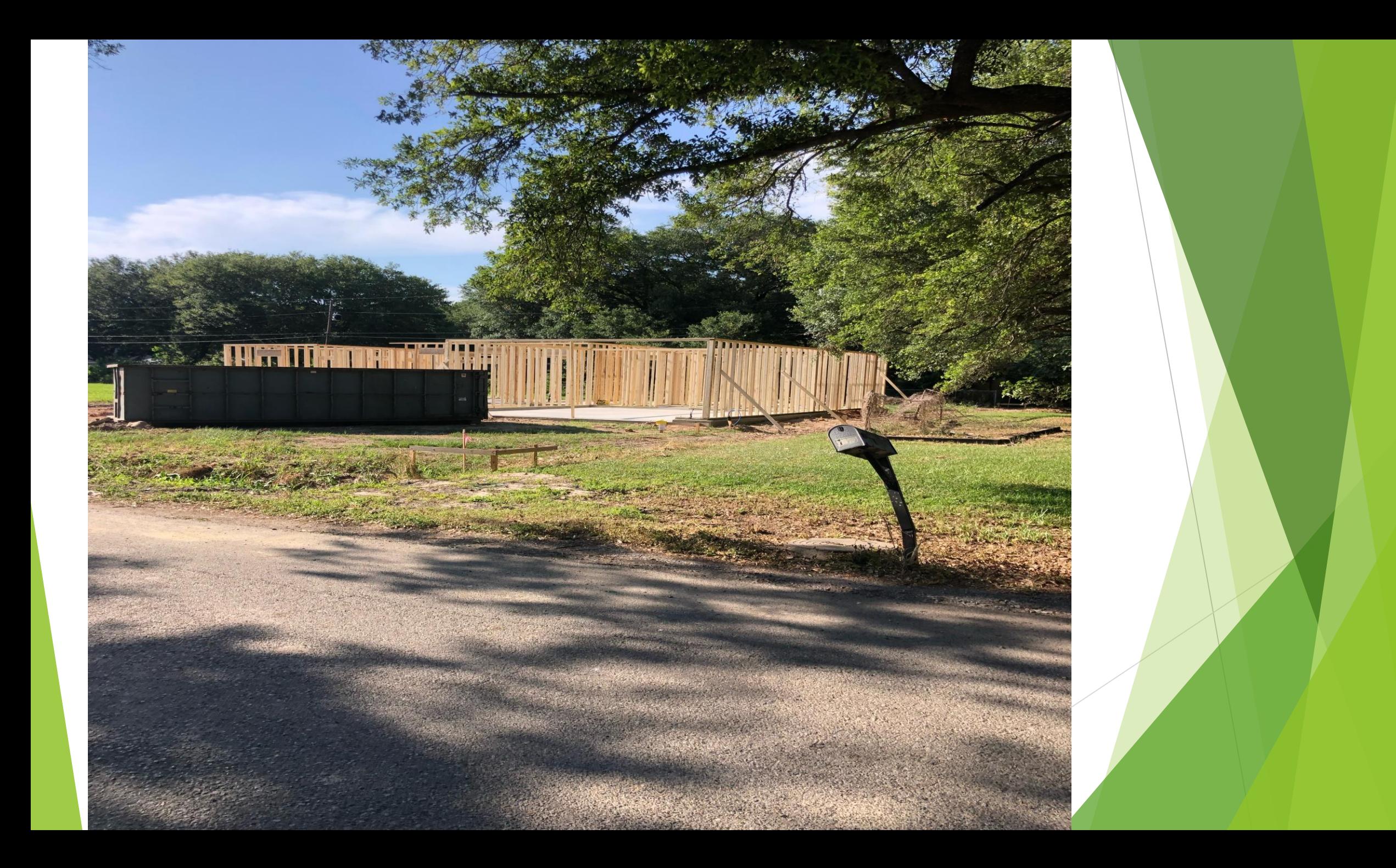

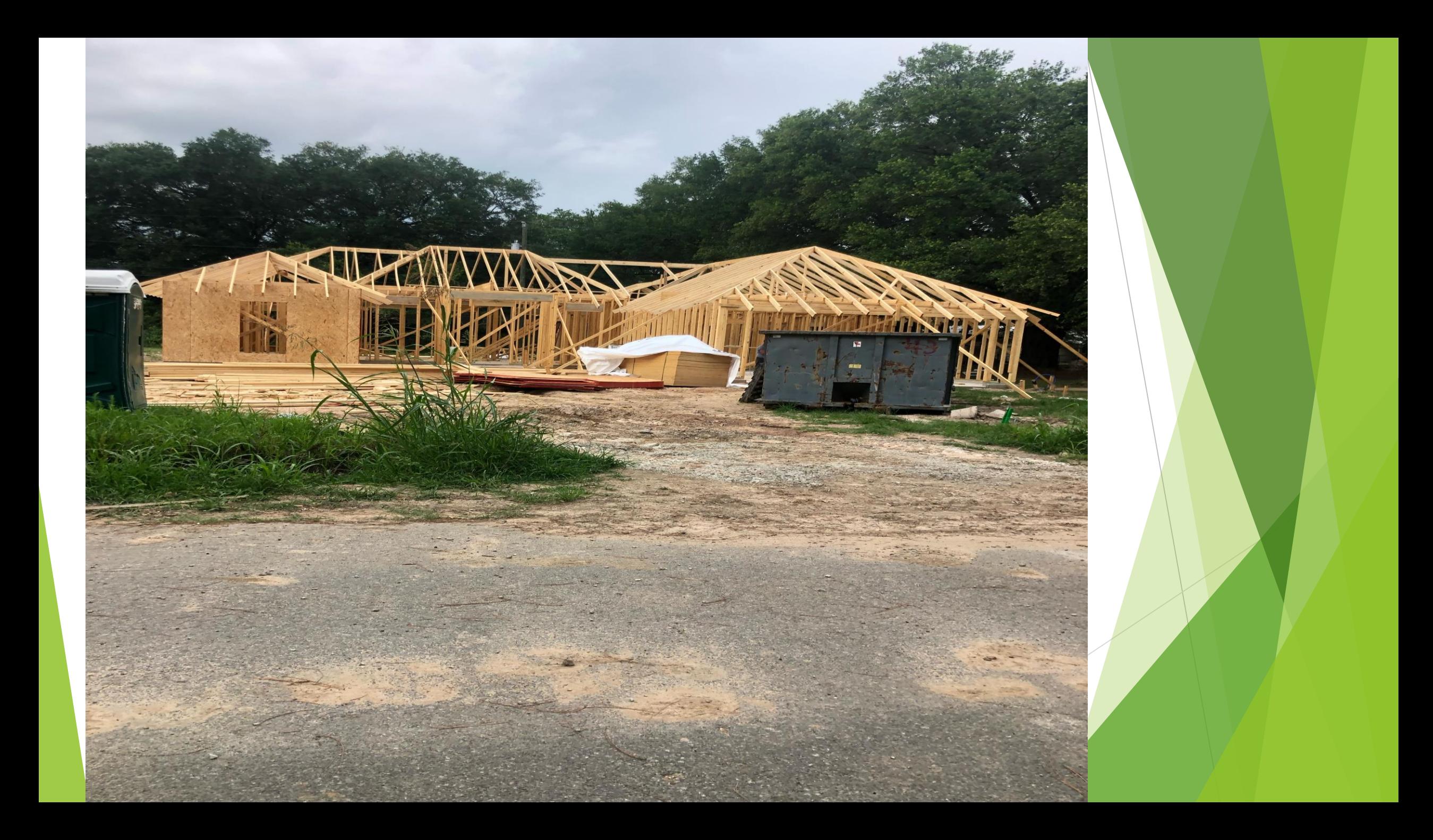

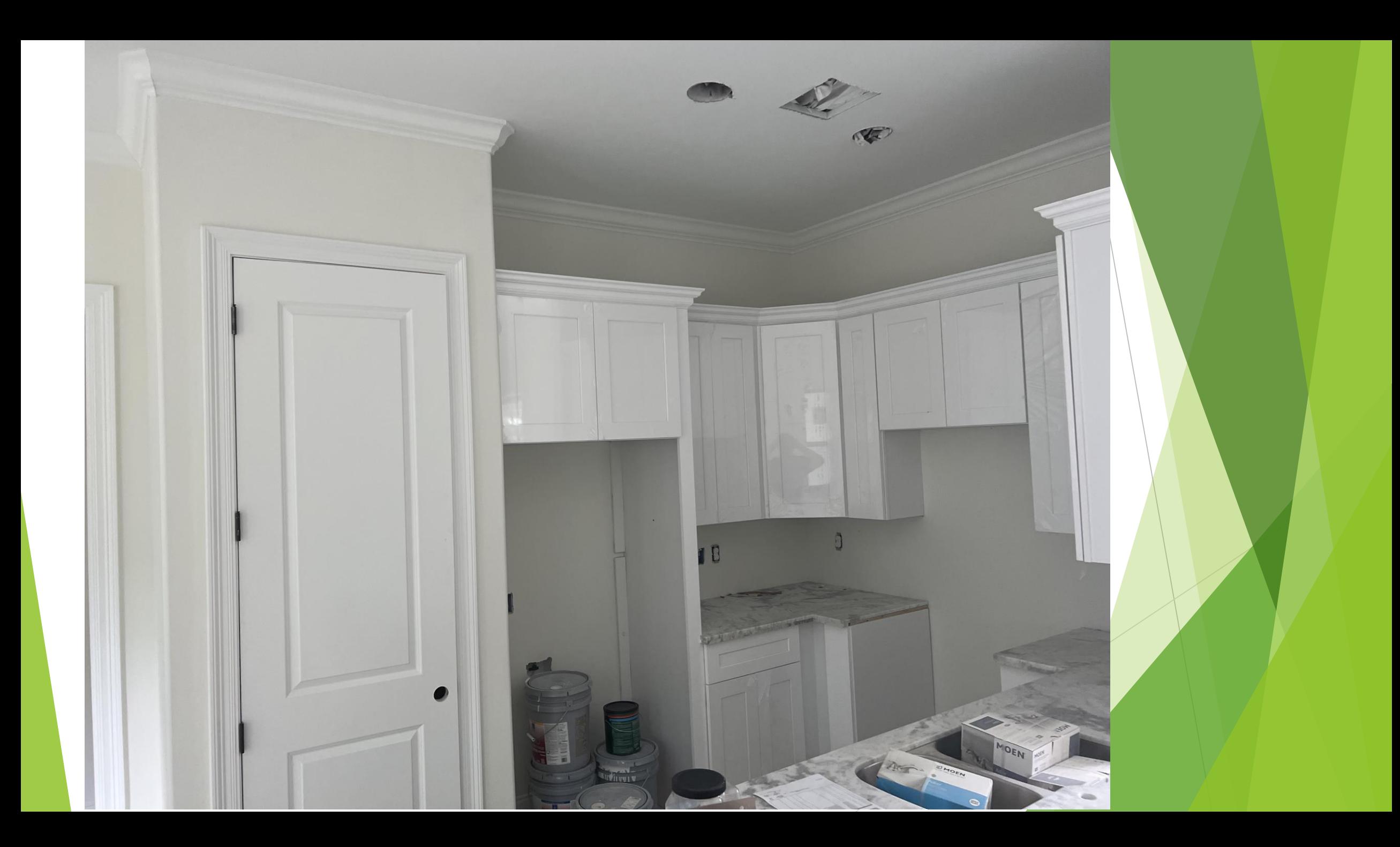

# FINISH PROJECT

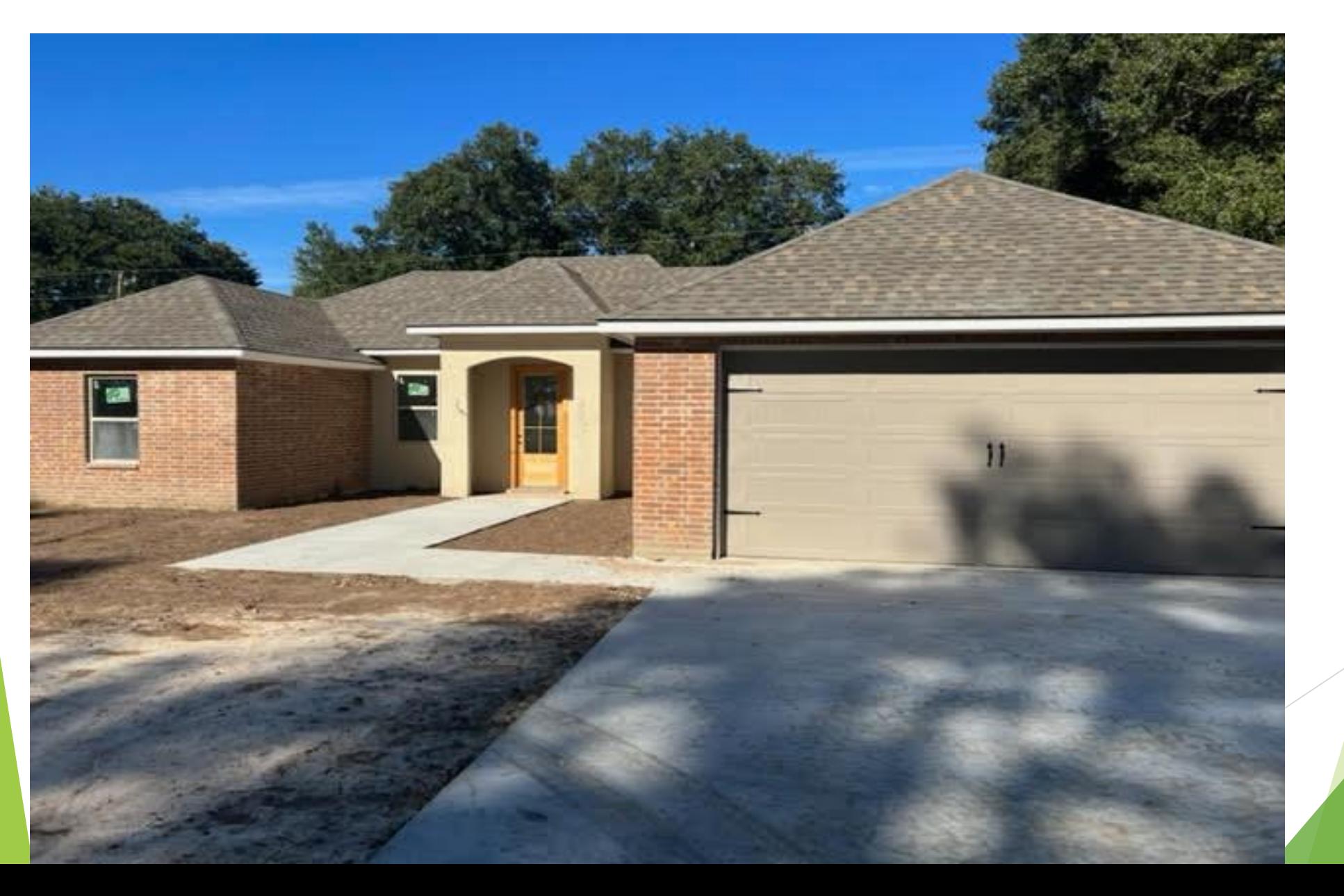

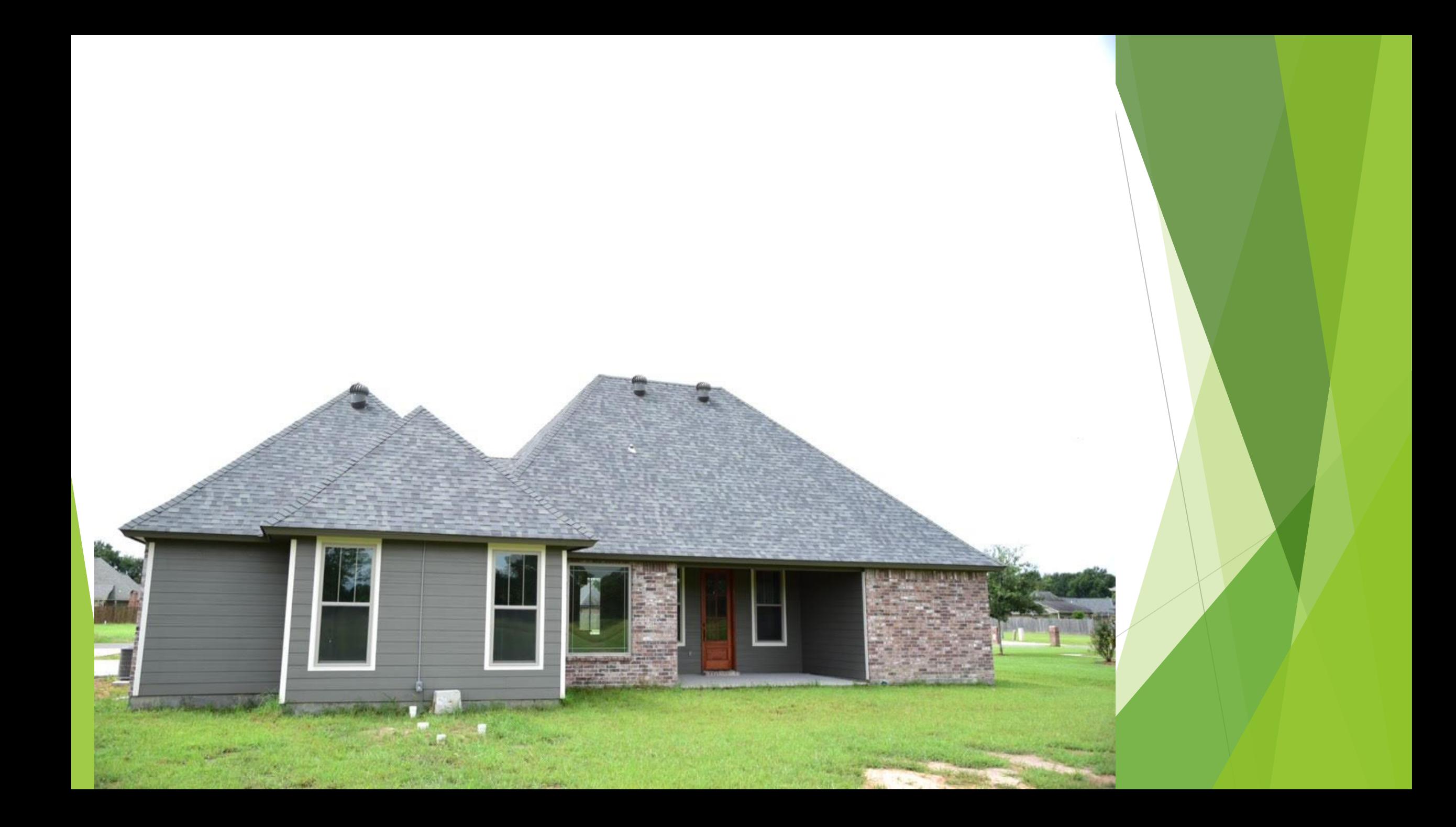

## FUTURE PROJECT

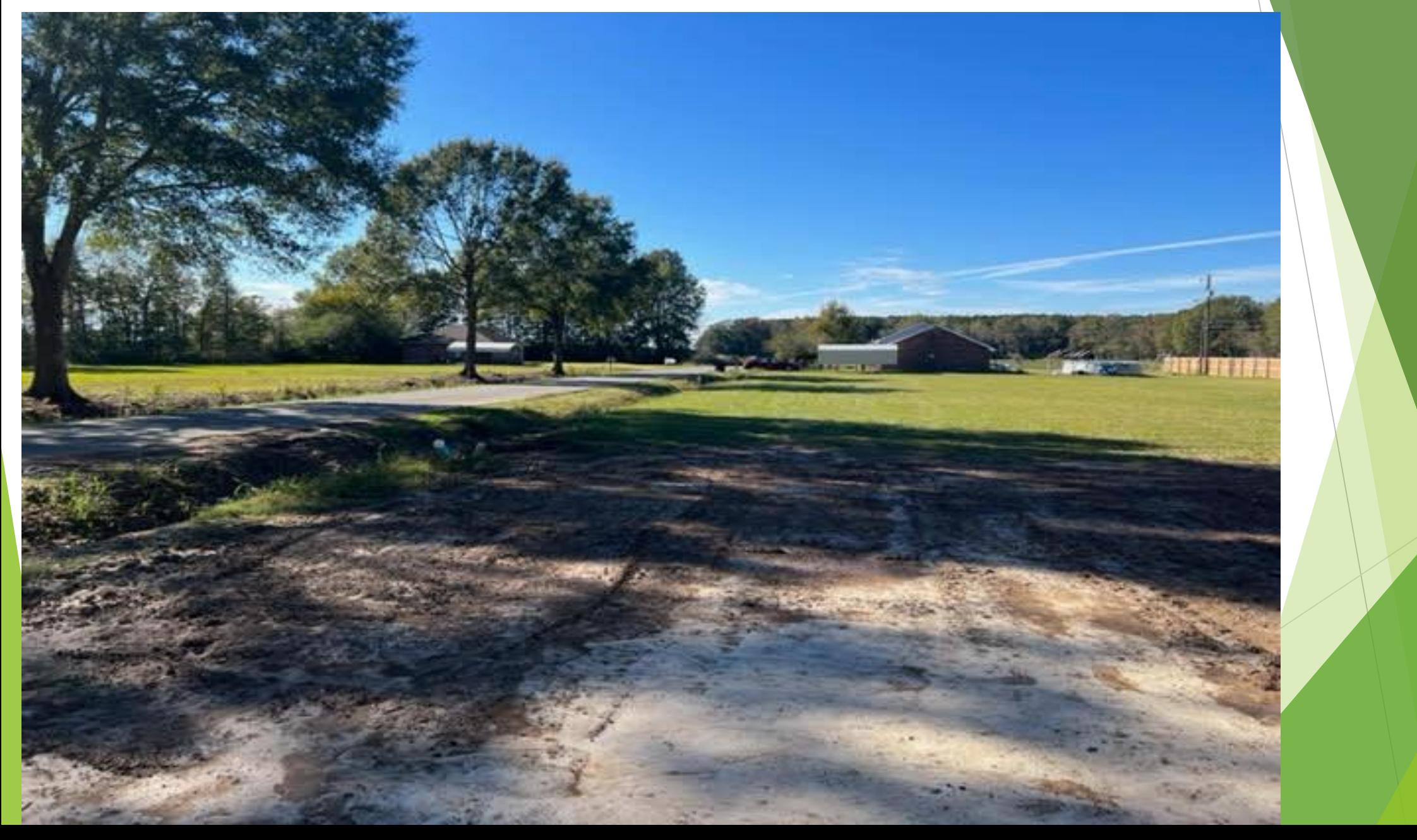

CLEM JR DEVELOPMENT *VILLE PLATTE, LA*

*CONTACT: CLEM LAFLEUR – DEVELOPER OFFICE: 337-363-5107 MOBILE: 337-831-2828 EMAIL: CLEMLAFLEUR@CENTURYTEL.NET*

### XACTIMATE TRAINING

By: Dwon Matthews

### INTRODUCTION TO XACTIMATE

- Welcome
- Background
- Project Setup
	- Project
	- Sketch
	- Estimate Items
	- Complete

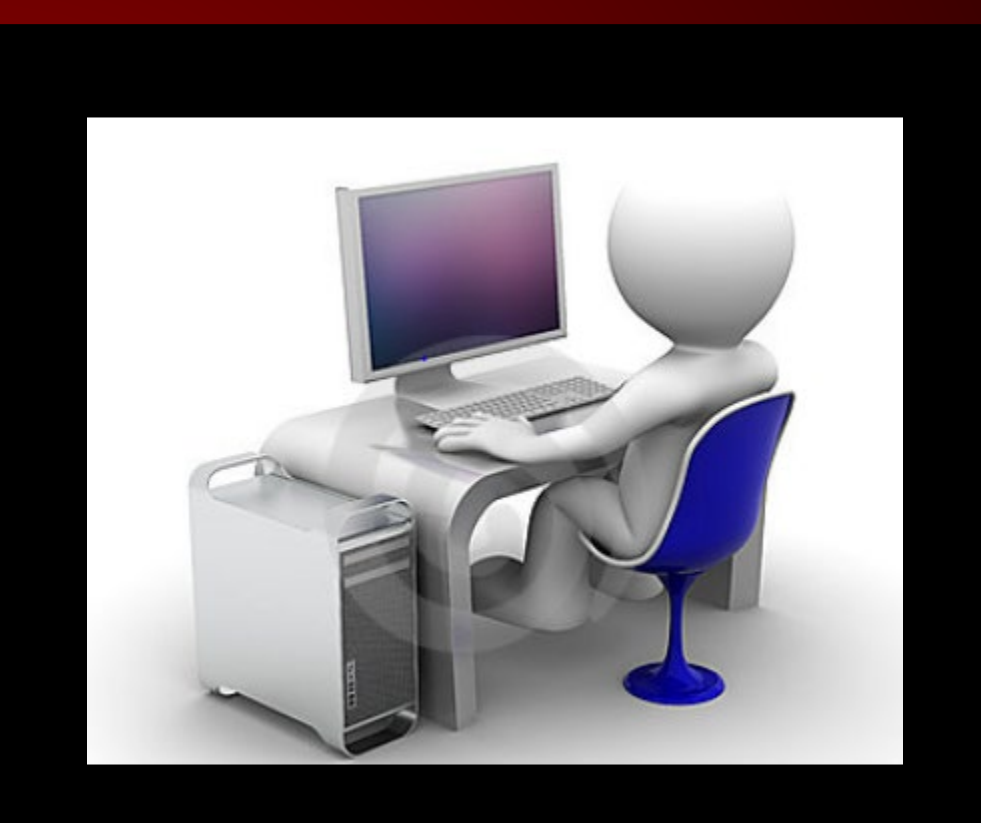

### BACKGROUND

Xactimate

### XACTIMATE

 $\checkmark$  Leading replacement cost estimating software

- $\checkmark$  Seamless integration with XactAnalysis or XactContents
- $\checkmark$  Streamline estimating claims
- $\checkmark$  Deliver professional estimates
- $\checkmark$  Provide a single platform for mobile, laptop or desktop
- $\checkmark$  Works best with Windows operating systems

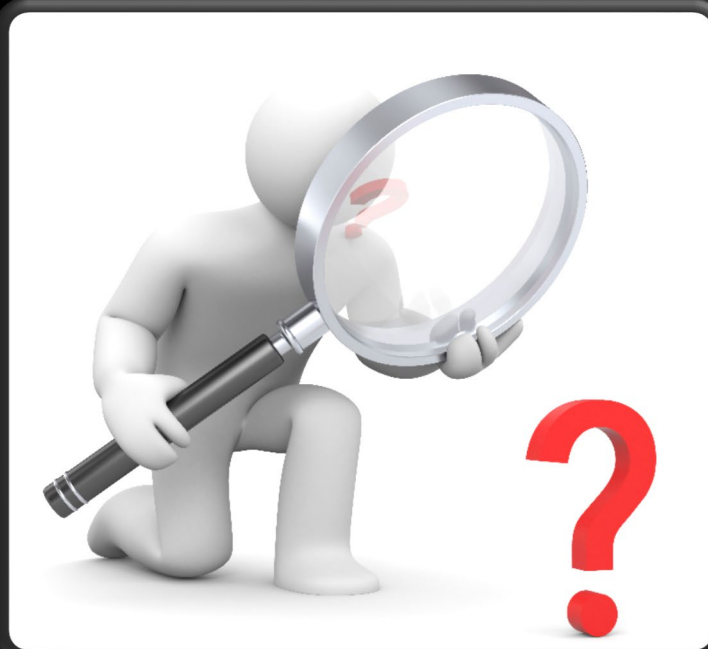

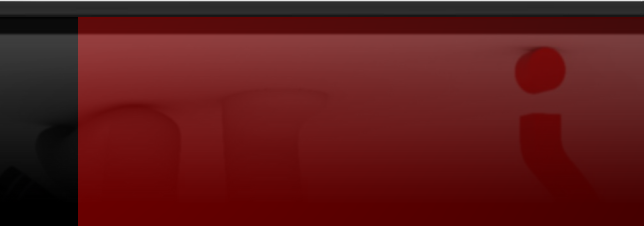

### XACTIMATE

Makes estimating a property simple.

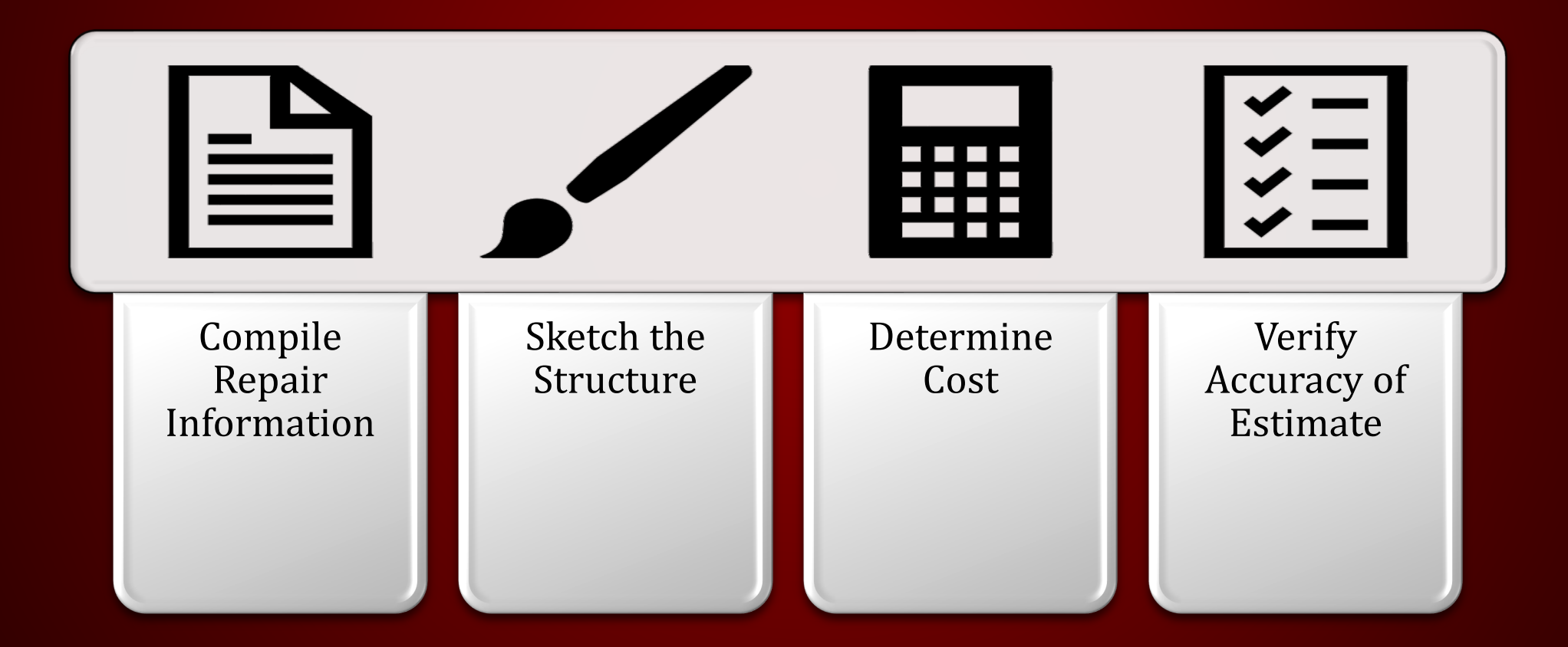

# Used by the following professionals:

- $\checkmark$  Insurance Companies
- $\checkmark$  Property Adjusters
- $\checkmark$  Contractors
- $\checkmark$  Remodelers
- $\checkmark$  Mitigation Companies

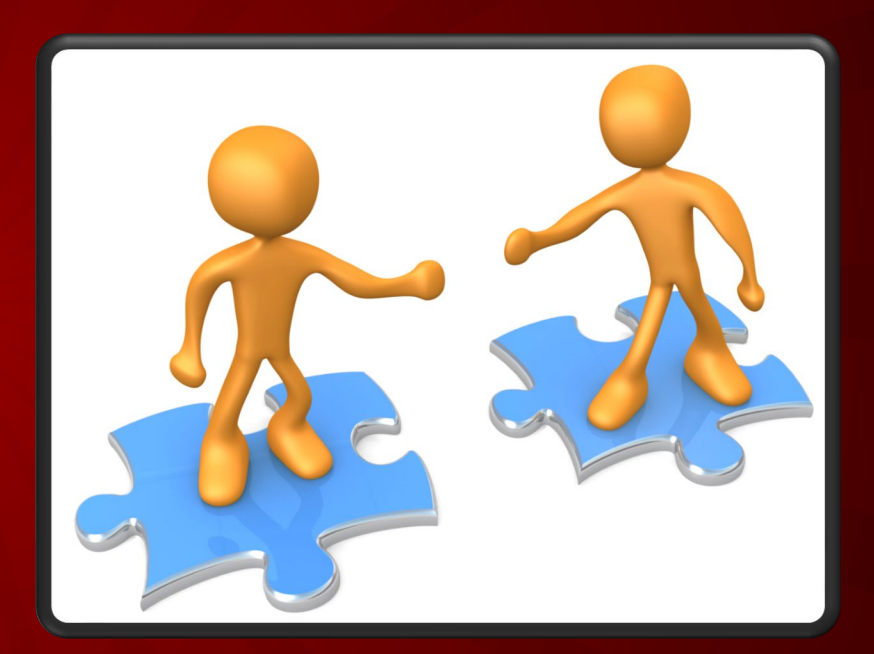

### PROJECT SETUP

Xactimate

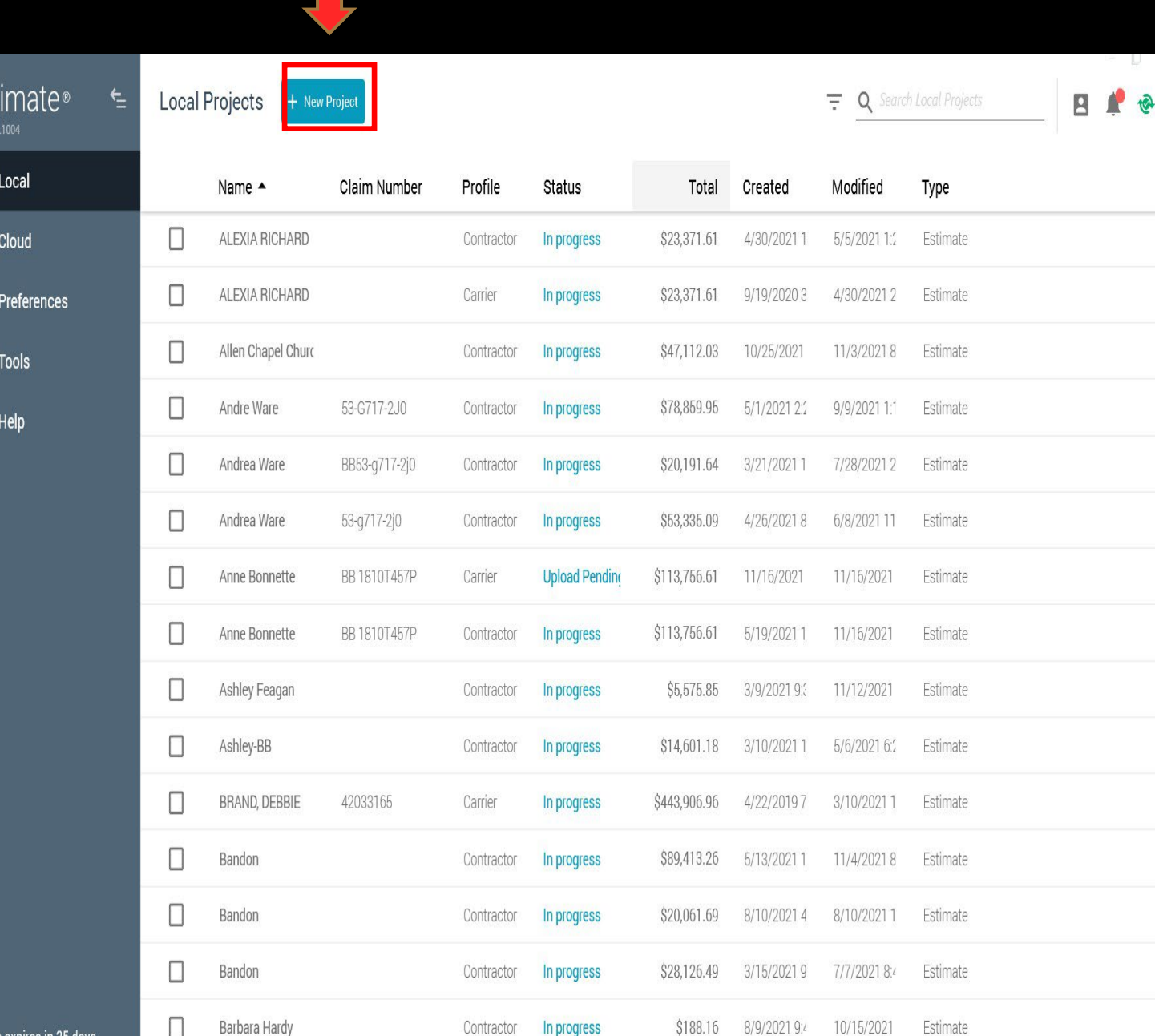

Xac

 $\Box$ 

 $\bullet$ 

 $\phi$ 

 $\mathbf{A}$ 

 $\bullet$ 

Subscription expires in 25 days

### CONTROL CENTER

- Home Page
- Create new projects
- Import projects
- Export projects
- Search projects in pipeline

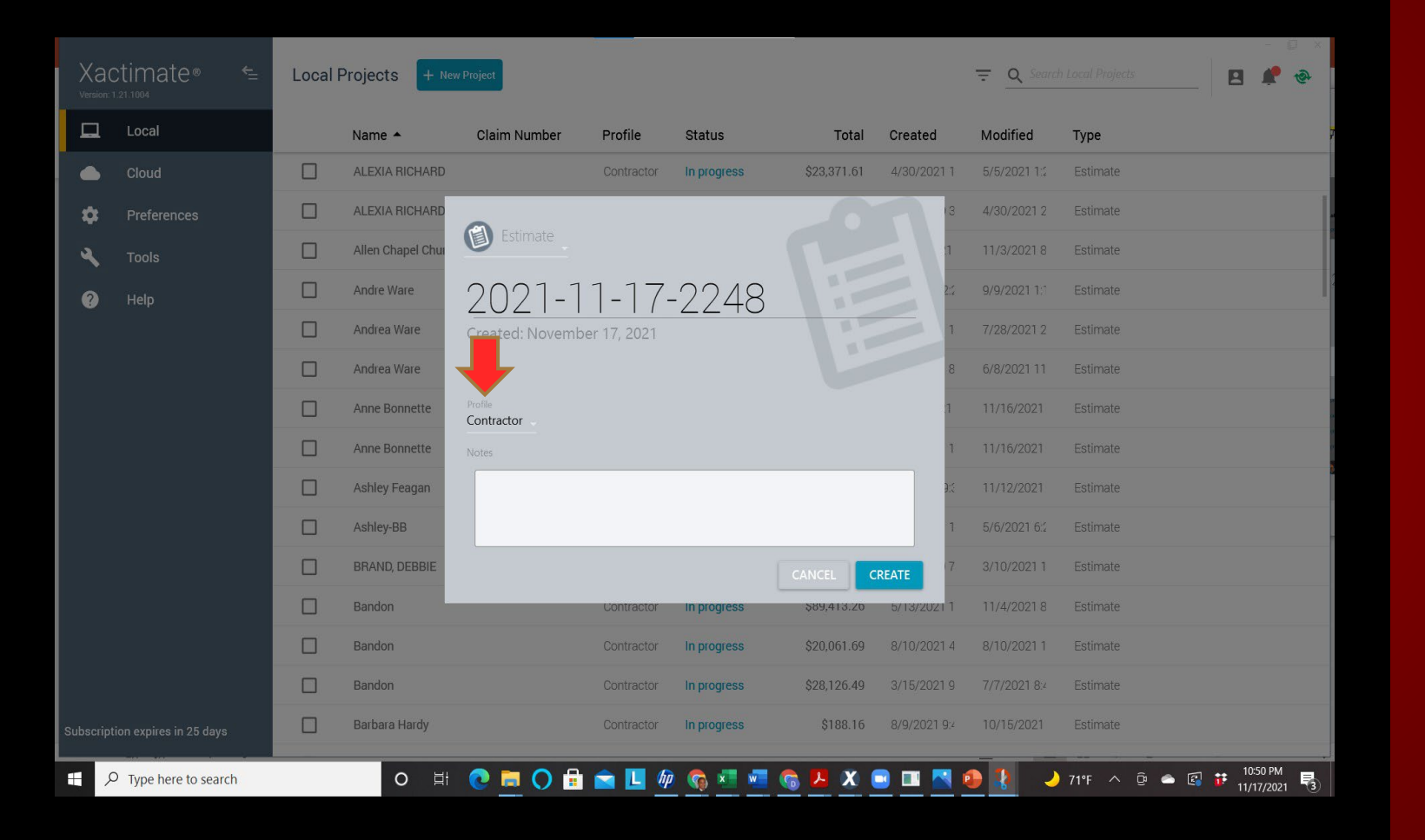

### NEW PROJECT SETUP

- Name project
- Select Contractor or Carrier
- Input Notes (Type of job)
- Click Create

#### **Some tabs have subcategories within the tab i.e. Estimate**

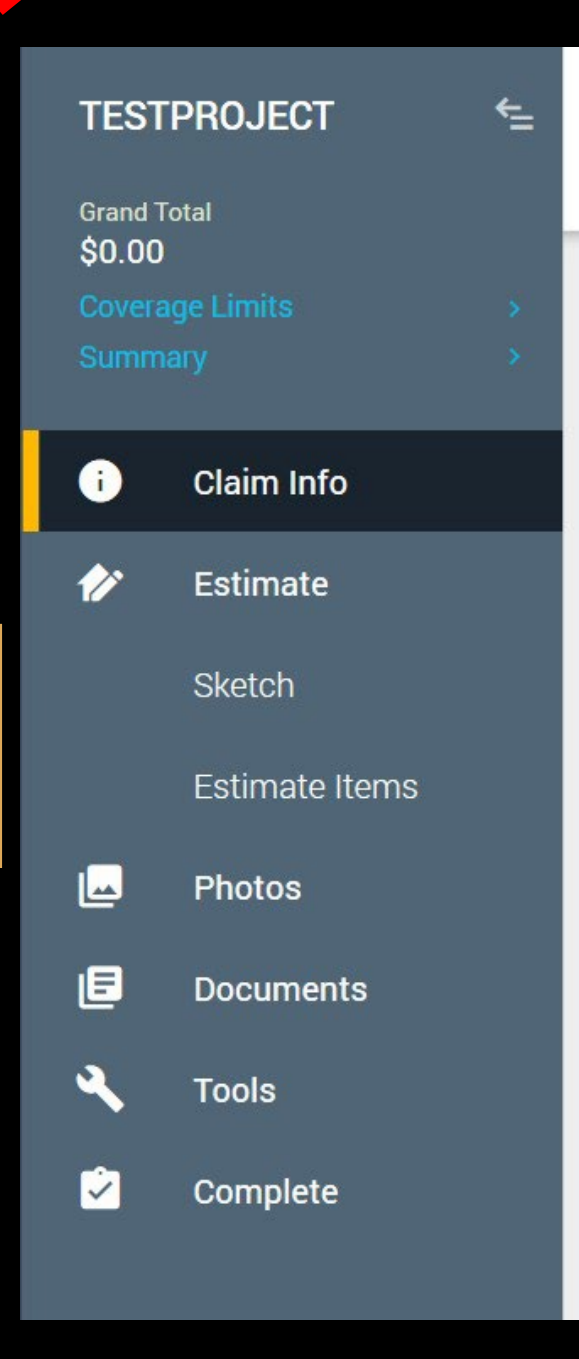

# A NEW PROJECT **Tabs to Complete:**

#### **Claim Info**

• Input basic claim information using the Loss Notice and Homeowner's **Policy** 

#### **Sketch**

• Create a visual diagram of the property

#### **Estimate Item**

• Determine estimated replacement cost

#### **Documents**

• Finalize the report

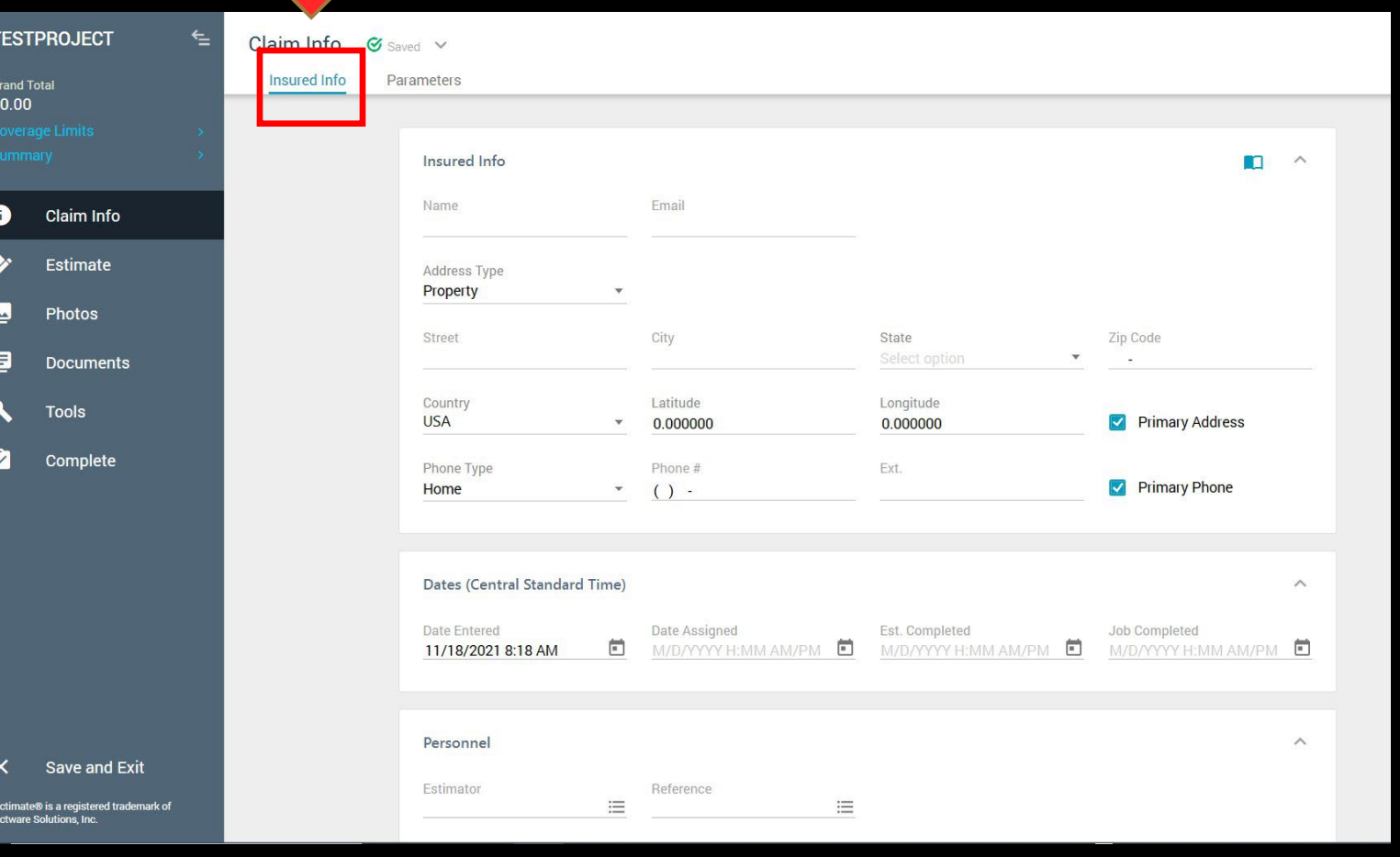

#### Insured Info (Customer)

• Name

• Email

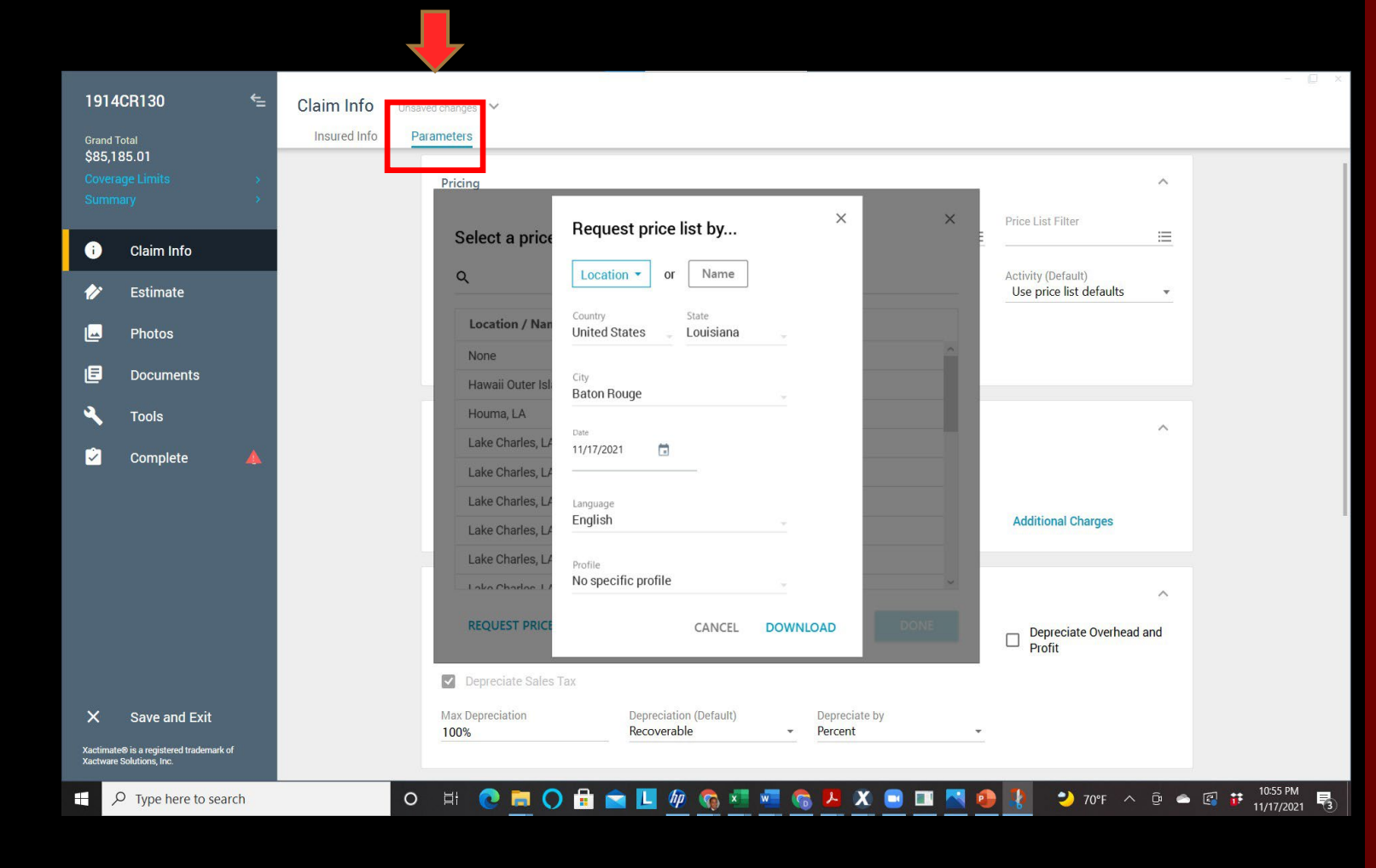

#### Parameters

#### • Pricelist

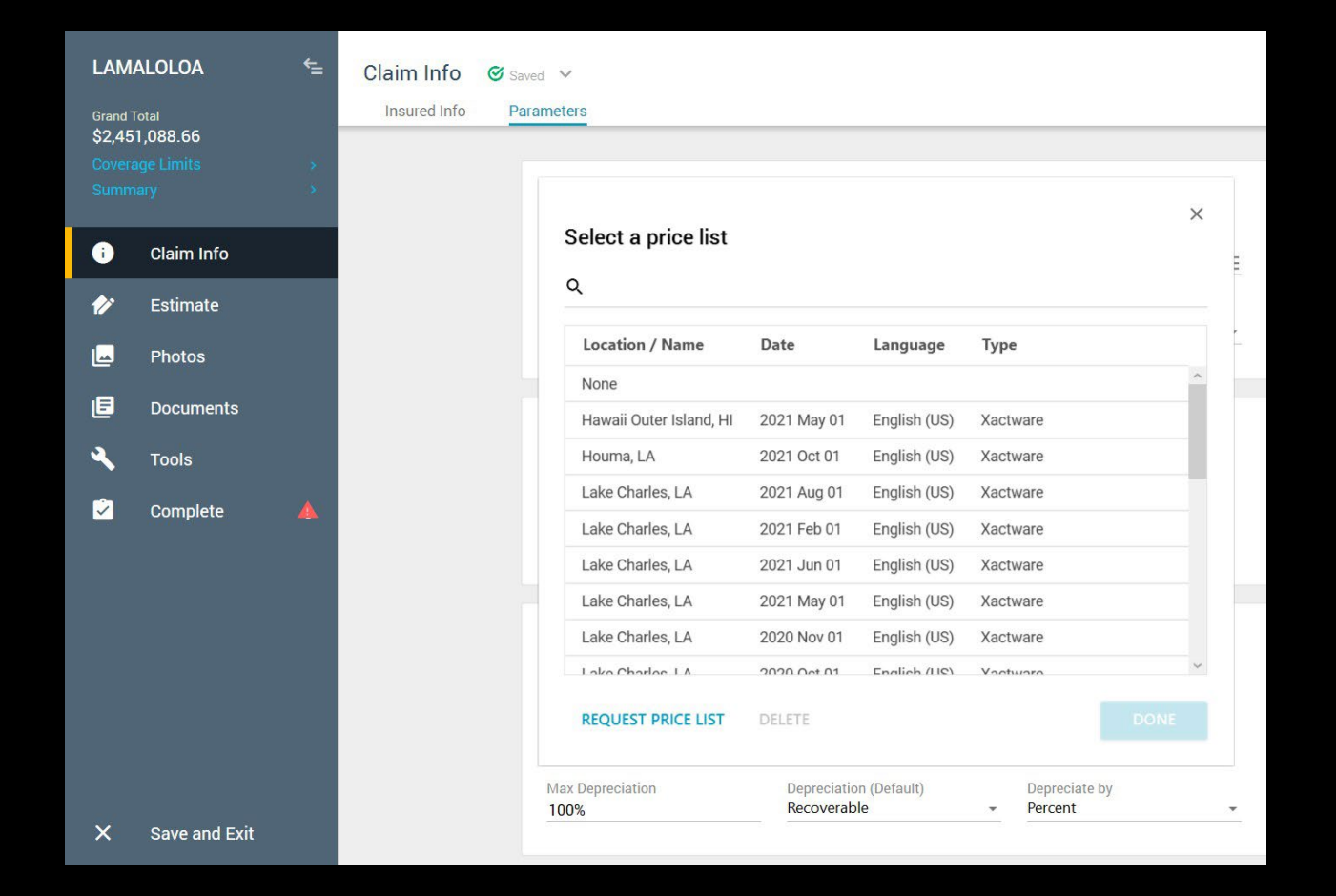

#### Parameters

#### • Pricelist

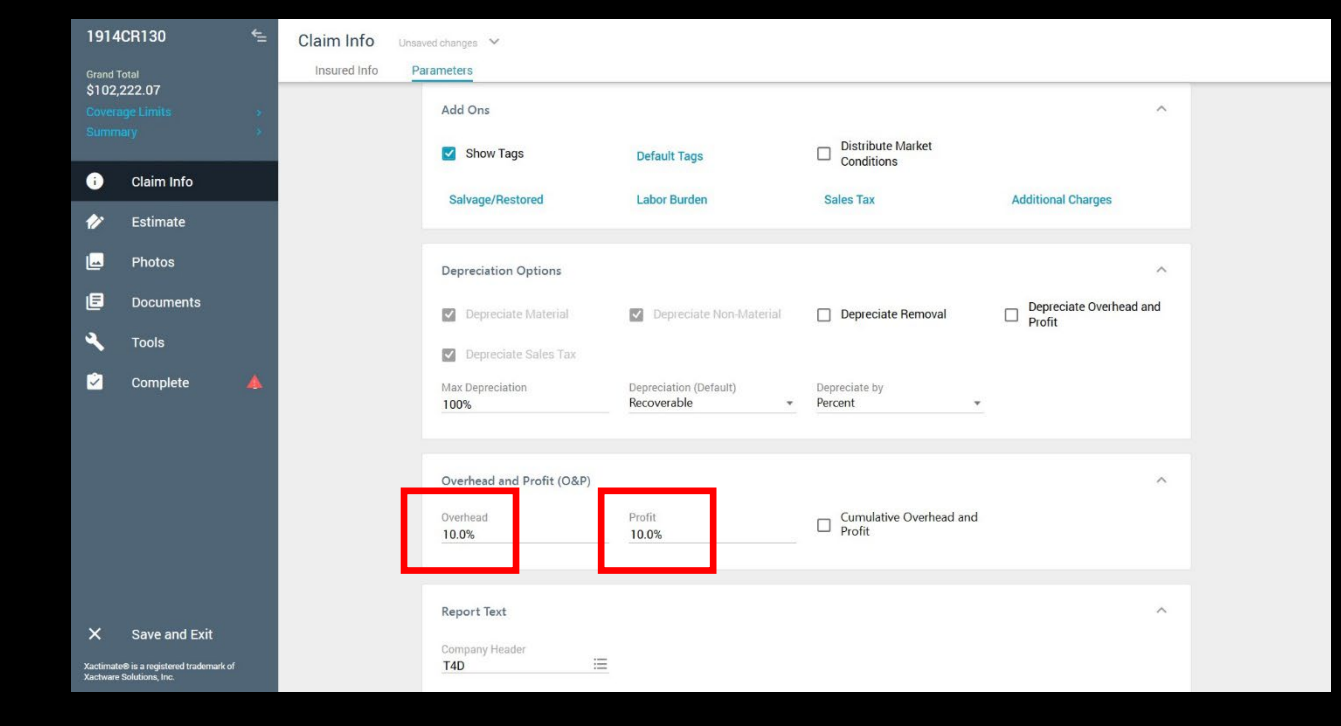

#### Parameters

• Overhead & Profit - 10/10

### BUILDING THE ESTIMATE

Xactimate

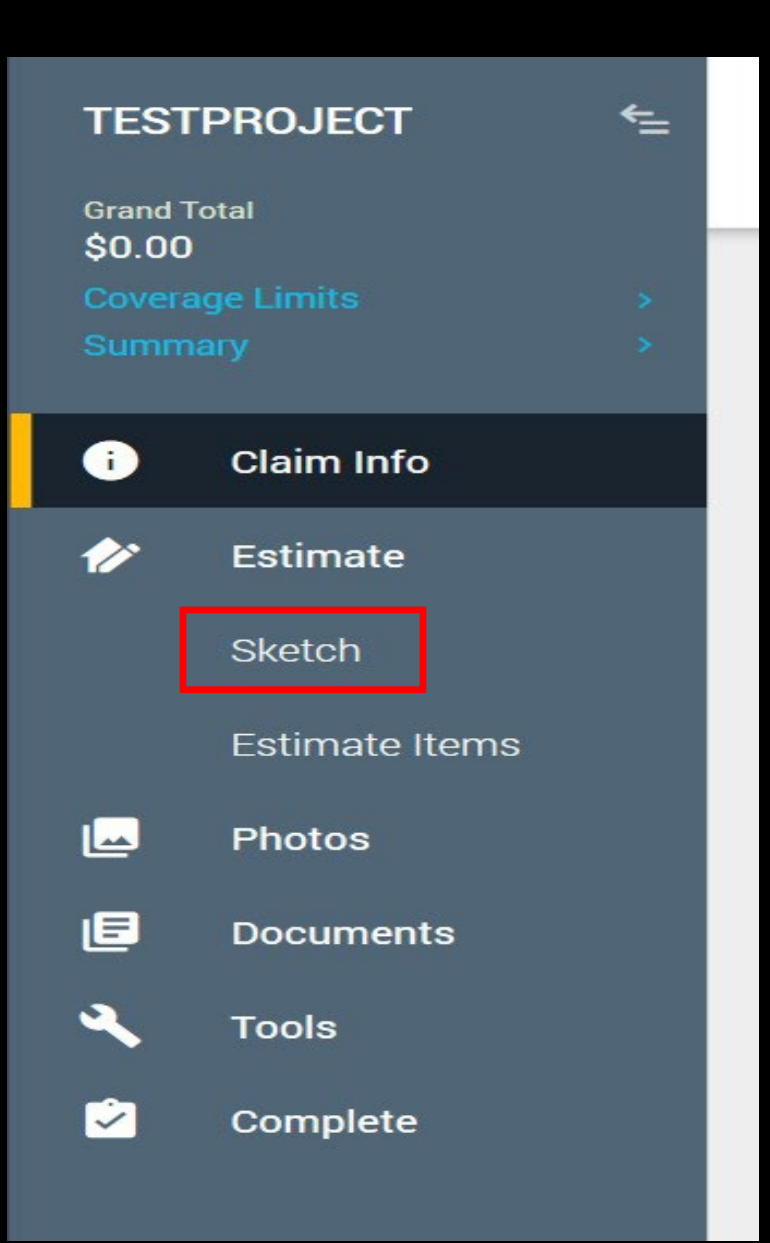

### ESTIMATE

#### Sketch – To build Estimate

tree

• Sketch Roof

• Sketch Rooms

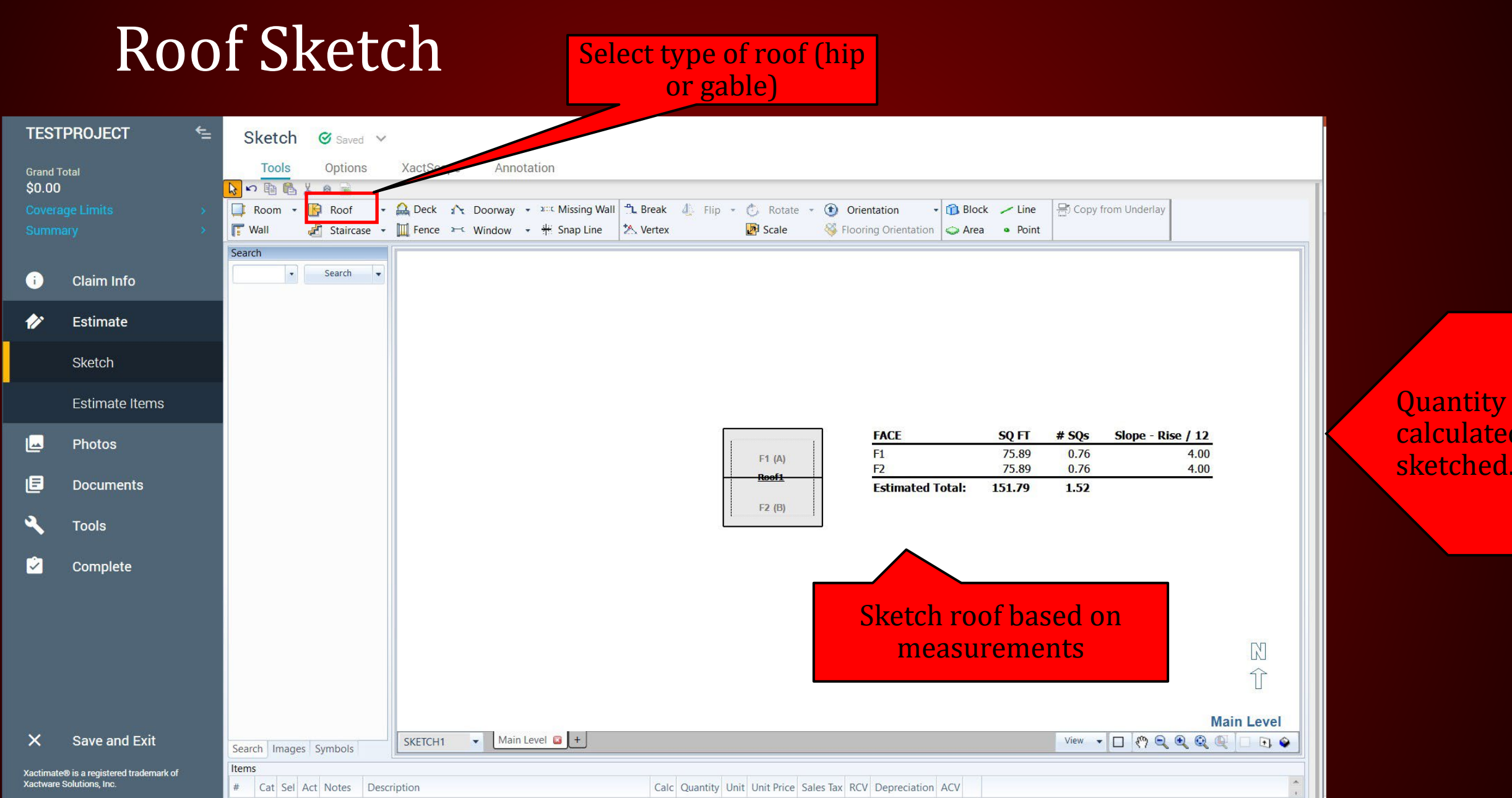

# ROOF SKETCH • Create a new folder for each item

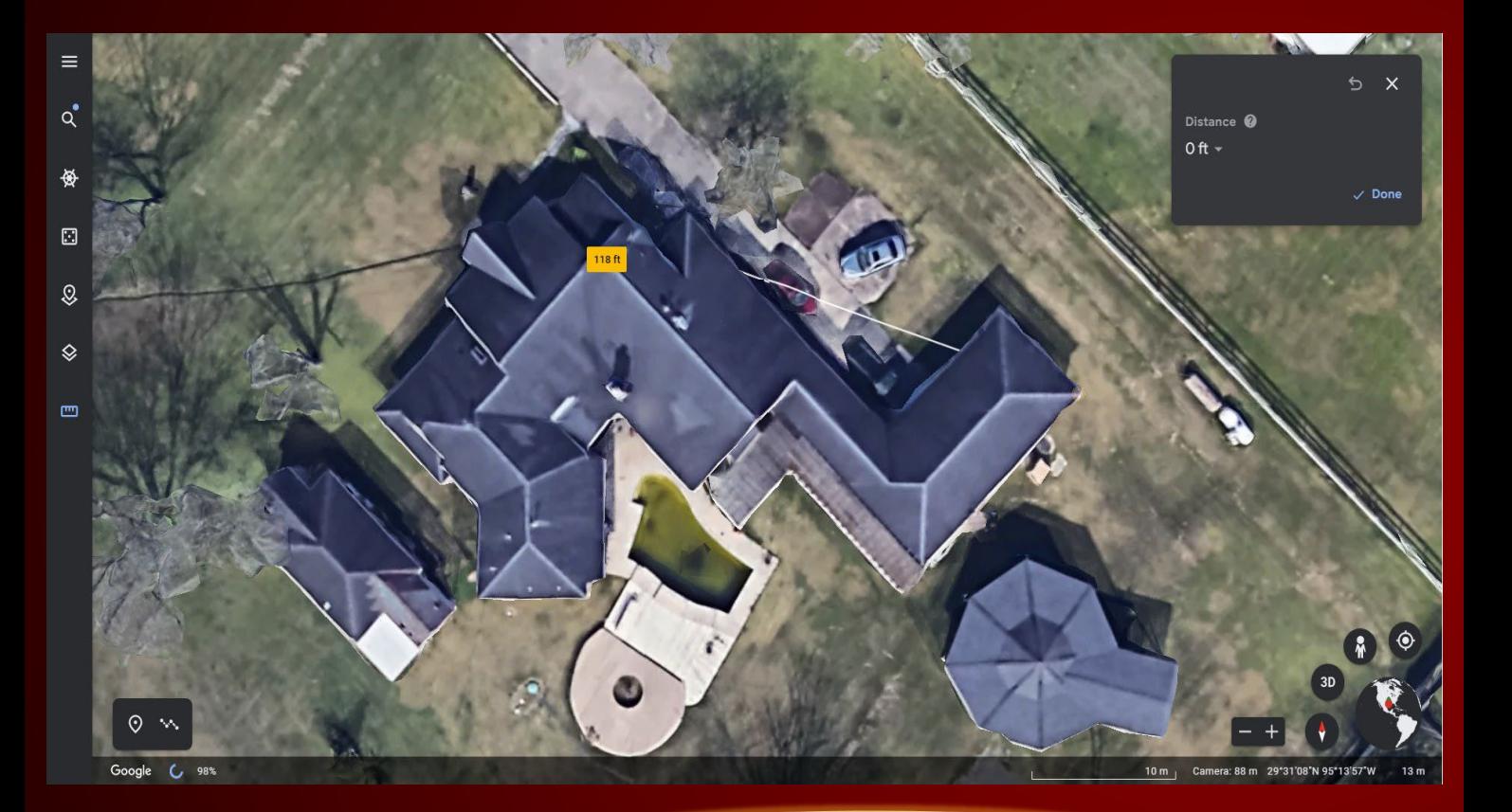

**Use Google Earth to Measure Your Roof** 

- you sketch:
	- Roofs
	- **► Exterior Elevations**
	- **▶** Interior Rooms
	- Detached Structures
- Roof Sketching Know the different roof types:
	- $\triangleright$  Gable
	- $\triangleright$  Hip
	- Flat/Shed
	- Gambrel
	- $\triangleright$  Partial Hip

# Roof Properties **Detailed info – slope,**

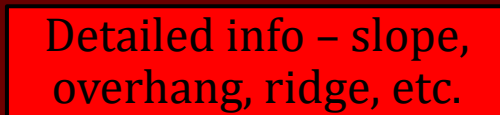

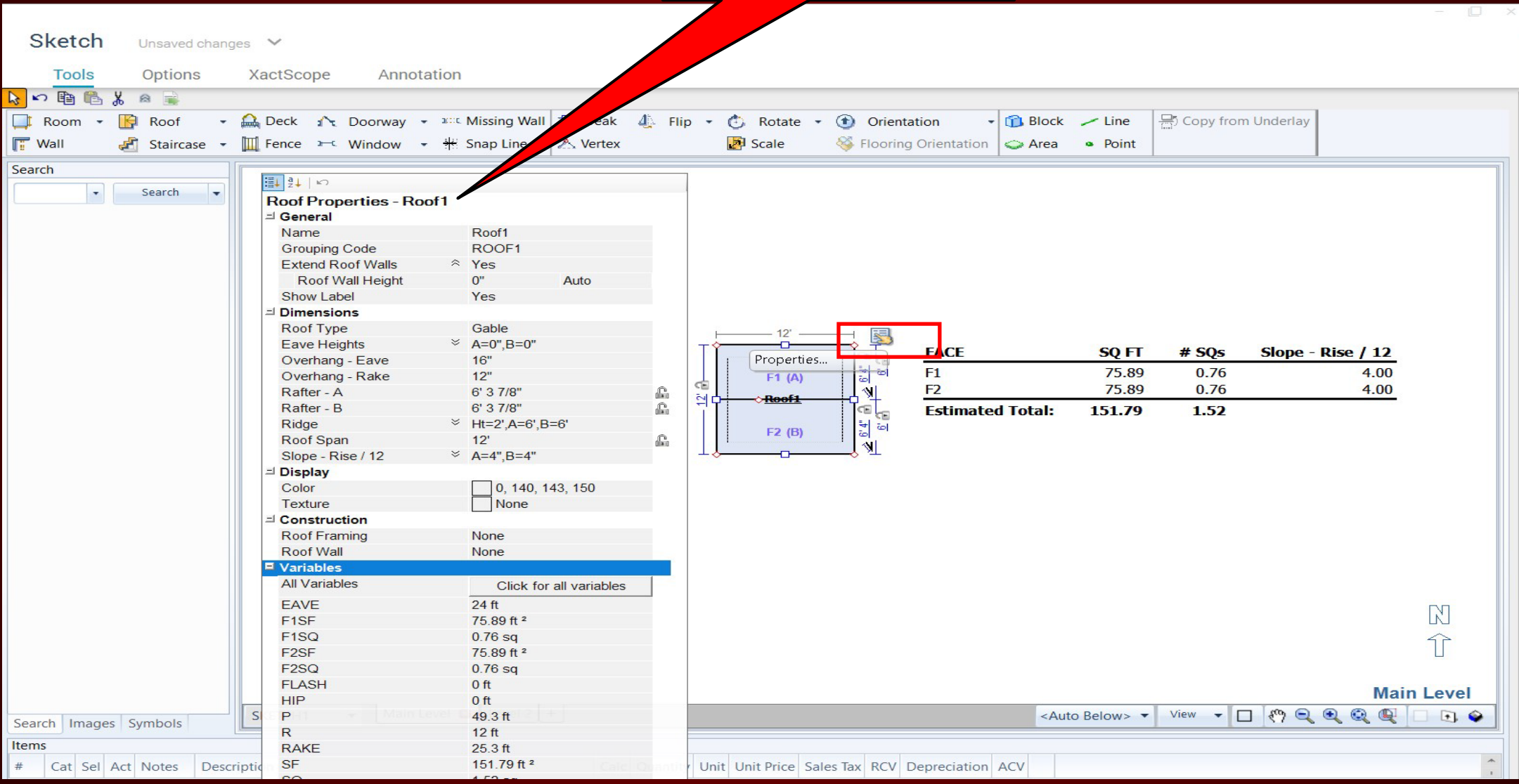

# Roof – In 3D

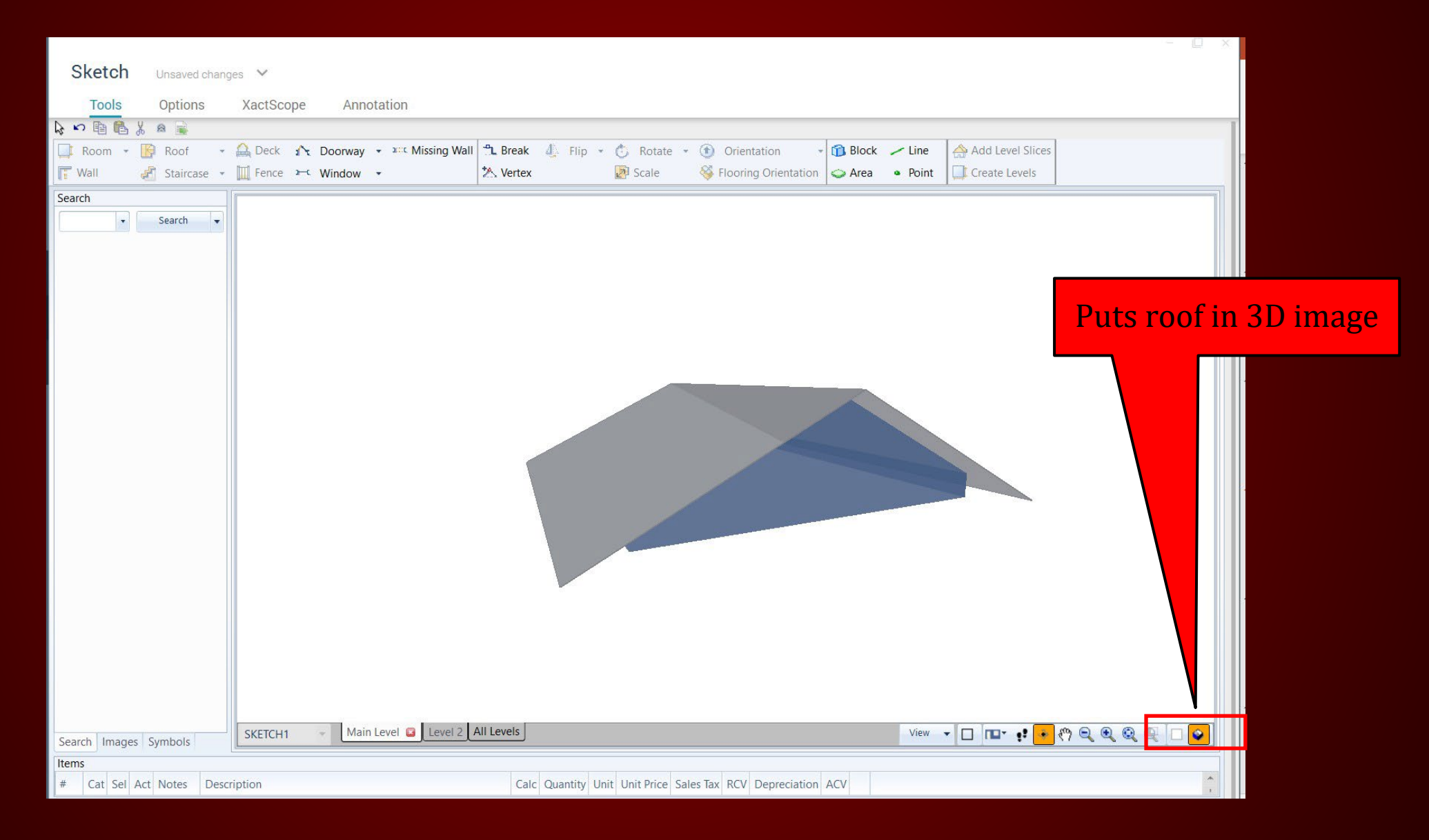

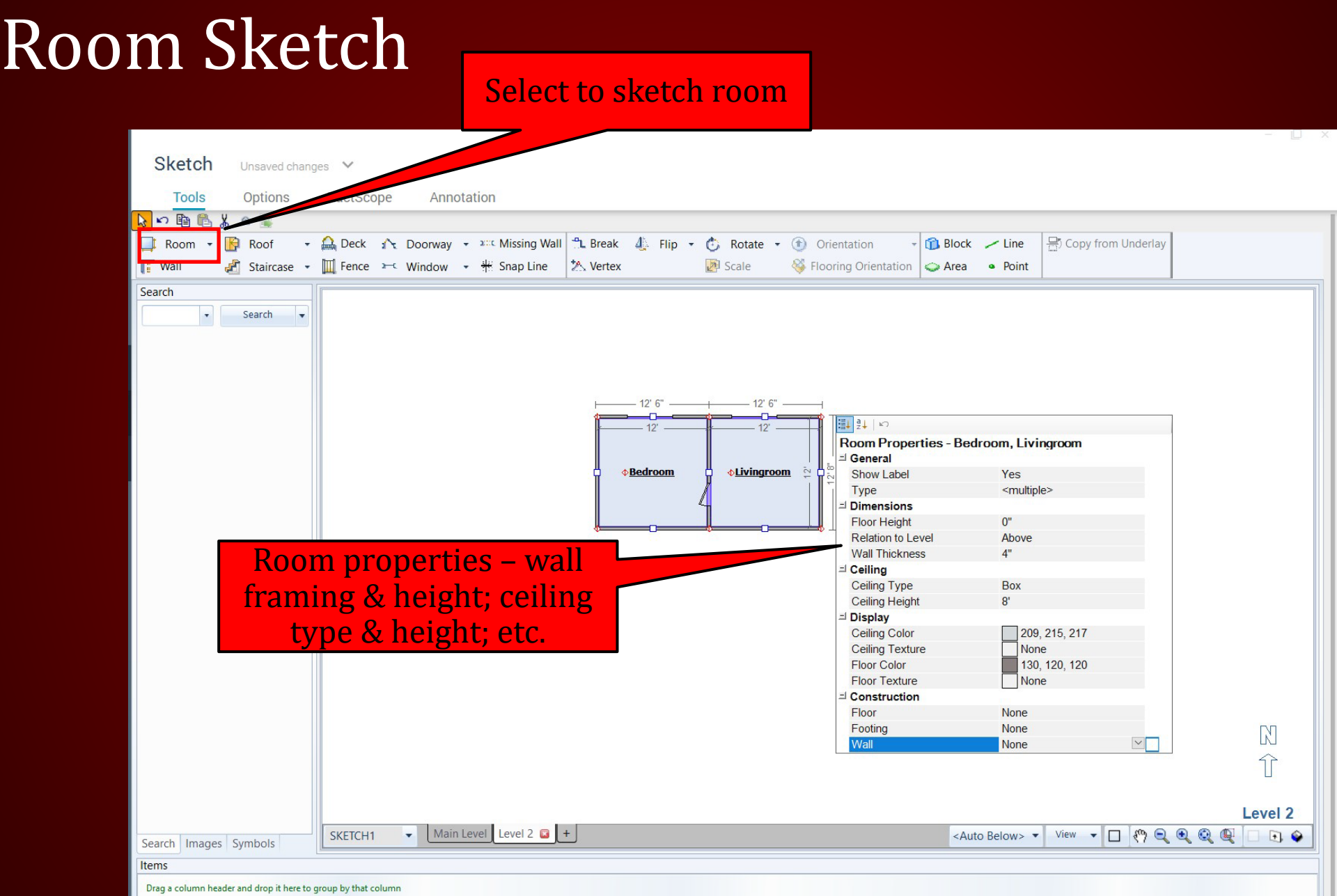

# Room Sketch 3D

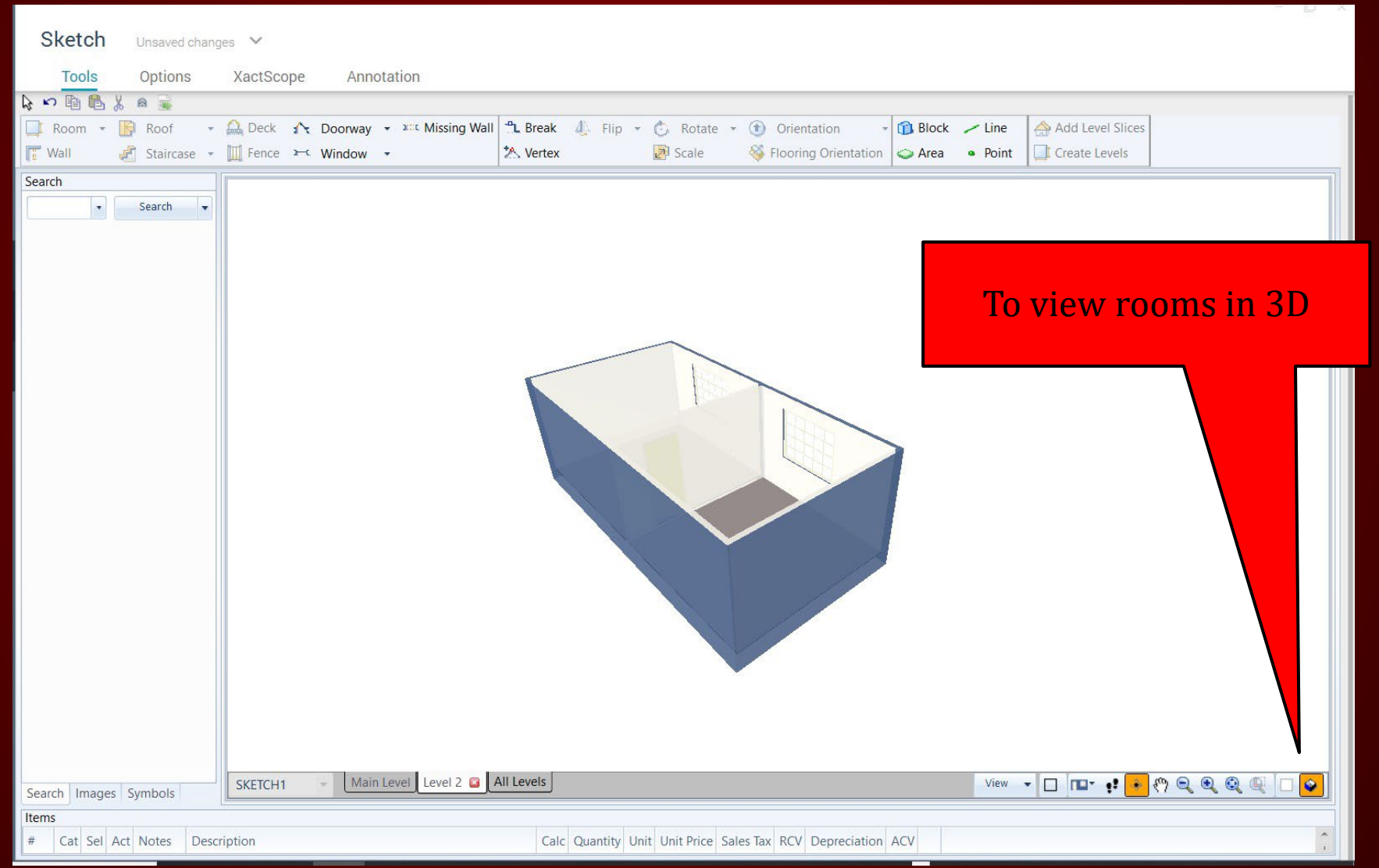

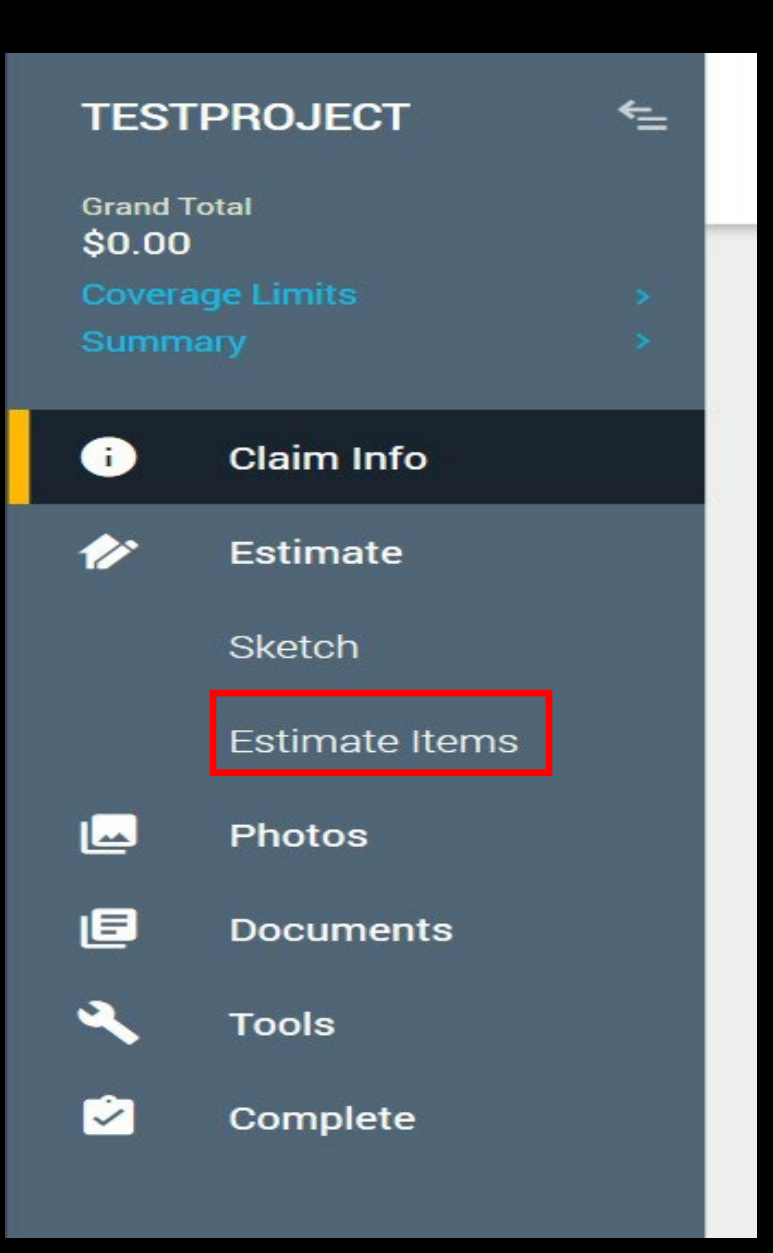

### ESTIMATE

#### Estimate Items – Add line

#### items

Coverage/Loss

# Claim Info: Coverage/Loss

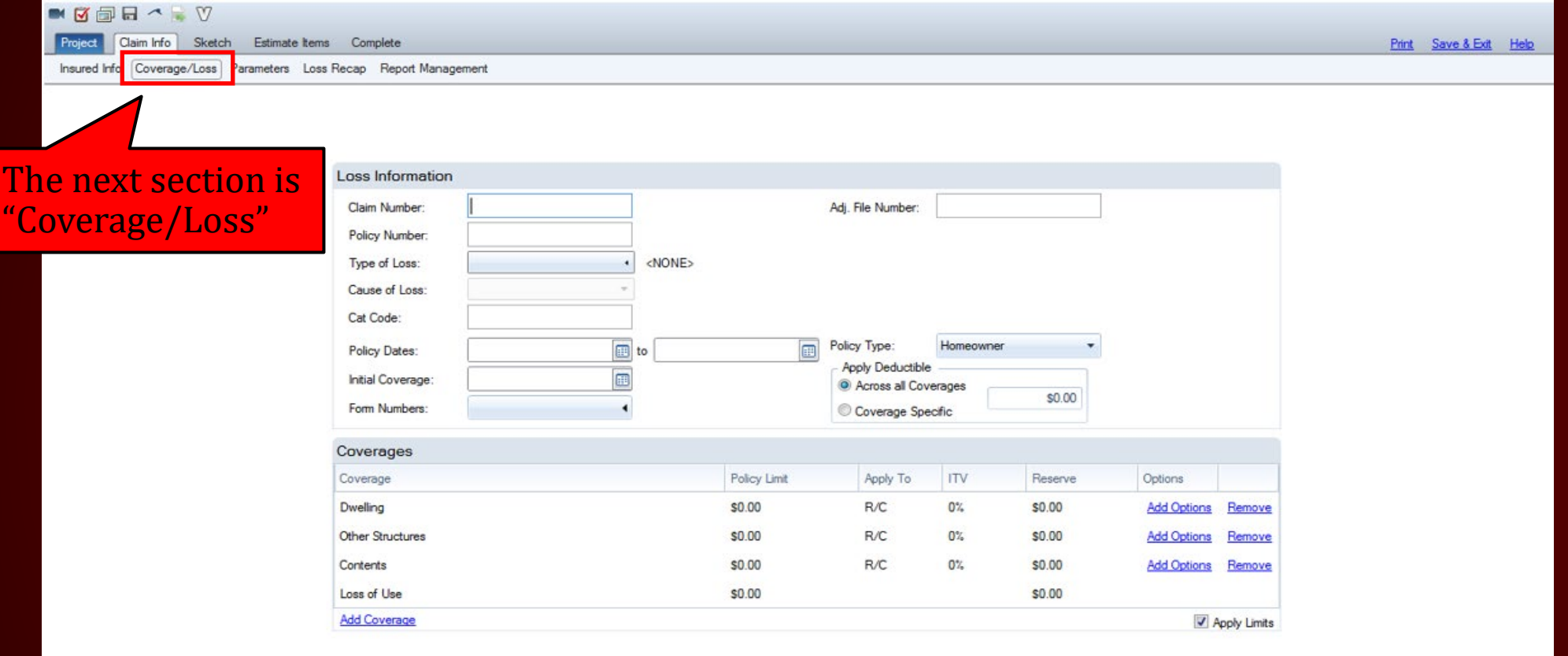

Language: English (United States) Profile: Camer Status: In Progress April 15, 2017 Sub Total: \$0.00 Inspection Grand Total: \$0.00

You can find the information on the "Loss Notice" or "Declaration Page" found in the claim management system.
# Claim Info: Coverage/Loss

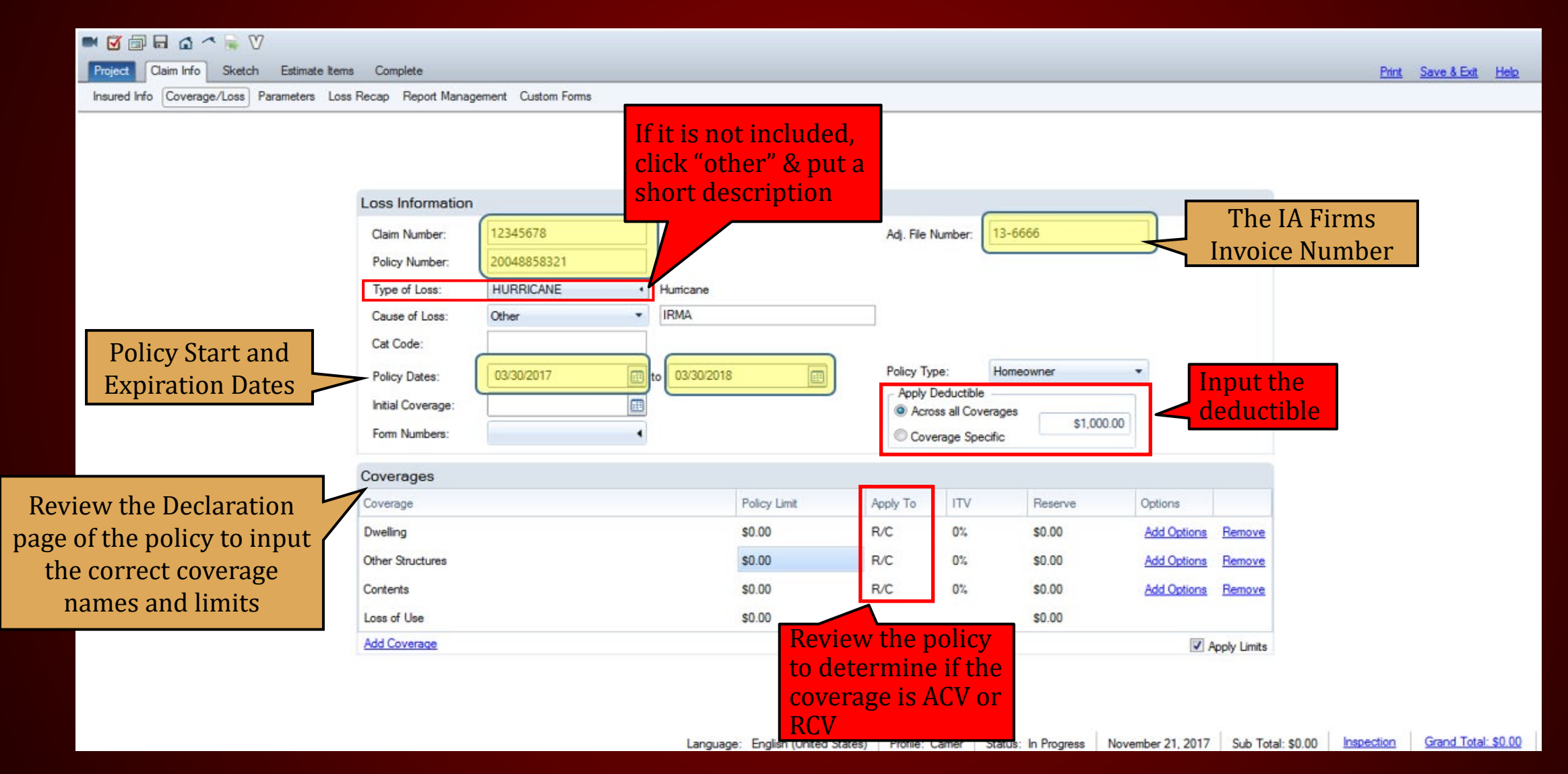

# ADD COVERAGE

A blank blue box will appear. Click it to select coverage from the drop-down selection

Click "Add Coverage" to add additional coverage

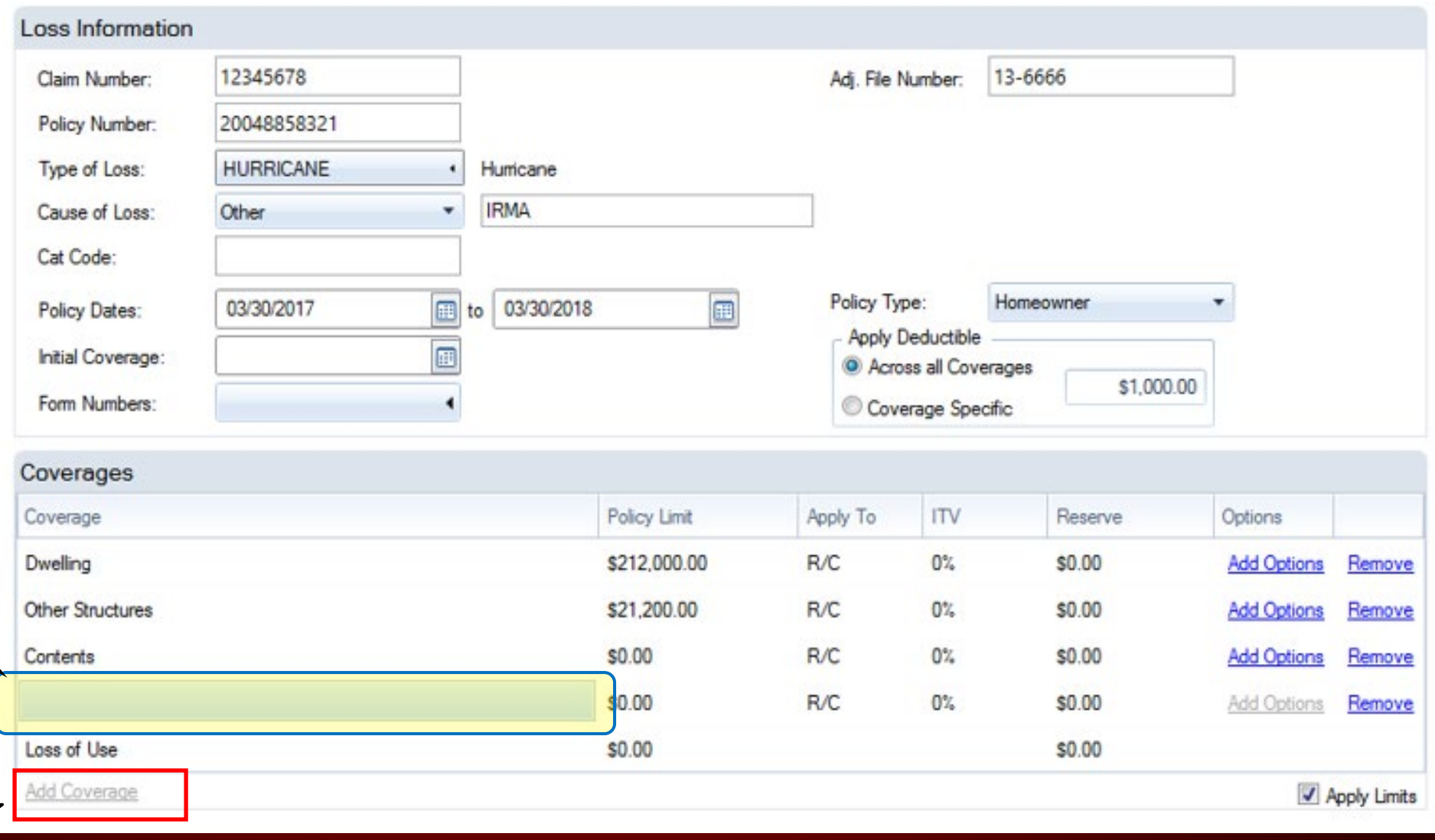

## ADD COVERAGE

#### $\blacksquare \blacksquare \blacksquare \blacksquare \blacksquare \triangle \wedge \blacksquare \triangledown$

Project Claim Info Sketch Estimate tems Complete

Insured Info Coverage/Loss Parameters Loss Recap Report Management Custom Forms

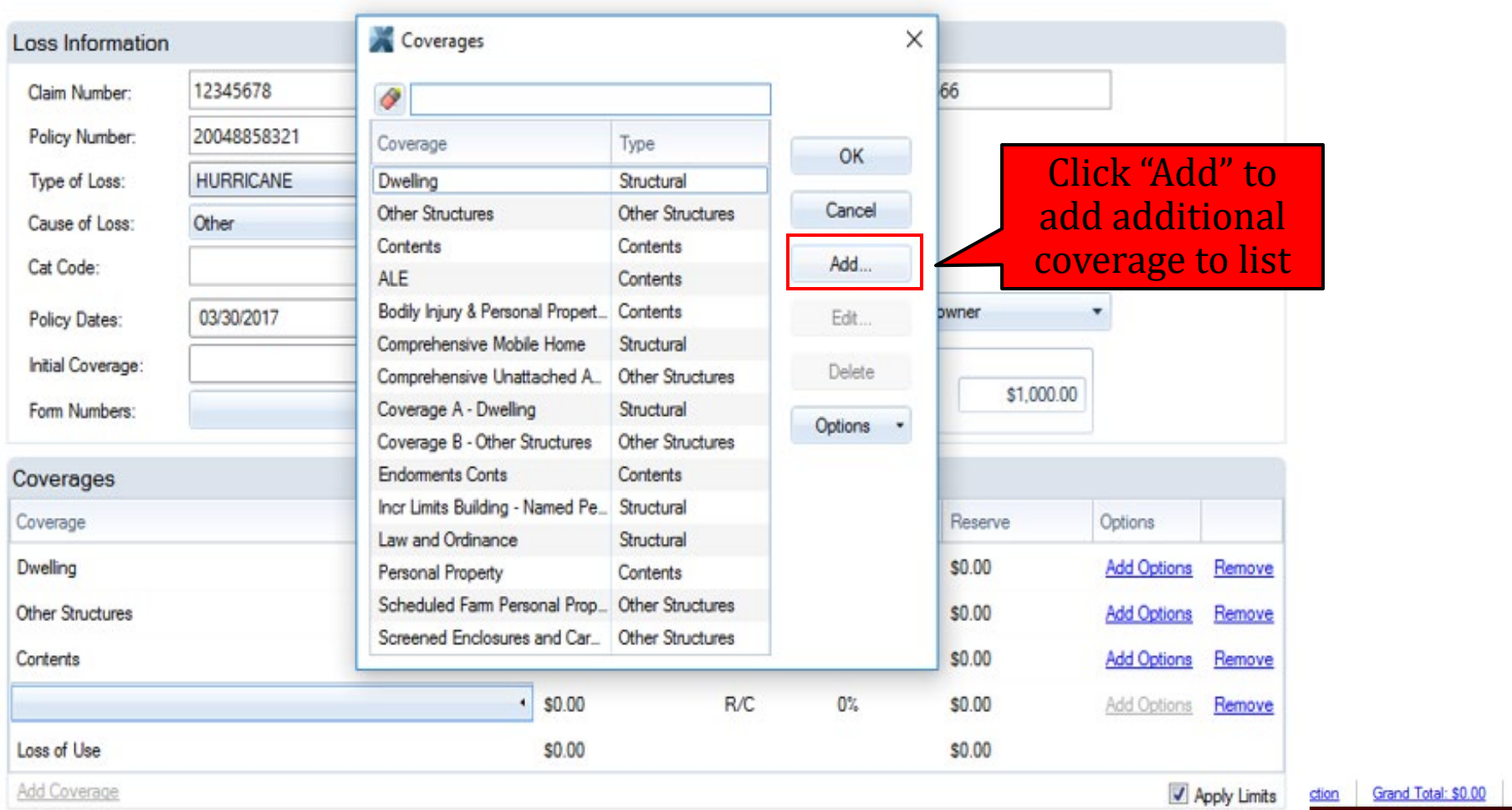

Print Save & Exit Help

# The Complete "Coverage/Loss" Section

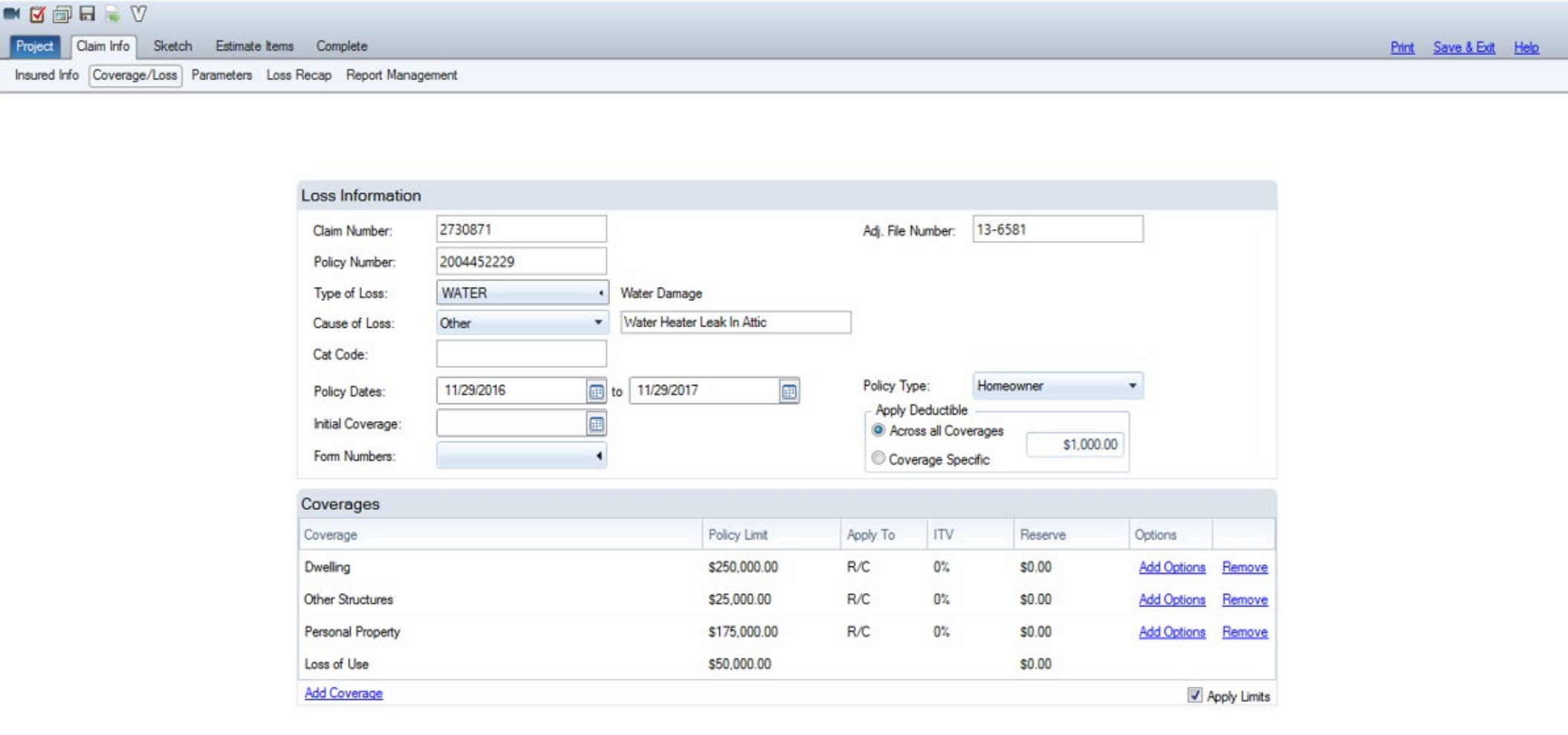

## CLAIM INFO

Parameters

# Claim Info: Parameters

# Follow three steps when completing this section.

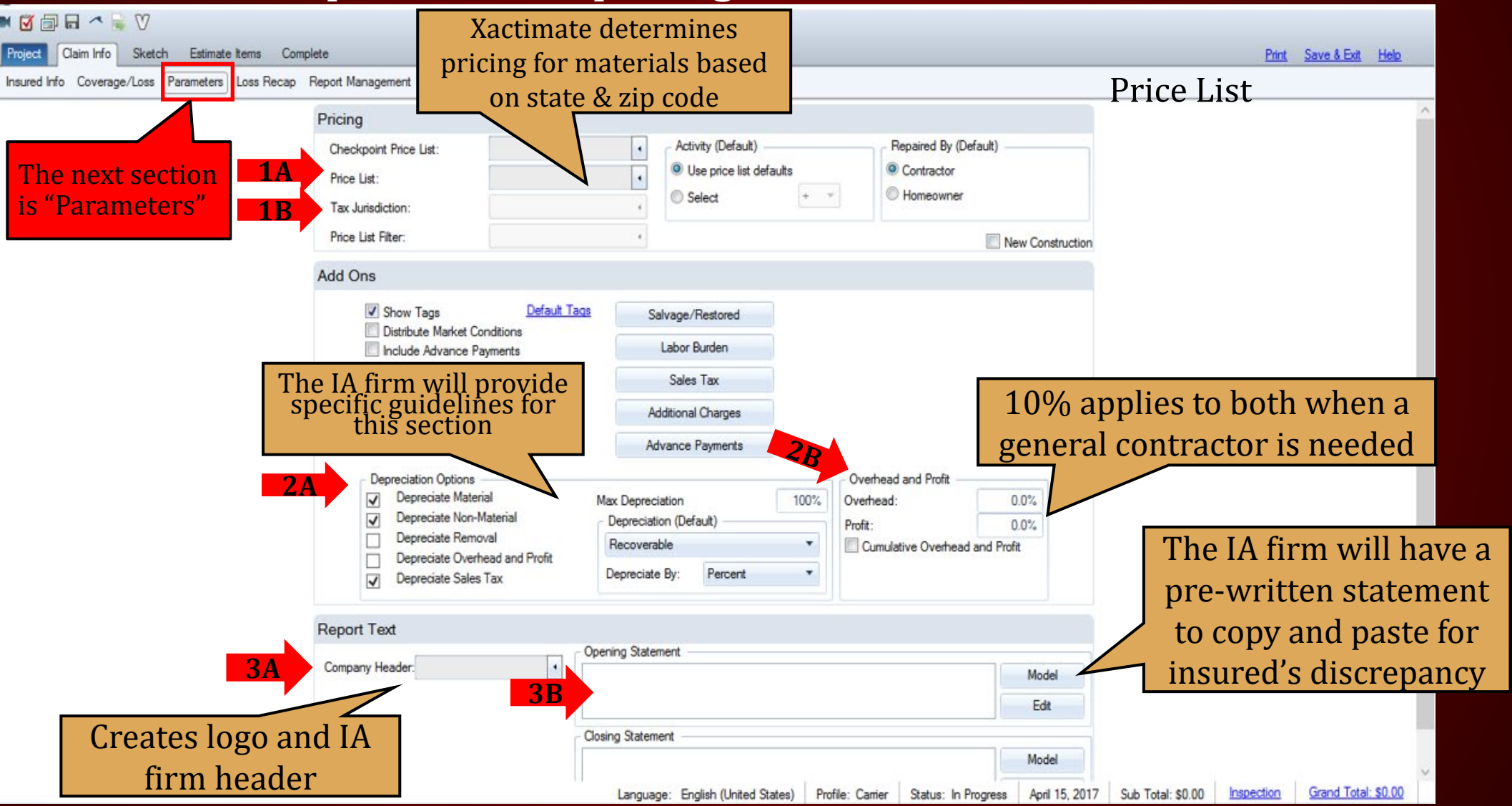

# Step 1A: Pricing – Checkpoint Price List

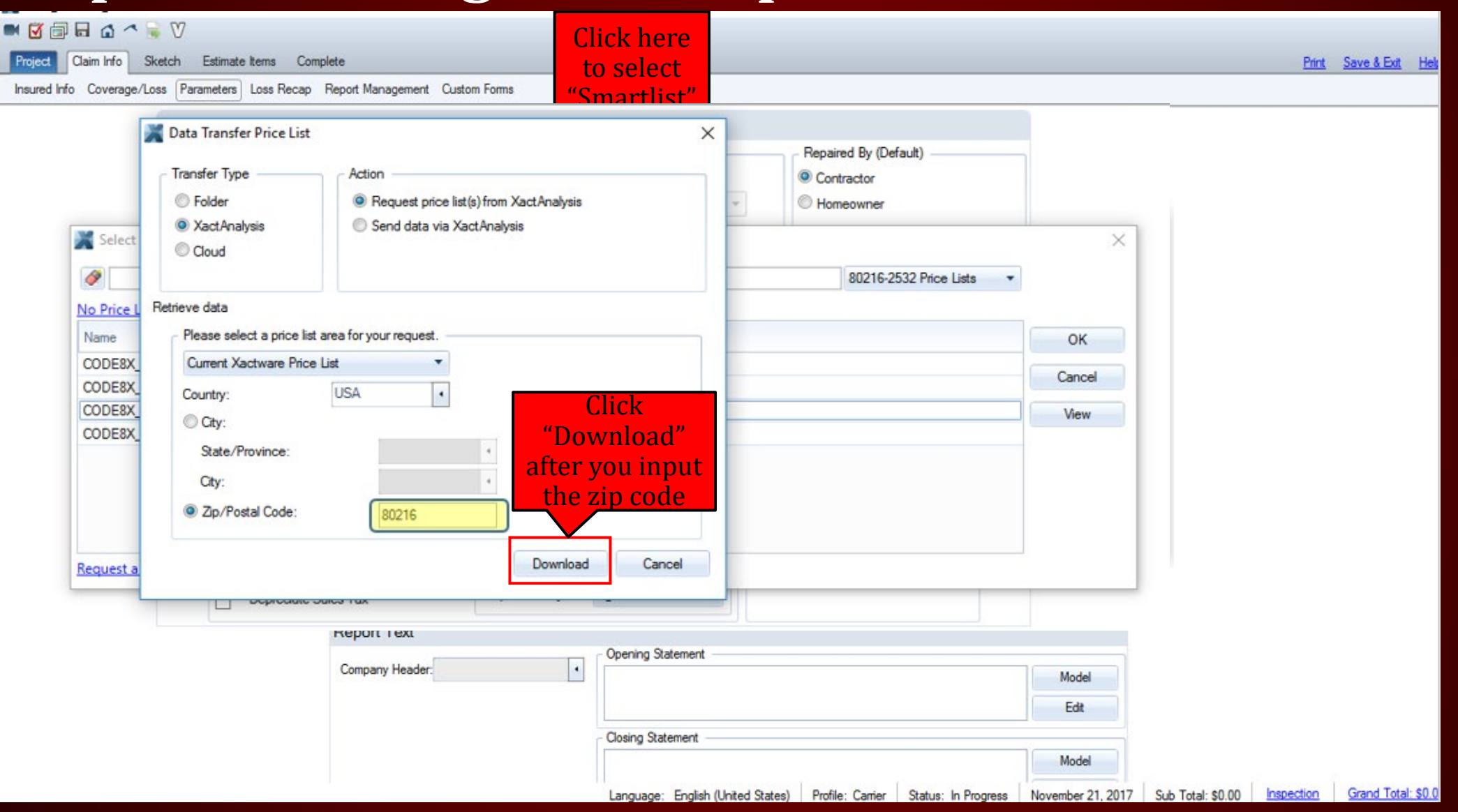

# Step 1B: Pricing – Tax Jurisdiction

**Continued** 

### $\blacksquare \boxtimes \blacksquare \boxtimes \triangle \wedge \blacksquare \triangledown$

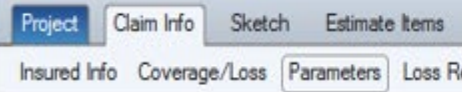

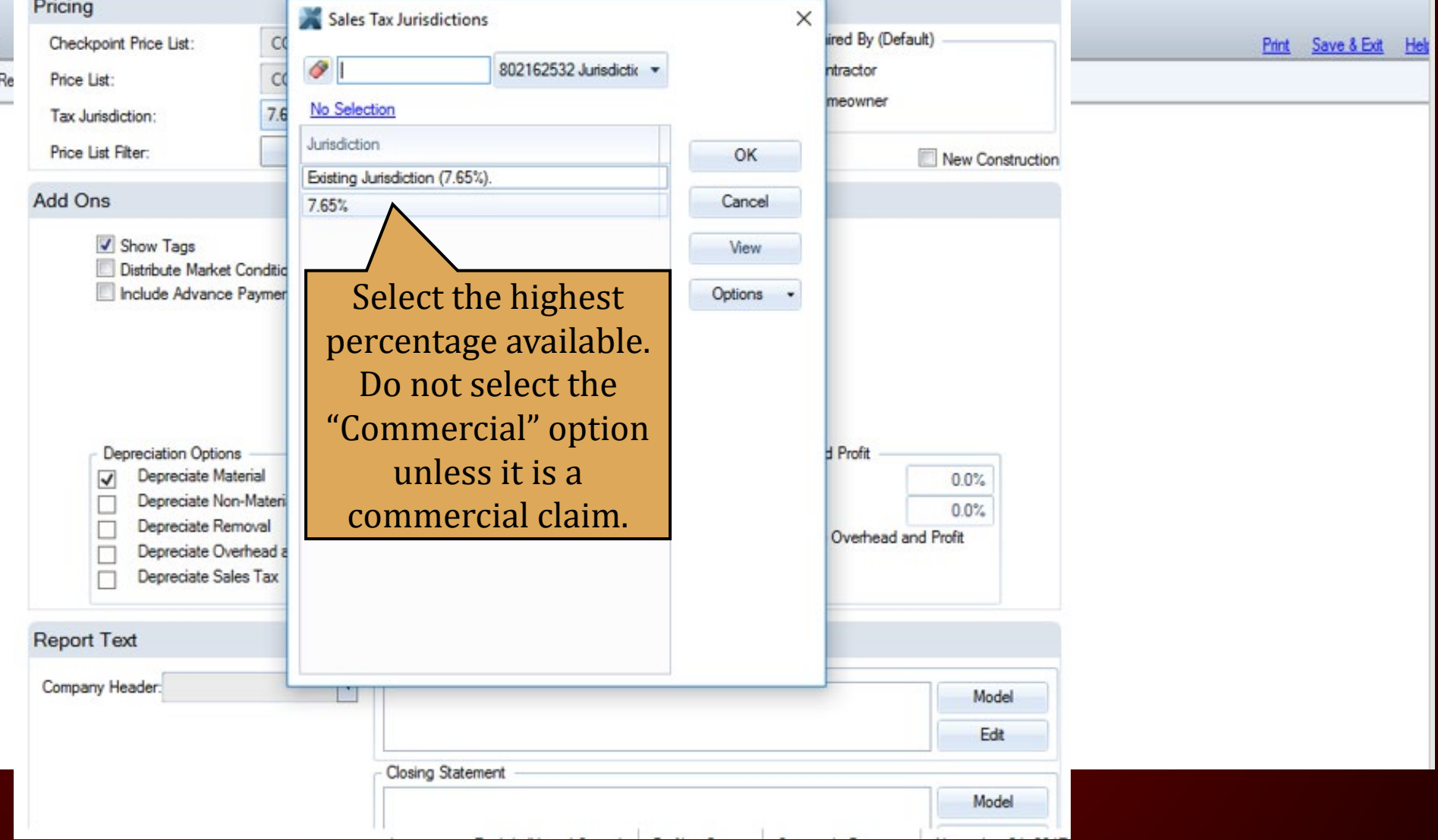

# Step 3A: Report Text – Company Header

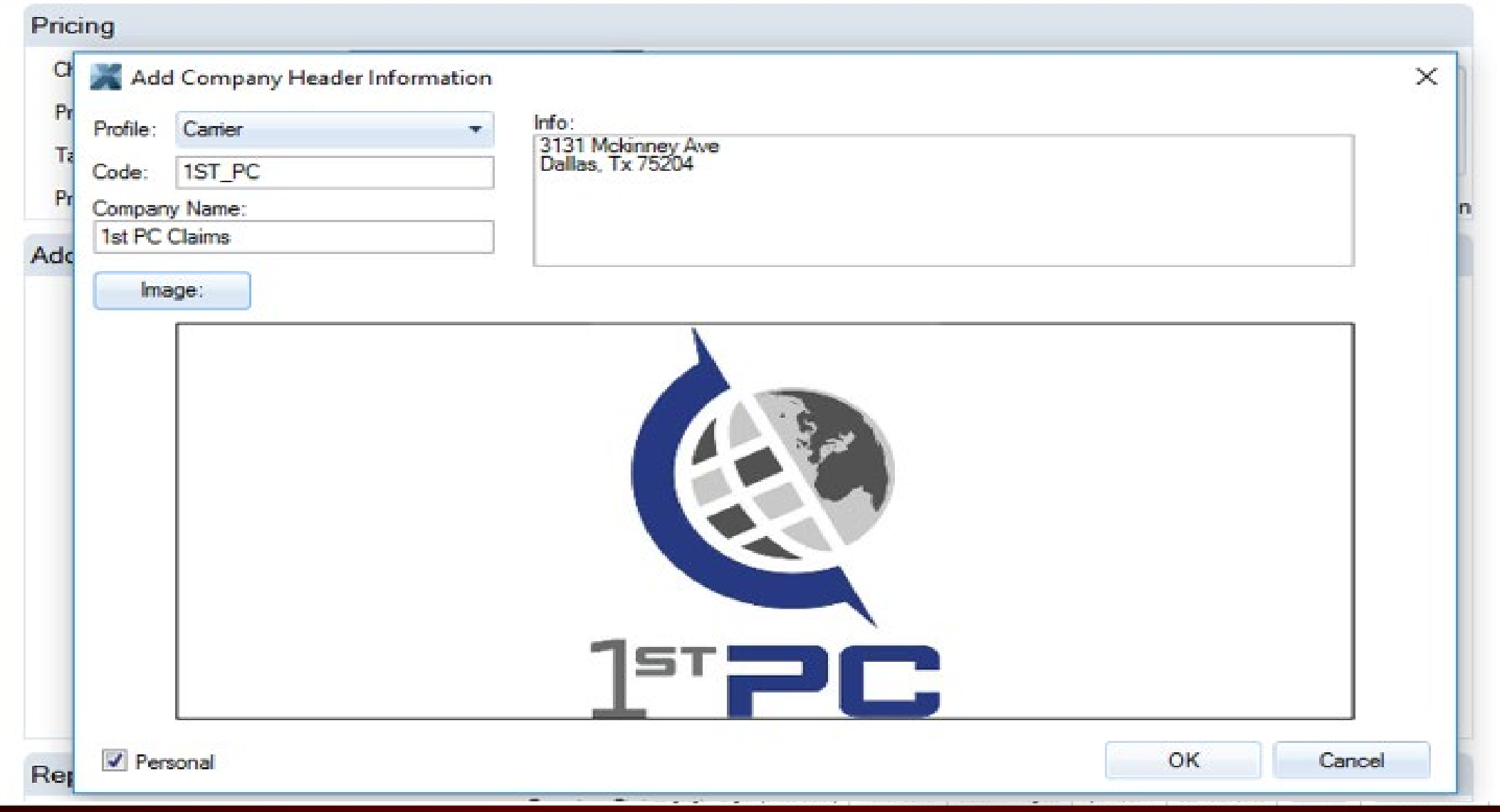

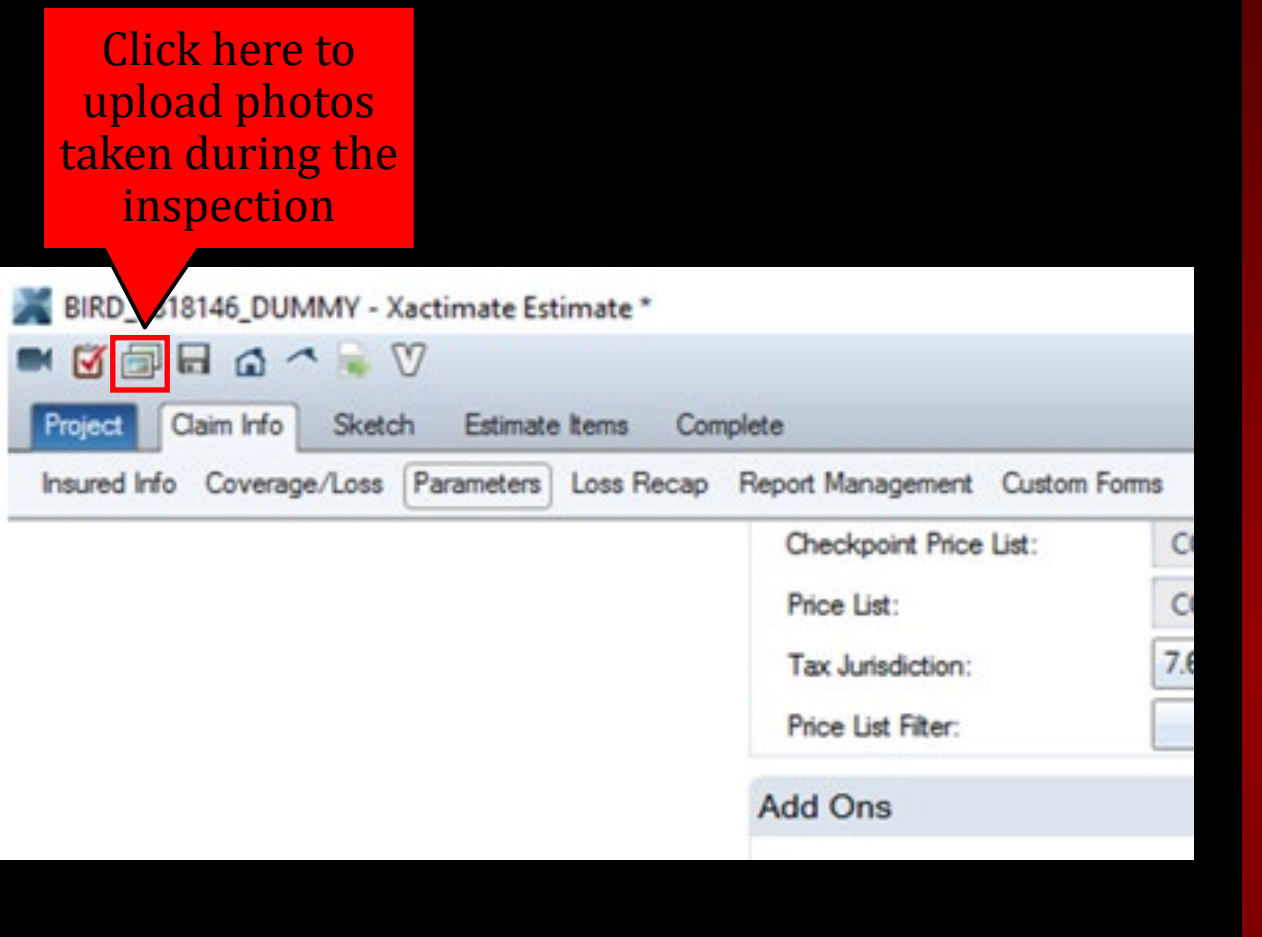

### PHOTO REPORT

Parameters

**Photos should be labeled and in the correct order!**

## THREE EASY STEPS TO UPLOAD PHOTOS

Step Two

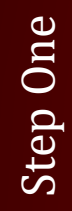

- Create a folder on desktop
- Name folder by insured's:
	- Last Name
	- Claim Number

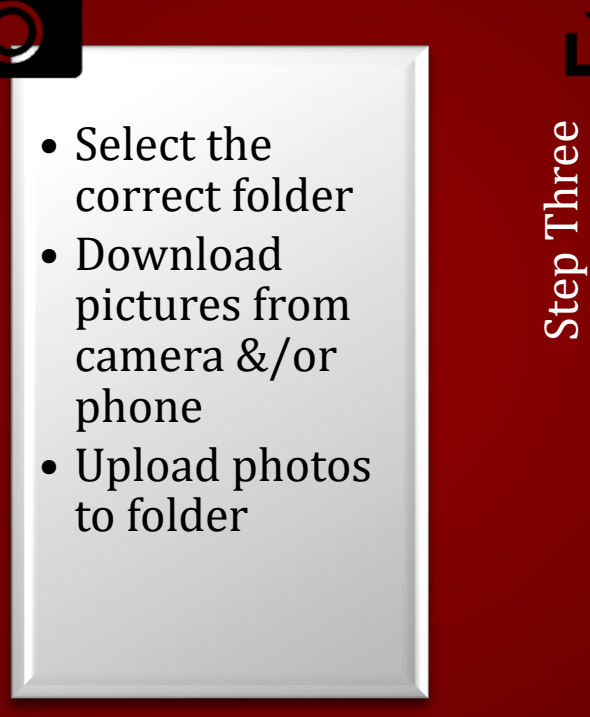

• Download pictures into Xactimate

# Uploading Photos

- Create a folder on<br>desktop<br>• Name folder by in:<br>• Last Name<br>• Claim Number desktop
	- Name folder by insured's:
		- Last Name
		- Claim Number

- Step Two-Select the correct folder<br>• Download pictures from<br>camera &/or phone<br>• Upload photos to folder • Download pictures from camera &/or phone
	- Upload photos to folder

### **The Proper Order for Photos :**

- *Risk Overview*
- *Risk Location*
- *Roof (Full 360)*
- *Elevations (Full 360)*
- *Interior* (Inspect ALL rooms 2 pics minimum per room if no damage)
- *Other Structures – Detached Garage, Fence, Detached Shed, Etc.*
- *Personal Property*  (If applicable)

**Photos should be labeled and in the correct order!**

# Downloading Photos

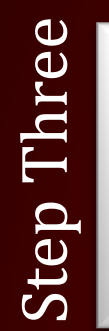

• Download pictures into Xactimate

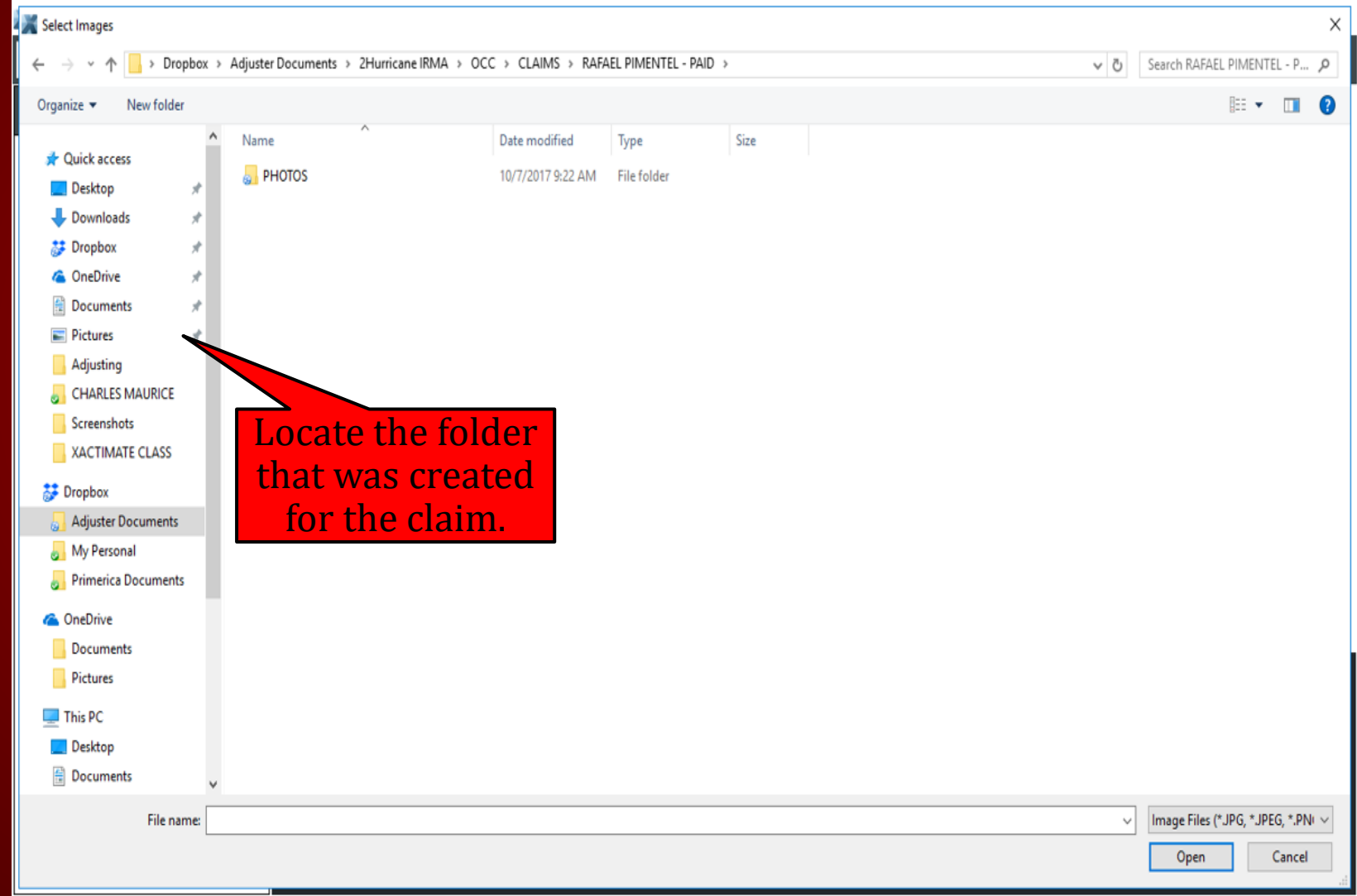

# Select Images

- Click on folder to display pictures taken at time of inspection.
- Click & Hold the "CTRL" button and the click "A" (at the same time) to select all pictures at one time.

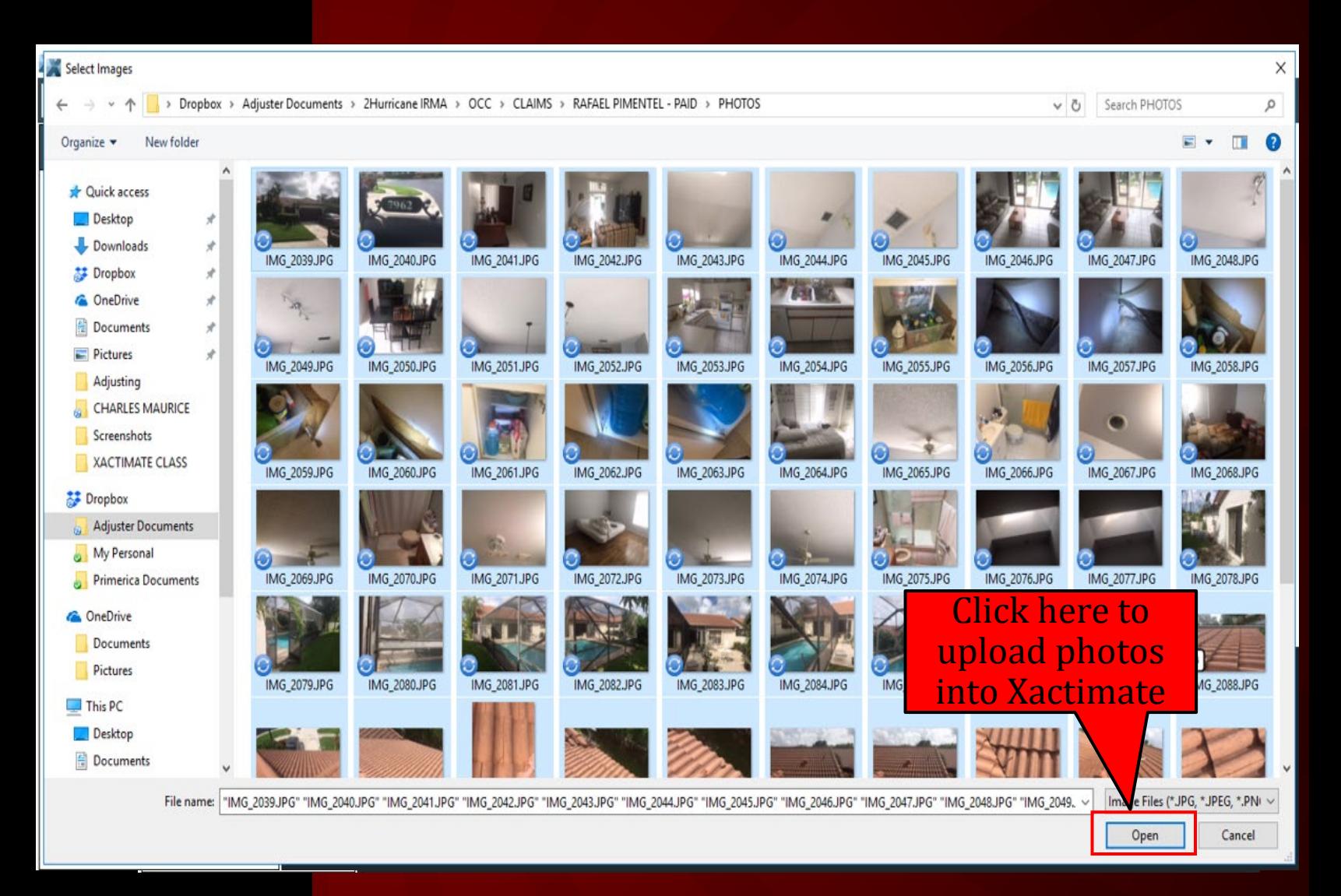

# Complete The Photo Report

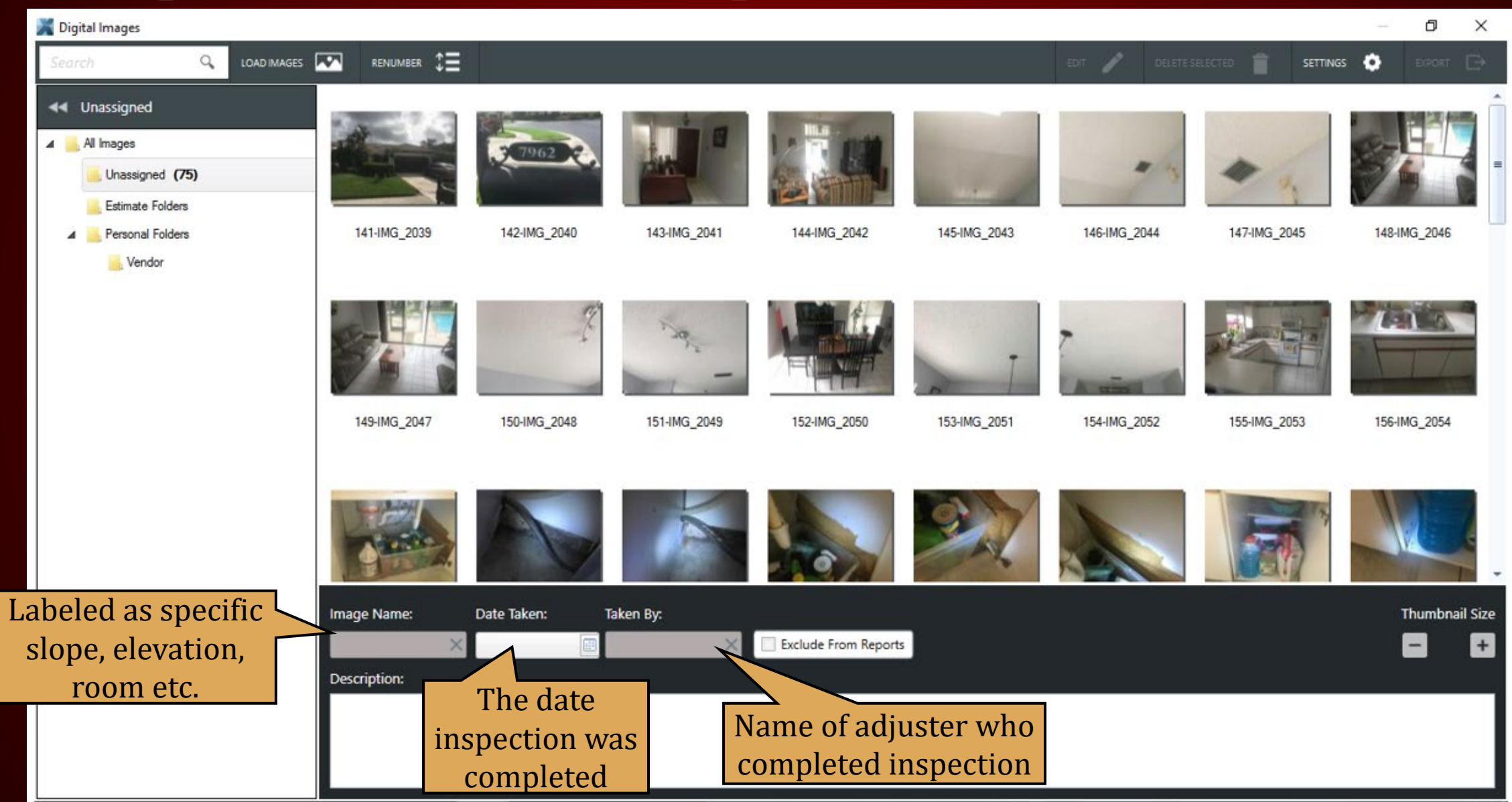

## **SKETCH**

# Sketch Tab

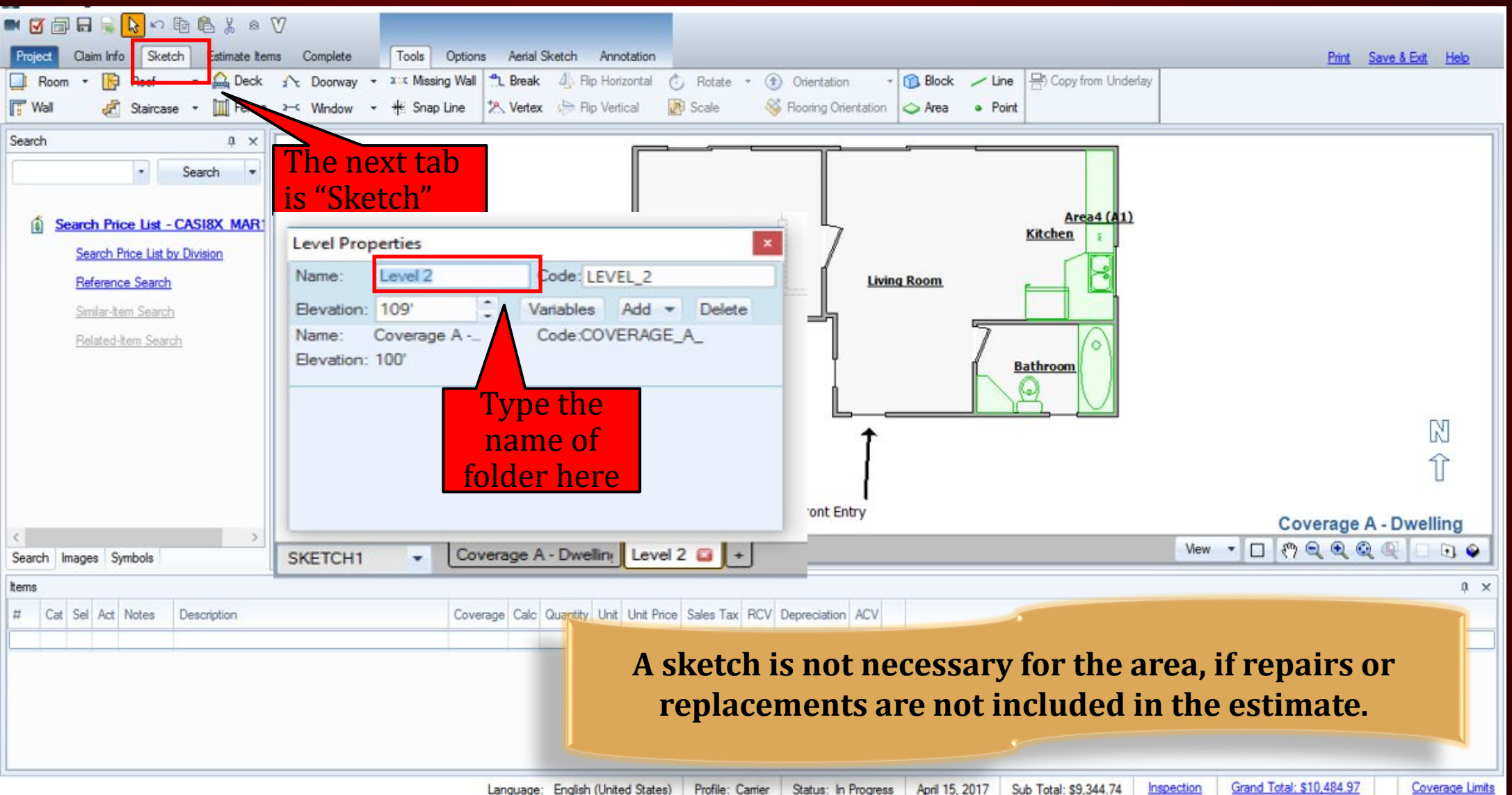

# SKETCHING RULES

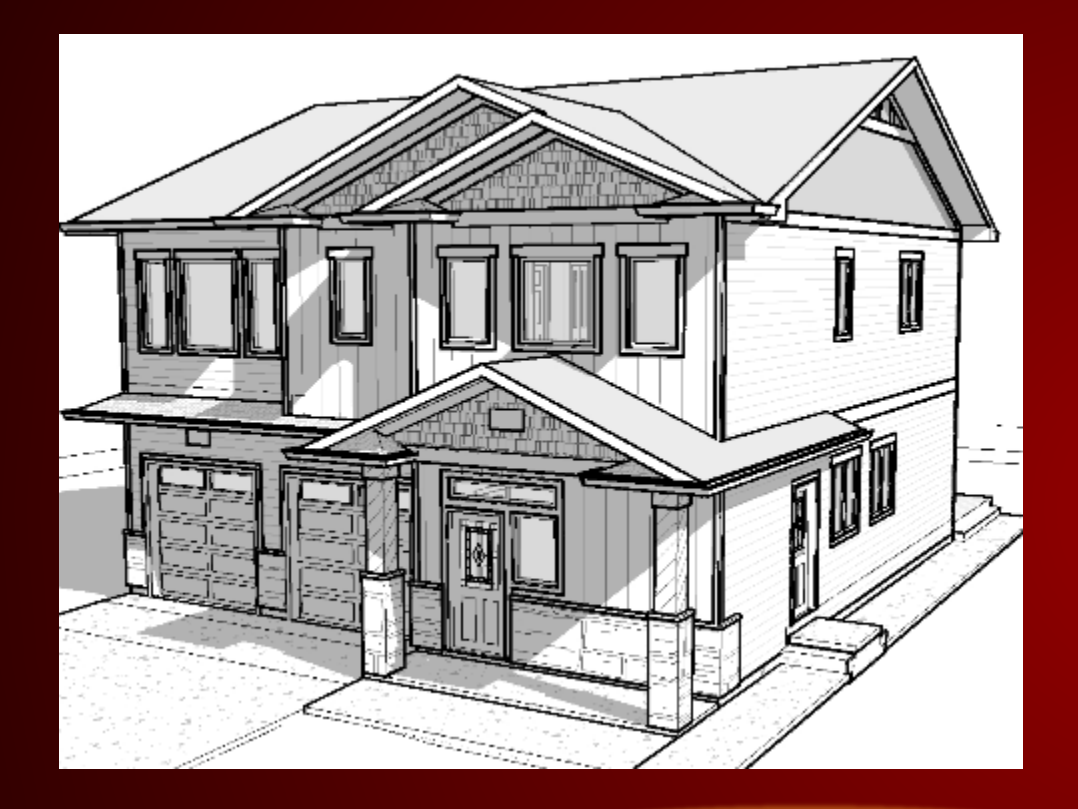

### **DO NOT SKETCH ROOF, ELEVATIONS, ROOMS**  $\bullet$  Partial Hip **IN THE SAME FOLDER.**

- Create a new folder for each item you sketch:
	- $\triangleright$  Roofs
	- **► Exterior Elevations**
	- Interior Rooms
	- Detached Structures
- Roof Sketching Know the different roof types:
	- $\triangleright$  Gable
	- $\triangleright$  Hip
	- Flat/Shed
	- Gambrel
	-

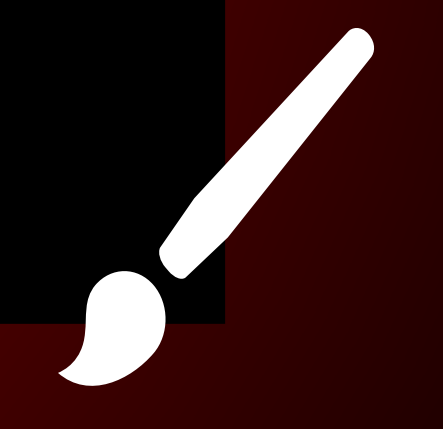

# Sketch Tab

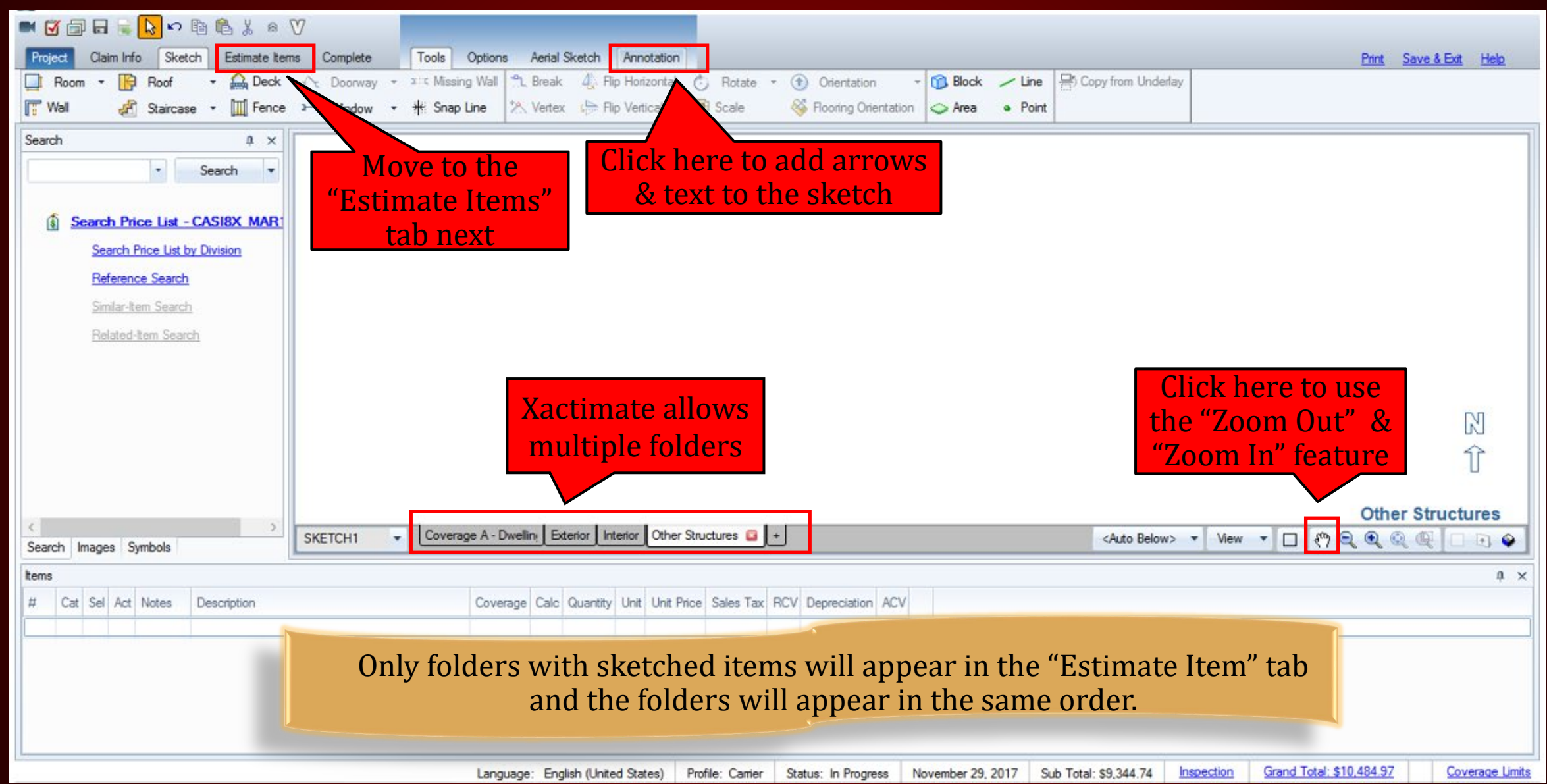

## ESTIMATE ITEMS

# Estimate Items Tab

Here<sup>1</sup>

exam

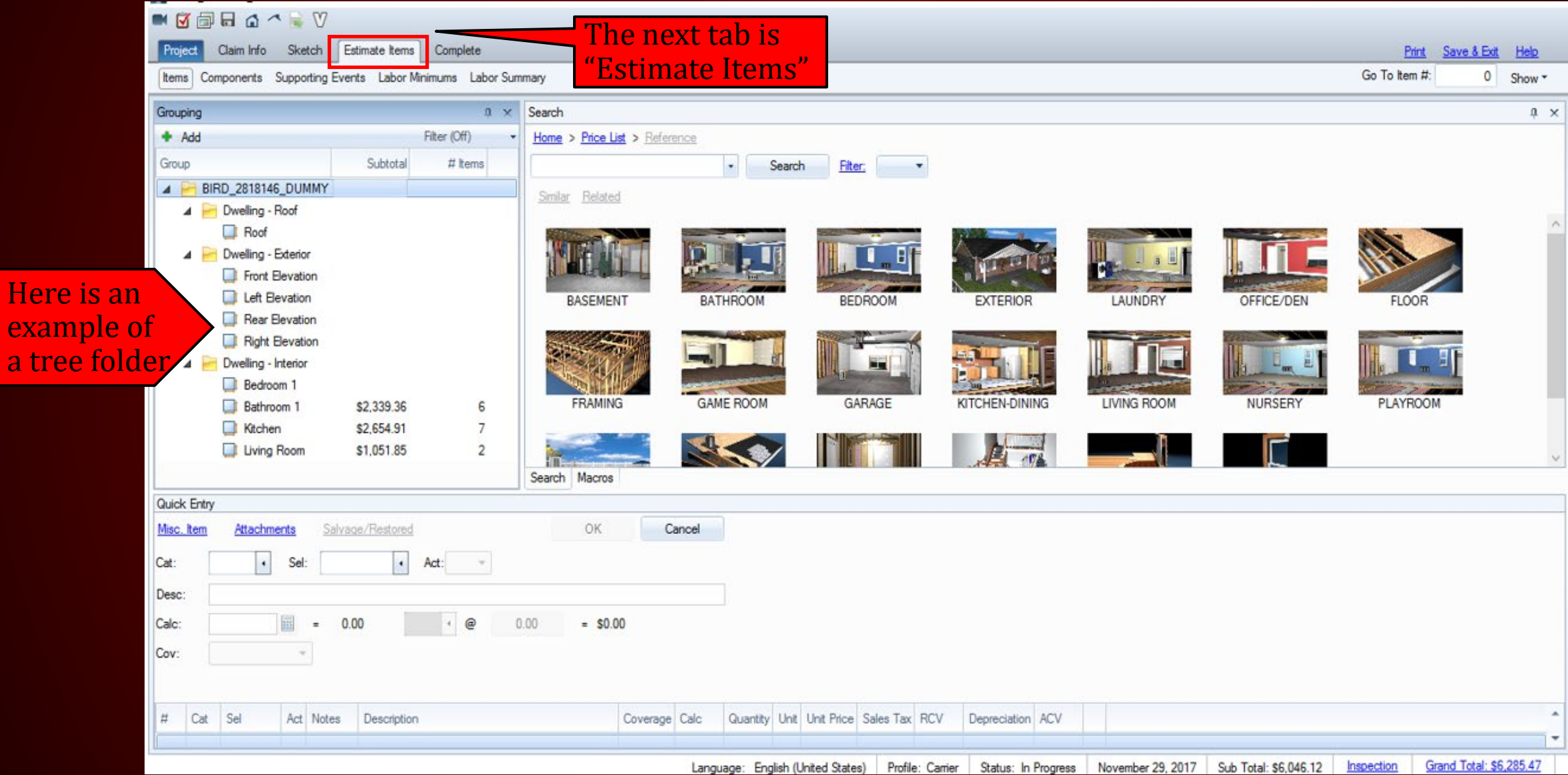

# Three easy steps to create a "General" folder

**Step 1** Click here

#### Claim Info Sketch Estimate Items Complete Project Print Save & Exit Help Go To Item #:  $0$  Show  $\sim$ Items Components Supporting Events Labor Minimums Labor Summary  $x \times$  Search  $0 \times$  $+$  Add Filter (Off) Home > Price List > Reference Group Subtotal # Items  $\cdot$ Search Filter:  $\overline{A}$ **BIRD 2818146 DUMMY** Similar Related A Dwelling - Roof Roof A Dwelling - Exterior Front Elevation Left Elevation DATUDOOM **BASEM DEDDOOL EVTEDIAD** LAUNDRY OFFICE/DEN **FLOOR** New Group  $\times$ Rear Elevation **Step 2** Right Elevation Name: Debris Removal **Name Folder** A Dwelling - Interior Coverage: Use Price List Default Bedroom 1 **FRAMI** G LIVING ROOM **NURSERY PLAYROOM Bathroom 1** \$2,339.36 6 Attach Append  $\overline{7}$ Kitchen \$2,654.91 Continuous Add Cancel Living Room  $\overline{c}$ \$1,051.85 step<sup>3</sup>  $7 - 3$ Step here Search Macros Quick Entry OK Cancel Misc. Item Attachments Salvage/Restored  $\left| \cdot \right|$  $\cdot$  Act: Cat: Sel:  $-$ Desc: Calc: 區 0.00  $\circledcirc$  $0.00$  $=$  \$0.00  $\equiv$ Cov:  $\sim$  $#$ Cat Sel Act Notes Description Coverage Calc Quantity Unit Unit Price Sales Tax RCV Depreciation ACV Grand Total: \$6,285.47 Language: English (United States) Profile: Carrier Status: In Progress November 29, 2017 Sub Total: \$6,046.12 Inspection

# Three easy steps to create a "General" folder

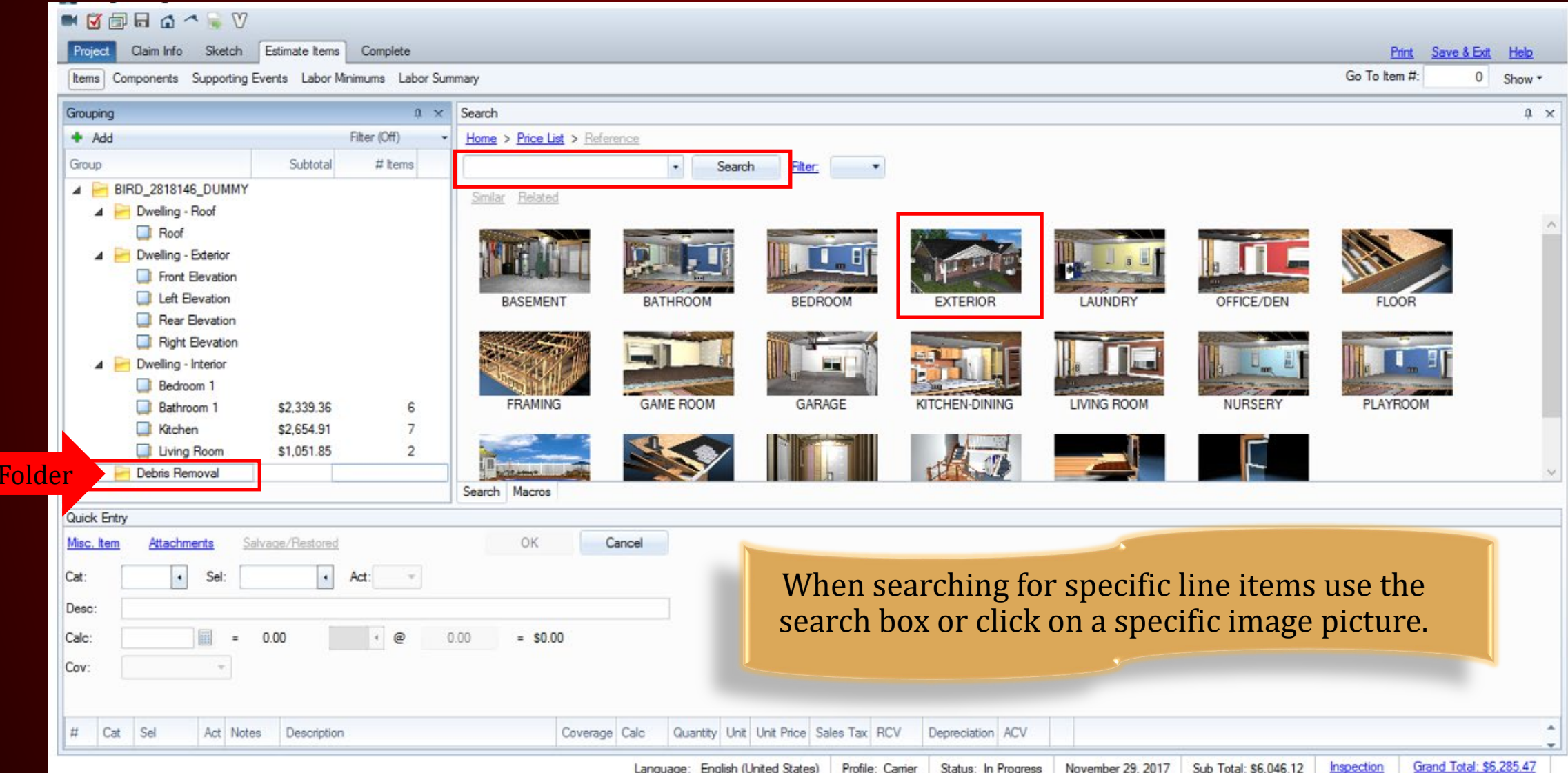

**New** 

## **COMPLETE**

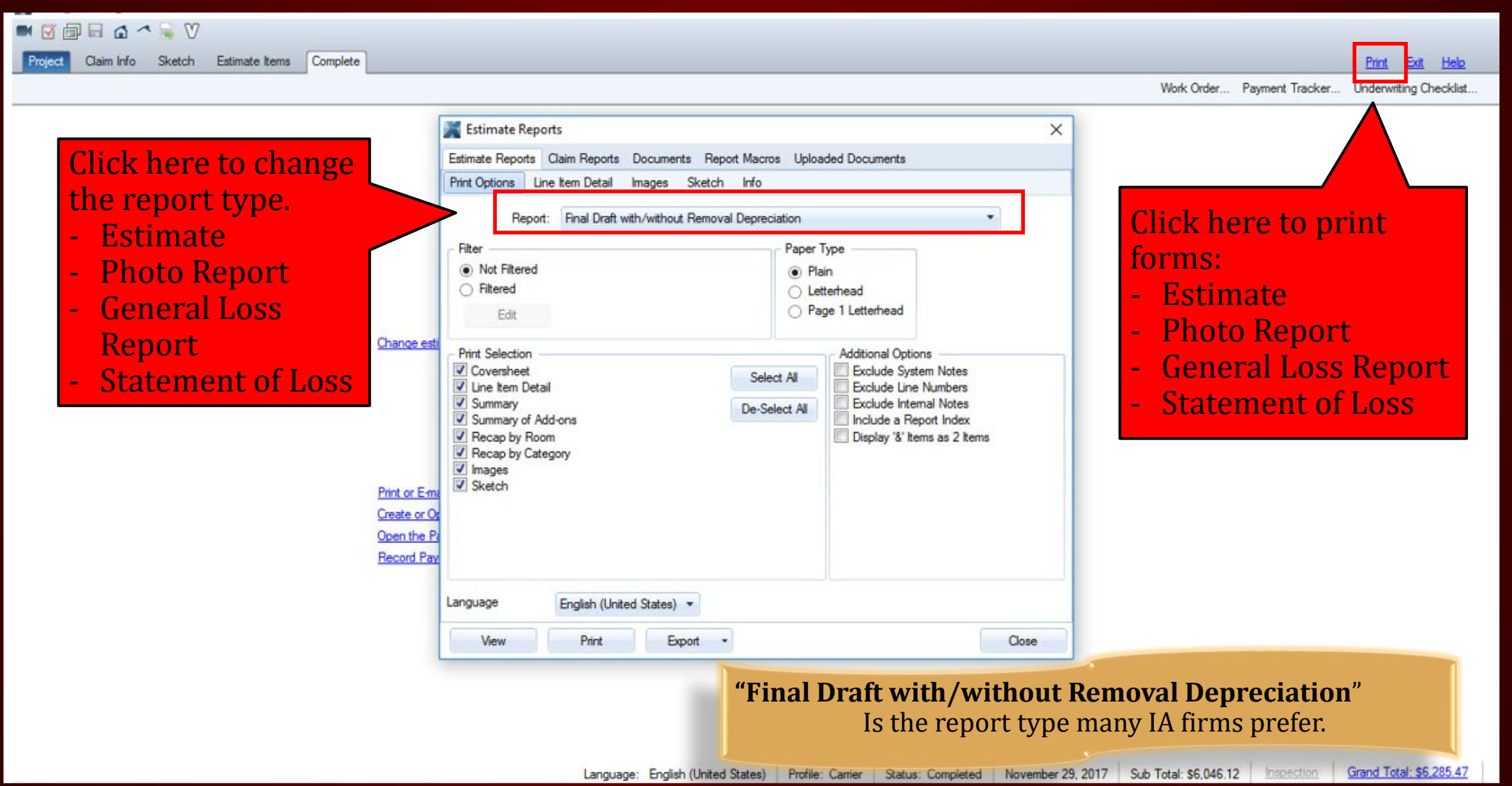

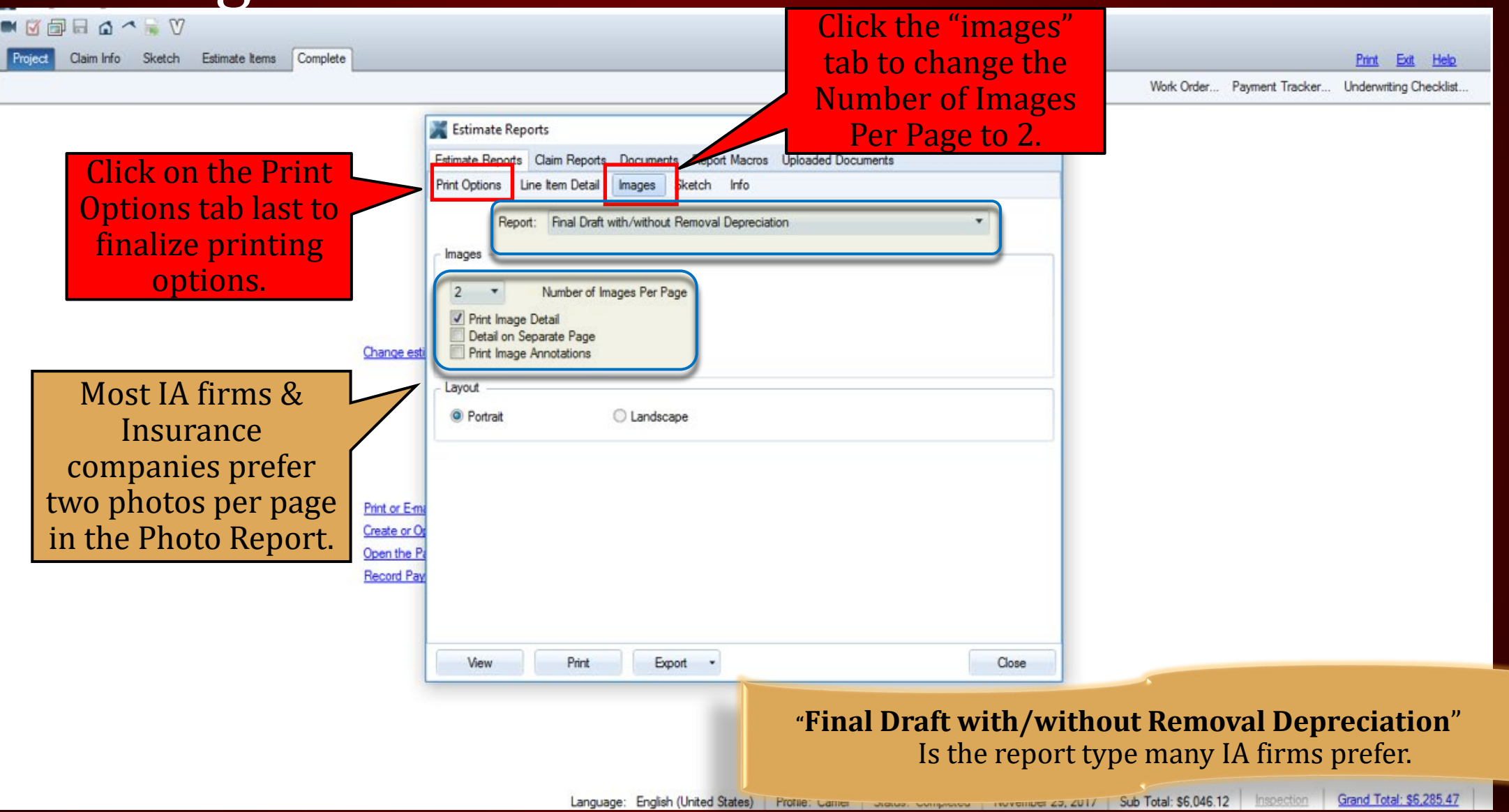

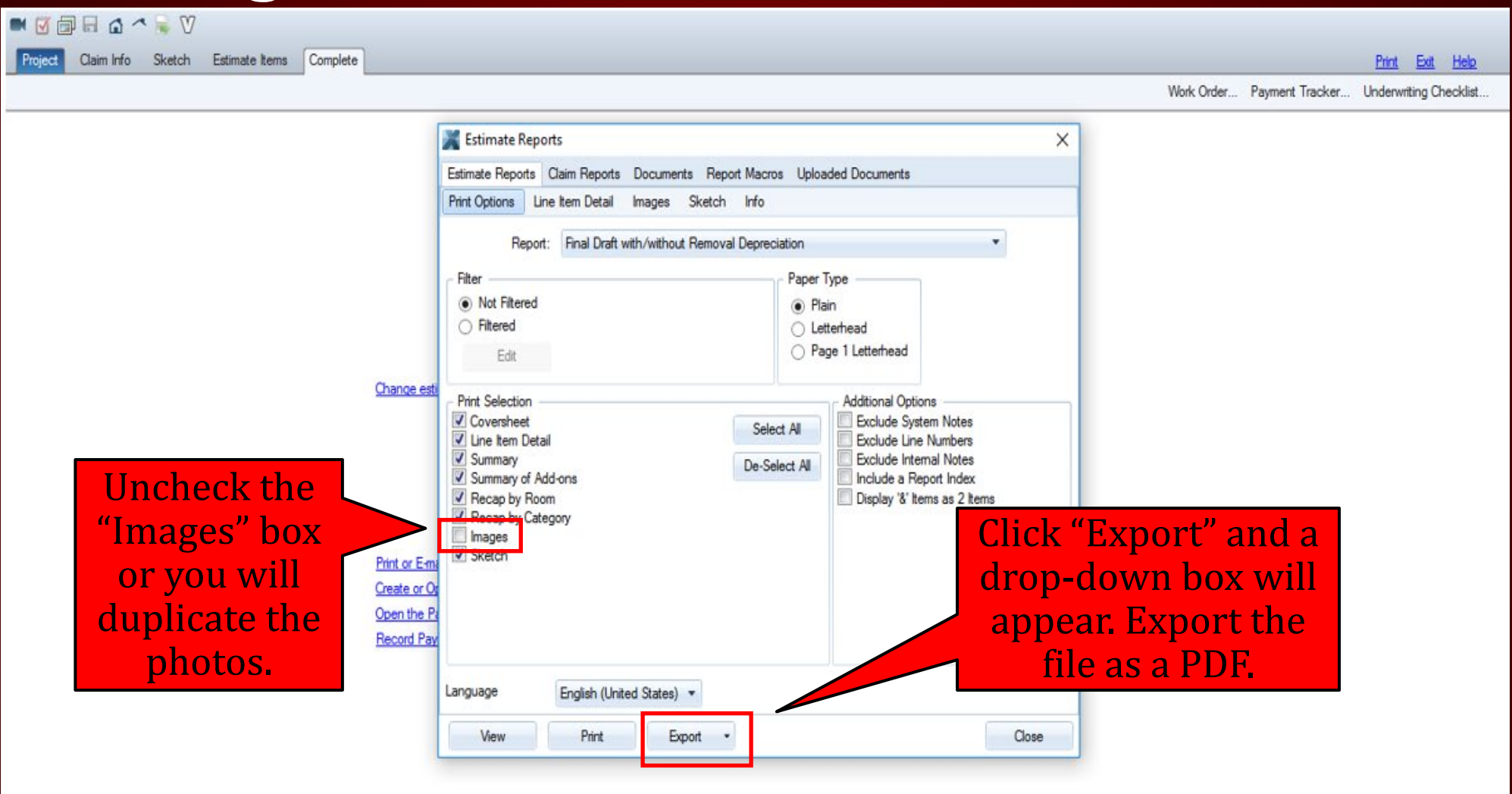

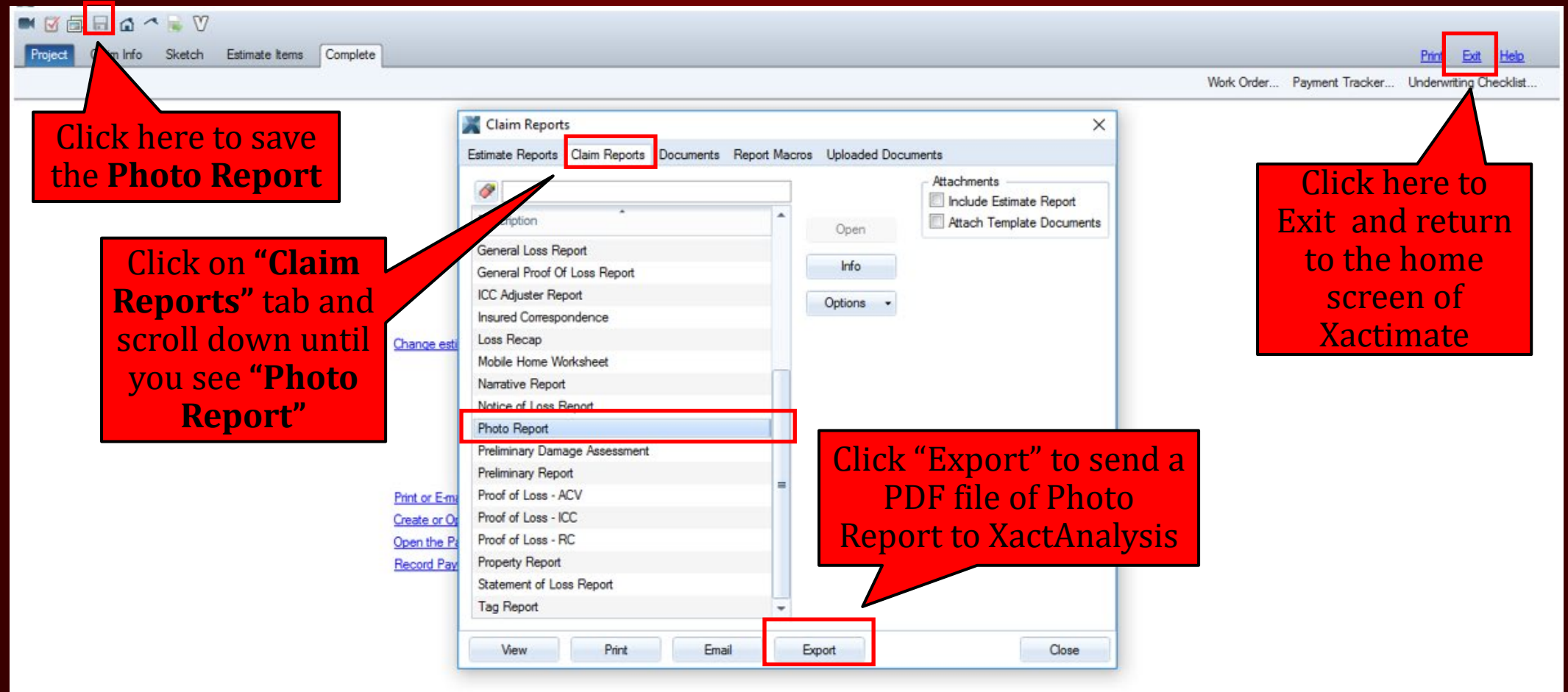

## **COMPLETE**

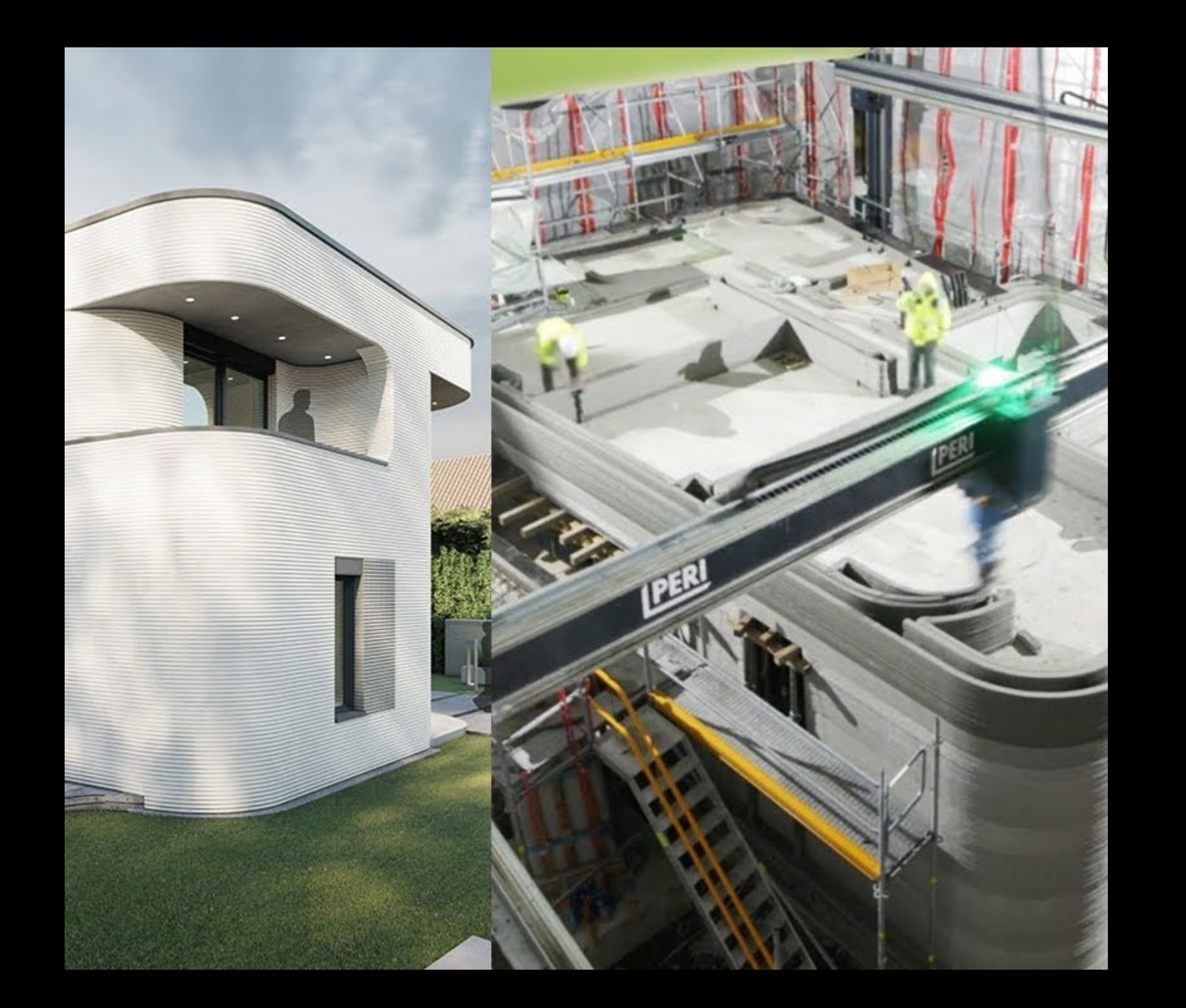

### 3D PRINTED HOMES

A number of different approaches have been demonstrated to date, which include on-site and off-site fabrication of buildings and construction components, using industrial robots, gantry systems and tethered autonomous vehicles.

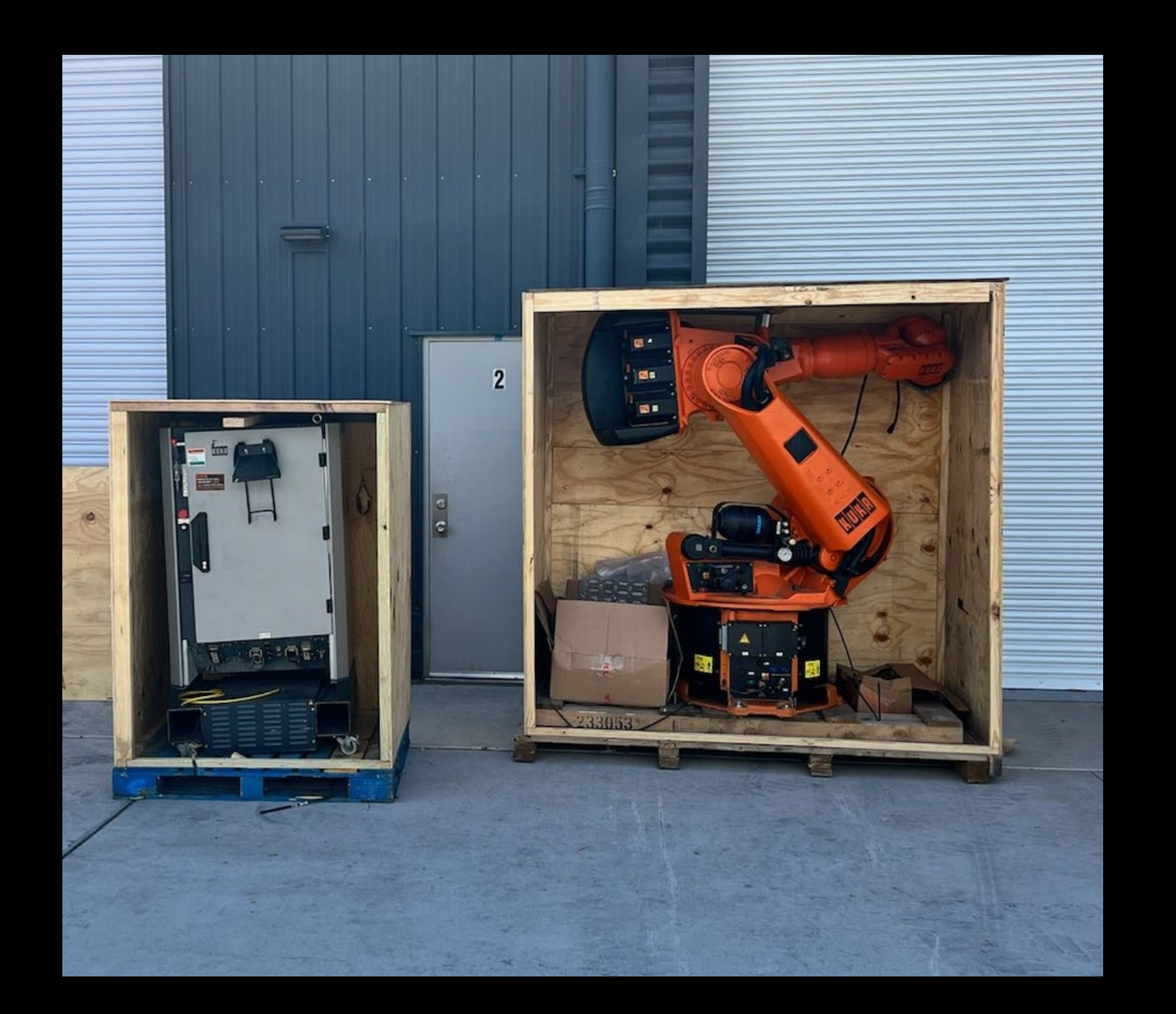

### KUKA 150 ROBOT

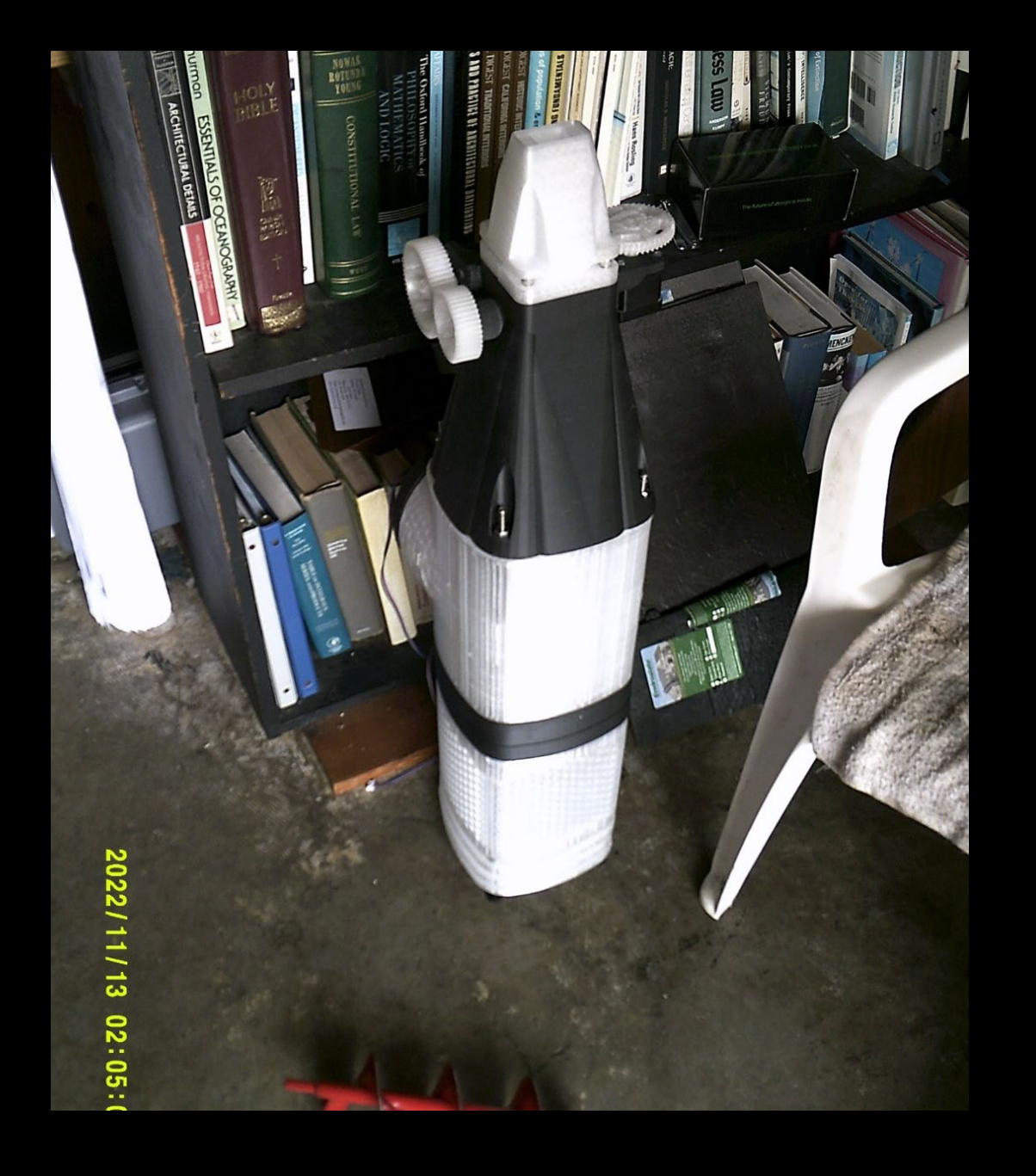

### NOZZLE HEAD – CARBON FIBER

3D Printed out of carbon microfibers pulled from the earth's atmosphere. Carbon fiber is significantly stronger than steel.

### 3D PRINTER SETUP

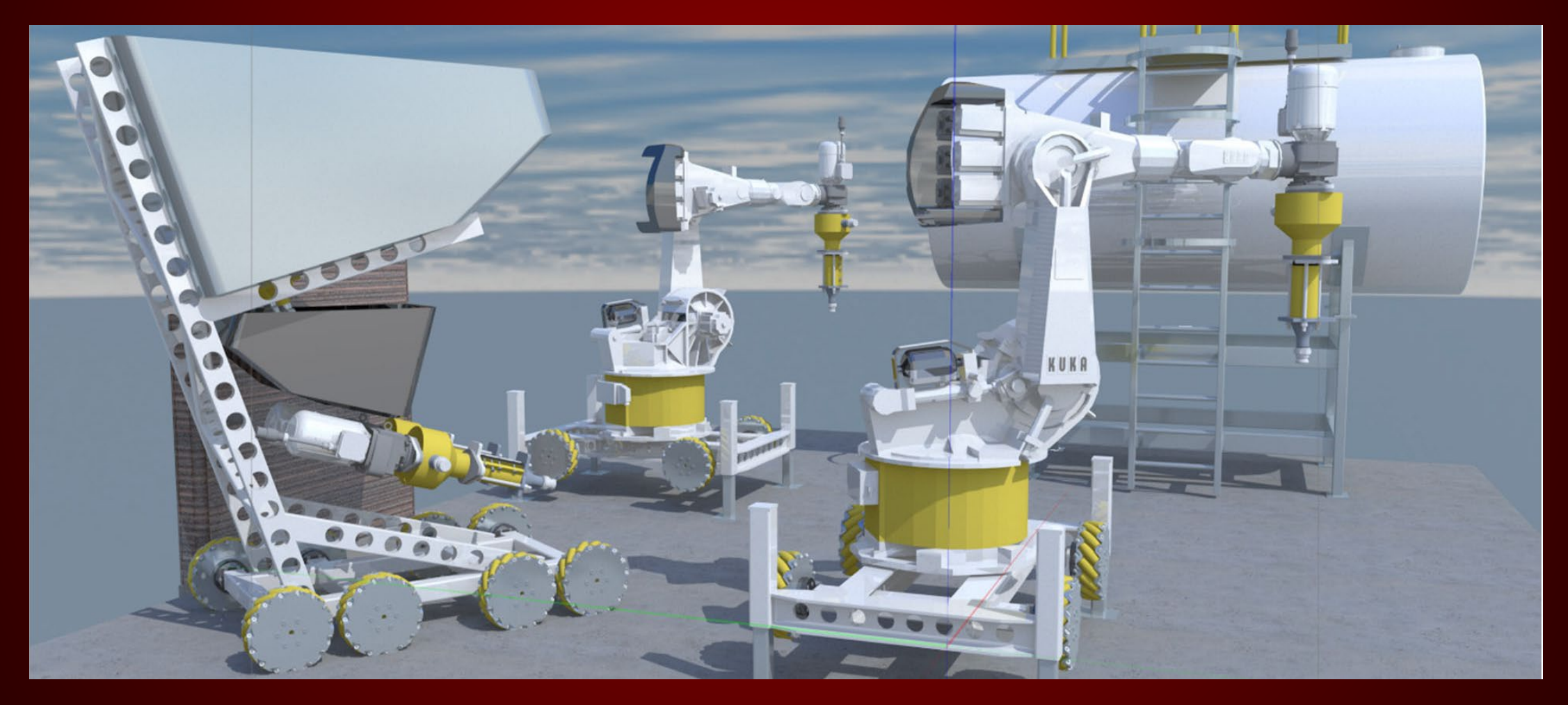

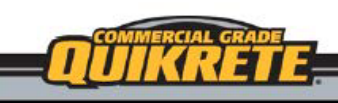

## **3D PRINTING MIX**

PRODUCT No. SR210013D

#### **PRODUCT DESCRIPTION**

QUIKRETE<sup>®</sup> 3D Printing Mix is a highstrength, low slump, pump-able, rapid hardening, pre-blended mortar designed for 3D printing applications, requiring only the addition of water.

#### **PRODUCT USE**

QUIKRETE<sup>®</sup> 3D Printing Mix is a fastsetting, high early strength mortar designed for use with large scale 3D Printers. QUIKRETE® 3D Printing Mix exhibits less shrinkage than ordinary portland cement mortar. The QUIKRETE® 3D Printing Mix is optimized for pumpability, printability, buildability and allows for maximum open time for superior workability.

#### **PRODUCT FEATURES**

- · Excellent Pumpability, Printability, Buildability, and open time
- Can be pumped through a 1/2 inch nozzle
- · Superior Workability
- · Low Shrinkage
- . Optimized blend only requiring the addition of water
- · Extremely low sag
- · High water retention
- Controlled set time

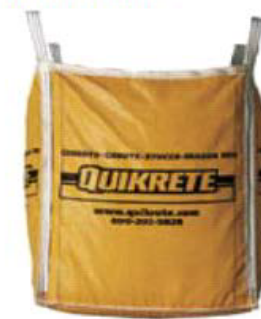

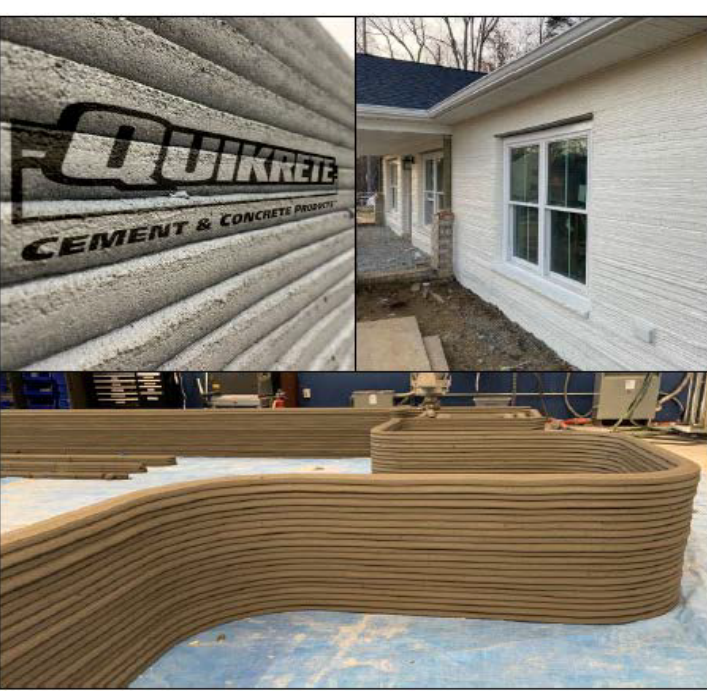

**DIVISION 3** 

03 37 00 Specialty Placed Concrete

#### **Compressive Strength, ASTM C109** Age PSI (MPa) 1 Day 2000 (13.7) 4000 (27.5) 7 days 28 days  $5000(34.4)$ **Setting Time, ASTM C191** Final 90 to 120 minutes Length Change, ASTM C157 Age, Condition  $\geq -0.10\%$ 28 days, air

#### **SIZE**

. Available in 3000 lb (1360.7 kg) super sacks

#### **YIELD**

. One 3000 lb (1360.7 kg) super sack will yield approximately 1 yd<sup>3</sup> (0.76 m<sup>3</sup>)

### 3D PRINTER CONCRETE

# 3D PRINTING THE NEXT STEP FOR THE CONSTRUCTION INDUSTRY

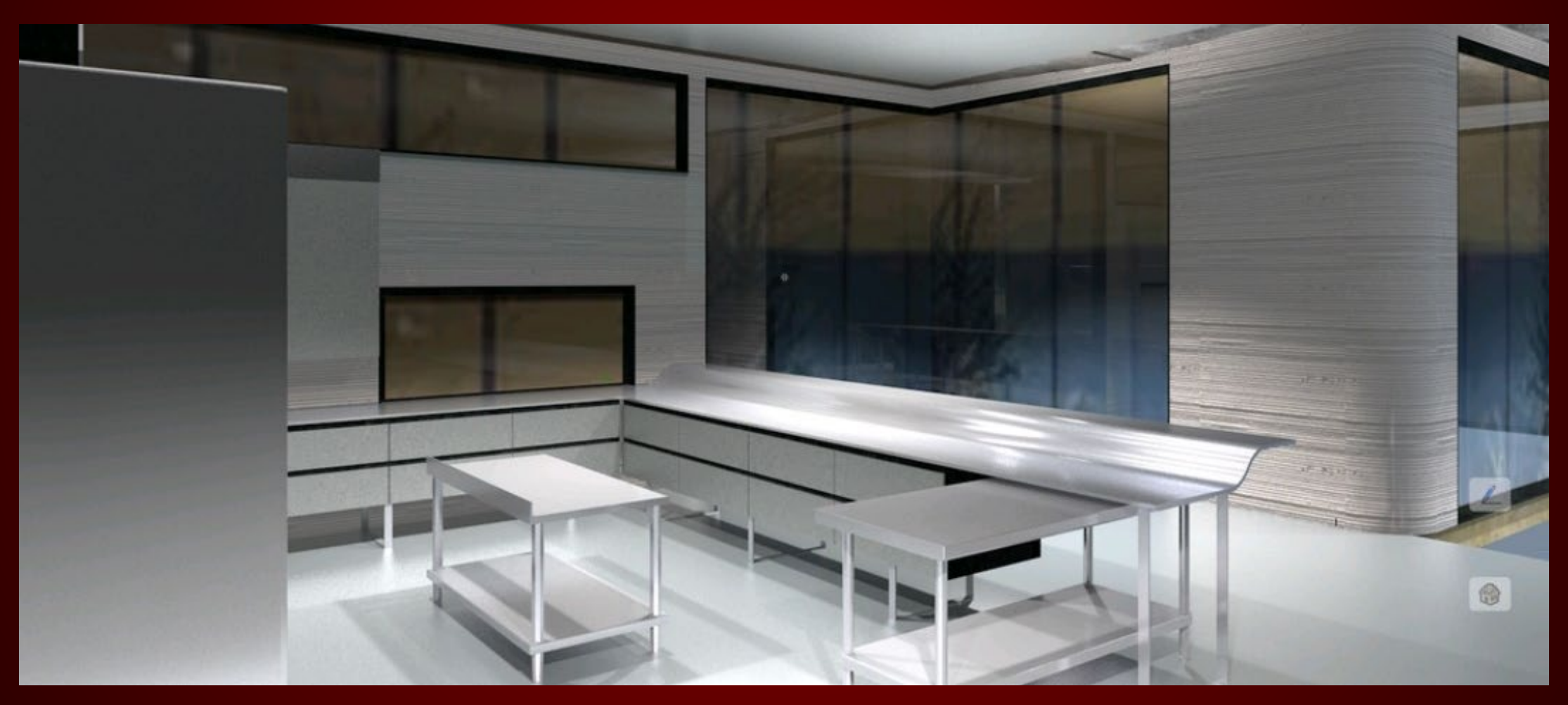

## THANK YOU!

Xactimate